# **Praktikum Anorganische Chemie**

Wikibooks.org

9. November 2011

# **Inhaltsverzeichnis**

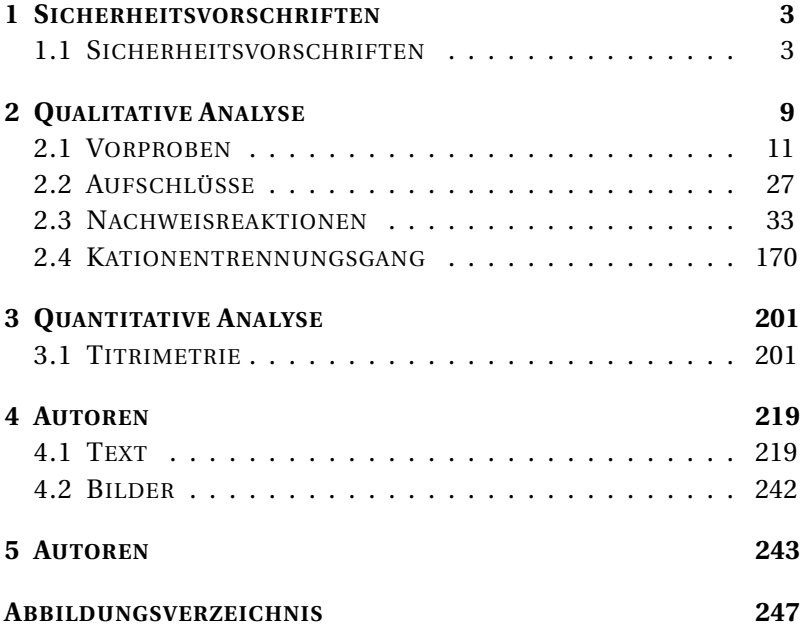

# <span id="page-4-0"></span>**1 Sicherheitsvorschriften**

## <span id="page-4-1"></span>**1.1 Sicherheitsvorschriften**

Bei allen Arbeiten im Labor muss immer eine Schutzbrille und ein Schutzkittel sowie geeignete Kleidung (lange Hose und geschlossene Schuhe) getragen werden. Gegebenenfalls muss zusätzlich eine Gummi- oder Lederschürze getragen werden. Gearbeitet wird in der Regel im Abzug. Zum einen verhindert man so das Austreten von Gasen und Dämpfen in die Raumluft und ist zusätzlich noch vor Spritzern usw. sicher. Bei Arbeiten, die bekanntermaßen sicher sind, wie z.B. Titrationen oder bei vielen Reaktionen in der Tüpfelplatte, kann auch auf dem Labortisch gearbeitet werden. Die Schutzscheibe des Abzugs muss so weit wie möglich geschlossen gehalten werden, damit er eine wirkungsvolle Sogwirkung entfalten kann und einen Spritz- und Explosionsschutz bietet. Ein Bunsenbrenner sollte in einem gewissen Abstand zur Scheibe aufgestellt werden, da eine dauerhafte thermische Belastung zu Rissen führen kann und wieder die Sicherheit gefährdet. Substanzen, die ätzende oder giftige Gase absondern, sollten auch unter dem Abzug nur in verschlossenen Gefäßen aufbewahrt werden.

Beim Umgang mit einigen Substanzen muss außerdem ein Gesichtsschutz verwendet werden (z. B. Flusssäure). Handschuhe sind beim Umgang mit giftigen oder ätzenden Stoffen angebracht. Sie sollten jedoch nicht dazu verleiten unsauber zu arbeiten. Außerdem ist nicht jedes Handschuhmaterial für jeden Stoff geeignet.<sup>1</sup> Vor allem Einmalhandschuhe sind als Schutz gegen Lösungsmittel gänzlich ungeeignet. Gegen wässrige Lösungen und manche Feststoffe bieten sie einen begrenzten Schutz. Handschuhe aus Nitril sind gegen manche Lösungsmittel, vor allem Aceton, unbeständig. Daher informiere man sich vor Arbeitsbeginn anhand der Beständigkeitsliste des Herstellers über die Eignung des Materials. Über die genauen Schutzmaßnahmen geben die Sicherheitsdatenblätter des Herstellers oder Händlers von Chemikalien Auskunft. Außerdem sind Betriebsanweisungen zu beachten!

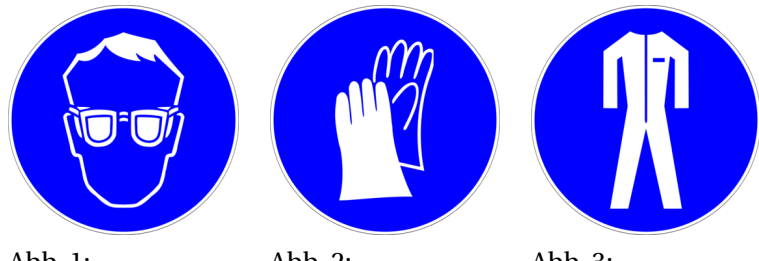

Abb. 1: Augenschutz benutzen

Abb.  $2$ : Handschutz benutzen

Abb. 3: Schutzkleidung benutzen

```
1 BERICHT DER BERUFSGENOSSENSCHAFT CHEMIE ÜBER EINEN TÖD-
LICHEN UNFALL BEI VERWENDUNG UNGEEIGNETER HANDSCHUHE
ˆ{H T T P://W W W.B G C H E M I E.D E/W E B C O M/S H O W_A R T I C L E.P H P/
C-100/NP-1/P-1/I.H T M L
```
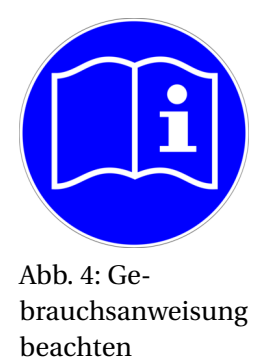

Falls besonders giftige Substanzen entstehen, wird in diesem Arbeitsbuch mit dem Totenkopf darauf aufmerksam gemacht. Das entbindet jedoch nicht vor der Pflicht, sich vor Beginn eines Versuches genau über die Gefahren-, Sicherheits- und Entsorgungshinweise zu informieren. Gefahrstoffe sind stets mit den Gefahrensymbolen und R- UND S-SÄTZEN $^2$  (Risiko und Sicherheit) zu kennzeichnen. Zuverlässige Internetquellen findet man unter w:Wikipedia:Redaktion Chemie/Quellen<sup>3</sup>.

<sup>2</sup> HTTP://DE.WIKIPEDIA.ORG/WIKI/R-%20UND[%20S-S%E4](http://de.wikipedia.org/wiki/R-%20und%20S-S%E4tze)TZE

<sup>3</sup> H T T P : //DE. [W I K I P E D I A](http://de.wikipedia.org/wiki/Wikipedia%3ARedaktion%20Chemie%2FQuellen) . O R G / W I K I / W I K I P E D I A \$3ARE D A K T I O N \$ 20CH E M I E%2FQ[U E L L E N](http://de.wikipedia.org/wiki/Wikipedia%3ARedaktion%20Chemie%2FQuellen)

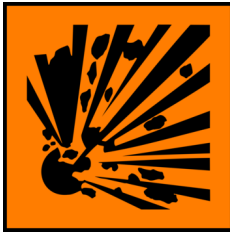

Abb. 5: explosiv ( **E**)

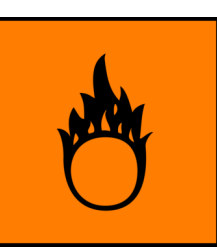

Abb. 6: brandfördernd ( **O**)

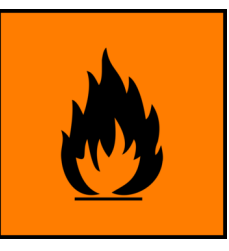

Abb. 7: leichtentzündlich ( **F**)

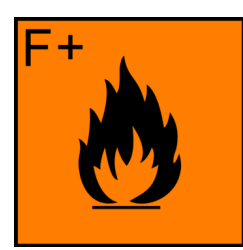

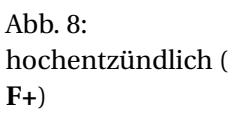

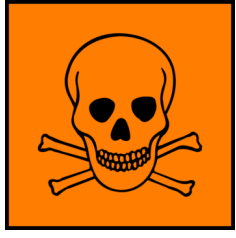

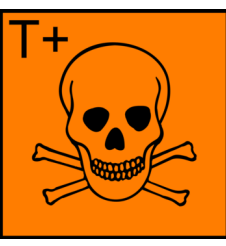

Abb. 9: giftig ( **T**) Abb. 10: hochgiftig ( **T+**)

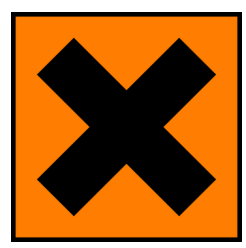

Abb. 11: gesundheitsschädlich ( **Xn**)

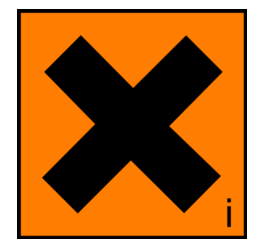

Abb. 12: reizend ( **Xi**)

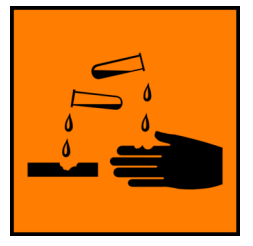

Abb. 13: ätzend ( **C**)

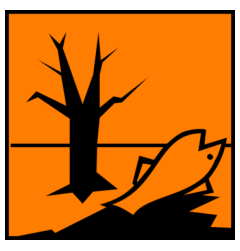

Abb.  $14$ umweltgefährlich ( **N**)

Vor jeder Arbeitspause, nach dem Arbeitsende und natürlich auch bei direktem Kontakt mit Chemikalien gründlich die Hände waschen!

Gefahrstoffwarnung! **Alle Blei- und Quecksilbersalze so**wie sechswertige Chromverbindungen sind giftig und sollten daher nur in kleinstmöglichen Mengen verwendet werden. Jeglicher Hautkontakt mit der Probe- bzw. Salzlösung ist zu vermeiden (evtl. Handschuhe), da vor allem Chromate sowie Nickel auch Kontaktallergien auslösen können. Sechswertige Chromverbindungen (Chromate und Dichromate) sind außerdem krebserregend (Kategorie I)! Entsorgung von Chromaten und Dichromaten: Im gekennzeichneten Becherglas sammeln und mit NASZIEREN-DEM WASSERSTOFF<sup>4</sup> (aus der Reaktion von Salzsäure mit unedlem Metall, z.B. Zink) oder mit Ethanol in Gegenwart von Schwefelsäure über längere Zeit behandeln. Das hierbei entstehende grüne Chrom(III) entsprechend den anderen Schwermetallen entsorgen.

<sup>4</sup> H T T P: //D E. W I K I P E D I A . O R G / W I K I / [N A S Z I E R E N D E R](http://de.wikipedia.org/wiki/naszierender%20Wasserstoff) & 20W[A S S E R S T O F F](http://de.wikipedia.org/wiki/naszierender%20Wasserstoff)

# <span id="page-10-0"></span>**2 Qualitative Analyse**

### **2.0.1 Nachweisreagenzien**

Dies ist eine Liste von Nachweisreaktionen geordnet nach Reagenzien. Sie ist möglicherweise nützlich, wenn eine Nachweisreaktion nicht so klappt wie gewünscht und man nun auf der Suche nach einem Hinweis ist, was stattdessen reagiert hat.

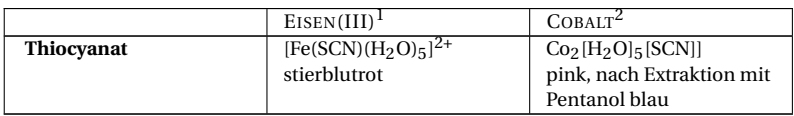

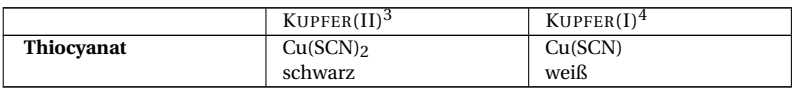

In ammoniakalischen Lösungen bilden sich folgende Färbungen/Niederschläge w:Diacetyldioxim<sup>5</sup>:

| п.   | erot    |
|------|---------|
| CKEL | э٣      |
| .    | ,,,,,,, |
|      | .       |
|      |         |

<sup>1</sup> Kapitel [2.3.12](#page-71-0) auf Seite [70](#page-71-0)

4 Kapitel [2.3.18](#page-89-0) auf Seite [88](#page-89-0)

6 Kapitel [2.3.24](#page-108-0) auf Seite [107](#page-108-0)

<sup>2</sup> Kapitel [2.3.11](#page-66-0) auf Seite [65](#page-66-0)

<sup>3</sup> Kapitel [2.3.18](#page-89-0) auf Seite [88](#page-89-0)

<sup>5</sup> HTTP://DE.WIKIPEDIA.ORG/WIKI/DIACETYLDIOXIM

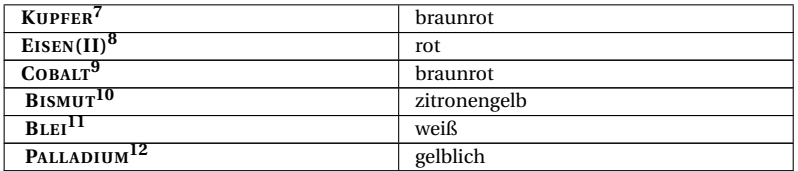

#### **Blutlaugensalze**

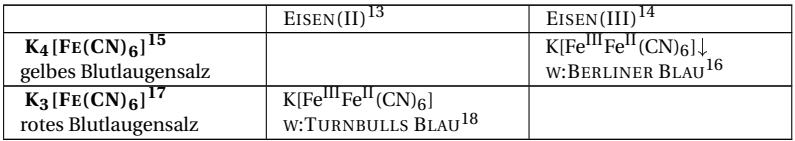

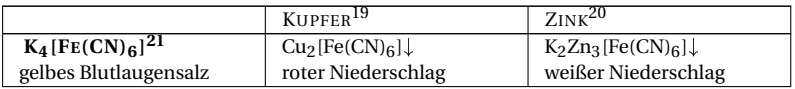

- 7 Kapitel [2.3.18](#page-89-0) auf Seite [88](#page-89-0)
- 8 Kapitel [2.3.12](#page-71-0) auf Seite [70](#page-71-0)
- 9 Kapitel [2.3.11](#page-66-0) auf Seite [65](#page-66-0)
- 10 Kapitel [2.3.4](#page-50-0) auf Seite [49](#page-50-0)
- 11 Kapitel [2.3.5](#page-53-0) auf Seite [52](#page-53-0)
- 12 HTTP://DE.WIKIBOOKS.ORG/WIKI[/..%2F\\_P](http://de.wikibooks.org/wiki/..%2F_Palladium)ALLADIUM
- 15 HTTP://DE.WIKIPEDIA.ORG/WIKI/KALIUMHEXACYANIDOFERRAT% [28II%29](http://de.wikipedia.org/wiki/Kaliumhexacyanidoferrat%28II%29)
- 16 HTTP://DE.WIKIPEDIA.ORG/WIKI/BERLINER%20BLAU
- 17 HTTP://DE.WIKIPEDIA.ORG/WIKI/KALIUMHEXACYANIDOFERRAT% [28III%29](http://de.wikipedia.org/wiki/Kaliumhexacyanidoferrat%28III%29)
- 18 HTTP://DE.WIKIPEDIA.ORG/WIKI/TURNBULLS%20BLAU
- 21 HTTP://DE.WIKIPEDIA.ORG/WIKI/KALIUMHEXACYANIDOFERRAT% [28II%29](http://de.wikipedia.org/wiki/Kaliumhexacyanidoferrat%28II%29)

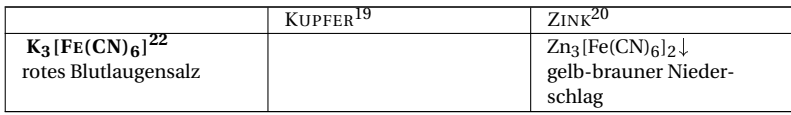

#### **Iodidlösung**

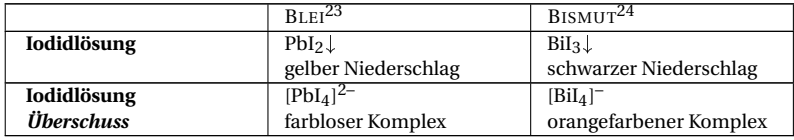

## <span id="page-12-0"></span>**2.1 Vorproben**

## **2.1.1 Flammenfärbung**

Die <sup>W</sup>:FLAMMENFÄRBUNG<sup>25</sup> ist eine Vorprobe für viele Kationen und besonders bei Alkali- und Erdalkalimetallen zum Nachweis geeignet. Die Flammenfärbung wird mit einem Bunsen- oder Teclubrenner durchgeführt. Die Brennertypen unterscheiden sich in der Form und der Bedienung leicht. Während beim Bunsenbrenner die unterschiedlichen Flammtypen durch Verstellen der Abdeckung über den Lüftungsschlitzen eingestellt werden, geschieht dies beim Teclubrenner durch Verstellen der Abdeckung an der Unterseite des Brennerkamins. Die wichtigsten Flammentypen sind die leuchtende Flamme, bei welcher die Luftöffnungen verschlossen sind und eine unvollständige Verbrennung stattfindet. Die Flamme ist durch verglühende Rußteilchen gelb gefärbt. Bei nahezu vollständig geöffneter Belüftung entsteht eine Flamme,

<sup>22</sup> H T T P://D E. W T K I P E D I A . O R G / W T K I / K [A L I U M H E X A C Y A N I D O F E R R A T](http://de.wikipedia.org/wiki/Kaliumhexacyanidoferrat%28III%29) % [28III%29](http://de.wikipedia.org/wiki/Kaliumhexacyanidoferrat%28III%29)

<sup>25</sup> HTTP://DE.WIKIPEDIA.ORG/WIKI/FLAMMENF%E4RBUNG

die leicht blau gefärbt ist und in die Reduktionszone im inneren Kegel und die Oxidationszone im äußeren Kegel eingeteilt werden kann. Sie ist wesentlich heißer und ist die in der Regel verwendete Flamme bei beiden Brennertypen.

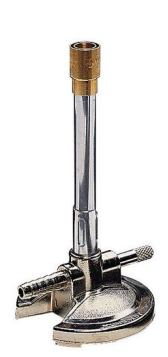

Abb. 15: Bunsenbrenner

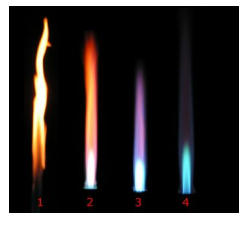

Abb. 16: Flammentypen in Abhängigkeit von der Luftmenge, die das Luftventil passiert: 1: Ventil geschlossen (Diffusionsflamme) 2: Ventil zur Hälfte geöffnet 3: Ventil fast vollständig offen 4: Ventil voll geöffnet (Vormischflamme)

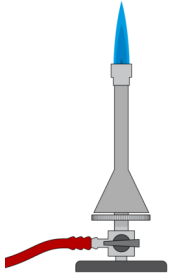

Abb. 17: Teclubrenner

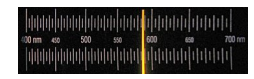

Abb. 18: NATRIUM-D-LINIE<sup>26</sup> durch ein Spektroskop bei 589 nm

Man nimmt einen Magnesiastab und glüht diesen 5 Minuten lang im W:BUNSENBRENNER<sup>27</sup> aus, bis die gelbe Farbe verschwindet. Es handelt sich um eine Natriumflammenfärbung, da alles, was man berührt mit kleinen Mengen Handschweiß kontaminiert ist. Danach nimmt man mit dem heißen Magnesiastab etwas Analysensubstanz auf und hält ihn in die Brennerflamme, am besten in einem abgedunkeltem Abzug. Durch die Farbe der Flamme kann man einen ersten Hinweis erhalten. Eine exakte Unterscheidung ist jedoch nur mit einem Handspektroskop möglich. Falls Natrium in der Probe ist, werden alle anderen Flammenfärbungen überdeckt, hier hilft ein Blick durch Cobaltglas, welches das intensive Natriumgelb herausfiltert.

#### **Farben**

 $\frac{26}{26}$ HTTP://DE.WIKIPEDIA.ORG/WIKI/NATRIUM-D-LINIE

<sup>27</sup> HTTP://DE.WIKIPEDIA.ORG/WIKI/BUNSENBRENNER

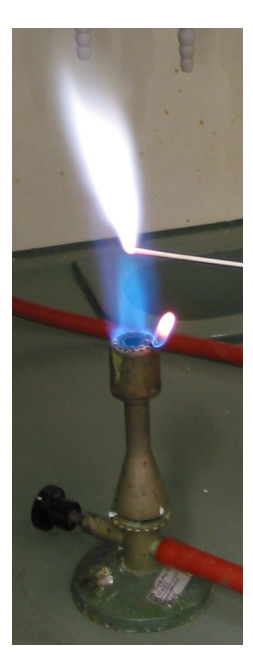

Abb. 19: ANTIMON<sup>28</sup>, fahlblau

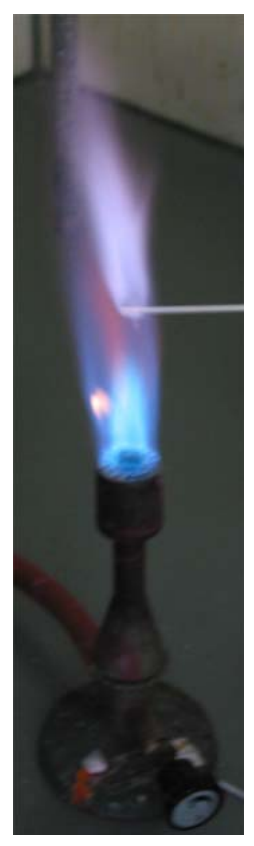

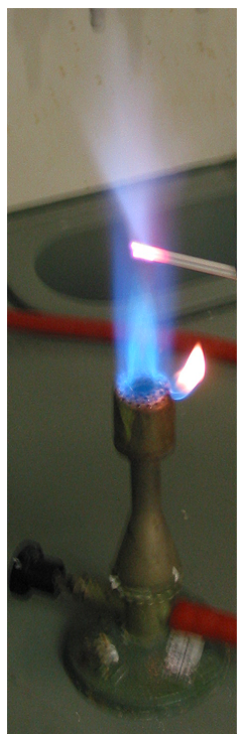

Abb. 21:  $BLEI^{30}$ , fahlblau

Abb. 20: Arsen<sup>29</sup>, fahlblau

- 28 28 Kapitel [2.3](#page-34-0) auf Seite [33](#page-34-0)
- 
- 29 29 Kapitel [2.3.2](#page-39-0) auf Seite [38](#page-39-0)
- 
- 30 30 Kapitel [2.3.5](#page-53-0) auf Seite [52](#page-53-0)

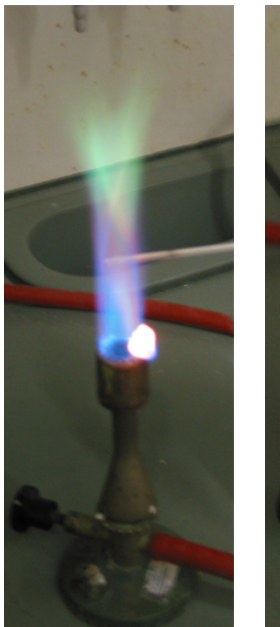

Abb. 22: Borat (BOR31), kräftig grün

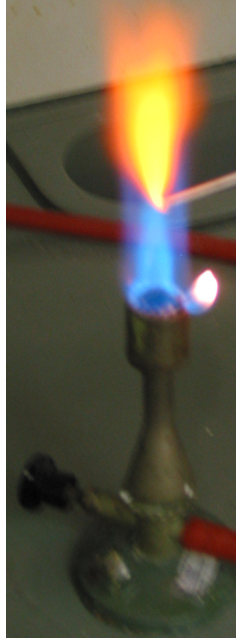

Abb. 23: CALCIUM<sup>32</sup>, ziegelrot

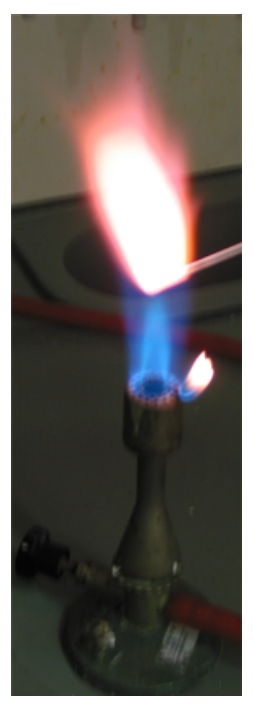

Abb. 24: Kalium<sup>33</sup>, violett

- $\begin{array}{c} 31 \\ 31 \end{array}$ 31 Kapitel [2.3.6](#page-55-0) auf Seite [55](#page-55-0)
- $\frac{32}{32}$ HTTP://DE.WIKIBOOKS.ORG/WIKI[/..%2F\\_C](http://de.wikibooks.org/wiki/..%2F_Calcium)ALCIUM
- 33 33 Kapitel [2.3.17](#page-88-0) auf Seite [87](#page-88-0)

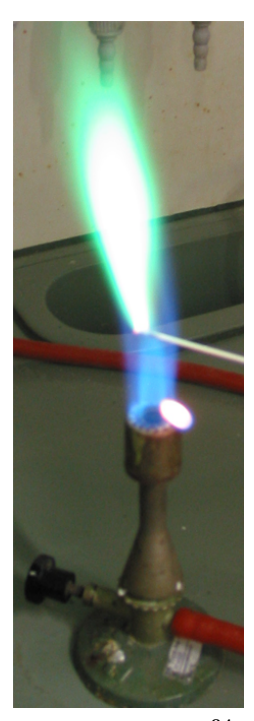

Abb. 26: Kupfersulfat, stark grün

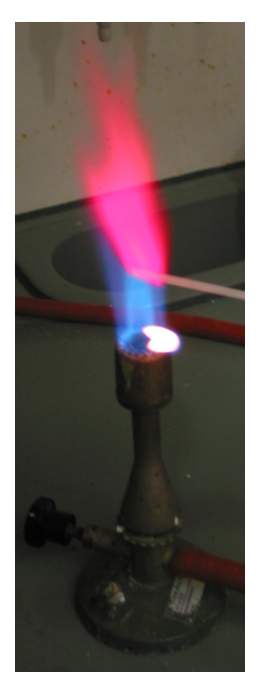

Abb. 27: LITHIUM<sup>35</sup>, karminrot

Abb. 25: Kupfer<sup>34</sup>, grün, auch blau

- 
- 34 34 Kapitel [2.3.18](#page-89-0) auf Seite [88](#page-89-0)
- 35 35 Kapitel [2.3.19](#page-96-0) auf Seite [95](#page-96-0)

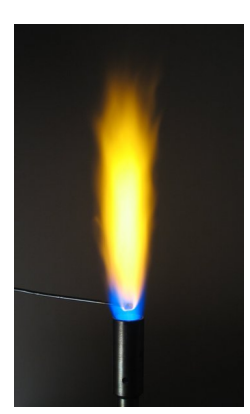

Abb. 28: NATRIUM<sup>36</sup>, gelb

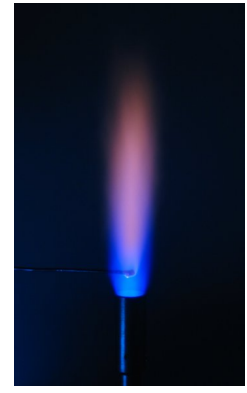

Abb. 29: NATRIUM<sup>37</sup> durch **Cobaltglas** 

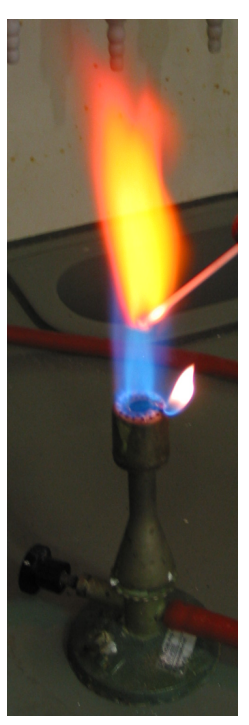

Abb. 30: STRONTIUM<sup>38</sup>, rot

- $\frac{36}{36}$ 36 Kapitel [2.3.23](#page-106-0) auf Seite [105](#page-106-0)
- $\begin{array}{c} 37 \\ 37 \end{array}$ 37 Kapitel [2.3.23](#page-106-0) auf Seite [105](#page-106-0)

38<br>38 http://de.wikibooks.org/wiki[/..%2F\\_S](http://de.wikibooks.org/wiki/..%2F_Strontium)trontium

## **Spektren**

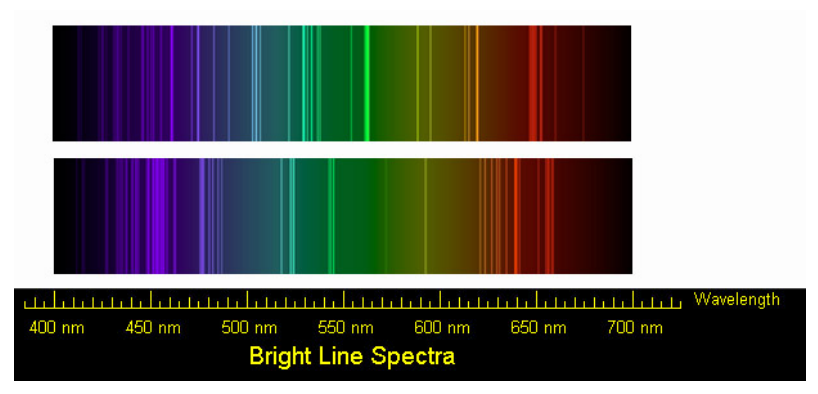

Abb. 31: zentriert

## **Erklärung**

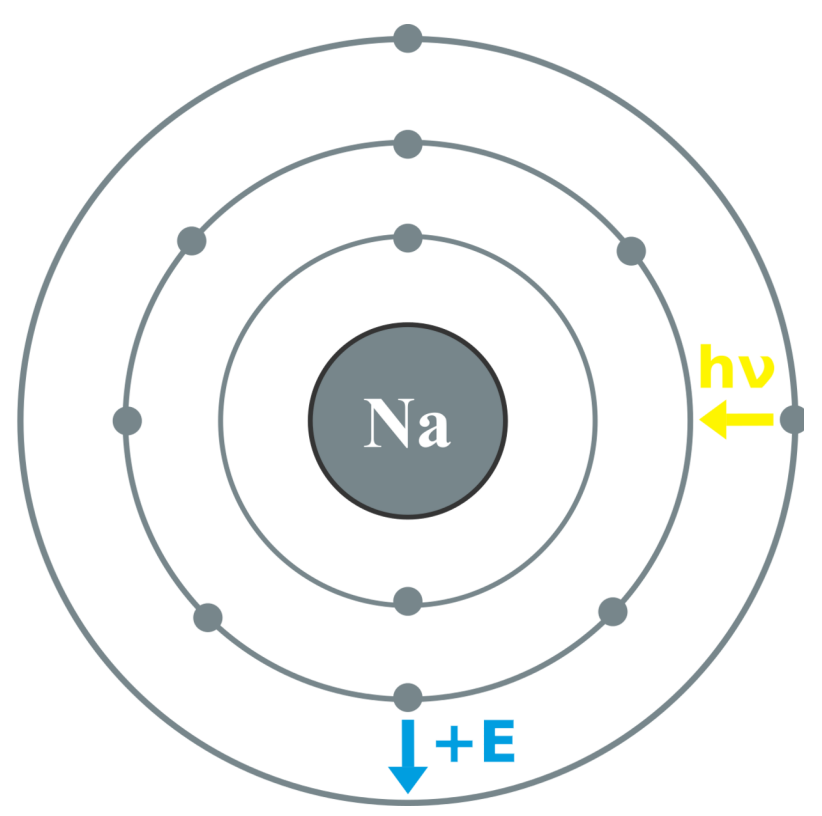

Abb. 32: Elektronenanhebung und Zurückfallen im Valenzschalenmodell

Durch die Wärmeenergie werden die Elektronen auf ein höheres Energieniveau befördert (W:ANGEREGTER ZUSTAND<sup>39</sup>). Diese Energie geben sie aber oft schnell wieder ab und fallen auf ihr

<sup>39</sup> H T T P : //DE. W I K I P E D I A. ORG/W I K I / AN G E R E G T E R \$ 20 Z U S T A N D

vorheriges Niveau zurück. Die Energie, die sie abgeben, wird in Form von Licht spezifischer Wellenlänge abgegeben und ist bei gleichen Niveauänderungen immer gleich. Deshalb kann dies zur Identifikation eines Elementes dienen. Mit einem Spektroskop, das das Licht in seine Spektralfarben (vgl. Regenbogen) aufbricht, kann man die charakteristischen LINIENSPEKTREN<sup>40</sup> erkennen. Was vom menschlichen Auge als eine Farbe wahrgenommen wird, ist in Wirklichkeit ein diskontinuierliches Spektrum mit einzelnen Banden.

## **2.1.2 Borax- und Phosphorsalzperle**

Die Schmelzperle aus Borax oder Phosphorsalz ist eine beliebte Vorprobe für Kationen. Man sollte sich jedoch nicht gänzlich auf das Ergebnis verlassen, sondern es eher als Hinweis sehen und versuchen die Indizien durch spezifische Nachweisreaktionen zu erhärten.

<sup>40</sup> HTTP://DE.WIKIPEDIA.ORG/WIKI/LINIENSPEKTRUM

## **Durchführung**

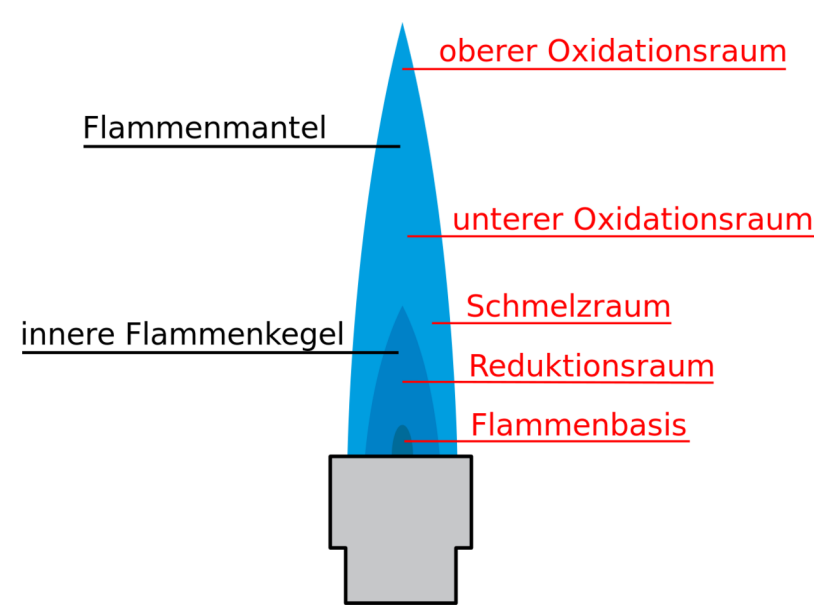

Abb. 33: äußerste Spitze des inneren Flammenkegels wirkt reduzierend, gesamte äußere Flammenkegel ist Oxidationszone

Man erhitzt ein Magnesiastäbchen oder ein Öse vom Platindraht im Bunsenbrenner. Der Platindraht bringt in dieser Probe aber keinen Vorteil gegenüber dem Magnesiastäbchen. Nun tunkt man sie in ein wenig NaNH<sub>4</sub>HPO<sub>4</sub> NATRIUMAMMONIUMHYDROGENPHOSPHAT<sup>41</sup> oder  $Na<sub>2</sub>[B<sub>4</sub>O<sub>5</sub>(OH)<sub>4</sub>]<sub>6</sub>$  H<sub>2</sub>O w:BORAX<sup>42</sup> (Natriumtetraborat) und schmilzt diese in der Bunsenbrennerflamme, nimmt wieder ein wenig Salz und schmilzt weiter, bis man zu einer möglichst

<sup>41</sup> H T T P://D E. W T K T P E D T A . O R G / W T K T / A M M ON T U M H Y D R O G E N P H O S P H A T

<sup>42</sup> H T T P://D E.[W I K I P E D I A](http://de.wikipedia.org/wiki/Borax).O R G/W I K I/BO R A X

gleichmäßigen, durchsichtigen Perle gelangt. Diese stippt man direkt in die Analyselösung oder kurz in eine wenig verdünnte Salzsäure und dann in die Analysensubstanz. Dann wieder kurz in die Bunsenbrennerflamme halten und versuchen die Substanz in die Perle einzuschmelzen. Je nachdem ob man in der Oxidationsoder der Reduktionsflamme glüht, erhält man andere Färbungen. Die tiefblaue Cobaltperle ist am eindeutigsten, überdeckt jedoch auch alle anderen Perlenfärbungen.

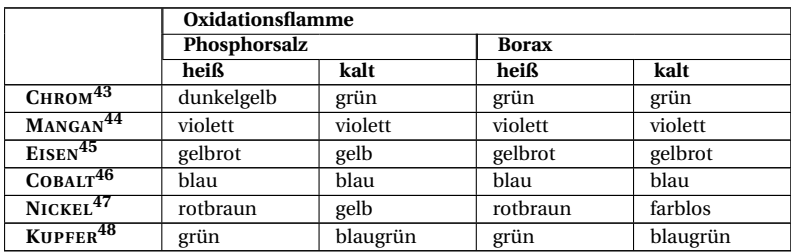

### **Farben**

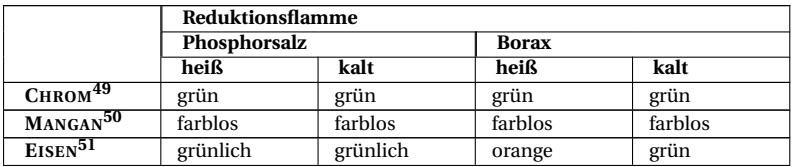

- 43 Kapitel [2.3.10](#page-63-0) auf Seite [62](#page-63-0)
- 44 Kapitel [2.3.21](#page-102-0) auf Seite [101](#page-102-0)
- 45 Kapitel [2.3.12](#page-71-0) auf Seite [70](#page-71-0)
- 46 Kapitel [2.3.11](#page-66-0) auf Seite [65](#page-66-0)
- 47 Kapitel [2.3.24](#page-108-0) auf Seite [107](#page-108-0)
- 48 Kapitel [2.3.18](#page-89-0) auf Seite [88](#page-89-0)
- 49 Kapitel [2.3.10](#page-63-0) auf Seite [62](#page-63-0)
- 50 Kapitel [2.3.21](#page-102-0) auf Seite [101](#page-102-0)
- 51 Kapitel [2.3.12](#page-71-0) auf Seite [70](#page-71-0)

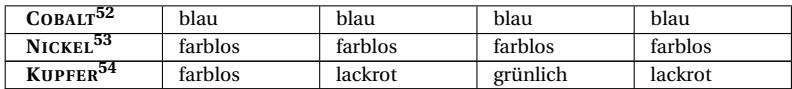

#### **Erklärung**

#### **Boraxperle**

Das Borax-Anion kann bei dem Schmelzvorgang ein Sauerstoff-Ion aufnehmen:

$$
[B_4O_5(OH)_4]^{2-} + O^{2-} \longrightarrow 4 BO_2^- + 2H_2O
$$

Tetraborat reagiert mit einem Sauerstoffion zu einem Metaboration und Wasser

Das Metaboration verbindet sich dann mit einem Metallkation zu einer farbigen Verbindung:

$$
Na2B4O7 + CoSO4 \longrightarrow 2 NaBO2 + Co(BO2)2 + SO3 \uparrow
$$

Borax reagiert Cobaltsulfat zu Natriummetaborat, Cobaltmetaborat und Sulfit

#### **Phosphorsalzperle**

Beim Erhitzen kondensiert NaNH<sub>4</sub>HPO<sub>4</sub> zu Polyphosphaten, z.B. in ringförmige Metaphosphate  $Na_3(P_3O_9)$ . In der Reaktionsgleichung wird vereinfachend von dem Monomer NaPO<sub>3</sub> ausgegangen.

<sup>52</sup> Kapitel [2.3.11](#page-66-0) auf Seite [65](#page-66-0)

<sup>53</sup> Kapitel [2.3.24](#page-108-0) auf Seite [107](#page-108-0)

<sup>54</sup> Kapitel [2.3.18](#page-89-0) auf Seite [88](#page-89-0)

$$
NaNH_4HPO_4 \longrightarrow NaPO_3 + NH_3 \uparrow + H_2O \uparrow
$$

Natriumammoniumhydrogenphosphat reagiert zu Natriumphosphat, Ammoniak und Wasser

Bei der Reaktion mit Sulfaten ergibt sich folgende Reaktionsgleichung

$$
NaPO_3 + CoSO_4 \longrightarrow NaCoPO_4 + SO_3 \uparrow
$$

Natriummetaphosphat und Cobaltsulfat reagieren zu Natriumcobaltphosphat und Schwefeltrioxid

#### **Sicherheitshinweis**

Borax kann Schäden am ungeborenen Kind hervorrufen.

## **2.1.3 Oxidationsschmelze**

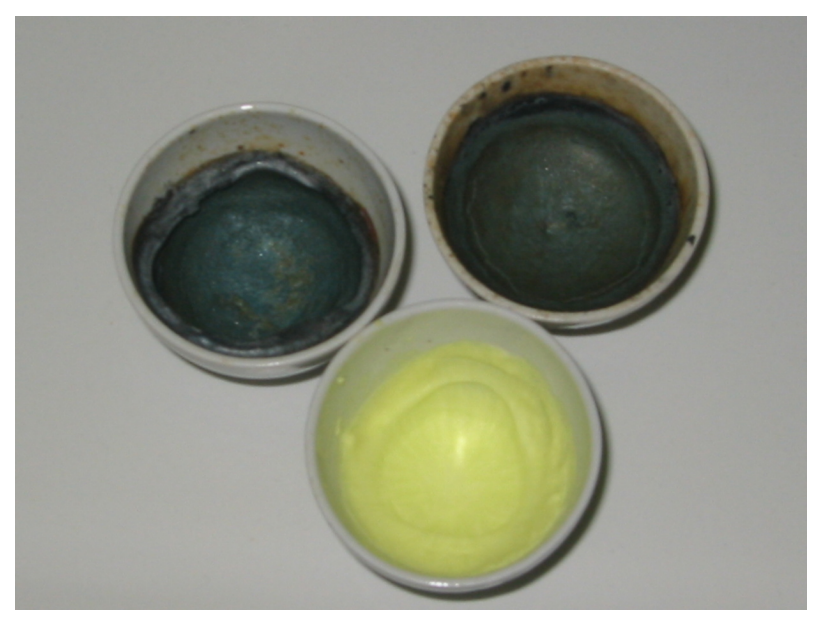

Abb. 34: blaugrün: Manganat; gelb: Chromat

Die Oxidationsschmelze eignet sich als Nachweis für CHROM<sup>55</sup> und MANGAN<sup>56</sup> und wird auch als Aufschluss für säureschwerlösliche Stoffe verwendet.

56 Kapitel [2.3.21](#page-102-0) auf Seite [101](#page-102-0)

<sup>55</sup> Kapitel [2.3.10](#page-63-0) auf Seite [62](#page-63-0)

## **Durchführung**

Die Substanz wird sehr fein gepulvert, mit der dreifachen Menge einer 1:1-Mischung von Soda (W:NATRIUMCARBONAT<sup>57</sup>) und Kalisalpeter (W:KALIUMNITRAT58) vollständig vermischt und im Porzellantiegel oder auf der Magnesiarinne vorsichtig zur Schmelze gebracht.

## **Erklärung**

Oxidationsschmelze von Chrom-(III)-Oxid (grün) zu gelbem Chromat

> $Cr_2O_3 + 2 Na_2CO_3 + 3 KNO_3$  $\rightarrow$  2 Na<sub>2</sub>CrO<sub>4</sub> + 2 CO<sub>2</sub> + 3 KNO<sub>2</sub>

Oxidationsschmelze von Eisen-(II)-Chromit zu gelbem Chromat und Eisen-III-oxid

$$
2 \text{ FeCr}_2\text{O}_4 + 4 \text{ K}_2\text{CO}_3 + 7 \text{ NaNO}_3
$$
  
\n
$$
\rightarrow \text{ Fe}_2\text{O}_3 + 4 \text{ K}_2\text{CrO}_4 + 7 \text{ NaNO}_2 + 4 \text{ CO}_2
$$

## **2.1.4 Kaliumhydroxidschmelze**

Die Oxidationsschmelze eignet sich als Nachweis bzw. Vorprobe für MANGAN59. Sie kann auch als Aufschluss in größerem Maßstab im Nickeltiegel durchgeführt werden.

<sup>57</sup> HTTP://DE.WIKIPEDIA.ORG/WIKI/NATRIUMCARBONAT

<sup>58</sup> HTTP://DE.WIKIPEDIA.ORG/WIKI/KALIUMNITRAT

<sup>59</sup> Kapitel [2.3.21](#page-102-0) auf Seite [101](#page-102-0)

## **Durchführung**

Die Substanz wird mit einem Kaliumhydroxid-Plätzchen auf einer Magnesiarinne vorsichtig geschmolzen. Nach beendeter Reaktion und Vorhandensein von Mangan bildet sich ein, teils nur sehr leichter, grüner Rand auf der Rinne. Zur besseren Überprüfung wird die Schmelze mit Wasser in eine Porzellanschale gespült. Dabei bildet sich eine grüne Lösung. Versetzt man die Lösung vom Rand her mit konzentrierter Essigsäure, so färbt sie sich rosa und man beobachtet einen schwarzen Niederschlag. Am besten führt man hier eine Blindprobe durch.

## **Erklärung**

Mangan wird in der Schmelze bis zur Oxidationszahl +VII oxidiert. Grünes Kaliummangan(VII)oxid ist in alkalischer Lösung stabil und disproportioniert in saurer Lösung in Permangant und Mangan(IV).

## <span id="page-28-0"></span>**2.2 Aufschlüsse**

## **2.2.1 Sodaauszug**

Metallkationen stören viele Anionennachweise und müssen daher vorher abgetrennt werden.

## **Durchführung**

Hierfür kocht man 0,1g der Ursubstanz mit der vierfachen Menge Soda und eineinhalb Reagenzgläsern Wasser etwa 15 Minuten lang. Dann lässt man die Lösung wieder abkühlen, damit möglichst vollständig ausgefällt wird. Man filtriert oder zentrifugiert die Lösung und verwirft den Rückstand. Durch leichtes Ansäuern und Erwärmen wird das enthaltene  $CO<sub>2</sub>$  ausgetrieben. Aus dem klaren Filtrat können nun Anionennachweise durchgeführt werden.

### **Erklärung**

Es fallen die Kationen aus, die schwerlösliche Carbonate bilden:

$$
MeA2 + Na2CO3 \longrightarrow MeCO3 + 2 Na+ + 2 A-
$$

Metallsalz und Natriumcarbonat reagiert zu Metallcarbonat, Anion geht in Lösung

und diejenigen, die im alkalischen Milieu schwerlösliche Hydroxide bilden:

> $MeA_3 + 3 Na_2CO_3 + 3 H_2O$  $\longrightarrow$  Me(OH)<sub>3</sub> + 6 Na<sup>+</sup> + 3 HCO<sub>3</sub> + 3 A<sup>-</sup>

Metallsalz und Natriumcarbonat reagiert zu Metallhydroxid und Hydrogencarbonta, Anion geht in Lösung

## **2.2.2 Soda-Pottasche-Aufschluss**

Der Soda-Pottasche-Aufschluss erlaubt die Überführung von Erdalkalisulfaten, hochgeglühten Oxiden, Silikaten und Silberhalogeniden in leichter lösliche Verbindungen. Durch die Verwendung eines Salzgemisches aus Soda und Pottasche wird der Schmelzpunkt gegenüber den reinen Verbindungen abgesenkt.

Das Tiegelmaterial wird durch die Zusammensetzung der Ursubstanz bestimmt.

## **Durchführung**

Zunächst versucht man, die Ursubstanz in Salzsäure zu lösen. Der unlösliche Rückstand wird mit destilliertem Wasser gewaschen und im Trockenschrank getrocknet. Die Substanz wird sehr fein gepulvert, mit der vier- bis sechsfachen Menge einer 1:1-Mischung von Soda (W:NATRIUMCARBONAT<sup>60</sup>) und Pottasche  $(W:KALIUMCARBONAT<sup>61</sup>)$  vollständig vermischt und im Porzellantiegel (für Aluminiumoxid und Silikate) oder in einem Nickeltiegel (für Sulfate und hochgeglühte Oxide) vorsichtig bis zur klaren Schmelze erhitzt. Es ist zu beachten, dass dabei immer Verunreinigungen durch Aluminium und Silicium bzw. Nickel in die Analysensubstanz übergehen.

Nach dem Abkühlen wird die Schmelze gemörsert und in Wasser aufgenommen. Solange mit verdünnter Natriumcarbonatlösung waschen, bis das Filtrat sulfatfrei ist (keine Trübung von Bariumchloridlösung mehr).

## **Erklärung**

Erdalkalisulfate werden in Carbonate überführt:

$$
BaSO_4 + Na_2CO_3 \longrightarrow BaCO_3 + Na_2SO_4
$$

Schwerlösliche Silikate werden in lösliches Natriumsilikat überführt:

<sup>60</sup> H T T P: //D E. W T K T P E D T A . O R G / W T K T / N A T R T U M C A R B O N A T

<sup>61</sup> H T T P : //D E. W T K T P E D T A . O R G / W T K T / K [A L I U M C A R B O N A T](http://de.wikipedia.org/wiki/Kaliumcarbonat)

 $CaAl<sub>2</sub>Si<sub>2</sub>O<sub>8</sub> + 5 Na<sub>2</sub>CO<sub>3</sub>$  $2$  Na<sub>4</sub>SiO<sub>4</sub> + CaCO<sub>3</sub> + 2 NaAlO<sub>2</sub> + 4 CO<sub>2</sub>

#### **2.2.3 Freiberger Aufschluss**

Mit dem Freiberger Aufschluss ist ein Aufschluss für W:ZINN(IV )- OXID<sup>62</sup> (SnO2, Zinnstein). Zinn bildet ein leichtlösliches Thiostanat. Er kann aber auch zum Aufschluss anderer Metalloxide, die leichtlösliche Thioverbindungen bilden, verwendet werden.

#### **Durchführung**

Die Substanz, normalerweise der in Salzsäure unlösliche Rückstand, wird im bedeckten Porzellantiegel mit der sechsfachen Menge eines Gemisches aus Schwefel und wasserfreiem Nariumcarbonat (1:1) geschmolzen. Während der Reaktion entsteht Schwefeldioxid und Kohlendioxid. Hört die Gasentwicklung auf, ist die Reaktion beendet. Der Schmelzkuchen wird in verdünnter Natronlauge gelöst und unlösliche Bestandteile abgetrennt. Die Lösung wird dann mit verdünnter Salzsäure angesäuert. Dabei fallen die entsprechenden Sulfidverbindungen aus. Sie können dann mit den entsprechenden Nachweisen nachgewiesen werden.

#### **Erklärung**

Aufschluss von Zinndioxid

 $2 \text{ SnO}_2 + 2 \text{ Na}_2\text{CO}_3 + 9 \text{ S} \longrightarrow 2 \text{ Na}_2\text{SnS}_3 + 2 \text{ CO}_2 + 3 \text{ SO}_2$ 

<sup>62</sup> H T T P://D E.W I K I P E D I A.O R G/W I K I/ZI N N[%28IV%29-](http://de.wikipedia.org/wiki/Zinn%28IV%29-oxid)O X I D

## **2.2.4 Saurer Aufschluss**

Der saure Aufschluss wird verwendet um basische oder amphotere Metalloxide, vor allem Eisen(III)-oxid Fe<sub>2</sub>O<sub>3</sub>, Chrom(III)-oxid  $Cr_2O_3$  und Aluminiumoxid  $Al_2O_3$ , aufzuschließen.

### **Durchführung**

Die Substanz wird mit der sechsfachen Menge W:KALIUMHYDROGENSULFAT<sup>63</sup> verrieben und bei so niedriger Temperatur wie möglich (s.u.) in einem Nickel- oder Platintiegel(!) geschmolzen. Porzellantiegel sind ungeeignet, da das Reagens Aluminium aus dem Porzellan löst und die Analyse verfälschen kann. Die Reaktion ist beendet, sobald aus der klaren Schmelze Schwefeltrioxid als weißer Nebel zu entsteigen beginnt. Der Schmelzkuchen wird in verdünnter Schwefelsäure gelöst. Zum Aufschluss von Aluminiumoxid kann der Schmelzkuchen auch in verdünnter Natronlauge gelöst werden (Bildung von Tetrahydroxyaluminat). Der entstandene Komplex kann durch Säure als Aluminiumhydroxid gefällt werden.

#### **Erklärung**

Das eigentliche Aufschlussreagens ist das in der Hitze entstehende Kaliumdisulfat und das sich daraus entwickelnde Schwefeltrioxid. Bei ca. 250 °C bildet sich zunächst aus Kaliumhydrogensulfat Kaliumdisulfat (Pyrosulfat):

$$
2\text{ KHSO}_4 \longrightarrow \text{K}_2\text{S}_2\text{O}_7 + \text{H}_2\text{O}
$$

<sup>63</sup> H T T P://D E. W T K T P E D T A . O R G / W T K T / K [A L I U M H Y D R O G E N S U L F A T](http://de.wikipedia.org/wiki/Kaliumhydrogensulfat)

Kaliumdisulfat zersetzt sich bei höheren Temperaturen in Kaliumsulfat und Schwefeltrioxid:

$$
K_2S_2O_7\longrightarrow K_2SO_4+\text{SO}_3
$$

Aufschluß von Eisen(III)-oxid:

 $Fe<sub>2</sub>O<sub>3</sub> + 6$  KHSO<sub>4</sub>  $\longrightarrow$  Fe<sub>2</sub>(SO<sub>4</sub>)<sub>3</sub> + 3 K<sub>2</sub>SO<sub>4</sub> + 3 H<sub>2</sub>O

#### **2.2.5 Kaliumhydroxidauszug**

Da der alkalische Sturz nach der AMMONIUMSULFIDFÄLLUNG<sup>64</sup> Anfängern häufig Schwierigkeiten bereitet, kann für schwer nachweisbare Stoffe ein Kaliumhydroxidauszug aus der Ursubstanz hergestellt werden. Hierfür wird die Ursubstanz mit 3 Kaliumhydroxid-Plätzchen und 5 ml Wasser versetzt. Es fallen Kupfer, Bismut, Nickel, Cobalt, Eisen und Mangan unter Bildung schwerlöslicher Hydroxide aus. In Lösung verbleiben. ANTIMON $^{65},$ ZINN<sup>66</sup>, ALUMINIUM<sup>67</sup>, ZINK<sup>68</sup> und CHROM<sup>69</sup>, die nun mit spezifischen Nachweisreaktionen nachgewiesen werden können.

- 68 Kapitel [2.3.35](#page-159-0) auf Seite [159](#page-159-0)
- 69 Kapitel [2.3.10](#page-63-0) auf Seite [62](#page-63-0)

<sup>64</sup> Kapitel [2.4.2](#page-183-0) auf Seite [183](#page-183-0)

<sup>65</sup> Kapitel [2.3](#page-34-0) auf Seite [33](#page-34-0)

<sup>66</sup> Kapitel [2.3.36](#page-164-0) auf Seite [163](#page-164-0)

<sup>67</sup> Kapitel [2.3.1](#page-35-0) auf Seite [34](#page-35-0)

## <span id="page-34-0"></span>**2.3 Nachweisreaktionen**

## **2.3.1 Antimon**

#### **Nachweis als Antimonsulfid**

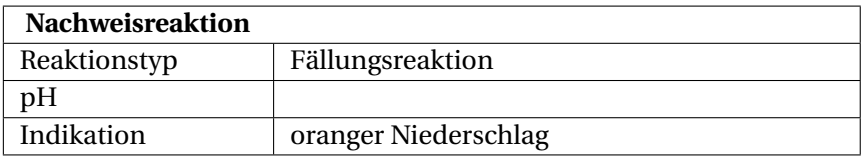

## **Durchführung**

Hier wird konzentrierte Schwefelwasserstoffsäurelösung oder eine Alkalisulfidlösung zur Stoffprobe gegeben. Es muss jedoch beachtetet werden, dass vorher störende Arsen- und Zinn-Ionen auszufällen sind.

#### **Erklärung**

$$
2\;Sb^{3+}+3\;S^{2-}\longrightarrow Sb_2S_3\downarrow
$$

Antimon- und Sulfid-Ionen reagieren im wässrigen Milieu zu Antimon(III)-sulfid.

#### **Eisennagelprobe**

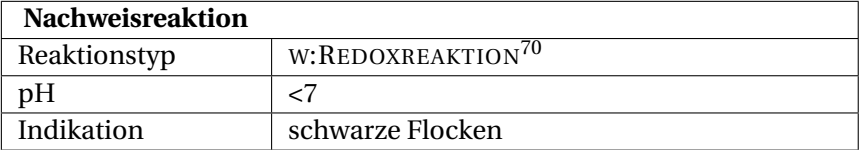

## **Durchführung**

Dazu wird ein Eisennagel in die Antimonsalz-Lösung gelegt. Es bilden sich nach einigen Minuten bis Stunden eine schwarze Schicht elementarem Antimon. Lässt man den Nagel jedoch über Nacht im Reagenzglas liegen, so scheidet sich alles mögliche, was noch in der Lösung schwimmt, ab. Beobachtet man jedoch eine schwarze Schicht, so kann diese im Sauren wieder gelöst werden und weiter untersucht werden, z.B. durch eine Sulfidfällung (siehe oben).

## **Erklärung**

$$
2\;Sb^{3+} + 3\;Fe \longrightarrow 2\;Sb + 3\;Fe^{2+}
$$

Antimon(III)-Ionen zu elementarem Antimon reduziert und elementares Eisen zu Eisen(II)-Ionen oxidiert.

## **Antimon-Nachweis mittels Marhscher Probe**

<span id="page-35-0"></span>Alternativ kann auch die **MARSHSCHE PROBE<sup>71</sup>** direkt aus der Ursubstanz durchgeführt werden.

## **2.3.2 Aluminium**

<sup>W</sup>:ALUMINIUM<sup>72</sup> Aluminium kommt in der AMMONIUMSUL-FIDGRUPPE<sup>73</sup> vor und fällt nach dem Alkalisturz als farbloses Hy-

<sup>71</sup> Kapitel [2.3.3](#page-45-0) auf Seite [44](#page-45-0)

<sup>72</sup> H T T P: //D E. W T K I P E D I A . O R G / W T K I / A LUM I N I UM

<sup>73</sup> Kapitel [2.4.2](#page-183-0) auf Seite [183](#page-183-0)
droxid aus. Alternativ kann man auch einen KALIUMHYDROXID-AUSZUG<sup>74</sup> versuchen und das Aluminium dort fällen.

#### **Nachweis als Cobaltaluminat**

auch Cobaltblau, Dumonts Blau, Coelestinblau, Leithners Blau, Thénards Blau

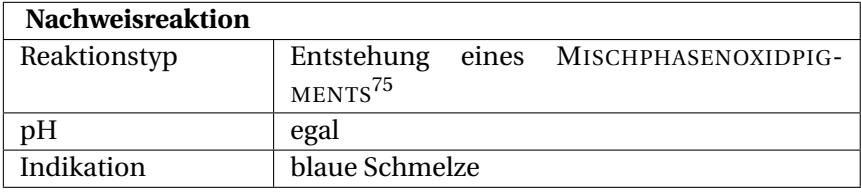

#### **Durchführung**

Auf eine Magnesiarinne wird wenig Analysensubstanz und darauf ein paar Tropfen einer verdünnten COBALTNITRATLÖSUNG<sup>76</sup> gegeben. Ist die Schmelze nach dem Glühen im Bunsenbrenner blau, war Aluminium in der Probe.

#### **Erklärung**

W'THÉNARDS BLAU<sup>77</sup>

$$
2\,\mathrm{Al}^{3+} + \mathrm{Co}^{2+} + 4\,\mathrm{O}^{2-} \longrightarrow \mathrm{CoAl}_2\mathrm{O}_4
$$

Aluminium-Ionen, Cobalt-Ionen und Oxidionen reagieren zum blauen Cobaltaluminat.

<sup>74</sup> Kapitel [2.4.4](#page-198-0) auf Seite [198](#page-198-0)

<sup>76</sup> HTTP://DE.WIKIPEDIA.ORG/WIKI/COBALTNITRAT

<sup>77</sup> H T T P://D E.[W I K I P E D I A](http://de.wikipedia.org/wiki/Th%E9nards%20Blau).O R G/W I K I/TH%E9N A R D S%20BL A U

Cobaltaluminat ist ein Cobalt-Aluminium-Spinell, die Strukturformel lautet

CoO·Al2O<sup>3</sup> (Cobalt(II)-oxid und Aluminiumoxid)

#### **Nachweis als fluoreszierender Morinfarblack**

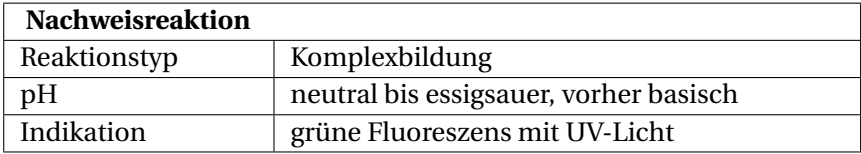

#### **Durchführung**

Zunächst mit W:SALZSÄURE<sup>78</sup> versetzen, um eventuell vorhandenes Aluminium zu lösen. Anschließend mit <sup>W</sup>:KALIUMHYDROXID<sup>79</sup> stark alkalisch machen. Nun mit etwas Morin-Lösung versetzen und mit Eisessig (konzentrierte W:ESSIGSÄURE<sup>80</sup>) ansäuern. Unter der UV-Lampe sollte die Lösung nun stark grün fluoreszieren. Hinweis: unbedingt Blindprobe machen und vergleichen, da MORIN<sup>81</sup> auch eine gewisse Eigenfluoreszenz hat.

### **Erklärung**

Al(III) bildet in neutralen sowie essigsauren Lösungen in Verbindung mit Morin eine fluoreszierende kolloidale Suspension.

<sup>78</sup> HTTP://DE.WIKIPEDIA.ORG/WIKI/SALZS%E4URE

<sup>79</sup> H T T P://D E.W I K I P E D I A.O R G/W I K I/K[A L I U M H Y D R O X I D](http://de.wikipedia.org/wiki/Kaliumhydroxid)

<sup>80</sup> HTTP://DE.WIKIPEDIA.ORG/WIKI/ESSIGS%E4URE

<sup>81</sup> H T T P://D E. [W I K I P E D I A](http://de.wikipedia.org/wiki/Morin%20%28Chemische%20Substanz%29) . O R G /W I K I /MOR I N \$ 20 \$ 28 C H E M I S C H E \$ 20SUB STAN Z % 29

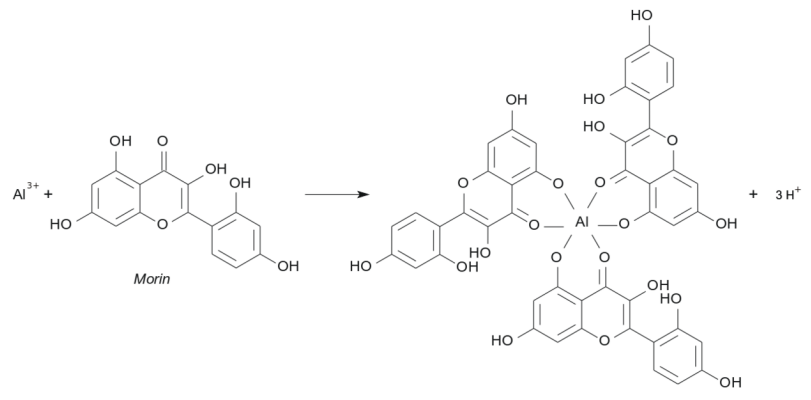

Abb. 35

#### **Nachweis als Alizarin-S-Farblack**

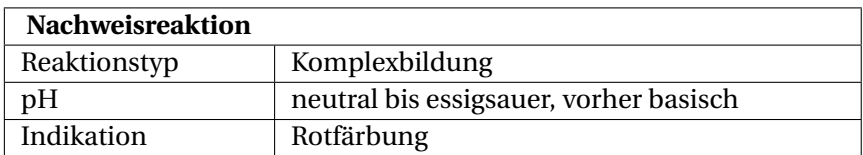

Eine saure Lösung mit Aluminium-Ionen wird mit möglichst wenig Kaliumhydroxid basisch gemacht und zentrifugiert. 1 Tropfen des Zentrifugats wird auf der Tüpfelpalette oder auf dem Objektträger mit 1 Tropfen 0,1%ige Natriumalizarinsulfonatlösung ( **Alizarin S**) versetzt und 1 mol/l Essigsäure bis zum Verschwinden der rotvioletten Farbe und danach noch ein weiterer Tropfen Essigsäure zugegeben. Die Bildung eines roten Niederschlags oder eine Rotfärbung zeigt Aluminium an. Der Niederschlag wird häufig erst nach einigem Stehen sichtbar. Die rotgefärbte Verbindung ist in verdünnter Essigsäure schwer löslich, während die rotviolette Färbung der ammoniakalischen Alizarin-S-Lösung beim Ansäuern in Gelb umschlägt.

## **Störung**

Eisen, Chrom und Titan geben ähnlich gefärbte, gegen Essigsäure stabile Lacke. Auch Erdalkaliionen in konzentrierter Lösung geben gefärbte Niederschläge mit Alizarin, die jedoch in Essigsäure löslich sind.

## <span id="page-39-0"></span>**Erklärung**

Aluminium-Ionen bilden mit dem Farbstoff Alizarin S einen sogenannten Farblack

> $Al^{3+}$  + 2  $C_{14}H_9SO_7Na + 3OH^ \rightarrow$  Na<sub>2</sub>[AlOH(C<sub>14</sub>H<sub>6</sub>O<sub>4</sub>)<sub>2</sub>]  $\downarrow$  +2 SO<sub>2</sub> + 4 H<sub>2</sub>O

Aluminium-Ionen und Natriumalizarinsulfonat reagieren im alkalischen Milieu zum Alizarin Aluminium-Natriumkomplex, Schwefeldioxid und Wasser.

# **2.3.3 Arsen**

W:ARSEN<sup>82</sup> Arsen fällt in der SCHWEFELWASSERSTOFFGRUPPE<sup>83</sup> als gelbes Arsensulfid aus.

# **Nachweis mittels Marhscher Probe**

Man sollte unbedingt die **MARSHSCHE PROBE<sup>84</sup>** ausprobieren. Auch wenn diese aus der Ursubstanz durchgeführt wird und wie eine Vorprobe wirkt, ist die Nachweisreaktion sehr spezifisch und kann auch kleinste Menge Arsen zuverlässig anzeigen.

<sup>82</sup> HTTP://DE.WIKIPEDIA.ORG/WIKI/ARSEN

<sup>83</sup> Kapitel [2.4.1](#page-174-0) auf Seite [173](#page-174-0)

<sup>84</sup> Kapitel [2.3.3](#page-45-0) auf Seite [44](#page-45-0)

### **Nachweis mittels Bettendorfsche Probe**

**BETTENDORFSCHE PROBE<sup>85</sup>**

**Nachweis mittels Gutzeitsche Probe**

**GUTZEITSCHE PROBE<sup>86</sup>**

**Nachweis mittels Fleitmannsche Probe**

**FLEITMANNSCHE PROBE<sup>87</sup>**

# **Arsenat-Nachweis mit Magnesiumsalz**

W:ARSENAT<sup>88</sup>-Ionen ähneln dem PHOSPHAT<sup>89</sup>-Anion. Entsprechend gibt es weitere, den Phosphat-Nachweisen ähnliche Reaktionen zur Identifikation von Arsenat:

Gibt man zu einer ammoniakalischen, ammoniumchloridhaltigen Lösung von Arsenat Magnesium-Ionen, so erhält man einen kristallinen Niederschlag von Magnesiumammoniumarsenat-Hexahydrat:

$$
AsO_4^{3-}+Mg^{2+}+NH_4^+ + 6~H_2O \longrightarrow MgNH_4AsO_4\cdot 6~H_2O
$$

85 Kapitel [2.3.3](#page-41-0) auf Seite [40](#page-41-0)

```
86 Kapitel 2.3.3 auf Seite 43
```
- 88 H T T P://D E. [W I K I P E D I A](http://de.wikipedia.org/wiki/Arsenat) . O R G / W I K I / AR S E N A T
- 89 Kapitel [2.3.29](#page-130-0) auf Seite [130](#page-130-0)

<sup>87</sup> HTTP://DE.WIKIBOOKS.ORG/WIKI/PRAKTIKUM% 20AN O R G A N I S C H E%20CH E M I E%2F%20F[L E I T M A N N S C H E](http://de.wikibooks.org/wiki/Praktikum%20Anorganische%20Chemie%2F%20Fleitmannsche%20%20Probe)%20% 20P[R O B E](http://de.wikibooks.org/wiki/Praktikum%20Anorganische%20Chemie%2F%20Fleitmannsche%20%20Probe)

Arsenat reagiert mit Magnesiumionen, Ammoniumionen und Wasser zu Magnesiumammoniumarsenat-Hexahydrat.

### **Arsenatnachweis mit Molybdatlösung**

<span id="page-41-0"></span>Eine weitere, dem Phosphatnachweis ähnliche Nachweisreaktion von Arsenat in wässriger Lösung ist die Fällung mit W:AMMONIUMMOLYBDAT<sup>90</sup>. Der gelbe Niederschlag ist schwerlöslich in Säuren, aber gut löslich in Basen:

> $H_2AsO_4^- + 22 H^+ + 3 NH_4^+ + 12 MoO_4^{2-}$  $\rightarrow$  (NH<sub>4</sub>)<sub>3</sub>[As(Mo<sub>3</sub>O<sub>10</sub>)<sub>4</sub> · aq] + 12 H<sub>2</sub>O

Dihydrogenarsenat reagiert mit Wasserstoffionen, Ammoniumionen und Molybdationen zu Ammoniumarsenomolybdat und **Wasser** 

### **Bettendorfsche Probe**

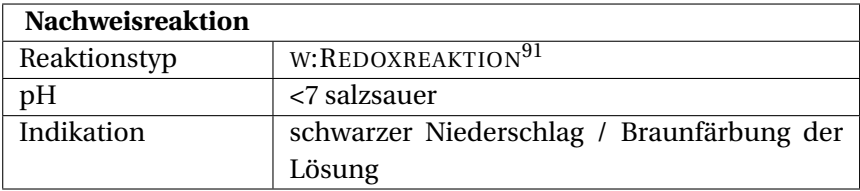

**Gefahrstoffwarnung!** A

### **Durchführung**

Bei der Bettendorfschen Probe wird die reduzierende Wir-

<sup>90</sup> HTTP://DE.WIKIPEDIA.ORG/WIKI/AMMONIUMMOLYBDAT

kung des W:ZINN(II)-CHLORID<sup>92</sup>s ausgenutzt. Dieser Nachweis ist innerhalb der ARSENGRUPPE<sup>93</sup> spezifisch für ARSEN<sup>94</sup>. Es werden 5 Tropfen der Probelösung auf einem Uhrglas mit 3 Tropfen verdünntem W:AMMONIAKWASSER<sup>95</sup>, 1 Tropfen 30%igem <sup>W</sup>:WASSERSTOFFPEROXID<sup>96</sup> und 3 Tropfen 0,1 molarer W:MAGNESIUMCHLORID97lösung versetzt und langsam zur Trockne eingedampft. Der Rückstand wird nach kurzem Erhitzen auf Rotglut mit 3 bis 5 Tropfen Zinn(II)-chloridlösung versetzt und schwach erwärmt. Ein schwarzer Niederschlag bzw. eine Braunfärbung der Lösung deutet auf Anwesenheit von Arsen. Sehr kleine Arsenmengen lassen sich nachweisen, wenn man mit W:ETHER<sup>98</sup> oder W:AMYLALKOHOL<sup>99</sup> ausschüttelt, die Folge ist eine schwarze Zone in der Grenzschicht.

#### **Erklärung**

$$
2 \text{ As}^{3+} + 3 \text{ Sn}^{2+} + 18 \text{ Cl}^- \longrightarrow 2 \text{ As } \downarrow + 3 \text{ [SnCl}_6]^2^-
$$

Arsen(III)-Ionen reagieren mit Zinn(II)-Ionen und Chlorid-Ionen zu braunschwarzem, elementarem Arsen und dem Hexachlorostannat(IV)-Komplexion.

97 HTTP://DE.WIKIPEDIA.ORG/WIKI/MAGNESIUMCHLORID

<sup>92</sup> HTTP://DE.WIKIPEDIA.ORG/WIKI/ZINN[%28II%29-](http://de.wikipedia.org/wiki/Zinn%28II%29-chlorid)CHLORID

<sup>93</sup> Kapitel [2.4.2](#page-182-0) auf Seite [181](#page-182-0)

<sup>94</sup> Kapitel [2.3.2](#page-39-0) auf Seite [38](#page-39-0)

<sup>95</sup> HTTP://DE.WIKIPEDIA.ORG/WIKI/AMMONIAKWASSER

<sup>96</sup> HTTP://DE.WIKIPEDIA.ORG/WIKI/WASSERSTOFFPEROXID

<sup>98</sup> H T T P: //D E. W T K I P E D I A . O R G / W T K T / E T H E R

<sup>99</sup> HTTP://DE.WIKIPEDIA.ORG/WIKI/AMYLALKOHOL

### **Nachweis von Arsen und Antimon mittels Fleitmannscher Probe**

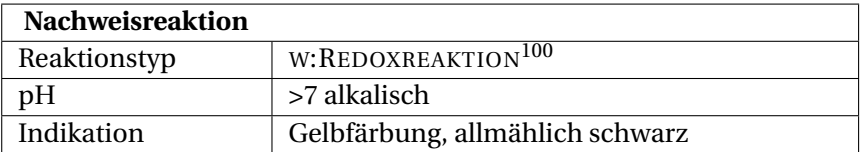

Gefahrstoffwarnung! **A** Bei der Fleitmannschen Probe wird im alkalischen Medium Arsenwasserstoff gebildet:

## **Durchführung**

Dazu wird die Probelösung in einem kleinen Erlenmeyerkolben mit W:KALIUMHYDROXID<sup>101</sup> und W:ALUMINIUM<sup>102</sup>pulver erhitzt. Eventuell entstehender Schwefelwasserstoff wird mit W:BLEI(II)- ACETAT<sup>103</sup>lösung (auf einem Wattebausch in der Mündung des Reagenzglases) abgefangen. Die Öffnung des Kolbens wird mit einem Filterpapier bedeckt, das mit W:SILBERNITRATLÖSUNG<sup>104</sup> oder <sup>W</sup>:QUECKSILBER(II)-CHLORID105lösung getränkt ist. Eine Gelbfärbung, die allmählich in Schwarz übergeht bzw. eine sofortige Braunfärbung zeigen Arsen an.

### <span id="page-43-0"></span>**Erklärung**

Reaktionsgleichungen für die Reaktion mit Silbernitrat sind identisch mit der GUTZEITSCHEN PROBE<sup>106</sup>.

106 Kapitel [2.3.3](#page-43-0) auf Seite [43](#page-43-0)

<sup>101</sup> HTTP://DE.WIKIPEDIA.ORG/WIKI/KALIUMHYDROXID

<sup>102</sup> HTTP://DE.WIKIPEDIA.ORG/WIKI/ALUMINIUM

<sup>103</sup> HTTP://DE.WIKIPEDIA.ORG/WIKI/BLEI[%28II%29-](http://de.wikipedia.org/wiki/Blei%28II%29-acetat)ACETAT

<sup>104</sup> HTTP://DE.WIKIPEDIA.ORG/WIKI/SILBERNITRATL%F6SUNG

<sup>105</sup> H T T P://D E.W I K I P E D I A.O R G/W I K I/Q[U E C K S I L B E R](http://de.wikipedia.org/wiki/Quecksilber%28II%29-chlorid)%28II%  $29 - C H L O R T D$ 

$$
\text{As}^{3+} + 3 \text{ H}_2\text{O} + 5 \text{ OH}^- + 2 \text{ Al} \longrightarrow \text{AsH}_3 \uparrow + 2 \text{ [Al(OH)_4]}^-
$$

Arsen(III)-Ionen reagieren mit Aluminium im alkalischen Medium zu W:ARSENWASSERSTOFF<sup>107</sup> und zum Tetrahydroxoaluminat(III)-Ion.

$$
2\,\mathrm{AsH}_3 + 3\,\mathrm{HgCl}_2 \longrightarrow \mathrm{As}_2\mathrm{Hg}_3 + 6\,\mathrm{HCl}
$$

Arsenwasserstoff reagiert mit Quechsilber(II)-chlorid zum braungefärbten Arsenmercurid und W:CHLORWASSERSTOFF $^{\rm 108}.$ 

#### **Nachweis von Arsen und Antimon mittels Gutzeitscher Probe**

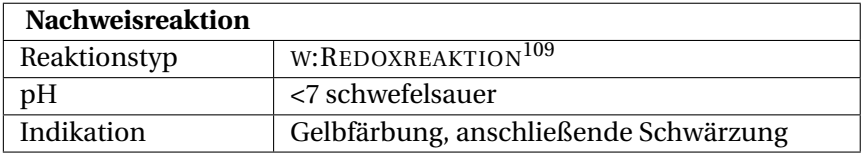

### **Gefahrstoffwarnung!** A

#### **Durchführung**

Etwas Ursubstanz wird in einem kleinem Erlenmeyerkolben mit einer W:ZINK<sup>110</sup>granalie und etwas W:SCHWEFELSÄURE<sup>111</sup> versetzt. Der Kolben wird mit einem Wattebausch verschlossen und auf seine Öffnung ein Filterpapier mit etwas festem W:SILBERNITRAT<sup>112</sup> und einigen Tropfen Wasser gelegt. Durch

<sup>107</sup> HTTP://DE.WIKIPEDIA.ORG/WIKI/ARSENWASSERSTOFF

<sup>108</sup> HTTP://DE.WIKIPEDIA.ORG/WIKI/CHLORWASSERSTOFF

<sup>110</sup> H T T P://D E.[W I K I P E D I A](http://de.wikipedia.org/wiki/Zink).O R G/W I K I/ZI N K

<sup>111</sup> H T T P://D E.[W I K I P E D I A](http://de.wikipedia.org/wiki/Schwefels%E4ure).O R G/W I K I/SC H W E F E L S%E4U R E

<sup>112</sup> HTTP://DE.WIKIPEDIA.ORG/WIKI/SILBERNITRAT

<sup>W</sup>:ARSENWASSERSTOFF<sup>113</sup> kommt es zur Gelbfärbung des Nitrats und anschließender Schwärzung durch elementares Silber.

### <span id="page-45-0"></span>**Erklärung**

Arsen(III)-Ionen bilden mit naszierendem Wasserstoff Arsenwasserstoff, welcher mit Silbernitrat zu dem gelben Doppelsalz Silberarsenidnitrat reagiert. Dieses färbt sich nach einigem Stehen unter Silberbildung schwarz.

$$
\rm{AsH}_3 + 6 \,\rm{AgNO_3} \longrightarrow \rm{Ag_6As(NO_3)_3} + 3 \,\rm{HNO_3}
$$

Arsenwasserstoff reagiert mit Silbernitrat zu Silberarsenidnitrat und Salpetersäure.

$$
Ag_6As(NO_3)_3 + 3 H_2O \longrightarrow 6 Ag + H_3AsO_3 + 3 HNO_3
$$

Silberarsenidnitrat reagiert mit Wasser zu elementarem Silber, arseniger Säure und Salpetersäure.

### **Nachweis von Arsen und Antimon mittels Marshscher Probe**

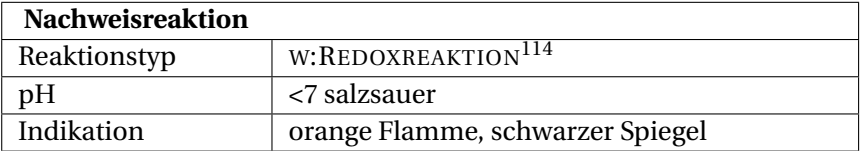

**Gefahrstoffwarnung!** A

<sup>113</sup> HTTP://DE.WIKIPEDIA.ORG/WIKI/ARSENWASSERSTOFF

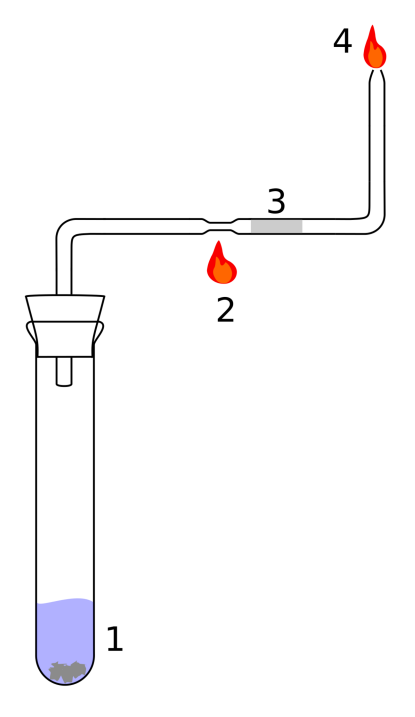

Abb. 36: Aufbau

Die <sup>W</sup>:MARSHSCHE PROBE<sup>115</sup> ist eine Nachweisreaktion mit der man noch kleinste Mengen Arsen oder Antimon zuverlässig nachweisen kann. Sie stammt von dem englischen Chemiker James Marsh und erlangte 1832 Bekanntheit, weil es der erste gute gerichtsmedizinische Nachweis für das hochgiftige Arsen war. Es eignet sich gut als Vorprobe aus der Ursubstanz.

<sup>115</sup> HTTP://DE.WIKIPEDIA.ORG/WIKI/MARSHSCHE%20PROBE

#### **Durchführung**

**Gefahren:** Es gibt ein paar Dinge zu beachten: Arsensalze sowie das entstehende Arsenwasserstoffgas sind hochgiftig, also mit Handschuhen und unter dem Abzug arbeiten. Das Gasgemisch ist brisant, also vorher Knallgasprobe machen, ansonsten gibt es eine unangenehme kleine Explosion im Reagenzglas mit hochgiftigen Substanzen. Wenn man den Versuch aber richtig durchführt und sich an die Sicherheitsvorschriften hält, ist er nicht gefährlich.

Zunächst erwärmt man eine Tropfpipette, zieht diese vorsichtig aus und biegt sie wie in der Abbildung zurecht und steckt einen Stopfen durch das dickere Ende der Pipette. Die Konstruktion kann mehrfach verwendet werden. Man gibt etwas Salzsäure, Zinkperlen, Kupfersulfat und einen Teil der Analysensubstanz in ein Reagenzglas (1). Es sollte eine sprudelnde Reaktion unter Bildung von Wasserstoffgas entstehen. Bevor man weitermacht sollte man eine W:KNALLGASPROBE<sup>116</sup> machen: wenn es nur noch leicht ploppt setzt man die präparierte Pipette mit Stopfen auf. Man kann jetzt einen Teil der des Glasrohres erwärmen (2) und im Glas auf eine Metallspiegel achten (3). Meist zündet man jedoch den Wasserstoff an dem verjüngten Ende Pipette an (4) und kann dann mit der Flamme auf der Unterseite einer Porzellanabdampfschale einen schwarzen Spiegel hinterlassen. Man kann damit regelrecht "malen".

Um nun zu prüfen ob Antimon oder Arsen in der Probe ist, gibt man eine ammoniakalische Wasserstoffperoxid-Lösung auf den schwarzen Spiegel. Arsen löst sich, Antimon nicht. Man kann den schwarzen Spiegel auch weiter untersuchen um zweifelsfrei Arsen nachzuweisen. Dafür erhitzt man die Lösung um Wasserstoffperoxid zu vertreiben, säuert an und versucht eine Fällung mit

<sup>116</sup> HTTP://DE.WIKIPEDIA.ORG/WIKI/KNALLGASPROBE

Schwefelwasserstoff. ARSEN<sup>117</sup> fällt dabei als gelbes Arsensulfid und kann weiter untersucht werden.

#### **Erklärung**

Der Nachweis beruht darauf, dass Zink und Säure NASZIE- $RENDEN<sup>118</sup>$  (sehr reaktiven) Wasserstoff bilden, der sofort mit W:ARSENIK<sup>119</sup> den W:ARSENWASSERSTOFF<sup>120</sup> bildet. Das Kupfersulfat dient dazu die Reaktion durch Bildung eines Lokalelements an den Zinkstückchen zu beschleunigen.

 $As_2O_3 + 6Zn + 12 H^+ \longrightarrow 2 AsH_3 + 6Zn^{2+} + 3 H_2O$ 

Arsen(III)-oxid reagiert mit Zink in saurer Lösung zu Arsenwasserstoff, Zink(II) und Wasser

 $W \cdot R_A R H I I M$ <sup>121</sup>

### **2.3.4 Barium**

Barium verbleibt im Trennungsgang in der AMMONIUMCARBO-NATGRUPPE122. Es lässt sich wie die meisten Erdalkaliionen bevorzugt mittels FLAMMENFÄRBUNG<sup>123</sup> aufspüren.

<sup>117</sup> Kapitel [2.3.2](#page-39-0) auf Seite [38](#page-39-0)

<sup>118</sup> HTTP://DE.WIKIPEDIA.ORG/WIKI/NASZIERENDER%20STOFF

<sup>119</sup> HTTP://DE.WIKIPEDIA.ORG/WIKI/ARSENIK

<sup>120</sup> HTTP://DE.WIKIPEDIA.ORG/WIKI/ARSENWASSERSTOFF

<sup>121</sup> HTTP://DE.WIKIPEDIA.ORG/WIKI/BARIUM

<sup>122</sup> Kapitel [2.4.3](#page-195-0) auf Seite [195](#page-195-0)

<sup>123</sup> Kapitel [2.1](#page-12-0) auf Seite [11](#page-12-0)

# **Nachweis als Bariumsulfat**

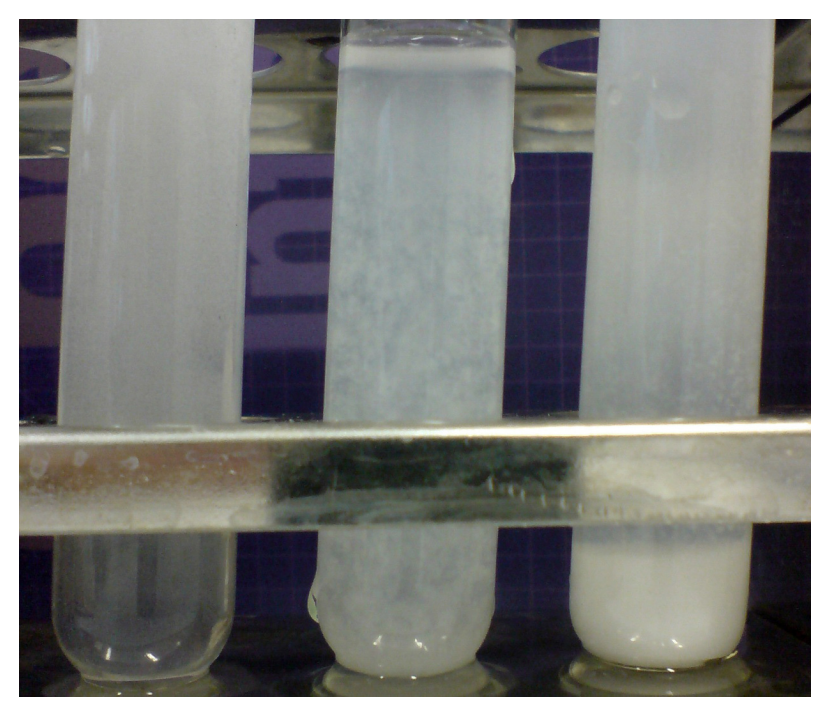

Abb. 37: 1. Bariumhydroxid, 2. Bariumcarbonat, 3. Bariumsulfat

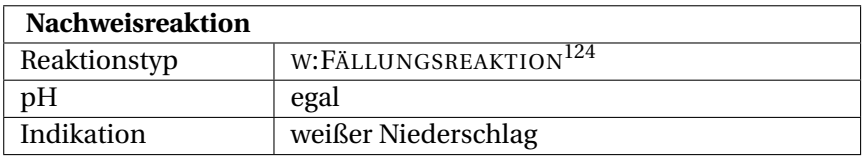

# **Durchführung**

Zur Probelösung wird Sulfatlösung (z.B. verdünnte

<sup>W</sup>:SCHWEFELSÄURE125) geben. Mit Ba2+ entsteht ein weißer Niederschlag.

#### **Erklärung**

 $Ba^{2+} + SO_4^{2-} \longrightarrow BaSO_4 \downarrow$ 

Bariumkationen und Sulfatanionen reagieren zum weißen w:Bariumsulfat<sup>126</sup>.

#### **Störung**

CALCIUM<sup>127</sup> und STRONTIUM<sup>128</sup> stören.

### **2.3.5 Bismut**

### **Nachweis als Bismutiodid**

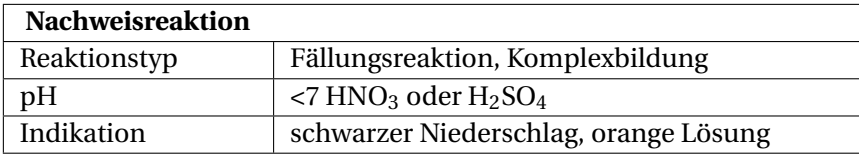

#### **Durchführung**

Nach Zugabe von Iodidlösung fällt schwarzes Bismutiodid aus, welches sich im Iodidüberschuss als orangener Komplex löst.

<sup>125</sup> HTTP://DE.WIKIPEDIA.ORG/WIKI/SCHWEFELS%E4URE

<sup>126</sup> HTTP://DE.WIKIPEDIA.ORG/WIKI/BARIUMSULFAT

<sup>127</sup> HTTP://DE.WIKIBOOKS.ORG/WIKI/..%2F CALCIUM

<sup>128</sup> HTTP://DE.WIKIBOOKS.ORG/WIKI/..%2F STRONTIUM

# **Erklärung**

Zunächst eine Fällungsreaktion zu schwarzem Bismutiodid:

$$
\text{Bi}^{3+} + 3 \text{ I}^- \longrightarrow \text{BiI}_3 \downarrow
$$

Bismut(III)-Ionen und Iodid-Ionen reagieren zu Bismut(III) iodid.

Im Überschuss von Iodidlösung kommt es zur Bildung eines orangenen Komplexes:

$$
\mathrm{Bil}_{3} + \mathrm{I}^{-} \longrightarrow [\mathrm{Bi(I)_{4}}]^{-}
$$

Bismut(III)-iodid und Iodid-Ionen reagieren zum Tetraiodobismutat(III)-Komplex.

### **Nachweis als Bismut**

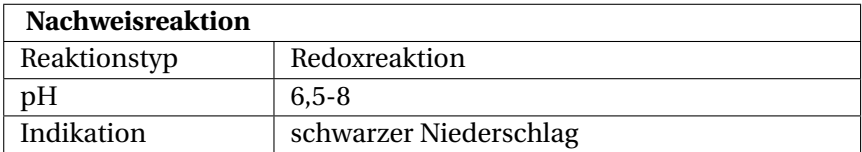

### **Durchführung**

Zum Nachweis von Bismut(III)-Kationen sollte die zu untersuchende Lösung erst einmal neutralisiert werden (pH 6,5-8). Anschließend wird alkalische Zinn(II)-Lösung hinzugegeben. Die Zinn(II)-Ionen wirken dabei als Reduktionsmittel, sie reduzieren also Bismut(III)-Ionen zu elementarem, schwarzem Bismut, welches in wässriger Lösung ausfällt.

## **Erklärung**

$$
2\ \text{Bi}^{3+} + 3\ \text{Sn}^{2+} \longrightarrow 2\ \text{Bi}\downarrow + 3\ \text{Sn}^{4+}
$$

Bismut(III)-Ionen und Zinn(II)-Ionen reagieren zu elementarem Bismut und Zinn(IV)-Ionen.

#### **Nachweis mittels Bismutrutsche**

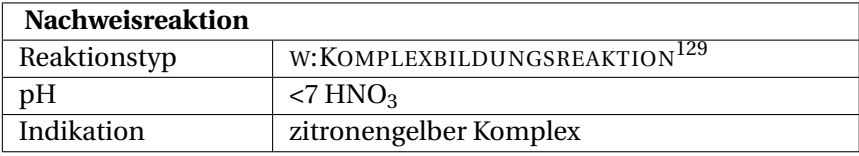

#### **Durchführung**

Zum Nachweis aus der Ursubstanz kann man die "Bismutrutsche" mit <sup>W</sup>:THIOHARNSTOFF<sup>130</sup> verwenden. Dieser Nachweis gilt als ziemlich sicher da eventuell störende Ionen vorher ausfallen. Ein angefeuchtetes Filterpapier wird in der Mitte geknickt und in folgender Reihenfolge mit der Ursubstanz und den Fällungsmitteln beschichtet. Zunächst legt man die Ursubstanz auf das Filterpapier, dann W:NATRIUMFLUORID<sup>131</sup>, welches mit ALUMINIUM<sup>132</sup> und EISEN<sup>133</sup> ein Komplex bildet, nun W:NATRIUMCHLORID<sup>134</sup>, welches SILBER<sup>135</sup> und QUECKSILBER<sup>136</sup>

<sup>130</sup> HTTP://DE.WIKIPEDIA.ORG/WIKI/THIOHARNSTOFF

<sup>131</sup> HTTP://DE.WIKIPEDIA.ORG/WIKI/NATRIUMFLUORID

<sup>132</sup> Kapitel [2.3.1](#page-35-0) auf Seite [34](#page-35-0)

<sup>133</sup> Kapitel [2.3.12](#page-71-0) auf Seite [70](#page-71-0)

<sup>134</sup> HTTP://DE.WIKIPEDIA.ORG/WIKI/NATRIUMCHLORID

<sup>135</sup> Kapitel [2.3.31](#page-137-0) auf Seite [136](#page-137-0)

<sup>136</sup> Kapitel [2.3.30](#page-134-0) auf Seite [133](#page-134-0)

fällt, es folgt W:KALIUMNATRIUMTARTRAT<sup>137</sup>, das mit ANTIMON<sup>138</sup> und ZINN<sup>139</sup> ein Komplex bildet und schließlich Thioharnstoff als eigentliche Nachweisreagenz. Nun hält man das Filterpapier schräg und tropft verdünnte W:SALPETERSÄURE<sup>140</sup> darauf und lässt diese auf dem Filterpapier "rutschen". Bei Anwesenheit von Bismut entsteht ein zitronengelber Thioharnstoff-Komplex.

### **Erklärung**

$$
Bi^{3+} + 3 SC(NH_2)_2 \longrightarrow [Bi(SC(NH_2)_2)_3]^{3+}
$$

### **2.3.6 Blei**

#### **Nachweis als Bleiiodid**

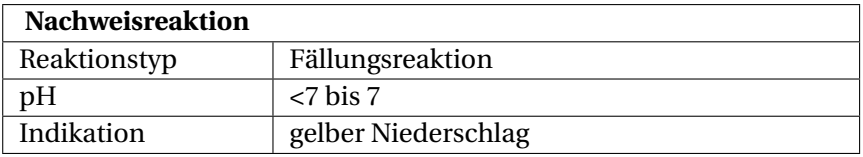

#### **Durchführung**

Gefahrstoffwarnung! **2** Gibt man zur der Analysenlösung etwas W:KALIUMIODID<sup>141</sup> so entsteht ein voluminöser gelber Niederschlag, der sich im Überschuss von Iodidlösung wieder löst.

<sup>137</sup> HTTP://DE.WIKIPEDIA.ORG/WIKI/KALIUMNATRIUMTARTRAT

<sup>138</sup> Kapitel [2.3](#page-34-0) auf Seite [33](#page-34-0)

<sup>139</sup> Kapitel [2.3.36](#page-164-0) auf Seite [163](#page-164-0)

<sup>140</sup> HTTP://DE.WIKIPEDIA.ORG/WIKI/SALPETERS%E4URE

<sup>141</sup> HTTP://DE.WIKIPEDIA.ORG/WIKI/KALIUMIODID

Die Verbindung lässt sich auch Umkristallisieren: dafür erhitzt man die Lösung mit einem Bunsenbrenner, so dass das <sup>W</sup>:BLEI(II)-IODID<sup>142</sup> wieder in Lösung geht. Nach dem Abkühlen fällt das Bleiiodid wieder in gelben glitzernden Plättchen aus.

#### **Erklärung**

$$
Pb^{2+} + 2I^- \longrightarrow PbI_2 \downarrow
$$

Blei(II)-Ionen und Iodid-Ionen reagieren zum schwer löslichen, gelbfarbenden Blei(II)-iodid.

Nach Zugabe weiterer Iodidlösung reagiert das Blei(II)-Iodid zum farblosen Tetraiodoplumbat(II)-komplex weiter.

$$
PbI_2 + 2I^- \longrightarrow [Pb(I)_4]^{2-}
$$

Blei(II)-iodid und Iodid-Ionen reagieren zum gut löslichen, farblosen Tetraiodoplumbat(II)-komplex.

#### **Störung**

Der Nachweis wird durch viele andere Schwermetall-Kationen gestört, daher müssen diese vorher abgetrennt werden. Im Kationentrennungsgang erfolgt dies in der SALZSÄUREGRUPPE<sup>143</sup> und in der Schwefelwasserstoffgruppe<sup>144</sup>.

<sup>142</sup> HTTP://DE.WIKIPEDIA.ORG/WIKI/BLEI[%28II%29-](http://de.wikipedia.org/wiki/Blei%28II%29-iodid)IODID

<sup>143</sup> Kapitel [2.4](#page-171-0) auf Seite [170](#page-171-0)

<sup>144</sup> Kapitel [2.4.1](#page-174-0) auf Seite [173](#page-174-0)

### **Nachweis als Bleichromat**

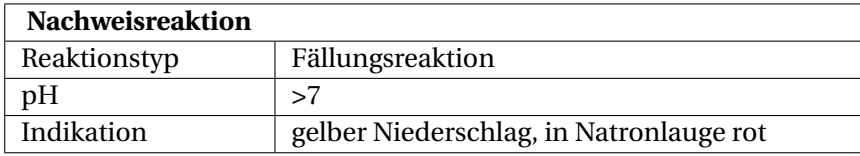

### **Durchführung**

Gefahrstoffwarnung! **2** Bei Versetzen einer Blei(II)-Ionenhaltigen Lösung mit W:KALIUMCHROMAT<sup>145</sup> kommt es zur Bildung eines gelben, in W:ESSIGSÄURE<sup>146</sup> und W:AMMONIAK<sup>147</sup> unlöslichen, jedoch in W:NATRONLAUGE<sup>148</sup> und W:SALPETERSÄURE<sup>149</sup> löslichen, kristallinen Niederschlages. Die Kristallstruktur kann unter dem Mikroskop betrachtet werden. Dabei ist zu beachten, dass die Reaktion aufgrund des "Chromat-Dichromat-Gleichgewichtes" im richtigen pH-Wert-Bereich (am besten >6) durchgeführt wird.

Die schwach alkalische Lösung wird mit wenig verdünnter Kaliumchromat-Lösung versetzt und anschließend mit verdünnter Essigsäure schwach angesäuert, Folge: ein Niederschlag von gelbem, schwer löslichem Bleichromat, das sich in Essigsäure nicht löst, entsteht. Beim Behandeln mit etwas Natronlauge bildet sich rotes, basisches Bleichromat.

## **Erklärung**

<sup>145</sup> HTTP://DE.WIKIPEDIA.ORG/WIKI/KALIUMCHROMAT

<sup>146</sup> HTTP://DE.WIKIPEDIA.ORG/WIKI/ESSIGS%E4URE

<sup>147</sup> H T T P://D E.[W I K I P E D I A](http://de.wikipedia.org/wiki/Ammoniak).O R G/W I K I/AM M O N I A K

<sup>148</sup> HTTP://DE.WIKIPEDIA.ORG/WIKI/NATRONLAUGE

<sup>149</sup> HTTP://DE.WIKIPEDIA.ORG/WIKI/SALPETERS%E4URE

$$
Pb^{2+} + CrO_4^{2-} \longrightarrow PbCrO_4 \downarrow
$$

Blei(II)-Ionen und Chromat-Ionen reagieren zum schwer löslichen, gelbem Bleichromat.

2 PbCrO<sub>4</sub> + 2 NaOH  $\longrightarrow$  Pb<sub>2</sub>(CrO<sub>4</sub>)(OH)<sub>2</sub> + Na<sub>2</sub>CrO<sub>4</sub>

Bleichromat reagiert mit Natronlauge zu rotbraunem basischem Bleichromat und Natriumchromat.

#### **2.3.7 Bor**

<sup>W</sup>:BOR<sup>150</sup> Bor kommt im anorganischen Praktikum als Borat  $BO<sub>3</sub><sup>2–</sup>$  vor.

#### **2.3.8 Borat**

W:BORATE<sup>151</sup> Die Standardreagenz dieser Stoffklasse ist <sup>W</sup>:BORAX<sup>152</sup> (Natriumborat), ein weißes bis gräulich gefärbtes Salz.

<sup>150</sup> HTTP://DE.WIKIPEDIA.ORG/WIKI/BOR

<sup>151</sup> HTTP://DE.WIKIPEDIA.ORG/WIKI/BORATE

<sup>152</sup> HTTP://DE.WIKIPEDIA.ORG/WIKI/BORAX

# **Borat-Nachweis als Methylester**

# **Durchführung**

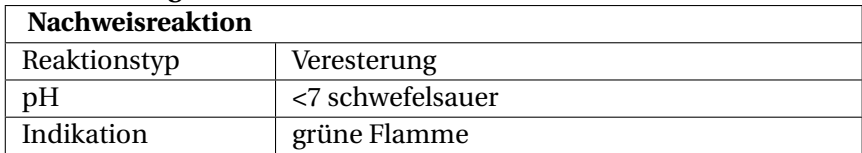

# **Gefahrstoffwarnung!** A

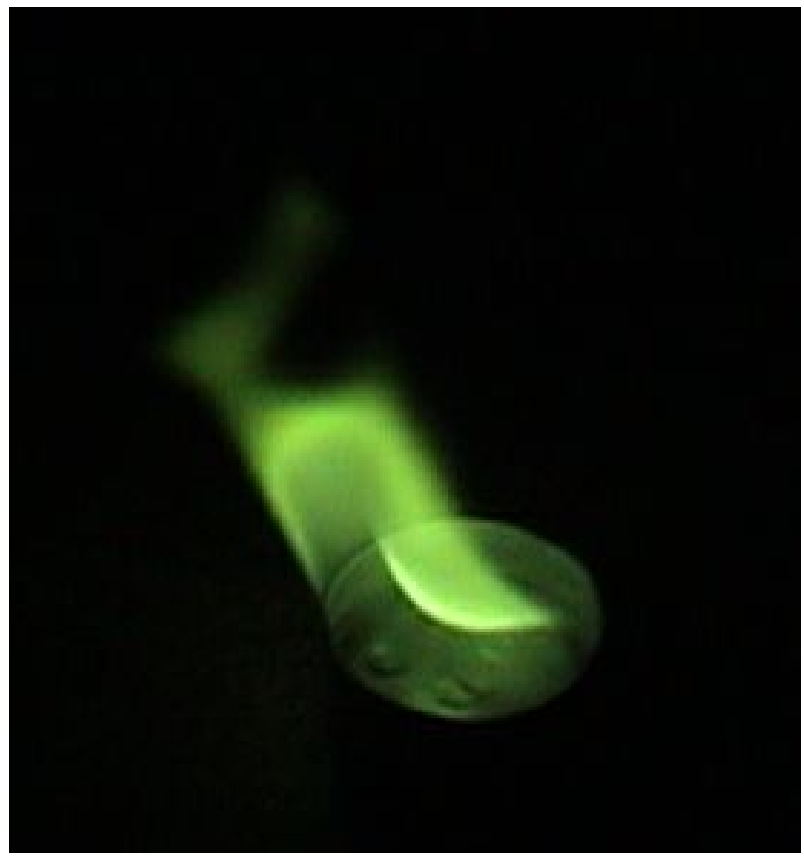

Abb. 38: Boratflamme

Die Analysensubstanz wird mit W:METHANOL<sup>153</sup> und einigen Tropfen Schwefelsäure als Katalysator versetzt. Die Dämpfe werden in einem abgedunkelten Abzug vorsichtig angezündet. Der Nachweis ist positiv, wenn sich die Flamme grün färbt.

<sup>153</sup> HTTP://DE.WIKIPEDIA.ORG/WIKI/METHANOL

### **Erklärung**

$$
BO_3^{3-} + 3 CH_3OH \longrightarrow (CH_3)_3BO_3 + 3 OH^-
$$

Borat-Ionen und Methanol reagieren unter dem Katalysator Schwefelsäure zu Trimethylborat und Hydroxid-Ionen.

Die Dämpfe des Methanol/Trimethylborat-Gemisches werden entzündet. Es erscheint eine leuchtend grüne Flamme.

$$
2 (CH_3)_3 BO_3 + 9 O_2 \longrightarrow 6 CO_2 + 9 H_2O + B_2O_3
$$

Beim Verbrennen des Trimethylborats entsteht Kohlenstoffdioxid, Wasser und Bortrioxid

### **2.3.9 Cadmium**

<sup>W</sup>:CADMIUM<sup>154</sup>

### **Nachweis als Cadmiumsulfid**

Cadmium weist man durch Zugabe von Natrium- oder Ammoniumsulfidlösung zur essigsauren Cadmiumsalzlösung nach: Es entsteht ein gelber Niederschlag von Cadmiumsulfid. Im Kationentrenngang ist Cadmium zuvor von störenden Begleitmetallen bzw. -schwermetallkationen im SCHWEFELWASSERSTOFFGRUP-PE<sup>155</sup> zu trennen. Insbesondere KUPFER156ionen stören hier die-

<sup>154</sup> HTTP://DE.WIKIPEDIA.ORG/WIKI/CADMIUM

<sup>155</sup> Kapitel [2.4.1](#page-174-0) auf Seite [173](#page-174-0)

<sup>156</sup> Kapitel [2.3.18](#page-89-0) auf Seite [88](#page-89-0)

sen Nachweis und müssen zuvor mit giftigem Kaliumcyanid "maskiert" werden.

#### **Durchführung**

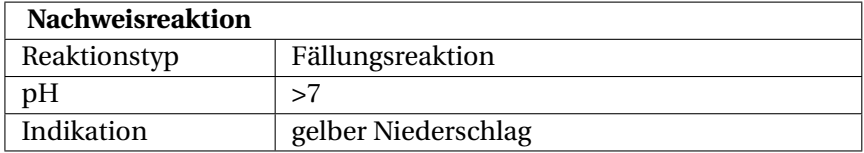

Gefahrstoffwarnung! **2** Kupfersalze müssen im Kationentrenngang vor dem Cadmiumnachweis aufwändig in einen farblosen Tetracyanidocuprat(II)-Komplex überführt werden: Nach Zugabe von W:ZYANKALI<sup>157</sup> (KCN) zur Hauptlösung der Kupfergruppe muss sich die Lösung entfärben (ein zusätzlicher Nachweis für Cu; Achtung: Ab hier die Lösung nicht mehr ansäuern, sonst entsteht hochgiftige W:BLAUSÄURE<sup>158</sup> (HCN-Gas)! Bei der Entsorgung beachten - mit konz. W:WASSERSTOFFPEROXID<sup>159</sup> entgiften!). Wenn man bis zur vollständigen Entfärung KCN zugegeben hat, kann man dann mit einer Sulfid-Lösung das gelbe W:CADMIUMSULFID<sup>160</sup> CdS ausfällen, ohne dass schwarzes Kupfer(II)-sulfid stört.

#### **Erklärung**

# $Cu^{2+} + 4$  KCN  $\longrightarrow$   $[Cu(CN)<sub>4</sub>]^{2-} + 4$  K<sup>+</sup>

<sup>157</sup> HTTP://DE.WIKIPEDIA.ORG/WIKI/ZYANKALI

<sup>158</sup> HTTP://DE.WIKIPEDIA.ORG/WIKI/BLAUS%E4URE

<sup>159</sup> H T T P://D E.W I K I P E D I A.O R G/W I K I/W[A S S E R S T O F F P E R O X I D](http://de.wikipedia.org/wiki/Wasserstoffperoxid)

<sup>160</sup> HTTP://DE.WIKIPEDIA.ORG/WIKI/CADMIUMSULFID

Kupfer und Cyanid reagiert zum farblosen Tetracyanidocuprat(II)-Komplex

 $Cd^{2+} + S^{2-} \longrightarrow CdS \downarrow$ 

Cadmium(II)-Ionen und Sulfid-Ionen reagieren im wässrigen Milieu zum gelben Cadmiumsulfid, welches ausfällt.

# **2.3.10 Carbonat**

### **Carbonat-Nachweis nach Kohlendioxidentwicklung**

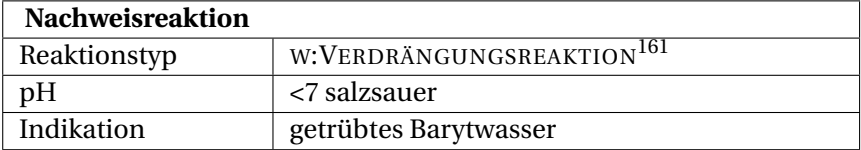

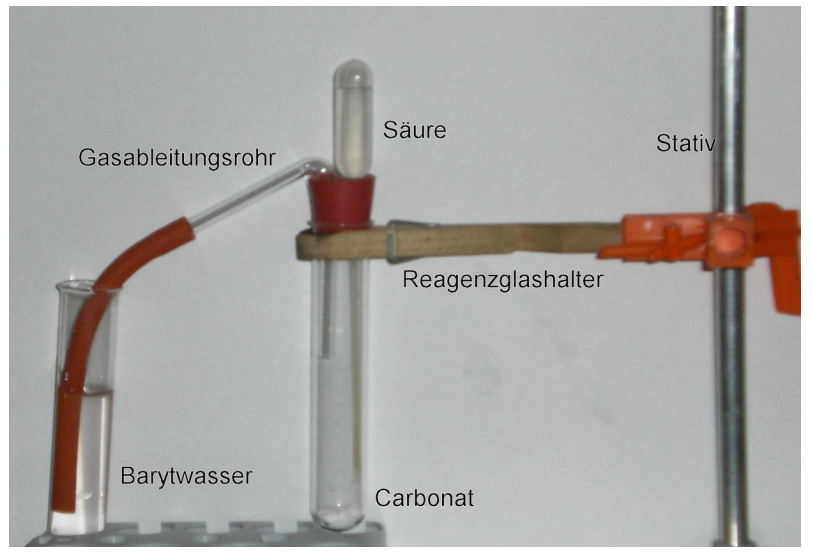

Abb. 39: Mögliche Versuchsanordnung

# **Durchführung**

Carbonat-Ionen  $(CO_3^2)$  lassen sich durch Zugabe von Salzsäure nachweisen, bei der Kohlenstoffdioxid entsteht. Als Vorversuch kann man festes Analysegut mit konzentrierter Salzsäure versetzen. Eine Gasentwicklung  $(CO<sub>2</sub>)$  deutet auf Carbonat hin. Bei Durchführung dieses Tests im Reagenzglas sollte die Flamme eines eingebrachten brennenden Spans erstickt werden.

Das entstehende Gas kann auch durch eine Fällungsreaktion identifiziert werden: Das gasförmige Kohlenstoffdioxid wird in Kalkoder <sup>W</sup>:BARYTWASSER<sup>162</sup> geleitet, z. B. über eine Rohrkonstruktion. Einfacher ist es, ein Gärröhrchen (Carbonatröhrchen), das an dem einen Ende in einem durchbohrten Stopfen steckt, mit Kalkoder Barytwasser zu füllen und mit Stopfen auf das Reagenzglas mit Säure und Analysensubstanz zu stecken. Der Nachweis ist positiv wenn sich eine weiße Trübung von Calcium- bzw. Bariumcarbonat bildet.

Falls man Blasen sieht, aber die Kalk-/Barytwasserlösungen sich nicht trüben, kann es sein, dass das Carbonat zu schnell ausgetrieben wird. Dann bietet es sich an, eine schwächere Säure zu nehmen (z. B. Essigsäure) und das Gemisch länger im Wasserbad mit Gärröhrchen zu erwärmen. Die Trübung bildet sich dann mit der Zeit.

## **Erklärung**

$$
CO_3^{2-} + 2 \; HCl \longrightarrow CO_2 \uparrow + 2 \; Cl^- + H_2O
$$

Carbonate reagieren mit Salzsäure zu gasförmigem Kohlendioxid, Chlorid und Wasser

<sup>162</sup> HTTP://DE.WIKIPEDIA.ORG/WIKI/BARYTWASSER

$$
Ba(OH)_2 \ (aq) + CO_2 \ (g) \longrightarrow BaCO_3 \downarrow + H_2O \ (l)
$$

Bariumhydroxid und Kohlenstoffdioxid reagieren zu Bariumcarbonat und Wasser

#### **Störung**

Bei dem Versuch ist der störende Einfluss von Sulfit- und Thiosulfationen zu beachten. Diese können durch vorheriges Zutropfen von Wasserstoffperoxidlösung entfernt werden.

# **2.3.11 Chrom**

W:CHROM<sup>163</sup> Chrom kommt in den klassischen Trennungsgängen in der AMMONIUMSULFIDGRUPPE<sup>164</sup> im alkalischen Sturz vor und kann auch im KALIUMHYDROXIDAUSZUG<sup>165</sup> abgetrennt werden.

### **Nachweis als Chromat**

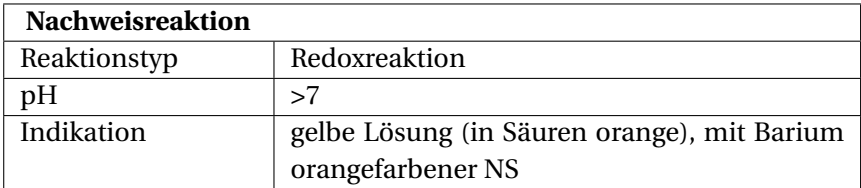

**Gefahrstoffwarnung!**A Chrom(III)-salze ergeben bei der Reaktion mit dem "Alkalischen Bad" (Ätznatron in konz. WASSERSTOFF-

<sup>163</sup> HTTP://DE.WIKIPEDIA.ORG/WIKI/CHROM

<sup>164</sup> Kapitel [2.4.2](#page-183-0) auf Seite [183](#page-183-0)

<sup>165</sup> Kapitel [2.4.4](#page-198-0) auf Seite [198](#page-198-0)

PEROXIDLÖSUNG<sup>166</sup>) gelbe CHROMATLÖSUNGEN<sup>167</sup>, die im Sauren zu orangem Dichromat reagieren:

$$
2\ \mathrm{Cr^{3+}} + 3\ \mathrm{H_2O_2} + 10\ \mathrm{OH^-} \longrightarrow 2\ \mathrm{CrO_4^{2-}} + 8\ \mathrm{H_2O}
$$

Chrom(III)-Ionen reagieren im alkalischen Bad zu gelbem Chromat-Ionen und Wasser.

Auch im sauren Medium können Chrom(III)-salze aufoxidiert werden. Dazu sind jedoch besonders starke Oxidationsmittel notwendig, so zum Beispiel Peroxodisulfate.

$$
2\text{ Cr}^{3+} + 3\text{ S}_2\text{O}_8^{2-} + 7\text{ H}_2\text{O} \longrightarrow \text{Cr}_2\text{O}_7^{2-} + 6\text{ SO}_4^{2-} + 14\text{ H}^+
$$

Chrom(III)-Ionen reagieren im wässrigen Milieu mit Peroxodisulfaten zu orangefarbenden Dichromat-Ionen sowie Sulfat-Ionen und Wasserstoff-Ionen.

Bei der OXIDATIONSSCHMELZE<sup>168</sup> mit Soda und Salpeter werden Chrom(III)-Ionen hingegen wieder zu gelben Chromat-Ionen gemäß folgender Reaktionsgleichung aufoxidiert:

> $Cr_2O_3 + 2 Na_2CO_3 + 3 KNO_3$  $\rightarrow$  2 Na<sub>2</sub>CrO<sub>4</sub> + 3 KNO<sub>2</sub> + 2 CO<sub>2</sub>

Chrom(III)oxid reagiert mit Soda und Salpeter zu gelbfarbendem Natriumchromat, Kaliumnitrit und Kohlenstoffdioxid.

<sup>166</sup> HTTP://DE.WIKIPEDIA.ORG/WIKI/WASSERSTOFFPEROXID

<sup>167</sup> HTTP://DE.WIKIPEDIA.ORG/WIKI/CHROMATE

<sup>168</sup> Kapitel [2.1.2](#page-25-0) auf Seite [24](#page-25-0)

Auch bei den Vorproben tritt beim Schmelzen der SALZPERLE MIT PHOSPHORSALZ ODER BORAX<sup>169</sup> eine charakteristisch grüne Färbung mit Chrom(III)-Ionen auf.

Mit Bariumsalzen entsteht ein orangefarbenes W:BARIUMCHROMAT170. Hierfür wird alkalische Chromatlösung mit W:EISESSIG<sup>171</sup> sauer gemacht (pH 3-5) und mit W:NATRIUMACTETAT<sup>172</sup> gepuffert. Anschließend kann mit gepuffert. Anschließend kann mit <sup>W</sup>:BARIUMCHLORID<sup>173</sup> ausgefällt werden. Bariumchromat löst sich in HCl wieder.

 $Ba^{2+} + CrO_4^{2-} \longrightarrow BaCrO_4 \downarrow$ 

Bariumsalzen fällen W:CHROMATE<sup>174</sup> als orangefarbenes Bariumchromat

### **Nachweis als Chrompentoxid**

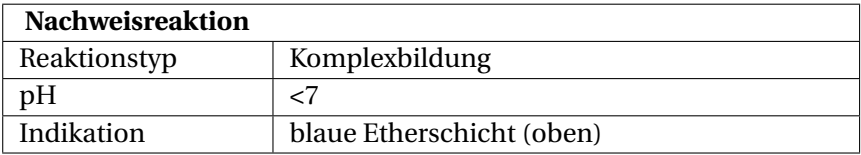

### **Durchführung**

Gefahrstoffwarnung! **2** Die Lösung muss salpetersauer sein. Sie wird im Reagenzglas mit  $ETHER<sup>175</sup>$  überschichtet, mit einigen

```
170 HTTP://DE.WIKIPEDIA.ORG/WIKI/BARIUMCHROMAT
```
<sup>169</sup> Kapitel [2.1.1](#page-20-0) auf Seite [20](#page-20-0)

<sup>171</sup> HTTP://DE.WIKIPEDIA.ORG/WIKI/EISESSIG

<sup>172</sup> HTTP://DE.WIKIPEDIA.ORG/WIKI/NATRIUMACTETAT

<sup>173</sup> HTTP://DE.WIKIPEDIA.ORG/WIKI/BARIUMCHLORID

<sup>174</sup> H T T P://D E.[W I K I P E D I A](http://de.wikipedia.org/wiki/Chromate).O R G/W I K I/CH R O M A T E

<sup>175</sup> HTTP://DE.WIKIPEDIA.ORG/WIKI/DIETHYLETHER

Tropfen W:WASSERSTOFFPEROXID<sup>176</sup> (30%) versetzt und geschüttelt. Bei einer blauen Etherschicht (oben) war Chrom vorhanden. Die Färbung verschwindet bald wieder und ist wenn überhaupt dann nur leicht blau.

$$
Cr_2O_7^{2-} + 4~H_2O_2 + 2~H^+ \longrightarrow 2~CrO(O_2)_2 + 5~H_2O
$$

#### <span id="page-66-0"></span>**Erklärung**

Der blaue Komplex von Chrompentoxid (auch Chrom(VI) peroxid oder Schmetterlingskomplex) ist nur in Ether stabil.

<sup>W</sup>:COBALT<sup>177</sup>

<sup>176</sup> HTTP://DE.WIKIPEDIA.ORG/WIKI/WASSERSTOFFPEROXID

<sup>177</sup> HTTP://DE.WIKIPEDIA.ORG/WIKI/COBALT

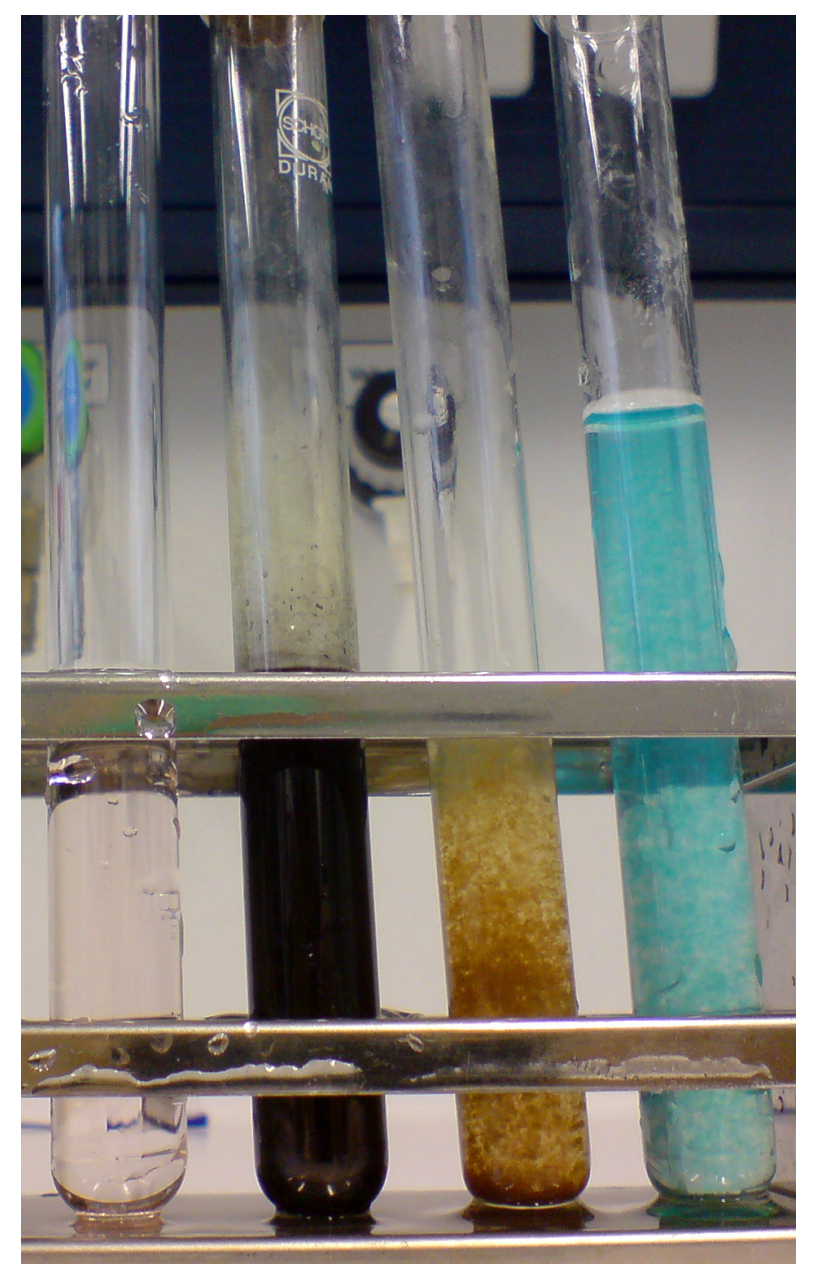

Abb. 40: 1: Cobaltnitrat, 2: Cobaltsulfid, 3: Cobalthydroxid, 66blaue Carbonate wechselnder Zusammensetzung

# **2.3.12 Cobalt**

COBALT178-Kationen werden im Kationentrennungsgang in der AMMONIUMSULFIDGRUPPE<sup>179</sup> neben Nickel-Kationen als schwarzes Cobalt(II)-sulfid gefällt.

 $Co^{2+} + (NH_4)_2S \longrightarrow CoS \downarrow +2 NH_4^+$ 

Cobalt-Kationen reagieren in nichtsaurer, acetathaltiger Lösung mit Ammoniumsulfid zum schwarzem Cobalt(II)-sulfid und Ammonium-Ionen.

Wird unter starkem Luftzutritt und bei Gegenwart von überschüssigem Ammoniumsulfid gefällt, bildet sich aus Cobalt(II)-sulfid zunächst Hydroxocobalt(III)-sulfid, das in Cobalt(III)-sulfid übergeht.

$$
4\:\mathrm{CoS} + \mathrm{O_2} + 2\:\mathrm{H_2O} \longrightarrow 4[\mathrm{Co(OH)}]\mathrm{S}
$$

$$
2 [Co(OH)]S + H_2S \longrightarrow Co_2S_3 + 2 H_2O
$$

Cobaltsulfid reagiert in wässriger Lösung mit Sauerstoff zum Hydroxocobalt(III)-sulfid, welches mit Schwefelwasserstoff zum Cobalt(III)-sulfid weiterreagiert. Als Nebenprodukt entsteht Wasser.

Eine relativ aussagekräftige Vorprobe für Cobalt ist die BORAX-UND PHOSPHORSALZPERLE180, die von Cobaltionen intensiv blau gefärbt wird.

<sup>178</sup> Kapitel [2.3.11](#page-66-0) auf Seite [65](#page-66-0)

<sup>179</sup> Kapitel [2.4.2](#page-183-0) auf Seite [183](#page-183-0)

<sup>180</sup> Kapitel [2.1.1](#page-20-0) auf Seite [20](#page-20-0)

### **Nachweis als Cobalthydroxid**

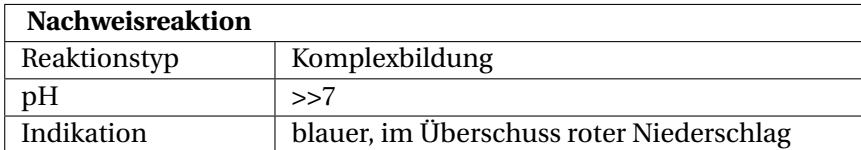

Bei Zugabe einer starken Hydroxidlösung, z. B. Natriumhydroxidlösung zu der zu untersuchenden Stoffprobe bildet sich zuerst ein blauer Niederschlag eines basischen Cobaltsalzes wechselnder Zusammensetzung.

 $Co^{2+} + OH^- \longrightarrow [Co(OH)]^+$ 

Cobalt-Kationen reagieren in der Kälte (max. 15°C) mit Hydroxid-Ionen zum Hydroxocobalt(II)-komplexion. Der Komplex kann mit verschiedensten Anionen basische Salze bilden.

Bei Erhitzung der immer noch alkalischen Probelösung zerfällt das Hydroxocobalt(II)-komplexion und es bildet sich das rosenrote Cobalt(II)hydroxid.

 $[Co(OH)]^+ + OH^- \longrightarrow Co(OH)_2 \downarrow$ 

Hydroxocobalt(II)-Ionen reagieren unter Hitze in alkalischer Lösung in das rosenrote Cobalt(II)hydroxid.

## **Nachweis als Thiocyanatokomplex**

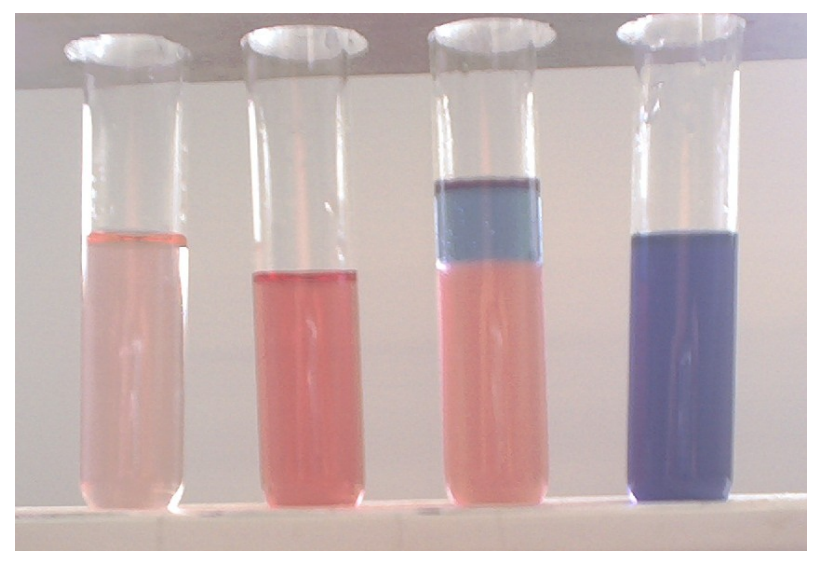

Abb. 41: Von links nach rechts:CoCl2-Hexahydrat 1%; CoCl2-Lösung + 2% NH4SCN; CoCl2-Lösung + 2% NH4SCN + 40% Butanol; CoCl2-Lösung + 20% NH4SCN

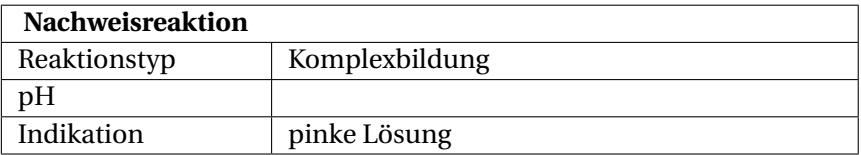

Bei Zugabe von Thiocyanat (am besten festes Salz statt Lösung) entsteht je nach Konzentration eine pinkfarbene bis blaue Lösung. Der blaue Komplex kann mit einem organischen Lösungsmittel (z. B. Butanol) extrahiert werden.

# **Erklärung**

 $Co^{2+}$  + SCN<sup>-</sup> + 5 H<sub>2</sub>O  $\rightarrow$  [C<sub>0</sub>(H<sub>2</sub>O)<sub>5</sub>(SCN)]<sup>+</sup>

Cobalt-Kationen reagieren im wässrigen Milieu bei Zugabe von Thiocyanat-Ionen zum pinken Pentaaquathiocyanatocobalt(II) komplex.

#### <span id="page-71-0"></span>**Störung**

Der Nachweis mit Thiocyanat interferiert mit EISEN<sup>181</sup>- und KUP- $FER$ <sup>182</sup>-Kationen.

# **2.3.13 Eisen**

<sup>W</sup>:EISEN<sup>183</sup> Eisen lässt sich mit Blutlaugensalzen aus der Ursubstanz nachweisen, falls kein weiterer Stoff mit dem Blutlaugensalz ebenfalls zu farbigen Niederschlägen reagiert, siehe NACHWEISreagenzien#Blutlaugensalze<sup>184</sup>.

Im Kationentrennungsgang fällt Eisen erstmalig in der Hydrolysegruppe als braunes W:EISENHYDROXID<sup>185</sup>: Zu dem Filtrat aus der SCHWEFELWASSERSTOFFGRUPPE<sup>186</sup> gibt man konzentrierte W:SALPETERSÄURE<sup>187</sup> um Fe<sup>2+</sup> zu Fe<sup>3+</sup> zu oxidieren. Dann gibt man dazu noch konzentriertes Ammoniakwasser.

187 HTTP://DE.WIKIPEDIA.ORG/WIKI/SALPETERS%E4URE

<sup>181</sup> Kapitel [2.3.12](#page-71-0) auf Seite [70](#page-71-0)

<sup>182</sup> Kapitel [2.3.18](#page-89-0) auf Seite [88](#page-89-0)

<sup>183</sup> HTTP://DE.WIKIPEDIA.ORG/WIKI/EISEN

<sup>184</sup> Kapitel [2.0.1](#page-11-0) auf Seite [10](#page-11-0)

<sup>185</sup> HTTP://DE.WIKIPEDIA.ORG/WIKI/EISENHYDROXID

<sup>186</sup> Kapitel [2.4.1](#page-174-0) auf Seite [173](#page-174-0)
$$
\mathrm{Fe}^{3+} + 3\ \mathrm{NH_3} + 3\ \mathrm{H_2O} \longrightarrow \mathrm{Fe(OH)_3} \downarrow + 3\ \mathrm{NH}_4^+
$$

Eisen(III)-Kationen reagieren mit Ammoniak zu braunem Eisenhydroxid und Ammoniumionen

Danach erfolgt die Abtrennung in der AMMONIUMSULFIDGRUP- $_{\rm{PF}}$ 188.

$$
2\,Fe(OH)_3 + 3\,(NH_4)_2S \longrightarrow 2\,FeS\downarrow + 3\,(NH_4)OH
$$

Eisenhydroxid und W:AMMONIUMSULFID<sup>189</sup> reagiert zu braunem W:EISEN(II)-SULFID<sup>190</sup> und W:AMMONIUMHYDROXID<sup>191</sup>

#### **Eisen(II) mit rotem Blutlaugensalz**

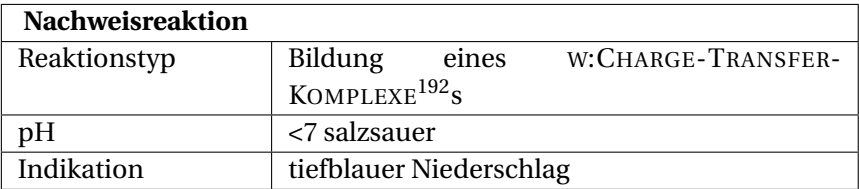

189 HTTP://DE.WIKIPEDIA.ORG/WIKI/AMMONIUMSULFID

191 HTTP://DE.WIKIPEDIA.ORG/WIKI/AMMONIUMHYDROXID

<sup>188</sup> Kapitel [2.4.2](#page-183-0) auf Seite [183](#page-183-0)

<sup>190</sup> HTTP://DE.WIKIPEDIA.ORG/WIKI/EISEN[%28II%29-](http://de.wikipedia.org/wiki/Eisen%28II%29-sulfid)SULFID

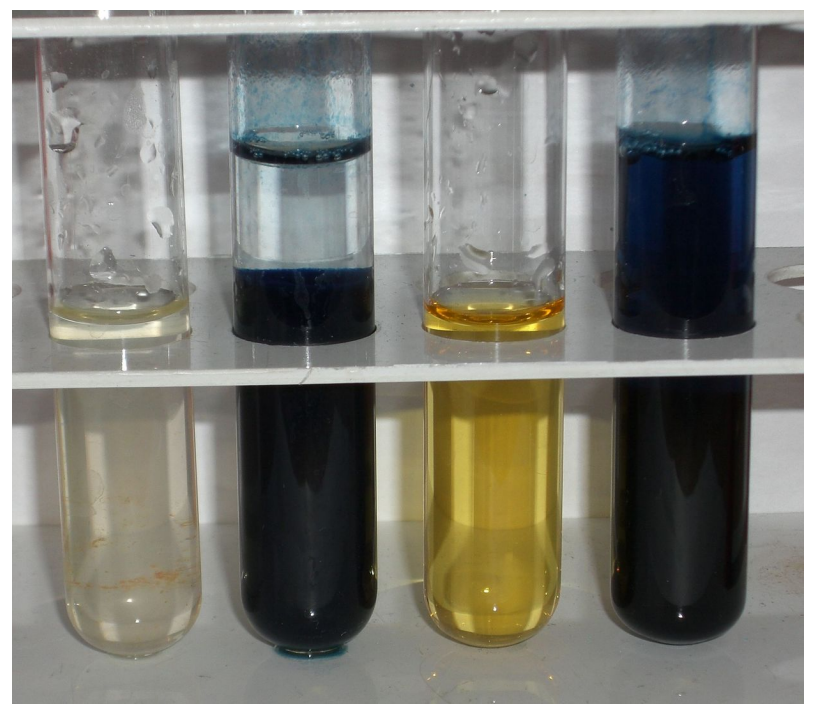

Abb. 42: Eisen(II)-sulfat (schwach gelb-grünlich) sowie Eisen(III)-chlorid (gelb-bräunlich) und deren Nachweise mit Blutlaugensalzen

Hierfür wird die Analysenlösung mit verdünnter Salzsäure und ROTEM BLUTLAUGENSALZ<sup>193</sup> versetzt. Dabei entsteht ein Eisen(II)-Eisen(III)-Komplex, der tiefblau ist und sich in wässriger Lösung langsam absetzt, er ist also schwer wasserlöslich (siehe Bild zweites Reagenzglas von links). Das Pigment trägt den Namen <sup>W</sup>:BERLINER BLAU<sup>194</sup> (auch Pariser Blau, Französischblau, Eisen-

<sup>193</sup> H T T P://D E. W I K I P E D I A . O R G / W I K I / R O T E S \$ 20 B[L U T L A U G E N S A L Z](http://de.wikipedia.org/wiki/Rotes%20Blutlaugensalz) 194 HTTP://DE.WIKIPEDIA.ORG/WIKI/BERLINER%20BLAU

cyanblau, Turnbulls Blau, Bronzeblau, Preußisch Blau, Pottascheblau, Chinesischblau, Miloriblau, Stahlblau, Tintenblau, Tonerblau).

#### **Erklärung**

Es läuft in gewissem Sinne jedoch keine W:KOMPLEXBILDUNGSREAKTION<sup>195</sup> ab, sondern zunächst lediglich ein Ionenaustausch / W:FÄLLUNGSREAKTION<sup>196</sup>, in dessen Niederschlagsprodukt dann jedoch beide Eisenionen unterschiedlicher Wertigkeit wie in einem agieren können (engl.: *charge transfer*):

 $3 \text{Fe}^{2+} + 2 \text{K}_3[\text{Fe(CN)}_6](\text{aq}) \longrightarrow \text{Fe}_3[\text{Fe(CN)}_6]_2 + 6 \text{K}^+$ 

Eisen(II)-Ionen reagieren mit Kaliumhexacynanidoferrat(III) zu einem Eisenhexacyanidoferratkomplex und Kaliumionen

#### **Eisen(III) mit gelbem Blutlaugensalz**

#### **Durchführung**

Eisen(III)-Ionen lassen sich analog mit GELBEM BLUTLAUGEN-SALZ<sup>197</sup> nachweisen, wobei ein Eisen(III)-Eisen(II)-Komplex entsteht, der auch tiefblau gefärbt ist, aber im Gegensatz zum Eisen(II)-Eisen(III)-Komplex sich kolloid in Wasser löst.

#### **Erklärung**

<sup>195</sup> HTTP://DE.WIKIPEDIA.ORG/WIKI/KOMPLEXBILDUNGSREAKTION

<sup>196</sup> H T T P://D E.W I K I P E D I A.O R G/W I K I/F%E4[L L U N G S R E A K T I O N](http://de.wikipedia.org/wiki/F%E4llungsreaktion)

<sup>197</sup> HTTP://DE.WIKIPEDIA.ORG/WIKI/GELBES% 20 BLUTLAUGENSALZ

$$
4 \, \text{Fe}^{3+} + 3 \, \text{K}_4[\text{Fe(CN)}_6](aq) \longrightarrow \text{Fe}_4[\text{Fe(CN)}_6]_3 + 12 \, \text{K}^+
$$

Eisen(III)-Ionen reagieren mit Kaliumhexacyanidoferrat(II) zu einem Eisenhexacyanidoferratkomplex und Kaliumionen.

Bei dieser Nachweisreaktion entsteht <sup>W</sup>:BERLINER BLAU198, ein wichtiger Farbstoff. Turnbulls Blau und Berliner Blau sind trotz der hier angegebenen, unterschiedlichen Formeln identisch – nur ihre Herstellungswege sind unterschiedlich: Die Gewinnung von Turnbulls Blau erfolgt durch das Umsetzen von Eisen(II)-salzen mit Kaliumhexacyanoferrat(III) (rotem Blutlaugensalz) in wässriger Lösung – die von Berliner Blau durch Umsetzen von Eisen(III)-salzen mit Kaliumhexacyanoferrat(II) (gelbes Blutlaugensalz).

Mittels EPR-<sup>199</sup> und MÖSSBAUERSPEKTROSKOPIE<sup>200</sup> konnte jedoch festgestellt werden, dass die Reaktionsprodukte beider Nachweisreaktionen weitgehend identisch sind, da folgendes Gleichgewicht besteht:

$$
Fe^{2+} + [Fe(CN)_{6}]^{3-} \ \rightleftharpoons \ Fe^{3+} + [Fe(CN)_{6}]^{4-}
$$

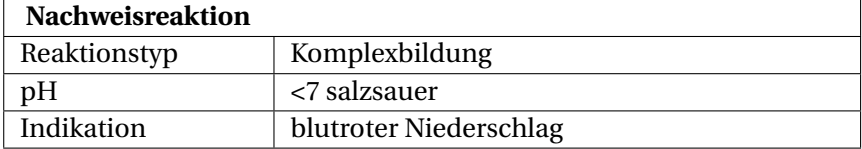

#### **Eisen(III) mit Thiocyanat**

<sup>198</sup> HTTP://DE.WIKIPEDIA.ORG/WIKI/BERLINER%20BLAU

<sup>199</sup> H T T P://D E. W T K T P E D T A . O R G / W T K T / E L E K T R O N E N S P T N R E S O N A N Z

<sup>200</sup> HTTP://DE.WIKIPEDIA.ORG/WIKI[/M%F6%DF](http://de.wikipedia.org/wiki/M%F6%DFbauer-Effekt)BAUER-EFFEKT

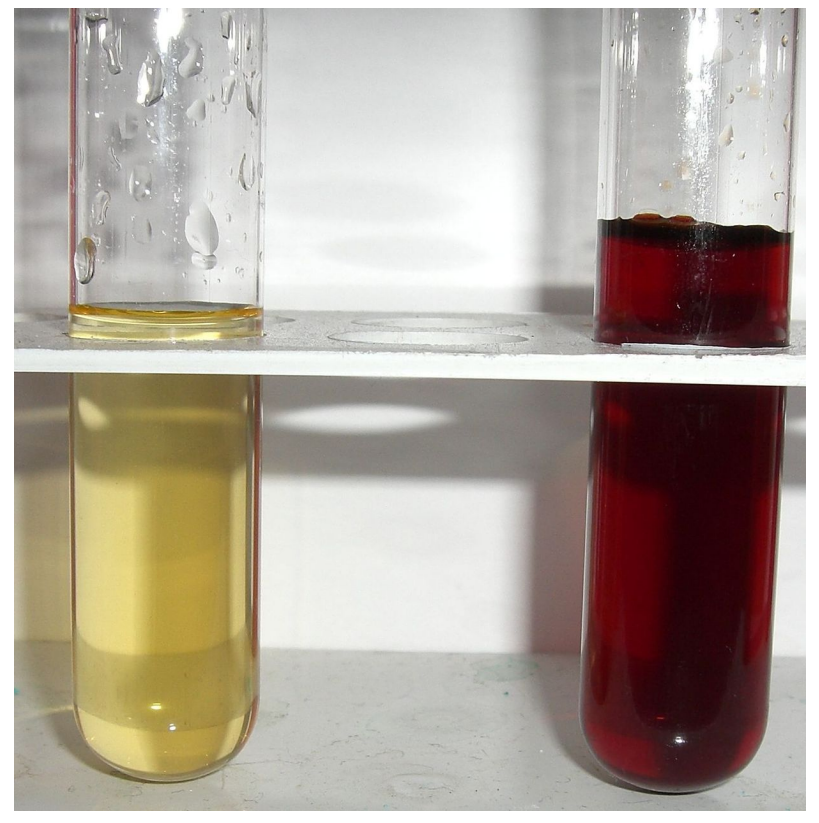

Abb. 43: Eisen(III)-Lösung und Eisen(III)thiocyanat

## **Durchführung**

Alternativ kann man Eisen(III)-salze (siehe Bild linkes Reagenzglas, hier als Beispiel Eisen(III)-chlorid). Die Analysenlösung wird mit verdünnter Salzsäure versetzt und in dieser kann dann durch Zugabe einer Thiocyanatlösung Eisen nachgewiesen werden. Als Reagenzien eignen sich W:KALIUMTHIOCYANAT<sup>201</sup> oder W:AMMONIUMTHIOCYANAT<sup>202</sup> ("Rhodanid"). Dieser Nachweis wird manchmal wegen der Färbung bei positiver Probe auch als "Stierblutprobe" bezeichnet.

Die Probe ist sehr empfindlich und wird auch in der Spurenanalytik eingesetzt. Hier ist besonders sauberes Arbeiten nötig, um das Ergebnis nicht zu verfälschen (z. B. keinen Edelstahlspatel in die salzsaure Probelösung eintauchen). Sicherheitshalber auch eine Blindprobe durchführen um eine Verunreinigung der Salzsäure oder des Reagens' selbst durch Eisen, z. B. aus Rost, welcher in kleinsten Partikeln in der Luft vorhanden sein könnte, und somit ein falsch-positives Ergebnis, auszuschließen.

### <span id="page-77-0"></span>**Erklärung**

Es reagieren dabei die Eisen(III)-Kationen mit den Thiocyanat-Ionen zu einem blutroten Komplex, dem Pentaaquathiocyanatoferrat(III). (siehe Bild rechtes Reagenzglas)

 $Fe^{3+} + SCN^{-} + 5 H_2O \longrightarrow [Fe(SCN)(H_2O)_5]^{2+}$ 

Eisen(III)-Ionen und Thiocyanat-Ionen reagieren in einem wässrigen Milieu zum Pentaaquathiocyanatoferrat(III)-komplex.

W:HALOGENIDE<sup>203</sup>

<sup>201</sup> HTTP://DE.WIKIPEDIA.ORG/WIKI/KALIUMTHIOCYANAT

<sup>202</sup> H T T P://D E. W I K I P E D I A . O R G / W I K I / A [M M O N I U M T H I O C Y A N A T](http://de.wikipedia.org/wiki/Ammoniumthiocyanat)

<sup>203</sup> HTTP://DE.WIKIPEDIA.ORG/WIKI/HALOGENIDE

# **2.3.14 Halogenide**

Halogenide sind chemischen Verbindungen der 7. Hauptgruppe des PSE (Halogene) mit der Oxidationszahl -I und kommen in Salzen als einfach negativ geladene Ionen daher.

## **Nachweise mit Silbersalzlösung**

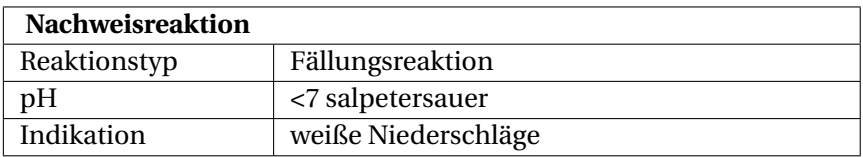

Die Silbersalze der Halogenide Chlorid, Bromid und Iodid zeichnen sich durch ihre Schwerlöslichkeit aus. Aus salpetersaurer Lösung fallen sie als dicker ("käsiger") weißer (Chlorid) bzw. gelblicher (Bromid, Iodid) Niederschlag aus.

Zu beachten ist, dass FLUORID<sup>204</sup>-Ionen, die ja auch unter die Halogenid-Ionen zählen, keinen Niederschlag mit Silbersalzlösung bilden, da Silberfluorid ein in Wasser gut lösliches Salz ist.

# **Durchführung**

<sup>204</sup> HTTP://DE.WIKIBOOKS.ORG/WIKI/PRAKTIKUM% 20A[N O R G A N I S C H E](http://de.wikibooks.org/wiki/Praktikum%20Anorganische%20Chemie%2F%20Fluorid)%20CH E M I E%2F%20FL U O R I D

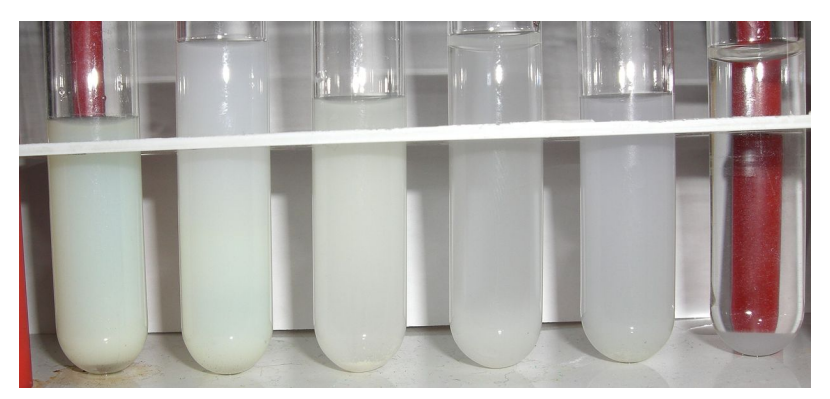

Abb. 44: AgX Niederschläge:  $X = I$ , Br, Cl; NH<sub>3</sub> Zugabe daneben)

Zum Nachweis wird die Probelösung mit Salpetersäure HNO<sub>3</sub> angesäuert und mit etwas Silbernitratlösung AgNO<sub>3</sub> versetzt. Der Niederschlag von Silberchlorid AgCl ist in Ammoniumcarbonatlösung  $(NH_4)_2CO_3$  löslich, wobei der Diamminsilber(I)-chlorid-Komplex  $[Ag(NH_3)_2]$ Cl entsteht. Der Niederschlag von Silberbromid AgBr löst sich in konzentrierter Ammoniaklösung NH<sub>3 aq</sub>, und der von Silberiodid AgI bleibt zurück.

### **Erklärung**

Bei IODID205-Ionen (siehe Bild Reagenzglas 1): Ausbildung eines käsig-gelben Niederschlags. Silberiodid ist gänzlich unlöslich in Ammoniakwasser.

$$
I^- + AgNO_3 \longrightarrow AgI \downarrow + NO_3^-
$$

Iodid-Ionen reagieren mit Silbernitrat zu Silberiodid und Nitrat-Ionen.

<sup>205</sup> Kapitel [2.3.17](#page-86-0) auf Seite [85](#page-86-0)

Bei BROMID206-Ionen (siehe Bild Reagenzglas 3): Ausbildung eines weiß/gelblichen Niederschlags.

$$
Br^- + AgNO_3 \longrightarrow AgBr \downarrow + NO_3^-
$$

Bromid-Ionen reagieren mit Silbernitrat zu Silberbromid und Nitrat-Ionen.

Silberbromid ist in konz. Ammoniakwasser etwas löslich. (Reagenzglas 4)

$$
AgBr + 2 NH3 \longrightarrow Ag[(NH3)2]+ + Br-
$$

Silberbromid reagiert mit Ammoniakwasser zum löslichen Silberdiammin-Komplexion und Bromid-Ionen.

Bei CHLORID<sup>207</sup>-Ionen (siehe Bild Reagenzglas 5): Ausbildung eines weißen Niederschlags.

$$
Cl^- + AgNO_3 \longrightarrow AgCl \downarrow + NO_3^-
$$

Chlorid-Ionen reagieren mit Silbernitrat zu Silberchlorid und Nitrat-Ionen.

Silberchlorid ist selbst in schwach konz. Ammoniakwasser recht gut löslich. (Reagenzglas 6)

$$
AgCl + 2 NH_3 \longrightarrow Ag[(NH_3)_2]^+ + Cl^-
$$

Silberchlorid reagiert mit Ammoniakwasser zum löslichen Silberdiammin-Komplexion und Chlorid-Ionen.

<sup>206</sup> Kapitel [2.3.15](#page-84-0) auf Seite [83](#page-84-0)

<sup>207</sup> Kapitel [2.3.16](#page-85-0) auf Seite [84](#page-85-0)

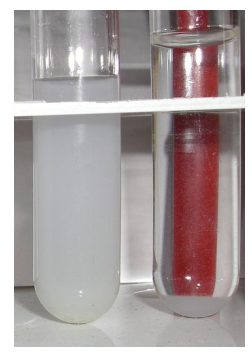

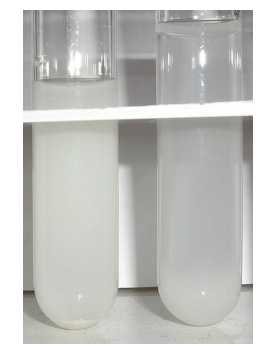

Abb. 45: AgCl  $(links); +NH<sub>3</sub>$ (rechts)

Abb. 46: AgBr  $(links); +NH<sub>3</sub>$ (rechts)

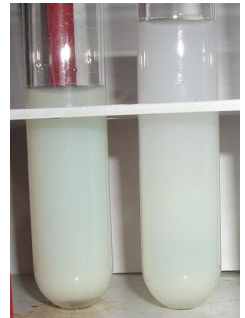

Abb. 47: AgI  $(links): +NH<sub>3</sub>$ (rechts)

Wenn man das Filtrat mit verdünnter Salpetersäure ansäuert, sollte das störende Ausfallen von Silbercarbonat vor der Zugabe von Silbernitratlösung verhindert werden.

Vor der Analyse sollte eine SODAAUSZUG<sup>208</sup> vorgenommen werden, da z. B. Kupferionen stören, weil eine Kupfer(II)-salzlösung bei Zugabe von Ammoniak aufgrund der Bildung des Amminkomplexes  $\text{[Cu(NH_3)_4]}^{2+}$  tiefblau wird.

## **Silberhalogenidfällungen mit Zink unterscheiden**

Gibt man zu dem in Ammoniak gelösten Silberbromid elementarem Zink (Zn), so wird das Silber reduziert und somit Br in der Lösung freigesetzt. Dieses lässt sich nun mit Chlorwasser über die braune Färbung nachweisen.

<sup>208</sup> Kapitel [2.2](#page-28-0) auf Seite [27](#page-28-0)

Auch der Silberiodid-Niederschlag kann mit Zn reduziert werden, wobei die freiwerdenden Iodid-Ionen in Lösung gehen können. Auch dieses kann durch versetzen mit Chlorwasser nachgewiesen werden (violette Färbung)

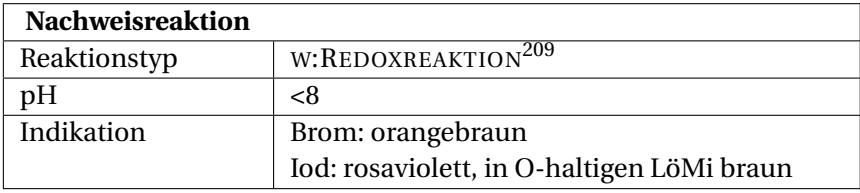

#### **Nachweis als Brom und Iod**

Eine weitere Unterscheidungsmöglichkeit für Bromid und Iodid ist die Zugabe von W:CHLORWASSER<sup>210</sup> oder (wenig) W:CHLORAMIN T<sup>211</sup> mit W:SALZSÄURE<sup>212</sup> wobei die Halogenidionen zum Halogen oxidiert werden. Man gibt dann ein organisches Lösungsmittel wie W:N-HEXAN<sup>213</sup> hinzu und löst die Halogene durch kräftiges Schütteln in der organischen Phase  $(W:EXTRANITION<sup>214</sup>)$ . Brom oder Iod kann dort einfach aufgrund der Färbung identifiziert werden. Alternativ kann man auch mit <sup>W</sup>:CHLOROFORM<sup>215</sup> extrahieren. Die organische Phase färbt sich braun bei Bromid und violett bei Iodid. Liegen beide Elemente vor, so ergibt sich eine Mischfarbe. Mit einiger Übung kann hier der Anteil der beiden Halogenide an der Mischung

<sup>210</sup> HTTP://DE.WIKIPEDIA.ORG/WIKI/CHLORWASSER

<sup>211</sup> HTTP://DE.WIKIPEDIA.ORG/WIKI/CHLORAMIN%20T

<sup>212</sup> HTTP://DE.WIKIPEDIA.ORG/WIKI/SALZS%E4URE

<sup>213</sup> HTTP://DE.WIKIPEDIA.ORG/WIKI/N-HEXAN

<sup>214</sup> HTTP://DE.WIKIPEDIA.ORG/WIKI/EXTRAKTION

<sup>215</sup> HTTP://DE.WIKIPEDIA.ORG/WIKI/CHLOROFORM

abgeschätzt werden. In sauerstoffhaltigen Lösungsmitteln wie W:DIETHYLETHER<sup>216</sup> ist Iod braun.

#### **Erklärung**

Löst man Chloramin T in Wasser so entsteht w:HYPOCHLORIT<sup>217</sup>, welches wiederum in Salzsäure nicht stabil ist.

 $OCI^{-}$  + 2  $HCI \rightarrow Cl_2 + H_2O + Cl^{-}$ 

Hypochlorit mit Salzsäure SYNPROPORTIONIERT<sup>218</sup> zu Chlor und Chlorid.

Aufgrund der ELEKTROCHEMISCHEN SPANNUNGSREIHE<sup>219</sup> entsteht zunächst Iod und anschließend Brom.

 $2 I^- + C_2 \longrightarrow I_2 \uparrow + 2 C I^-$ 

Iodid-Ionen werden durch Chlor zu elementarem Iod oxidiert, welches sich in Hexan mit einer dunkelvioletten Färbung löst.

 $2 \text{ Br}^- + \text{Cl}_2 \longrightarrow \text{Br}_2 \uparrow + 2 \text{ Cl}^-$ 

Bromid-Ionen werden durch Chlor zu elementarem Brom oxidiert, welches sich in Hexan mit einer braunorangenen Färbung löst.

Die Folgereaktion zu Bromchlorid färbt die Lösung weingelb.

<sup>216</sup> HTTP://DE.WIKIPEDIA.ORG/WIKI/DIETHYLETHER

<sup>217</sup> HTTP://DE.WIKIPEDIA.ORG/WIKI/HYPOCHLORIT

<sup>218</sup> HTTP://DE.WIKIPEDIA.ORG/WIKI/SYNPROPORTIONIERUNG

<sup>219</sup> H T T P: //D E. W T K T P E D T A . O R G / W T K T / E L E K T R O C H E M T S C H E & 20S[P A N N U N G S R E I H E](http://de.wikipedia.org/wiki/elektrochemische%20Spannungsreihe)

$$
Br_2+Cl_2\longrightarrow 2\ BrCl
$$

Brom und Chlor reagieren weingelben Bromchlorid

#### **Störung**

Gestört wird dieser Nachweis, wenn die zu untersuchende Lösung gleichzeitig SULFID<sup>220</sup>- oder THIOSULFAT<sup>221</sup>-Anionen enthält. In diesem Fall fällt gelbweißer SCHWEFEL<sup>222</sup> als Trübung aus, da das Chlorwasser Sulfid zu Schwefel oxidiert. Auch darf der pH-Wert nicht über 8 liegen, da Halogene im alkalischen zu Hypohalogenitionen reagieren.

Im Überschuss von Chloramin T kann die Lösung farblos werden, daher am besten nur eine 10-prozentige Lösung ansetzen.

## <span id="page-84-0"></span>**2.3.15 Brom**

<sup>W</sup>:BROM<sup>223</sup> Brom fällt in anorganischen Salzen als Bromid- und Bromatanion an.

### **Bromid**

<sup>W</sup>:BROMID<sup>224</sup> kann mit den anderen HALOGENIDEN<sup>225</sup> nachgewiesen werden.

<sup>220</sup> Kapitel [2.3.34](#page-145-0) auf Seite [144](#page-145-0)

<sup>221</sup> Kapitel [2.3.34](#page-153-0) auf Seite [152](#page-153-0)

<sup>222</sup> Kapitel [2.3.33](#page-144-0) auf Seite [144](#page-144-0)

<sup>223</sup> HTTP://DE.WIKIPEDIA.ORG/WIKI/BROM

<sup>224</sup> HTTP://DE.WIKIPEDIA.ORG/WIKI/BROMID

<sup>225</sup> Kapitel [2.3.13](#page-77-0) auf Seite [76](#page-77-0)

## **Nachweis von Bromid mit Schwefelsäure**

Eine weitere Möglichkeit ist, die Substanz mit konzentrierter W:SCHWEFELSÄURE<sup>226</sup> zu erhitzen, wobei braune Dämpfe aufsteigen (elementares Brom). Hält man ein Filterpapier, das man mit W:FLUORESCEIN<sup>227</sup> (z. B. von einem gelben Textmarker) versehen und angefeuchtet hat, über das Reagenzglas, färben die braunen Dämpfe das Papier an der entsprechenden Stelle braunrot.

## <span id="page-85-0"></span>**2.3.16 Chlor**

<sup>W</sup>:CHLOR<sup>228</sup> Chlor fällt in anorganischen Salzen als Chlorid, Chlorit, Hypochlorit, Chlorat und Perchlorat an.

#### **Chlorid**

W:CHLORIDE<sup>229</sup> können mit den anderen HALOGENIDEN<sup>230</sup> nachgewiesen werden.

#### **Perchlorat**

<sup>W</sup>:PERCHLORATE<sup>231</sup> können als Kaliumperchlorat nachgewiesen werden.

<sup>226</sup> HTTP://DE.WIKIPEDIA.ORG/WIKI/SCHWEFELS%E4URE

<sup>227</sup> HTTP://DE.WIKIPEDIA.ORG/WIKI/FLUORESCEIN

<sup>228</sup> HTTP://DE.WIKIPEDIA.ORG/WIKI/CHLOR

<sup>229</sup> HTTP://DE.WIKIPEDIA.ORG/WIKI/CHLORIDE

<sup>230</sup> Kapitel [2.3.13](#page-77-0) auf Seite [76](#page-77-0)

<sup>231</sup> HTTP://DE.WIKIPEDIA.ORG/WIKI/PERCHLORATE

## **Durchführung**

Ein Teil der Urprobe wird mit einer Kaliumlösung versetzt und danach gut abgekühlt (Eiswasser). Ein feinkristalliner Niederschlag zeigt das Vorliegen von Perchlorat an.

$$
ClO_4^- + K^+ \rightarrow KClO_4 \downarrow
$$

# <span id="page-86-0"></span>**2.3.17 Iod**

<sup>W</sup>:IOD<sup>232</sup> Iod fällt in anorganischen Salzen als Iodidanion I und Iodatanion  $IO<sub>3</sub>$  an.

## **Iodid**

<span id="page-86-1"></span><sup>W</sup>:IODIDE<sup>233</sup> in Lösung ergeben, erhitzt mit konzentrierter <sup>W</sup>:SCHWEFELSÄURE234, violette Dämpfe von elementarem Iod. Sie können mit den anderen HALOGENIDEN<sup>235</sup> nachgewiesen werden. Wichtig ist ebenfalls die UNTERSCHEIDUNG VON IODID UND IO- $\mathrm{DAT}^{236}.$ 

### **Unterscheidung von Iodid und Iodat (nach Kaiser)**

Die Unterscheidung von Iodid und Iodat nach Kaiser dient zum selektiven Nachweis von  $IODID^{237}$  (auch BROMID<sup>238</sup>) und Iodat

<sup>232</sup> HTTP://DE.WIKIPEDIA.ORG/WIKI/IOD

<sup>233</sup> HTTP://DE.WIKIPEDIA.ORG/WIKI/IODIDE

<sup>234</sup> HTTP://DE.WIKIPEDIA.ORG/WIKI/SCHWEFELS%E4URE

<sup>235</sup> Kapitel [2.3.13](#page-77-0) auf Seite [76](#page-77-0)

<sup>236</sup> Kapitel [2.3.17](#page-86-1) auf Seite [85](#page-86-1)

<sup>237</sup> Kapitel [2.3.17](#page-86-0) auf Seite [85](#page-86-0)

<sup>238</sup> Kapitel [2.3.15](#page-84-0) auf Seite [83](#page-84-0)

nebeneinander in Substanzproben und gemischen. Die Methode ist als Adaption und Verallgemeinerung der Anwendbarkeit der Iodidnachweise, die in Lehrbüchern, wie zum Beispiel Jander-Blasius' "Lehrbuch der analytischen und präparativen anorganischen Chemie", aufgeführt werden, zu sehen.

## **Durchführung**

Die Probe (bei unlöslichen Proben der SODAAUSZUG<sup>239</sup>) wird in einem Reagenzglas langsam mit verdünnter W:SALPETERSÄURE<sup>240</sup> (c 3 mol/L) leicht angesäuert, bis die Gasentwicklung aufhört (es kann auch mit Indikatorpapier nachgeprüft werden) und dann mit <sup>W</sup>:CHLOROFORM<sup>241</sup> unterschichtet. Färbt sich das Chloroform dabei braun oder violett, so ist dieses abzutrennen und die Probe zwei weitere Male mit Chloroform auszuschütteln, bis eine Färbung beim Unterschichten ausbleibt.

Die so behandelte Probe wird mit 30%igem <sup>W</sup>:WASSERSTOFFPEROXID<sup>242</sup> versetzt und geschüttelt, gegebenfalls unter leichtem Erwärmen. Tritt hierbei eine violette Färbung des Chloroforms auf, so war Iodid zugegen; eine Braunfärbung weist auf Bromid hin. Liegen beide Halogenide vor, treten die Färbungen nacheinander auf.

Die angesäuerte, mit Chloroform unterschichtete Probe (s.o.) wird mit Zinkstaub versetzt und leicht erwärmt, womit nascierender Wasserstoff erzeugt wird. Eventuell vorhandenes Iodat wird von diesem zum Iod reduziert und das Chloroform färbt sich violett. Man sollte hierbei die Gasentwicklung im Reagenzglas im Auge

<sup>239</sup> Kapitel [2.2](#page-28-0) auf Seite [27](#page-28-0)

<sup>240</sup> HTTP://DE.WIKIPEDIA.ORG/WIKI/SALPETERS%E4URE

<sup>241</sup> HTTP://DE.WIKIPEDIA.ORG/WIKI/CHLOROFORM

<sup>242</sup> HTTP://DE.WIKIPEDIA.ORG/WIKI/WASSERSTOFFPEROXID

behalten, da es unter Umständen zur Entzündung des Wasserstoffs am Brenner kommen kann.

#### **Erklärung**

$$
2\,J^- + H_2O_2 + 2\,H^+ \to 2\,H_2O + J_2
$$

$$
2Br^{-} + H_2O_2 + 2H^{+} \rightarrow 2H_2O + Br_2
$$

Iodid und Bromid werden hierbei von Wasserstoffperoxid im sauren Millieu zu Iod bzw. Brom oxidiert, die jeweils die Färbungen des Chloroforms verursachen.

$$
2\, {\rm J O_3^-} + 10\, H_{nasc.} + 2\, H^+ \rightarrow 6\, H_2O + J_2
$$

1. redirect PRAKTIKUM ANORGANISCHE CHEMIE/ FLUORID<sup>243</sup>

#### **2.3.18 Kalium**

<sup>W</sup>:KALIUM<sup>244</sup> Kalium verbleibt im Trennungsgang in der LÖSLI-CHEN GRUPPE245. Es lässt sich wie die meisten Alkalikationen bevorzugt mittels FLAMMENFÄRBUNG<sup>246</sup> aufspüren.

<sup>243</sup> HTTP://DE.WIKIBOOKS.ORG/WIKI/PRAKTIKUM% 20A[N O R G A N I S C H E](http://de.wikibooks.org/wiki/Praktikum%20Anorganische%20Chemie%2F%20Fluorid)%20CH E M I E%2F%20FL U O R I D

<sup>244</sup> HTTP://DE.WIKIPEDIA.ORG/WIKI/KALIUM

<sup>245</sup> Kapitel [2.4.4](#page-198-0) auf Seite [198](#page-198-0)

<sup>246</sup> Kapitel [2.1](#page-12-0) auf Seite [11](#page-12-0)

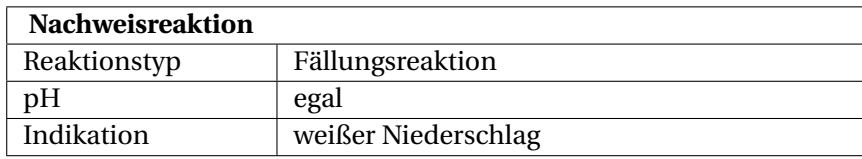

# **Nachweis als Kaliumperchlorat**

#### **Durchführung**

Zur Probelösung werden einige Tropfen W:PERCHLORSÄURE<sup>247</sup> (65 %) gegeben. Es fällt ein weißer Niederschlag aus. Zur Sicherheit wird mit dem Niederschlag noch eine FLAMMENFÄRBUNG<sup>248</sup> durchgeführt (Cobaltglas!). Falls ein Spektrometer zur Verfügung steht, wird natürlich auch dieses verwendet. Der Nachweis ist nicht sehr empfindlich.

## **Erklärung**

$$
K^+ + ClO_4^- \longrightarrow KClO_4
$$

Kalium-Ionen und Perchlorat-Ionen reagieren zum weißen w:Kaliumperchlorat<sup>249</sup>.

Perchlorsäure ist die stärkste anorganische Säure und verdrängt alle anderen Säuren aus ihren Salzen.

<sup>247</sup> HTTP://DE.WIKIPEDIA.ORG/WIKI/PERCHLORS%E4URE

<sup>248</sup> Kapitel [2.1](#page-12-0) auf Seite [11](#page-12-0)

<sup>249</sup> HTTP://DE.WIKTPEDIA.ORG/WIKI/KALIUMPERCHLORAT

# **2.3.19 Kupfer**

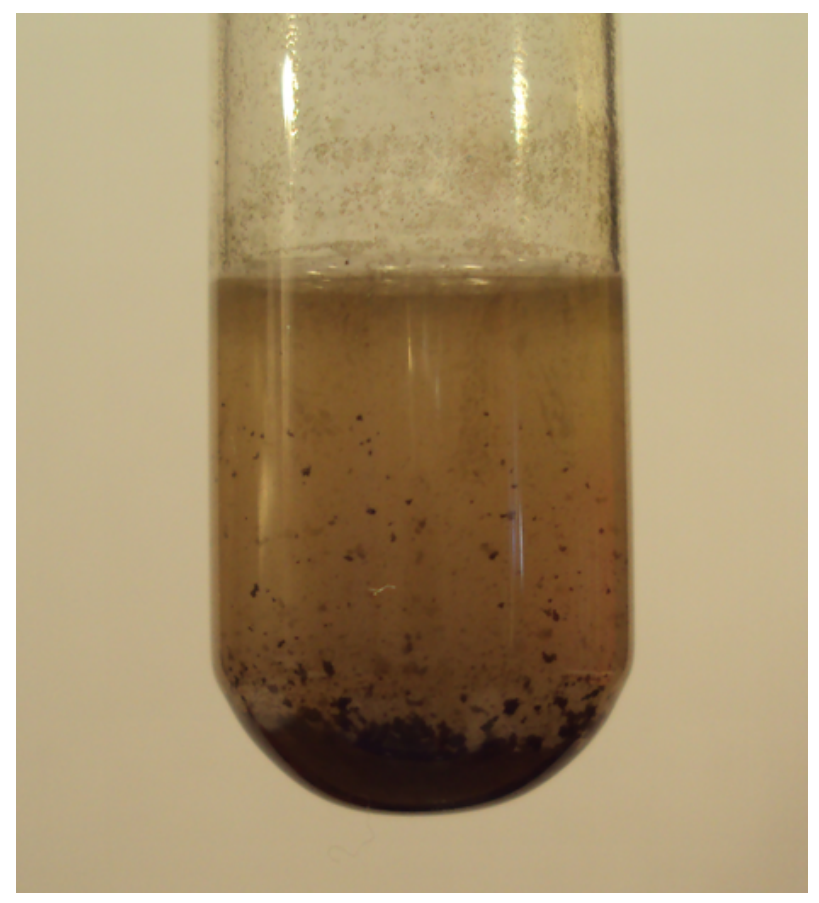

Abb. 48: Kupfersulfid

<sup>W</sup>:KUPFER<sup>250</sup> **Tipp:** Kupfer(II)-salze färben Lösungen meist bläulich.

Eine mögliche Vorprobe ist die BORAX UND PHOSPHORSALZPER-LE<sup>251</sup>, welche in der Oxidationsflamme grün und in der Reduktionsflamme rötlich gefärbt ist.

Im Kationentrennungsgang fällt es in der SCHWEFELWASSER-STOFFGRUPPE<sup>252</sup> aus:

 $Cu^{2+} + H_2S \longrightarrow CuS + 2 H^+$ 

Kupfer(II)-Kationen reagieren mit <sup>W</sup>:SCHWEFELWASSERSTOFF<sup>253</sup> zu schwarzem <sup>W</sup>:KUPFER(II)-SULFID<sup>254</sup>

#### **Nachweis als Kupfertetramminkomplex**

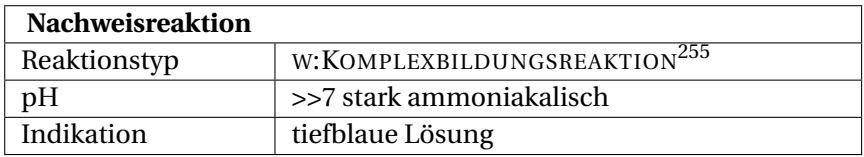

#### **Durchführung**

Versetzt man die Analysenlösung mit W:AMMONIAKWASSER<sup>256</sup> so bilden sich bei pH-Werten über 8 tiefblaue Komplexsalz-Lösungen (siehe Bild mittiges Reagenzglas).

<sup>250</sup> HTTP://DE.WIKIPEDIA.ORG/WIKI/KUPFER

<sup>251</sup> Kapitel [2.1.1](#page-20-0) auf Seite [20](#page-20-0)

<sup>252</sup> Kapitel [2.4.1](#page-174-0) auf Seite [173](#page-174-0)

<sup>253</sup> HTTP://DE.WIKIPEDIA.ORG/WIKI/SCHWEFELWASSERSTOFF

<sup>254</sup> HTTP://DE.WIKIPEDIA.ORG/WIKI/KUPFER[%28II%29-](http://de.wikipedia.org/wiki/Kupfer%28II%29-sulfid)SULFID

<sup>256</sup> HTTP://DE.WIKIPEDIA.ORG/WIKI/AMMONIAKWASSER

## **Erklärung**

$$
\text{Cu}^{2+} + 4 \text{ NH}_3 \longrightarrow \text{[Cu(NH_3)_4]}^{2+}
$$

Kupfer(II)-Ionen und Ammoniak reagieren zum tiefblauen Komplex-Ion Tetraamminkupfer(II)

### **Störungen**

Ni(II)-Ionen bilden ebenfalls blaue Komplexe, die nur geringfügig heller sind.

# **Nachweis als Kupferhexacyanidoferrat**

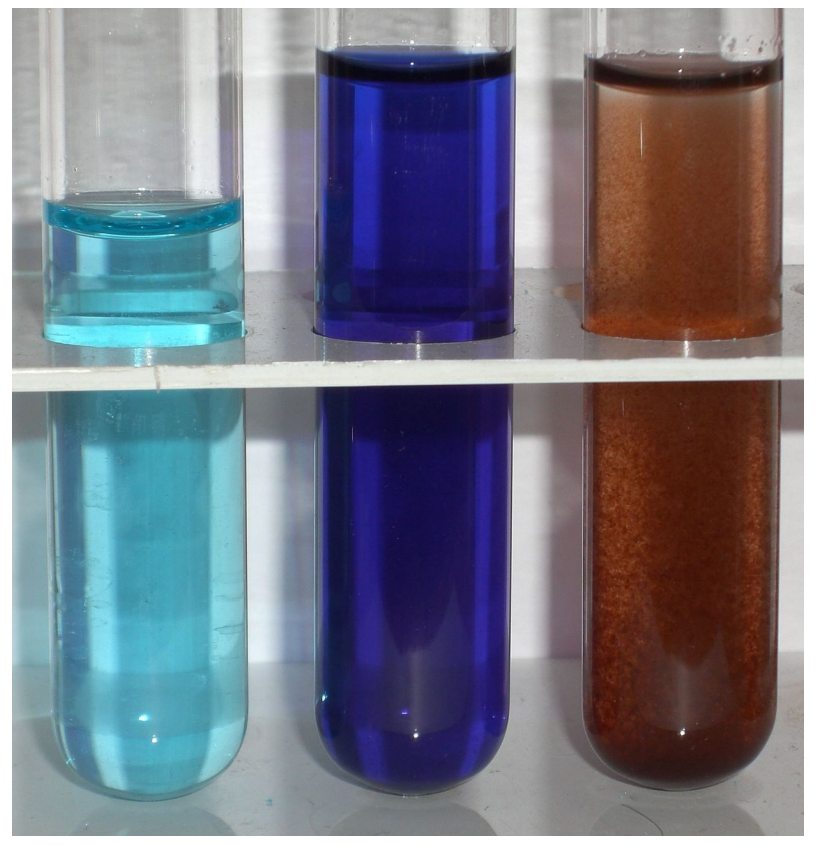

Abb. 49: CuSO<sub>4</sub> (links), Nachweis als Cu(NH<sub>3</sub>)<sub>4</sub> (tiefblau) als  $Cu<sub>2</sub>[Fe(CN)<sub>6</sub>]$  (braunrot)

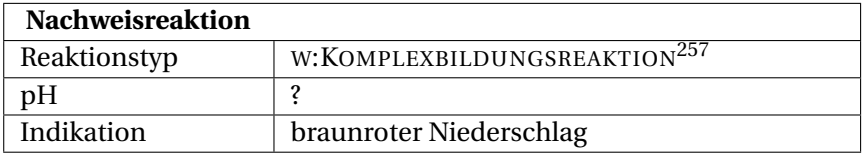

## **Durchführung**

Eine weitere Variante Kupfer(II)-Ionen nachzuweisen erfolgt mit einer W:KALIUMHEXACYANIDOFERRAT(II)<sup>258</sup>-lösung (Gelbes Blutlaugensalz, früher: Kaliumhexacyanoferrat-II). Nach Zugabe von Blutlaugensalz zur Analysenlösung fällt ein braunroter Niederschlag aus (siehe Bild, rechtes Reagenzglas).

## **Erklärung**

$$
2\,\mathrm{Cu}^{2+} + K_4[\mathrm{Fe(CN)}_6] \longrightarrow \mathrm{Cu}_2[\mathrm{Fe(CN)}_6] + 4\,\mathrm{K}^+
$$

Kupfer(II)-Ionen und Kaliumhexacyanidoferrat(II) reagieren zum roten Komplex Kupfer(II)-hexacyanidoferrat(II) und Kalium-Ionen

## **Nachweis als Kupferthiocyanat**

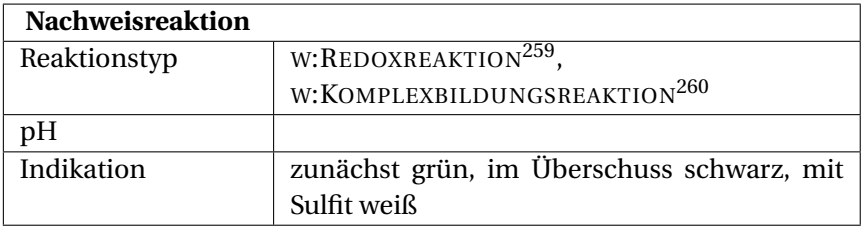

<sup>258</sup> HTTP://DE.WIKIPEDIA.ORG/WIKI/KALIUMHEXACYANIDOFERRAT% [28II%29](http://de.wikipedia.org/wiki/Kaliumhexacyanidoferrat%28II%29)

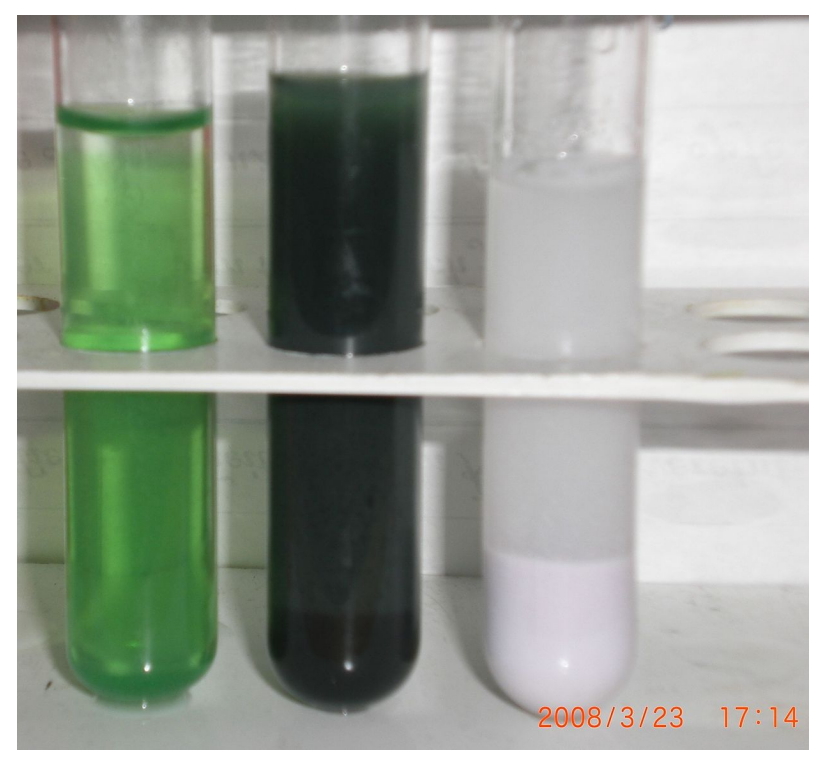

Abb. 50: zunächst grün, im Überschuss schwarz, mit Sulfit weiß

### **Durchführung**

Bei Reaktion von Thiocyanat-Ionen mit Kupfer(II)-Ionen beobachtet man zunächst eine grüne Färbung der Lösung (siehe Bild linkes Reagenzglas). Beim Vorhandensein von Thiocyanat-Ionen oder Kupfer(II)-Ionen im Überschuss bildet sich ein schwarzer Niederschlag. (siehe Bild mittiges Reagenzglas) Wird der Niederschlag mit SULFIT<sup>261</sup>-Ionen behandelt, so löst sich der schwarze Niederschlag und es bildet sich ein weißer Niederschlag. (Redoxreaktion, siehe Bild rechtes Reagenzglas)

#### **Erklärung**

 $2$  SCN<sup>-</sup> + Cu<sup>2+</sup>  $\longrightarrow$  Cu(SCN)<sub>2</sub>  $\perp$ 

Reaktion: Thiocyanat-Ionen reagieren mit Kupfer(II)-Ionen zu schwarzem, wasserunlöslichem Kupfer(II)-thiocyanat.

 $2 \text{ Cu(SCN)}_2 + \text{SO}_3^{2-} + \text{H}_2\text{O}$ → 2 CuSCN  $\downarrow$  +2 SCN<sup>-</sup> + SO<sub>4</sub><sup>2-</sup> + 2 H<sup>+</sup>

Reaktion: Schwarzes Kupfer(II)-thiocyanat reagiert mit Sulfit-Ionen im wässrigen Milieu zu weißem Kupfer(I)-thiocyanat, Thiocynanat-Ionen, Sulfat-Ionen und Wasserstoff-Ionen.

# **2.3.20 Lithium**

W:LITHIUM<sup>262</sup> Lithium bleibt im Kationentrennungsgang in der LÖSLICHEN GRUPPE<sup>263</sup> zurück. Wer versuchen möchte es zu fällen, kann versuchen dies durch Eindampfen und Aufnahme mit konz. HCl als <sup>W</sup>:LITHIUMCHLORID<sup>264</sup> hinzubekommen. Zum Abtrennen kann man sich zu nutze machen, dass es sich als einziges Alkalichlorid in <sup>W</sup>:AMYLALKOHOL<sup>265</sup> löst.

<sup>261</sup> Kapitel [2.3.34](#page-148-0) auf Seite [147](#page-148-0)

<sup>262</sup> HTTP://DE.WIKIPEDIA.ORG/WIKI/LITHIUM

<sup>263</sup> Kapitel [2.4.4](#page-198-0) auf Seite [198](#page-198-0)

<sup>264</sup> HTTP://DE.WIKIPEDIA.ORG/WIKI/LITHIUMCHLORID

<sup>265</sup> HTTP://DE.WIKIPEDIA.ORG/WIKI/AMYLALKOHOL

Nasschemische Nachweise von Lithium sind schwierig, die karminrote FLAMMENFÄRBUNG<sup>266</sup> ist der einzig wirklich einfache und sichere Nachweis.

## **Nachweis als Lithiumphosphat**

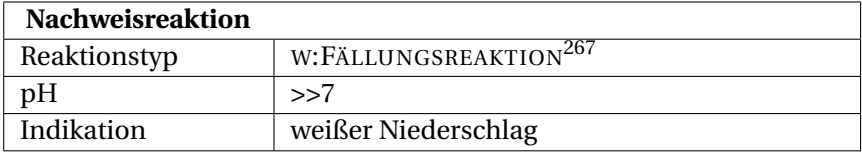

### **Durchführung**

Die Lösung wird stark alkalisch gemacht und festes W:DINATRIUMHYDROGENPHOSPHAT<sup>268</sup> hinzugegeben. Nach einiger Zeit sollte sich ein Niederschlag bilden. Ansonsten kann man versuchen mehr Na2HPO<sup>4</sup> hinzuzugeben. Die Lösung muss jedoch wirklich viel Li<sup>+</sup> enthalten, damit es funktioniert.

## **Erklärung**

$$
3\ Li^+ + HPO_4^{2-} + OH^- \longrightarrow Li_3PO_4 \downarrow + H_2O
$$

<sup>266</sup> Kapitel [2.1](#page-12-0) auf Seite [11](#page-12-0)

<sup>268</sup> HTTP://DE.WIKIPEDIA.ORG/WIKI/DINATRIUMHYDROGENPHOSPHAT

# **2.3.21 Magnesium**

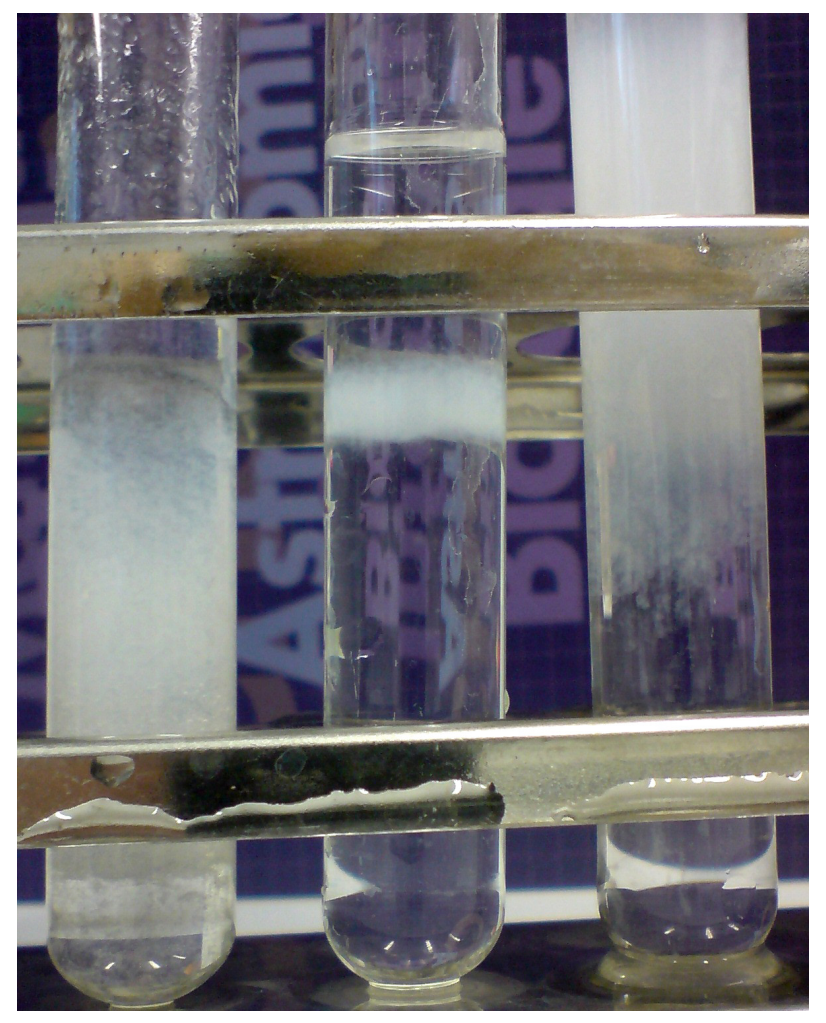

Abb. 51: Magnesiumhydroxide und -carbonate

<sup>W</sup>:MAGNESIUM<sup>269</sup> Magnesium verbleibt im Trennungsgang in der LÖSLICHEN GRUPPE<sup>270</sup>. Erstes Anzeichen für Magnesium in der Probe kann eine sprühende Flamme (vgl. Wunderkerze) sein. Zum Nachweis muss stets sehr sauber abgetrennt werden, was Magnesium in Gemischen schwer nachweisbar macht.

#### **Nachweis als Ammoniummagnesiumphosphat**

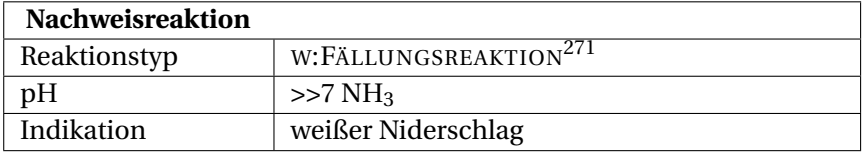

### **Durchführung**

Die Lösung wird mit konz. NH<sub>3</sub> alkalisch gemacht und W:AMMONIUMCHLORID<sup>272</sup> und W:NATRIUMHYDROGENPHOSPHAT<sup>273</sup> hinzuzugeben. Nach Erwärmen (˜5 min) entsteht ein weißer Niederschlag. Unter dem Mikroskop sehen die Kristalle wie "Sargdeckel" aus: VERGLEICHS- $BLD<sup>274</sup>$ .

### **Erklärung**

# $Mg^{2+} + NH_4^+ + [PO_4]^{3-} \longrightarrow MgNH_4PO_4$ ]  $\downarrow$

270 Kapitel [2.4.4](#page-198-0) auf Seite [198](#page-198-0)

273 HTTP://DE.WIKIPEDIA.ORG/WIKI/NATRIUMHYDROGENPHOSPHAT

<sup>269</sup> HTTP://DE.WIKIPEDIA.ORG/WIKI/MAGNESIUM

<sup>272</sup> HTTP://DE.WIKIPEDIA.ORG/WIKI/AMMONIUMCHLORID

<sup>274</sup> HTTP://WWW.BIORAMA.CH/BIBLIO/B50CHEM/K30NIERE/

A L B U M/[A L B U M B I G](http://www.biorama.ch/biblio/b50chem/k30niere/album/albumbig/big009.jpg)/B I G009.J P G

CALCIUM275, STRONTIUM276, BARIUM<sup>277</sup> und ZINK<sup>278</sup> stören, weil sie ebenfalls einen Niederschlag bilden. Die Kristallform ist jedoch charakteristisch.

### **Nachweis als Chinalizarin-Farblack**

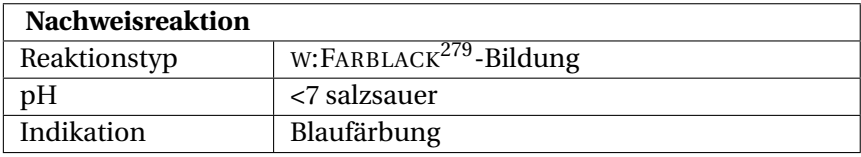

#### **Durchführung**

Die mit HCl dil. angesäuerte Lösung wird mit W:CHINALIZARIN280-Lösung versetzt und mit NaOH stark alkalisiert. Falls ein KORNBLUMENBLAUER<sup>281</sup> Niederschlag ausfällt, ist dies ein positiver Hinweis auf Magnesium.

<sup>275</sup> HTTP://DE.WIKIBOOKS.ORG/WIKI[/..%2F\\_C](http://de.wikibooks.org/wiki/..%2F_Calcium)ALCIUM

<sup>276</sup> HTTP://DE.WIKIBOOKS.ORG/WIKI/..%2F STRONTIUM

<sup>277</sup> Kapitel [2.3.3](#page-48-0) auf Seite [47](#page-48-0)

<sup>278</sup> Kapitel [2.3.35](#page-159-0) auf Seite [159](#page-159-0)

<sup>280</sup> HTTP://DE.WIKIPEDIA.ORG/WIKI/CHINALIZARIN

<sup>281</sup> HTTP://DE.WIKIPEDIA.ORG/WIKI/KORNBLUME

Aluminium<sup>282</sup>, Beryllium<sup>283</sup>, Bor<sup>284</sup>, Calcium<sup>285</sup>, Cobalt<sup>286</sup>, FLUORIDE<sup>287</sup>, GALLIUM<sup>288</sup>, INDIUM<sup>289</sup>, NICKEL<sup>290</sup>, ZINK<sup>291</sup> stören.

### **Nachweis als Thiazolgelb-Farblack**

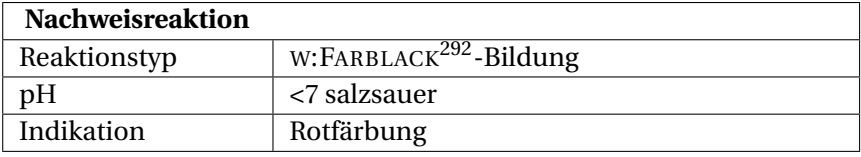

### **Durchführung**

Die Probe wird in Wasser gelöst und angesäuert. Anschließend wird sie mit einem Tropfen der W:THIAZOLGELB<sup>293</sup>-Lösung (auch Titangelb genannt, obwohl kein Titan vorkommt) versetzt und mit verdünnter Natronlauge alkalisch gemacht. Bei Anwesenheit von Magnesium entsteht ein hellroter Niederschlag.

291 Kapitel [2.3.35](#page-159-0) auf Seite [159](#page-159-0)

<sup>282</sup> Kapitel [2.3.1](#page-35-0) auf Seite [34](#page-35-0)

<sup>283</sup> HTTP://DE.WIKIBOOKS.ORG/WIKI/..%2F BERYLLIUM

<sup>284</sup> Kapitel [2.3.6](#page-55-0) auf Seite [55](#page-55-0)

<sup>285</sup> HTTP://DE.WIKIBOOKS.ORG/WIKI[/..%2F\\_C](http://de.wikibooks.org/wiki/..%2F_Calcium)ALCIUM

<sup>286</sup> Kapitel [2.3.11](#page-66-0) auf Seite [65](#page-66-0)

<sup>287</sup> HTTP://DE.WIKIBOOKS.ORG/WIKI[/..%2F\\_F](http://de.wikibooks.org/wiki/..%2F_Fluorid)LUORID

<sup>288</sup> HTTP://DE.WIKIBOOKS.ORG/WIKI/..%2F GALLIUM

<sup>289</sup> HTTP://DE.WIKIBOOKS.ORG/WIKI[/..%2F\\_I](http://de.wikibooks.org/wiki/..%2F_Indium)NDIUM

<sup>290</sup> Kapitel [2.3.24](#page-108-0) auf Seite [107](#page-108-0)

<sup>293</sup> HTTP://DE.WIKIPEDIA.ORG/WIKI/THIAZOLGELB

<span id="page-102-0"></span>NICKEL294-, ZINK295-, MANGAN296- und COBALT297-Ionen stören diesen Nachweis und sollten vorher als Sulfide ausgefällt werden.

## **2.3.22 Mangan**

#### **Nachweis als Braunstein**

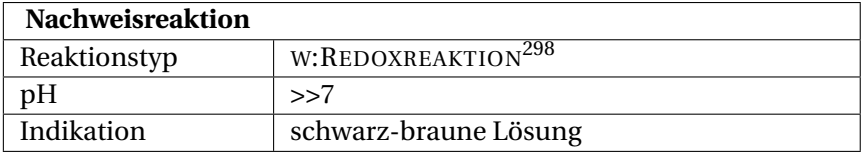

#### **Durchführung**

Mangan(II)-Kationen werden zum Nachweis im Kationentrenngang im so genannten "Alkalischen Bad" – einer Mischung aus konz. w:Wasserstoffperoxid<sup>299</sup> und w:Natriumhydroxid<sup>300</sup> – zum Mangan(IV)-Kation oxidiert.

### **Erklärung**

 $Mn^{2+} + H_2O_2 + 2OH^- \longrightarrow MnO(OH)_2 \downarrow +H_2O$ 

<sup>294</sup> Kapitel [2.3.24](#page-108-0) auf Seite [107](#page-108-0)

<sup>295</sup> Kapitel [2.3.35](#page-159-0) auf Seite [159](#page-159-0)

<sup>296</sup> Kapitel [2.3.21](#page-102-0) auf Seite [101](#page-102-0)

<sup>297</sup> Kapitel [2.3.11](#page-66-0) auf Seite [65](#page-66-0)

<sup>299</sup> HTTP://DE.WIKIPEDIA.ORG/WIKI/WASSERSTOFFPEROXID

<sup>300</sup> HTTP://DE.WIKIPEDIA.ORG/WIKI/NATRIUMHYDROXID

Farblose Mangan(II)-Ionen reagieren mit Wasserstoffperoxid in alkalischer Lösung zu braunem Manganoxidhydroxid (Braunstein) und Wasser.

## **Nachweis als Permanganat**

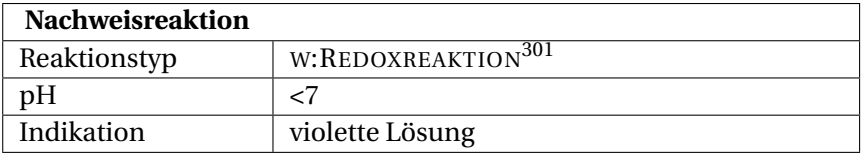

Das Mangan(IV)-oxid-hydroxid "Braunstein" wird dann durch Kochen in konz. W:SALPETERSÄURE<sup>302</sup> gelöst und mit Blei(IV)-oxid zum violetten PERMANGANAT<sup>303</sup> aufoxidiert:

 $2 \text{ Mn}^{4+} + 3 \text{ PbO}_2 + 2 \text{ H}_2\text{O} \longrightarrow 2 \text{ MnO}_4^- + 3 \text{ Pb}^{2+} + 4 \text{ H}^+$ 

Braune Mangan(IV)-Ionen reagieren mit Blei(IV)-oxid in Wasser zu violetten Permanganat-Ionen, Blei(II)-Ionen und Wasserstoff-Ionen.

Ist die Aufschwemmung durch Blei(IV)-oxid zu dunkel, füllt man vorsichtig etwas Wasser auf, welches sich verfärbt. Das Verfahren eignet sich auch als Vorprobe, wird aber von Iodid gestört.

<sup>302</sup> HTTP://DE.WIKIPEDIA.ORG/WIKI/SALPETERS%E4URE

<sup>303</sup> Kapitel [2.3.28](#page-128-0) auf Seite [128](#page-128-0)

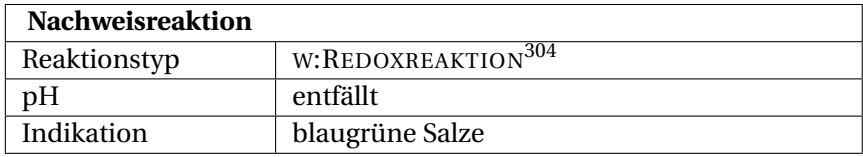

## **Nachweis über Oxidationsschmelze**

### **Durchführung**

Nachweis über die OXIDATIONSSCHMELZE305: Die Probe wird mit einer stöchiometrisch angepassten Menge eines Soda-Salpeter-Salzgemisches gemörsert und im Porzellantiegel erhitzt - blaugrünes Manganat(VI) zeigt Mangansalze an.

**Tipp:** Das Manganat(VI) disproportioniert bei Kontakt mit W:ESSIGSÄURE<sup>306</sup> zum rosavioletten PERMANGANAT<sup>307</sup> und braunen Mangan(IV)-oxid (Redoxreaktion).

## **Erklärung**

 $MnO_2 + Na_2CO_3 + KNO_3 \longrightarrow Na_2MnO_4 + CO_2 \uparrow + KNO_2$ 

Mangan(IV)oxid reagiert mit Natriumcarbonat und Kaliumnitrat zu Natriummanganat(VI) (blaugrün), Kohlenstoffdioxid und Kaliumnitrit.

<sup>305</sup> Kapitel [2.1.2](#page-25-0) auf Seite [24](#page-25-0)

<sup>306</sup> H T T P://D E.[W I K I P E D I A](http://de.wikipedia.org/wiki/Essigs%E4ure).O R G/W I K I/ES S I G S%E4U R E

<sup>307</sup> Kapitel [2.3.28](#page-128-0) auf Seite [128](#page-128-0)

# **2.3.23 Molybdän**

<sup>W</sup>:MOLYBDÄN<sup>308</sup> Molybdän kommt im KTG in der SCHWEFELWAS-SERSTOFFGRUPPE309, genauer in der Arsen-Gruppe vor.

### **Vorprobe als Molybdänblau**

Man kocht etwas Ursubstanz mit wenig W:ZINNCHLORID<sup>310</sup> und 20 mL konz. W:SCHWEFELSÄURE<sup>311</sup> in einer offenen Schale fast bis zur Trockene ab. Beim Erkalten tritt eine intensive Blaufärbung ein, die von einem Oxid der ungefähren Zusammensetzung  $Mo<sub>3</sub>O<sub>8</sub> (= MoO<sub>3</sub>·Mo<sub>2</sub>O<sub>5</sub>)$  hervorgerufen wird.

#### **Störungen**

WOLFRAM<sup>312</sup> bildet ein himmelblaues Oxid (Wolframblau) und VANADIUM<sup>313</sup> zeigt ebenfalls eine hellblaue Färbung.

## **Nachweis als Molybdophosphat**

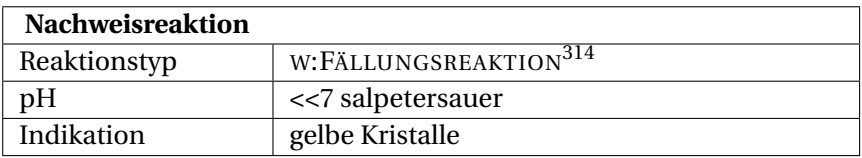

313 Kapitel [2.3.34](#page-158-0) auf Seite [157](#page-158-0)

<sup>308</sup> HTTP://DE.WIKIPEDIA.ORG/WIKI/MOLYBD%E4N

<sup>309</sup> Kapitel [2.4.1](#page-174-0) auf Seite [173](#page-174-0)

<sup>310</sup> HTTP://DE.WIKIPEDIA.ORG/WIKI/ZINNCHLORID

<sup>311</sup> HTTP://DE.WIKIPEDIA.ORG/WIKI/SCHWEFELS%E4URE

<sup>312</sup> HTTP://DE.WIKIBOOKS.ORG/WIKI[/..%2F\\_W](http://de.wikibooks.org/wiki/..%2F_Wolfram)OLFRAM

### **Durchführung**

Die stark salpetersaure Lösung wird in einem kleinen Reagenzglas mit wenig W:AMMONIUMCHLORID<sup>315</sup> bzw. W:KALIUMCHLORID<sup>316</sup> sowie 1-2 Tropfen 2 mol/L W:NATRIUMHYDROGENPHOSPHAT<sup>317</sup> versetzt und erwärmt. Es scheiden sich äußerst feine gelbe Kristalle von Ammonium- bzw. W:KALIUMMOLYBDOPHOSPHAT<sup>318</sup> ab.

#### **Erklärung**

 $Mo<sup>6+</sup> + Na<sub>2</sub>HPO<sub>4</sub> + 3 NH<sub>4</sub>Cl$  $\rightarrow$  (NH<sub>4</sub>)<sub>3</sub>[Mo(PO<sub>4</sub>)]  $\downarrow$  +2 NaCl + HCl

Molybdän-Ionen reagieren mit Natriumhydrogenphosphat und Ammoniumchlorid zu gelbem Ammoniummolybdophosphat, welches ausfällt, sowie Natriumchlorid und Salzsäure.

> $Mo<sup>6+</sup> + Na<sub>2</sub>HPO<sub>4</sub> + 3 KCl$  $\rightarrow$  K<sub>3</sub>[Mo(PO<sub>4</sub>)]  $\downarrow$  +2 NaCl + HCl

Molybdän-Ionen reagieren mit Natriumhydrogenphosphat und Kaliumchlorid zu gelbem Kaliummolybdophosphat, welches ausfällt, sowie Natriumchlorid und Salzsäure.

<sup>315</sup> HTTP://DE.WIKIPEDIA.ORG/WIKI/AMMONIUMCHLORID

<sup>316</sup> HTTP://DE.WIKIPEDIA.ORG/WIKI/KALIUMCHLORID

<sup>317</sup> HTTP://DE.WIKIPEDIA.ORG/WIKI/NATRIUMHYDROGENPHOSPHAT

<sup>318</sup> HTTP://DE.WIKIPEDIA.ORG/WIKI/KALIUMMOLYBDOPHOSPHAT

# **2.3.24 Natrium**

<sup>W</sup>:NATRIUM<sup>319</sup> Natrium verbleibt im Trennungsgang in der LÖSLI-CHEN GRUPPE320. Es lässt sich wie die meisten Alkalikationen bevorzugt mittels FLAMMENFÄRBUNG<sup>321</sup> aufspüren. Dort muss es jedoch lange (mindestens 3 Minuten) zu sehen sein, da Natriumverunreinigungen überall vorkommen (z.B. Handschweiß). Weil fast alle Natriumsalze gut löslich sind, ist es schwierig Natrium nasschemisch mit Fällungsreaktionen zu finden.

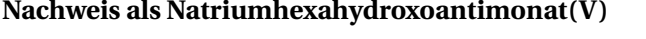

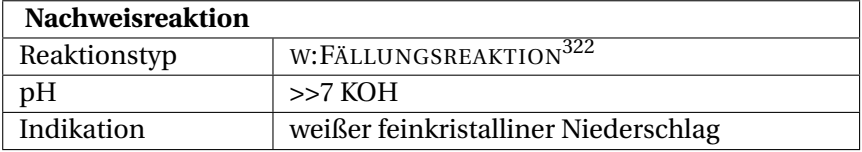

## **Durchführung**

Die Lösung wird stark alkalisch gemacht und auf einem Uhrglas mit einigen Tropfen K $[SB(OH)6]^{323}$ -Lösung versetzt. Nach einer Viertelstunde bildet sich ein weißer feinkristalliner Niederschlag, der sich mit Wasser nicht abspülen lässt und sich sandig anfühlt.

### **Erklärung**

 $Na^+ + [Sb(OH)_6]^- \longrightarrow Na[Sb(OH)_6] \downarrow$ 

<sup>319</sup> HTTP://DE.WIKIPEDIA.ORG/WIKI/NATRIUM

<sup>320</sup> Kapitel [2.4.4](#page-198-0) auf Seite [198](#page-198-0)

<sup>321</sup> Kapitel [2.1](#page-12-0) auf Seite [11](#page-12-0)

<sup>323</sup> HTTP://DE.WIKIPEDIA.ORG/WIKI/KALIUMHEXAHYDROXIDOANTIMONAT
### **Störung**

LITHIUM<sup>324</sup> und AMMONIUM<sup>325</sup> stören, weil sie ebenfalls einen Niederschlag bilden. Der Versuch funktioniert nur mit konzentrierter Natriumlösung

#### **Nachweis als Natrium-Magnesium-triuranyl-nonaacetat**

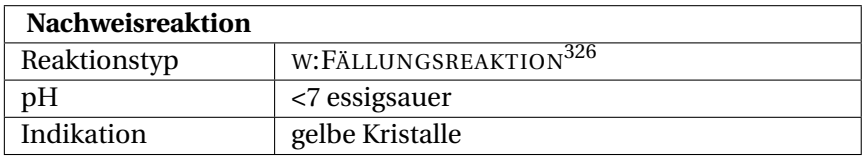

#### **Durchführung**

Die Lösung wird essigsauer gemacht und mit ein paar Tropfen MAGNESIUMURANYLACETAT327-Lösung versetzt. Nach einiger Zeit fallen gelbe Kristalle aus.

### **Erklärung**

$$
Na+ + Mg2+ + 3 UO22+ + 9 CH3COO- + 9 H2O
$$
  
→
$$
NaMg(UO2)3(CH3COO)9 · 9 H2O \downarrow
$$

### **Störung**

LITHIUM<sup>328</sup> stört, weil es ebenfalls einen Niederschlag bildet.

<sup>324</sup> Kapitel [2.3.19](#page-96-0) auf Seite [95](#page-96-0)

<sup>325</sup> Kapitel [2.3.26](#page-113-0) auf Seite [112](#page-113-0)

<sup>327</sup> HTTP://DE.WIKIPEDIA.ORG/WIKI/URANYLACETAT

<sup>328</sup> Kapitel [2.3.19](#page-96-0) auf Seite [95](#page-96-0)

# **2.3.25 Nickel**

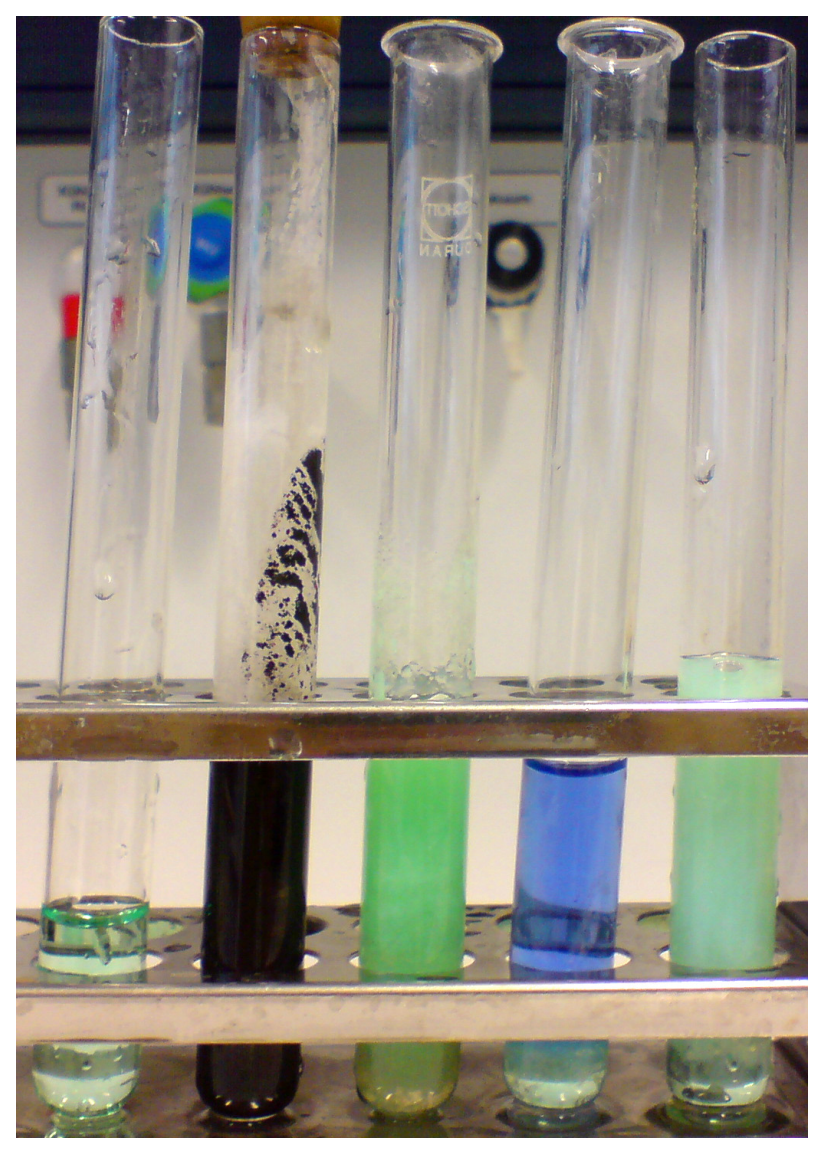

Abb. 52: (1) grünes Nickel(II)nitrat,

- (2) schwarzes Nickelsulfid,
- (3) hellgrünes Nickelhydroxid,
- (4) blaues Hexamethylnickel,
- (5) basische grüne Carbonatsalze wechselnder

Zusammensetzung

109

Nickelsalze fallen im Trennungsgang in der AMMONIUMSUL-FIDGRUPPE<sup>329</sup> als schwarze Sulfide aus.

$$
\mathrm{Ni}^{2+} + (\mathrm{NH_4})_2\mathrm{S} \longrightarrow \mathrm{NiS} \downarrow + 2~\mathrm{NH}_4^+
$$

Nickel(II)-Ionen reagieren mit Ammoniumsulfid zu Nickel(II)sulfid und Ammonium-Ionen.

Des Weiteren ist die Fällung des Hydroxids möglich, das man an seiner spezifisch grünen Farbe erkennen kann. Als Fällungsmittel wird meist W:NATRONLAUGE<sup>330</sup> verwendet.

 $Ni^{2+} + 2$  NaOH  $\longrightarrow$  Ni(OH)<sub>2</sub>  $\downarrow$  +2 Na<sup>+</sup>

Nickel(II)-Ionen reagieren mit Natronlauge zu grünem, wasserunlöslichem Nickel(II)hydroxid und Natrium-Ionen.

Durch Zugabe von starken Oxidationsmitteln wie W:CHLOR<sup>331</sup> oder <sup>W</sup>:BROM332, jedoch nicht mit Wasserstoffperoxid, geht das grüne Hydroxid in ein höheres, schwarzes Oxid über.

 $Ni(OH)_{2} + Br_{2} \longrightarrow NiO_{2} \downarrow +2 HBr$ 

Grünes Nickel(II)hydroxid reagiert mit Brom zu schwarzem, wasserunlöslichem Nickel(IV)oxid und Bromwasserstoff.

Wird zu einer Probelösung, die Nickel(II)-Ionen enthalten soll, AMMONIAK-LÖSUNG<sup>333</sup> zugetropft, kann man beobachten, das

<sup>329</sup> Kapitel [2.4.2](#page-183-0) auf Seite [183](#page-183-0)

<sup>330</sup> H T T P : //DE. W I K I P E D I A . O R G / W I K I / NA T R ON L A U G E

<sup>331</sup> HTTP://DE.WIKIPEDIA.ORG/WIKI/CHLOR

<sup>332</sup> HTTP://DE.WIKIPEDIA.ORG/WIKI/BROM

<sup>333</sup> HTTP://DE.WIKIPEDIA.ORG/WIKI/AMMONIAKWASSER

sich zuerst ein grüner Niederschlag von Nickel(II)-hydroxid bildet, der bei Überschuss von Ammoniak sich unter Blaufärbung wieder auflöst.

$$
Ni^{2+} + 2 NH_3 + 2 H_2O \longrightarrow Ni(OH)_2 \downarrow + 2 NH_4^+
$$

Nickel(II)-Ionen reagieren im wässrigen Milieu mit Ammoniak zu grünem, wasserunlöslichem Nickel(II)hydroxid und Ammonium-Ionen.

$$
\text{Ni(OH)}_{2} + 6 \text{ NH}_{3} \longrightarrow \text{[Ni(NH}_{3})_{6}\text{]}^{2+} + 2 \text{ OH}^{-}
$$

Nickel(II)-Ionen reagieren bei Überschuss von Ammoniak zu blauen, wasserlöslichen Hexaaminnickel(II)-Ionen und Hydroxid-Ionen.

#### **Nachweis mit DAD**

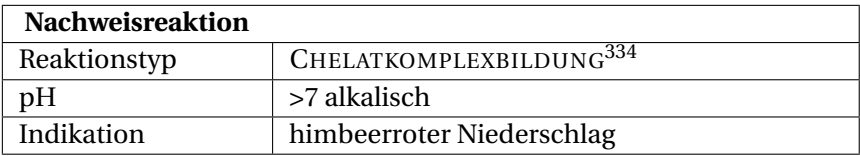

#### **Durchführung**

Man versetzt die zuvor alkalische gemachte Analysenlösung mit einer alkoholischen Lösung von <sup>W</sup>:DIACETYLDIOXIM<sup>335</sup> (=Dimethylglyoxim), die auch Tschugajews Reagens genannt wird. Es bildet sich ein himbeerroter voluminöser Niederschlag, der in verdünnten Mineralsäuren wieder zerfällt. In Natronlauge und in

<sup>335</sup> HTTP://DE.WIKIPEDIA.ORG/WIKI/DIACETYLDIOXIM

Gegenwart von starken Oxidationsmitteln wie Peroxodisulfat erscheint eine ebenfalls intensiv rote, jedoch lösliche Nickel(III)- Verbindung.

#### **Erklärung**

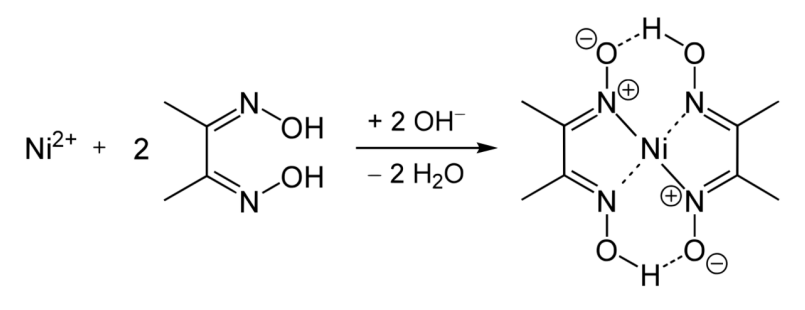

Abb. 53

Diacetyldioxim bildet mit Nickel in alkalischer Lösung einen Chelatkomplex.

# <span id="page-113-0"></span>**2.3.26 Stickstoff**

<sup>W</sup>:STICKSTOFF<sup>336</sup> Anorganisch gebundener **Stickstoff** kommt als NH<sub>4</sub>+ AMMONIUMKATION<sup>337</sup> sowie in den Anionen CYANID<sup>338</sup> CN, THIOCYANAT $^{339}$  SCN, NITRAT $^{340}\ {\rm NO_3}^-$  und Nitrit  ${\rm NO_2}^-$  vor.

<sup>336</sup> HTTP://DE.WIKIPEDIA.ORG/WIKI/STICKSTOFF

<sup>337</sup> Kapitel [2.3.26](#page-113-0) auf Seite [112](#page-113-0)

<sup>338</sup> Kapitel [2.3.27](#page-116-0) auf Seite [115](#page-116-0)

<sup>339</sup> Kapitel [2.3.34](#page-154-0) auf Seite [153](#page-154-0)

<sup>340</sup> Kapitel [2.3.28](#page-123-0) auf Seite [122](#page-123-0)

# **2.3.27 Ammonium**

# **Nachweis mittels Kreuzprobe**

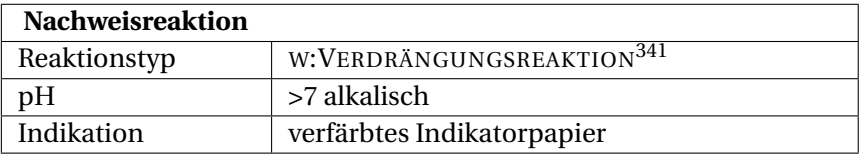

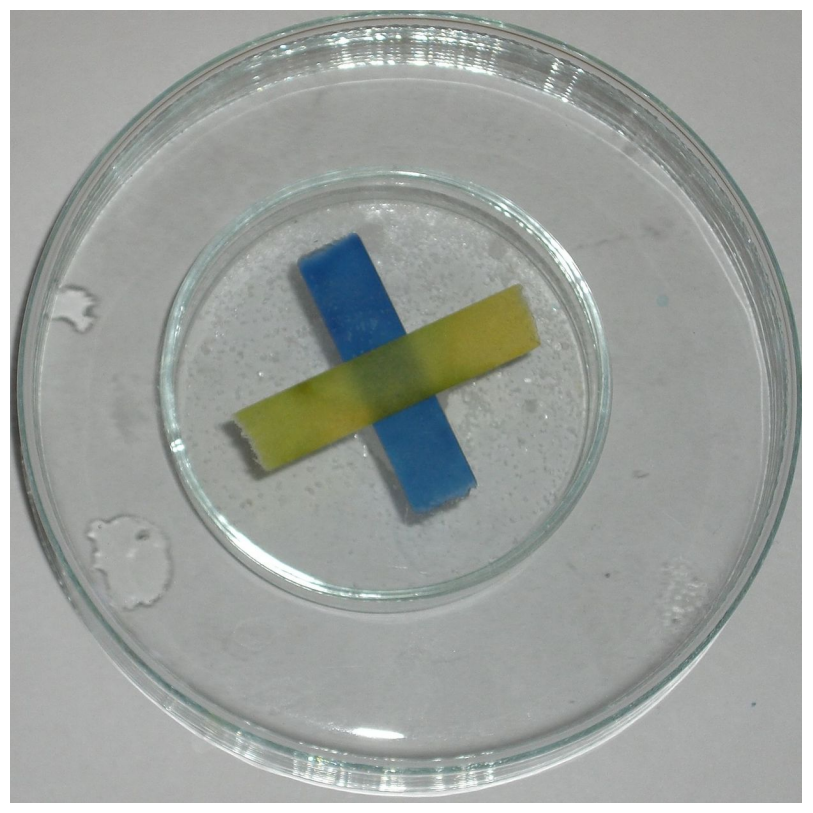

Abb. 54: positive Kreuzprobe

# **Durchführung**

In einem Uhrglas wird angefeuchtetes Universalindikatorpapier befestigt, in ein zweites Uhrglas gibt man die Probe, etwas <sup>W</sup>:NATRONLAUGE<sup>342</sup> und einige Tropfen Wasser und bedeckt nun das zweite Uhrglas mit dem ersten. Eine Blaufärbung des Indikatorpapiers zeigt Hydroxidionen, die durch Ammoniak entstanden sind, das aus dem Ammoniumsalz freigesetzt wurde. Das Indikatorpapier kann dabei nicht die Lauge, die durch das NaOH eingebracht wurde, anzeigen, weil dieses die wässrige Lösung nicht verlassen können. Das Indikatorpapier sollte also nicht in die Lösung fallen. Zum Vergleich legt man meist außerhalb der beiden Uhrgläser nochmal einen Streifen Indikatorpapier darüber und befeuchtet ihn mit dest. Wasser, das auch schon leicht alkalisch ist.

## **Erklärung**

# $NH_4^+ + OH^- \longrightarrow NH_3 \uparrow + H_2O$

Ammonium-Ionen und Hydroxid-Ionen reagieren zu gasförmigem Ammoniak und Wasser.

### **Nachweis mittels Neßlers-Reagenz**

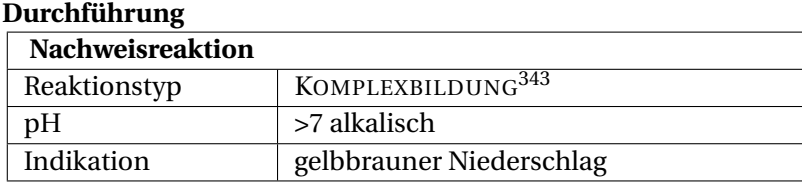

<sup>342</sup> HTTP://DE.WIKIPEDIA.ORG/WIKI/NATRONLAUGE

Beim Nachweis mit der <sup>W</sup>:NESSLERS-REAGENZ<sup>344</sup> wird eine Kaliumtetraiodomercurat(II)-lösung mit Natronlauge alkalisiert. Die Probelösung, die auf Ammonium-Ionen untersucht werden soll, wird mit wenig Neßlers Reagenz umgesetzt. Bei gelbbrauner Färbung bzw. brauner Ausflockung sind Ammonium-Ionen nachgewiesen, es entsteht das Iodidsalz der W:MILLONSCHE BASE $^{345}.$ 

### <span id="page-116-0"></span>**Erklärung**

$$
NH4+ + 2 K2[HgI4] + 3 NaOH + OH-
$$
  
\n
$$
\longrightarrow [Hg2N]I \downarrow + 4 KI + 3 NaI + 4 H2O
$$

Ammonium-Ionen, Kaliumtetraiodomercurat(II), Natronlauge und Hydroxid-Ionen reagieren zum Iodidsalz der Millonschen Base, die in wässriger Lösung ausflockt, Kaliumiodid, Natriumiodid und Wasser.

# **2.3.28 Cyanid**

#### **Nachweis als Berliner Blau**

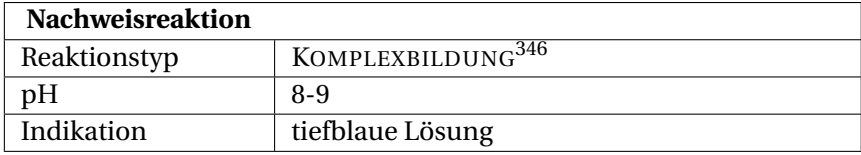

<sup>344</sup> HTTP://DE.WIKIPEDIA.ORG/WIKI/NE%DFLERS-REAGENZ

<sup>345</sup> HTTP://DE.WIKIPEDIA.ORG/WIKI/MILLONSCHE%20BASE

# **Durchführung**

Gefahrstoffwarnung! **2** Zur Prüfung auf Cyanid-Ionen in einer Probe wird, sofern noch nicht geschehen, die Probe mit Natronlauge auf pH-Wert 8 bis 9 alkalisiert. Anschließend wird W:EISEN(II)-SULFAT<sup>347</sup>lösung im Unterschuss hinzugegeben und diese Mischung mit fächelnder Flamme bis zur Trocknung eingedampft (Arbeit unter dem Abzug unabdingbar! Giftige Cyaniddämpfe können entweichen!). Anschließend wird der Rückstand mit verdünnter Salzsäure gelöst, es entsteht eine klare Lösung, die mit verdünnter W:EISEN(III)CHLORID<sup>348</sup>lösung versetzt wird. Bei Anwesenheit von Cyanid bildet sich das tiefblaue Pigment w:Berliner Blau<sup>349</sup>.

## **Erklärung**

$$
6 \text{ CN}^- + \text{Fe}^{2+} \longrightarrow \text{[Fe(CN)6]}^{4-}
$$

Cyanid-Ionen reagieren mit Eisen(II)-Ionen zu Hexacyanidoferrat(II)-Ionen.

$$
3 [Fe(CN)_{6}]^{4-} + 4 Fe^{3+} \longrightarrow Fe_4 [Fe(CN)_{6}]_{3} \downarrow
$$

Hexacyanoferrat(II)-Ionen reagieren mit Eisen(III)-Ionen zu blauem Eisen(III)hexacyanoferrat(II).

<sup>347</sup> HTTP://DE.WIKIPEDIA.ORG/WIKI/EISEN[%28II%29-](http://de.wikipedia.org/wiki/Eisen%28II%29-sulfat)SULFAT

<sup>348</sup> HTTP://DE.WIKIPEDIA.ORG/WIKI/EISEN[%28III%29](http://de.wikipedia.org/wiki/Eisen%28III%29chlorid)CHLORID

<sup>349</sup> HTTP://DE.WIKIPEDIA.ORG/WIKI/BERLINER%20BLAU

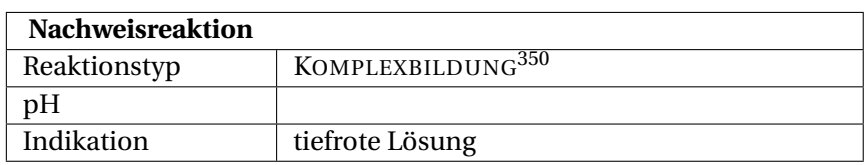

## **Nachweis mit Polysulfiden**

## **Durchführung**

Alternativ können Cyanide mit Polysulfiden zu Thiocyanat umgesetzt werden. Dazu werden einige Tropfen Ammoniumpolysulfidlösung (gelbes Ammoniumsulfid) zu der in Wasser gelösten Ursubstanz gegeben. Die Lösung wird bis zur Trocknung erhitzt und der Rückstand in wenig verdünnter Salzsäure suspensiert. Anschließend wird filtriert. Die klare Lösung wird mit wenig verdünnter Eisen(III)-chloridlösung versetzt. Beim Entstehen einer tiefroten Färbung, hervorgerufen durch W:EISEN(III)- THIOCYANAT351, war Cyanid zugegen.

# **Erklärung**

$$
x CN^- + S_{x+1}^{2-} \longrightarrow x SCN^- + S^{2-}
$$

Cyanid-Ionen reagieren mit Polysulfid-Ionen zu Thiocyanat-Ionen und Sulfid-Ionen.

$$
3 SCN^- + Fe^{3+} \longrightarrow Fe(SCN)_3
$$

<sup>351</sup> H T T P://D E.[W I K I P E D I A](http://de.wikipedia.org/wiki/Eisen%28III%29-thiocyanat).O R G/W I K I/EI S E N%28III% 29-[T H I O C Y A N A T](http://de.wikipedia.org/wiki/Eisen%28III%29-thiocyanat)

Thiocyanat-Ionen reagieren mit Eisen(III)-Ionen zu blutrotem Eisen(III)-thiocyanat.

# **Thiocyanat**

# **Stierblutprobe**

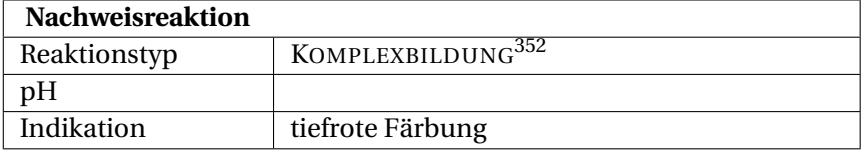

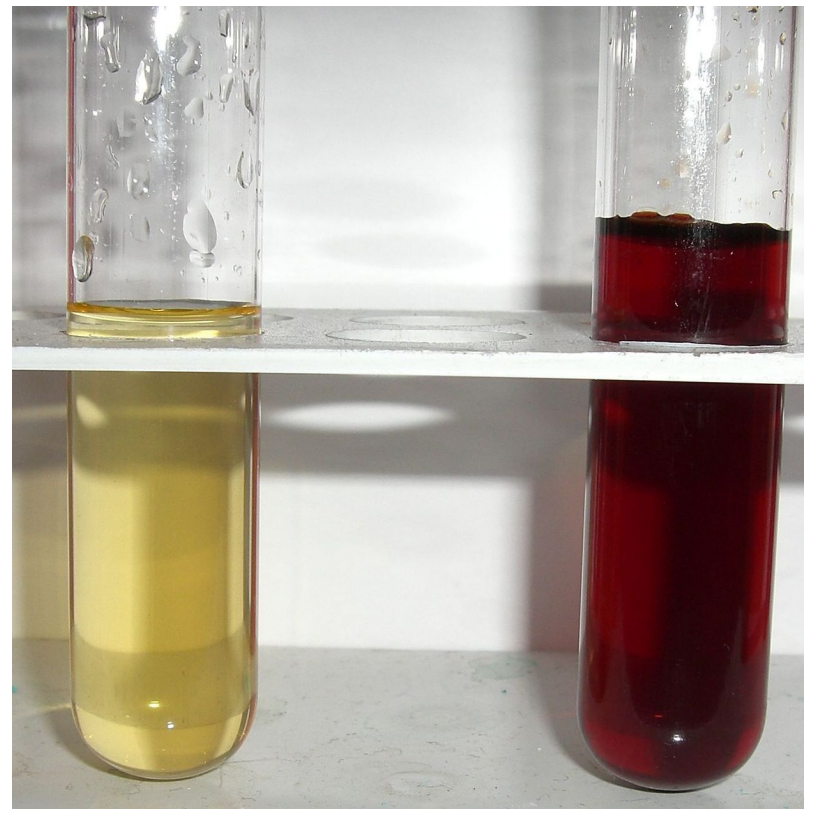

Abb. 55: Eisensalzlösung (links) und Eisen-III-thiocyanat

<sup>W</sup>:THIOCYANAT353-, oder auch Rhodanid-Ionen werden qualitativ mit der "Stierblutprobe" nachgewiesen. Diese Reaktion wird auch zum Nachweis von EISEN<sup>354</sup> mit Thiocyanatlösung eingesetzt.

<sup>353</sup> HTTP://DE.WIKIPEDIA.ORG/WIKI/THIOCYANAT

<sup>354</sup> Kapitel [2.3.12](#page-71-0) auf Seite [70](#page-71-0)

# **Durchführung**

Dabei wird der zu untersuchenden Lösung eine gesättigte W:EISEN(III)-CHLORID355-Lösung zugegeben. Erscheint eine intensiv "stierblutrote" Färbung, so waren Thiocyanat-Ionen vorhanden.

# **Erklärung**

$$
SCN^{-} + Fe^{3+} + 5 H_2O \longrightarrow [Fe(SCN)(H_2O)_5]_{aq}^{2+}
$$

Reaktion: Thiocyanat-Ionen und Eisen(III)-Ionen reagieren im wässrigen Milieu zum Komplex Pentaaquathiocyanatoferrat(III), welcher blutrot erscheint.

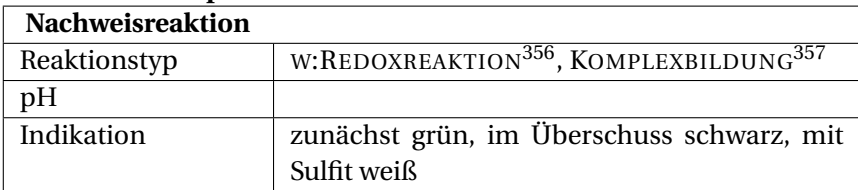

#### **Nachweis mit Kupfersulfat**

<sup>355</sup> HTTP://DE.WIKIPEDIA.ORG/WIKI/EISEN[%28III%29-](http://de.wikipedia.org/wiki/Eisen%28III%29-chlorid)CHLORID

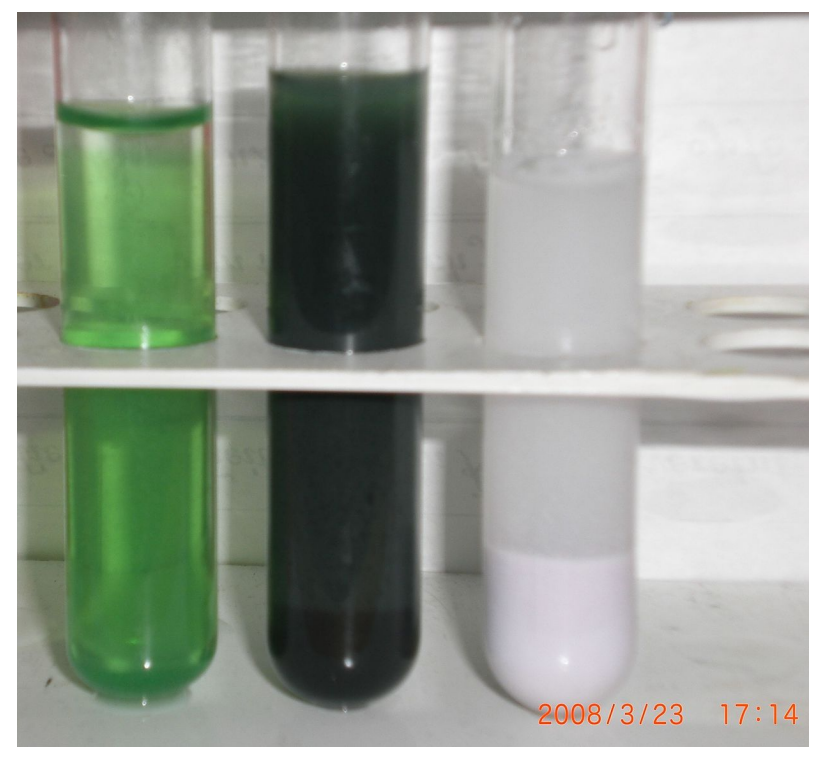

Abb. 56: zunächst grün, im Überschuss schwarz, mit Sulfit weiß

Ein weiterer spezifischer Nachweis kann mit Kupfersulfatlösung erfolgen.

### **Durchführung**

Zur in Wasser gelösten Ursubstanz wird frisch bereitete Kupfer(II)-sulfat zugegeben. Bei Reaktion von Thiocyanat-Ionen mit Kupfer(II)-Ionen beobachtet man zunächst eine grüne Färbung der Lösung (siehe Bild linkes Reagenzglas). Beim Vorhandensein von Thiocyanat-Ionen oder Kupfer(II)-Ionen im Überschuss bildet sich ein schwarzer Niederschlag. (siehe Bild mittiges Reagenzglas) Wird der Niederschlag mit SULFIT<sup>358</sup>-Ionen behandelt, so löst sich der schwarze Niederschlag und es bildet sich ein weißer NS. (Redoxreaktion, siehe Bild rechtes Reagenzglas)

# <span id="page-123-0"></span>**Erklärung**

 $2 SCN^- + Cu^{2+} \longrightarrow Cu(SCN)_2 \downarrow$  Reaktion: Thiocyanat-Ionen reagieren mit Kupfer(II)-Ionen zu schwarzem, wasserunlöslichem Kupfer(II) thiocyanat.

2 Cu(SCN)<sub>2</sub> + SO<sub>3</sub><sup>2</sup> + H<sub>2</sub>O → 2 CuSCN ↓ +2 SCN<sup>-</sup> + SO<sub>4</sub><sup>2</sup> + 2 H<sup>+</sup> Reaktion: Schwarzes Kupfer(II)-thiocyanat reagiert mit Sulfit-Ionen im wässrigen Milieu zu weißem Kupfer(I)-thiocyanat, Thiocyanat-Ionen, Sulfat-Ionen und Wasserstoff-Ionen.

#### **Nitrat**

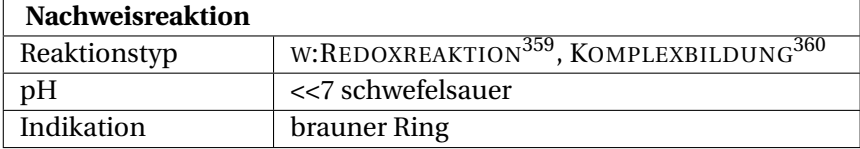

#### **Nitratnachweis mittels Ringprobe**

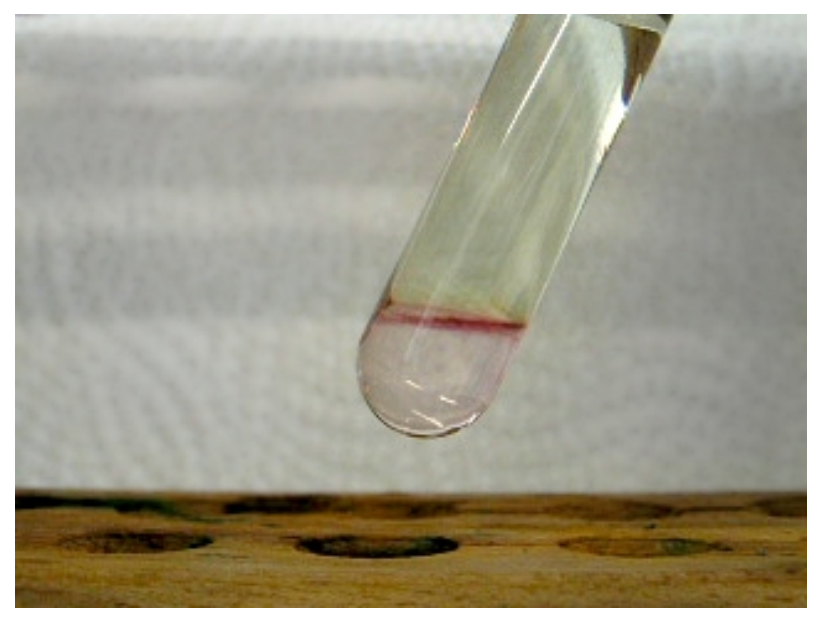

Abb. 57: positive Ringprobe

## **Durchführung**

Zum Nitratnachweis mittels Ringprobe wird die Analysensubstanz mit einigen Tropfen W: EISEN(II) - SULFAT<sup>361</sup> - Lösung und verdünnter W:SCHWEFELSÄURE<sup>362</sup> versetzt. Anschließend hält man das Reagenzglas schräg und lässt am Rand vorsichtig einige Tropfen konzentrierter W:SCHWEFELSÄURE<sup>363</sup> herunterlaufen, um die Lösung zu unterschichten. Eine ringförmige Braunfärbung an der Grenzschicht zeigt Nitrat an. Zum besseren Erkennen bei geringer

<sup>361</sup> H T T P://D E.W I K I P E D I A.O R G/W I K I/EI S E N[%28II%29-](http://de.wikipedia.org/wiki/Eisen%28II%29-sulfat)S U L F A T

<sup>362</sup> H T T P://D E.[W I K I P E D I A](http://de.wikipedia.org/wiki/Schwefels%E4ure).O R G/W I K I/SC H W E F E L S%E4U R E

<sup>363</sup> HTTP://DE.WIKIPEDIA.ORG/WIKI/SCHWEFELS%E4URE

Konzentration hält man das Reagenzglas vor einen weißen Kittelärmel oder gegen ein Blatt Papier. Je nach Konzentration kann der Ring auch bis auf ein fahles Violett verringert sein, es ist daher eine Negativprobe zum Vergleich sehr hilfreich.

## **Erklärung**

An der Schichtgrenze von Probelösung und Schwefelsäure findet eine Redoxreaktion statt:

$$
3\,\text{Fe}^{2+} + \text{NO}_3^- + 4\,\text{H}^+ \rightarrow \text{NO} + 3\,\text{Fe}^{3+} + 2\,\text{H}_2\text{O}
$$

Nitrat-Ionen werden zu Stickstoffmonoxid reduziert und die Eisen(II)-Ionen zu Eisen(III)-Ionen oxidiert

Im weiteren Reaktionsverlauf bildet sich ein Komplex, der für die Braunfärbung sorgt, die namensgebend für die Nachweisreaktion ist:

$$
[Fe(H_2O)_6]^{2+} + NO \rightarrow [Fe(H_2O)_5NO]^{2+} + H_2O
$$

Aus Eisen(II)-Ionen an den sich Stickstoffmonoxid angelagert hat, bildet sich in wässriger Lösung der Pentaaquanitrosyleisen(II)-Komplex

# **Störung**

Es kann zu Konzentrationsniederschlag entlang der Schichtgrenze kommen. Diese ist meist weiß und lässt subtil positive Ergebnisse nicht mehr erkennen.

NITRIT364-Ionen stören ebenfalls diesen Nachweis, da sich die Lösung bereits bei der Zugabe der Eisen(II)-Lösung braun färbt.

<sup>364</sup> Kapitel [2.3.28](#page-127-0) auf Seite [126](#page-127-0)

Durch Kochen mit <sup>W</sup>:HARNSTOFF<sup>365</sup> werden anwesende Nitrit-Ionen beseitigt.

$$
2\,HNO_2 + (NH_2)_2CO \longrightarrow 2\,N_2\uparrow + CO_2 + 3\,H_2O
$$

Salpetrige Säure und Harnstoff reagieren zu Stickstoff, Kohlendioxid und Wasser

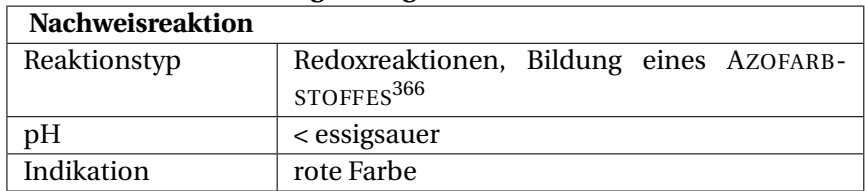

#### **Nitratnachweise mit Lunges Reagenzien**

#### **Durchführung**

Bei dieser Reaktion muss die Lösung Nitritionen-frei sein. Man kann entweder eine Abtrennung (siehe #NITRATNACHWEIS MIT-TELS RINGPROBE367) probieren oder vor der Zugabe von Zink die Nitritionen mit W:AMIDOSCHWEFELSÄURE<sup>368</sup> zu Stickstoff reduzieren.

Die Lösung wird, wenn sie sauer ist, mit Carbonationen neutralisiert und anschließend mit Essigsäure, auf einer Tüpfelplatte, angesäuert. Danach kommen einige Tropfen Sulfanilsäure und ein Kristall 1-Naphthylamin hinzu. Es darf an dieser Stelle keine Färbung auftreten, ansonsten ist die Probelösung nitrithaltig, was mit

<sup>365</sup> HTTP://DE.WIKIPEDIA.ORG/WIKI/HARNSTOFF

<sup>367</sup> HTTP://DE.WIKIBOOKS.ORG/WIKI/%23NITRATNACHWEIS% 20M I T T E L S%20R[I N G P R O B E](http://de.wikibooks.org/wiki/%23Nitratnachweis%20mittels%20Ringprobe)

<sup>368</sup> H T T P://D E.W I K I P E D I A.O R G/W I K I/A[M I D O S C H W E F E L S](http://de.wikipedia.org/wiki/Amidoschwefels%E4ure)%E4U R E

Zugabe von Harnstoff behoben werden muss. Nun wird noch etwas Zinkstaub hinzugegeben, der Nitrationen zu Nitritionen reduziert und für eine langsame gelb-orange Färbung der Lösung und eine rote Färbung des Kristalls sorgt.

### **Erklärung**

$$
NO_3^- + Zn + 2 H^+ \rightarrow NO_2^- + Zn^{2+} + H_2O
$$

Nitrat wird durch Zinkstaub und Eisessig (Ethansäure) zu Nitrit reduziert.

$$
HNO2 + (NH2)HSO3 \rightarrow H2SO4 + N2 + H2O
$$

Salpetrige Säure wird Amidoschwefelsäure zu Schwefelsäure, Stickstoff und Wasser reduziert

Der Rest ist analog zum NITRITNACHWEIS MIT LUNGES REAGENZI- $EN^{369}$ .

#### <span id="page-127-0"></span>**Störung**

Der Nachweis wird durch die Anwesenheit von Nitrit-, Sulfit-, Thiosulfat- und Hexacyanoferrat(III)-Ionen gestört.

<sup>369</sup> Kapitel [2.3.28](#page-128-0) auf Seite [127](#page-128-0)

# **Nitrit (NO<sup>2</sup> - )**

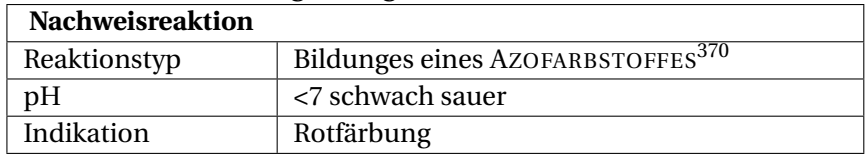

#### <span id="page-128-0"></span>**Nitritnachweis mit Lunges Reagenzien**

### **Durchführung**

Die Probelösung muss bei Untersuchung auf Nitrit-Ionen keine besonderen Eigenschaften besitzen. Sie sollte nur nicht zu sauer sein, ansonsten muss die Lösung mit Carbonat-Ionen neutralisiert werden. Nun wird die Probelösung wiederum mit stark konzentrierter W:ESSIGSÄURE<sup>371</sup> angesäuert. Danach kommen jeweils 2–3 Tropfen Tropfen <sup>W</sup>:SULFANILSÄURE<sup>372</sup> (Lunge I) hinzu und ein Kristall W:-NAPHTHOL<sup>373</sup> (Lunge II). Nimmt der Kristall an dieser Stelle eine rote Färbung an, so sind Nitrit-Ionen in der Lösung enthalten.

### **Erklärung**

Durch Zugabe von Sulfanilsäure ( **1**) und <sup>W</sup>:1-NAPHTHYLAMIN<sup>374</sup> ( **3**) bildet sich zuerst ein DIAZONIUMSALZ<sup>375</sup> ( **2**), das mit Naphthylamin weiter zu einem <sup>W</sup>:AZOFARBSTOFF<sup>376</sup> ( **4**) reagiert und die Lösung sehr schnell rot färbt:

<sup>371</sup> HTTP://DE.WIKIPEDIA.ORG/WIKI/ESSIGS%E4URE

<sup>372</sup> HTTP://DE.WIKIPEDIA.ORG/WIKI/SULFANILS%E4URE

 $373$  HTTP://DE.WIKIPEDIA.ORG/WIKT/ $8038B2 - NAP$ HTHOL

<sup>374</sup> HTTP://DE.WIKIPEDIA.ORG/WIKI/1-NAPHTHYLAMIN

<sup>375</sup> HTTP://DE.WIKIPEDIA.ORG/WIKI/DIAZONIUM

<sup>376</sup> HTTP://DE.WIKIPEDIA.ORG/WIKI/AZOFARBSTOFF

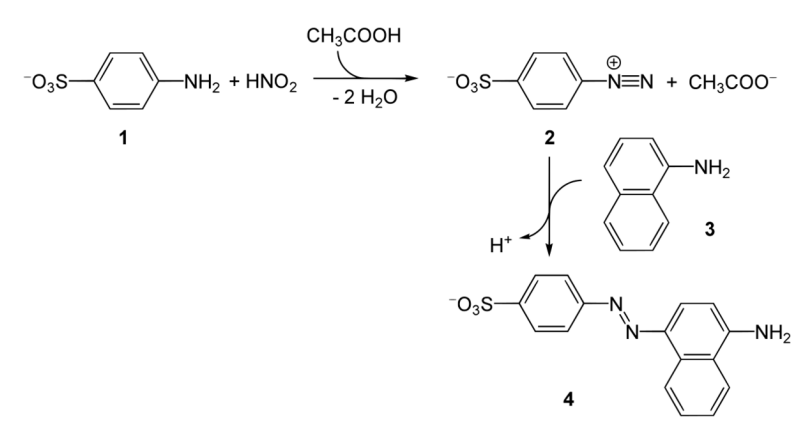

Abb. 58: Reaktionsschema der Reaktion des Lunges Reagenz mit Nitrit

# **2.3.29 Permanganat**

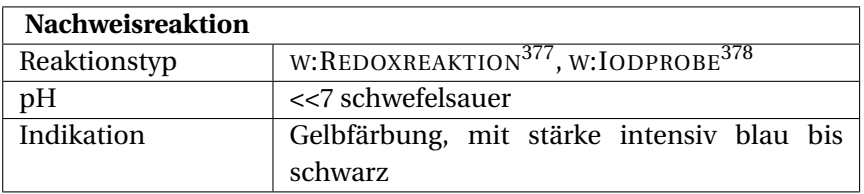

Um <sup>W</sup>:PERMANGANAT379-Ionen nachzuweisen, gibt es eine Reihe von Experimenten, wobei immer auf die Fähigkeit des MnO4, Stoffe zu oxidieren, zurückgegriffen wird.

<sup>379</sup> HTTP://DE.WIKIPEDIA.ORG/WIKI/PERMANGANAT

#### **Nachweis mit Iodid**

Eine Reaktion, bei der man sehr schön erkennen kann, dass es sich um Permanganat-Ionen handelt, ist die Oxidation von <sup>W</sup>:IODID380-Ionen in einer <sup>W</sup>:KALIUMIODID381-Lösung.

#### **Durchführung**

Der Probelösung (schwach violett bis violett, schwefelsauer) wird eine gesättigte Kaliumiodidlösung zugegeben. Eine Gelbfärbung ist erstes Anzeichen für die Oxidation der Iodid-Ionen zu elementarem w:IOD<sup>382</sup>. Um jedoch sicher zu sein, wird etwas W:STÄRKE<sup>383</sup> zu der vermeintlichen W:IOD-KALIUMIODID-LÖSUNG<sup>384</sup> gegeben: Eine intensive blaue bis schwarze Färbung zeigt elementares Iod an.

### **Erklärung**

$$
2\,MnO_4^- + 10\,I^- + 16\,H^+ \longrightarrow 5\,I_2 + 2\,Mn^{2+} + 8\,H_2O
$$

Permangant-Ionen, Iodid-Ionen und Wasserstoff-Ionen reagieren zu Iod, Mangan(II)-Ionen und Wasser.

$$
n I_2 + -[C_6H_{10}O_5]_n - \longrightarrow -[C_6H_{10}O_5(I_2)]_n - \downarrow
$$

<sup>380</sup> HTTP://DE.WIKIPEDIA.ORG/WIKI/IODID

<sup>381</sup> HTTP://DE.WIKIPEDIA.ORG/WIKI/KALIUMIODID

<sup>382</sup> HTTP://DE.WIKIPEDIA.ORG/WIKI/IOD

<sup>383</sup> H T T P://D E.[W I K I P E D I A](http://de.wikipedia.org/wiki/St%E4rke).O R G/W I K I/ST%E4R K E

 $384$  HTTP://DE.WIKIPEDIA.ORG/WIKI/IOD-KALIUMIODID-L $\frac{8}{3}$ F6[S U N G](http://de.wikipedia.org/wiki/Iod-Kaliumiodid-L%F6sung)

Iod (gelb) und Stärke (weiß) reagieren zu Iodstärke (blauschwarz), welches in wässriger Lösung ausfällt.

W:PHOSPHOR<sup>385</sup> Die quantitative und qualitative Bestimmung von Phosphor erfolgt über das Phosphat (genauer Orthophosphat  $\mathrm{PO_4}^3$ ). Gebundener Phosphor wird hierzu gegebenenfalls durch oxidierenden Aufschluss in Phosphat überführt.

# **2.3.30 Phosphat**

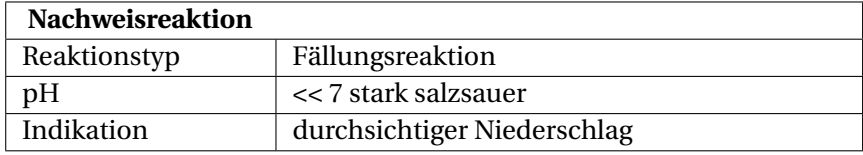

#### **Phosphat als Zirkoniumphosphat**

### **Durchführung**

Phosphat (PO<sub>4</sub><sup>3–</sup>) lässt sich als Zirkoniumphosphat nachweisen. Dazu wird die stark salzsaure Analysenlösung mit möglichst frisch hergestellter Lösung von <sup>W</sup>:ZIRCONIUMOXIDCHLORID<sup>386</sup> auch Zirkonylchlorid (ZrOCl<sub>2</sub>) oder W:ZIRCONIUMOXIDNITRAT<sup>387</sup> auch Zirkonylnitrat (ZrO(NO3)2) versetzt. Es fällt ein durchsichtigmilchiger, gallertartiger, flockiger Niederschlag aus. Bei verdünnten Lösungen kann ein Erwärmen der Probe die Reaktion beschleunigen.

<sup>385</sup> HTTP://DE.WIKIPEDIA.ORG/WIKI/PHOSPHOR

<sup>386</sup> HTTP://DE.WIKIPEDIA.ORG/WIKI/ZIRCONIUMOXIDCHLORID

<sup>387</sup> HTTP://DE.WIKIPEDIA.ORG/WIKT/ZIRCONIUMOXIDNITRAT

# **Erklärung**

$$
4 \text{ PO}_4^{3-} + 3 \text{ ZrOCl}_2 + 12 \text{ H}^+
$$
  

$$
2r_3(\text{PO}_4)_4 + 3 \text{ H}_2\text{O} + 6 \text{ HCl}
$$

Phosphat und Zirconylchlorid reagieren in saurer Lösung zu einem milchigen Niederschlag von Zirkoniumphosphat, Wasser und Salzsäure.

#### **Nachweis mit Molybdatlösung**

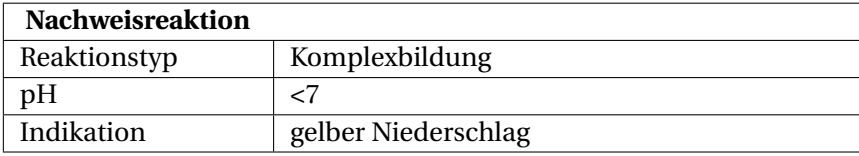

#### **Durchführung**

Die schwermetallfreie Probelösung wird mit konzentrierter <sup>W</sup>:SALPETERSÄURE<sup>388</sup> aufgekocht (Oxidation störender Reduktionsmittel), mit AMMONIUMMOLYBDATLÖSUNG<sup>389</sup> versetzt und erneut kurz aufgekocht. Dabei weist eine gelbe Trübung auf Phosphate hin, die mit Molybdaten den gelben Ammoniummolybdatophosphatkomplex bilden.

#### **Erklärung**

Unter Berücksichtigung, dass Ammoniumheptamolybat in wässriger Lösung ein Gleichgewicht eingeht:

<sup>388</sup> HTTP://DE.WIKIPEDIA.ORG/WIKI/SALPETERS%E4URE

<sup>389</sup> HTTP://DE.WIKIPEDIA.ORG/WIKI/AMMONIUMMOLYBDAT

$$
Mo_7O_{24}^{6-} + 4 H_2O \rightleftharpoons 7 MoO_4^{2-} + 8 H^+
$$

ergibt sich folgende Reaktionsgleichung:

$$
PO_4^{3-} + 12\;MoO_4^{2-} + 24\;H^+ + 3\;NH_4^+ \longrightarrow (NH_4)_3[ P(Mo_3O_{10})_4] + 12\;H_2O
$$

Ammoniummolybdat und Phosphationen bilden in sauer Lösung den gelben Ammoniummolybdatophosphatkomplex

#### **Störung**

In Anwesenheit reduzierender Ionen wie Sulfid, Bromid, Iodid, Thiosulfat oder auch Zinn(II)-Kationen entsteht stattdessen w:Molybdänblau<sup>390</sup>.

#### **Nachweis mit ammoniakalischer Magnesiumsalzlösung**

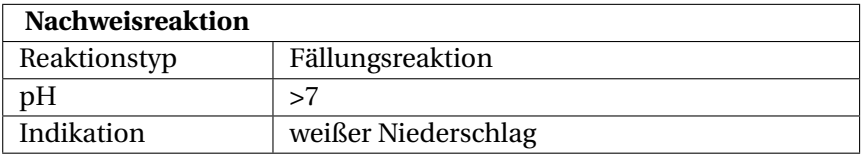

#### **Durchführung**

Die schwermetallfreie, mit AMMONIAK<sup>391</sup> und <sup>W</sup>:AMMONIUMCHLORID<sup>392</sup> auf pH 8–9 gepufferte Probelösung

<sup>390</sup> HTTP://DE.WIKIPEDIA.ORG/WIKI/MOLYBD%E4NBLAU

<sup>391</sup> HTTP://DE.WIKIPEDIA.ORG/WIKI/AMMONIAKWASSER

<sup>392</sup> HTTP://DE.WIKIPEDIA.ORG/WIKI/AMMONIUMCHLORID

wird mit Magnesiumchloridlösung versetzt. Eine weiße Trübung von Magnesiumammoniumphosphat (MgNH4PO4) zeigt ebenfalls Phosphat an (säurelöslich):

#### **Erklärung**

$$
Mg^{2+} + NH_4^+ + PO_4^{3-} \longrightarrow MgNH_4PO_4
$$

Magnesiumssalze bilden in ammoniakalischer Lösung Magnesiumammoniumphosphat (weiß).

# **2.3.31 Quecksilber**

W: QUECKSILBER<sup>393</sup> Gefahrstoffwarnung! **&** Quecksilber wird im Kationentrennungsgang in der SALZSÄUREGRUPPE<sup>394</sup> abgetrennt und fällt gegebenfalls auch in der SCHWEFELWASSERSTOFFGRUP-PE<sup>395</sup> als schwarzes Sulfid aus.

Fast alle anorganischen Quecksilbersalze sind hochgiftig. Elementares Quecksilber verdampft bei Zimmertemperatur. Eingeatmete Dämpfe sind ebenfalls stark toxisch und führen zur w:Quecksilbervergiftung<sup>396</sup>.

<sup>393</sup> HTTP://DE.WIKIPEDIA.ORG/WIKI/QUECKSILBER

<sup>394</sup> Kapitel [2.4](#page-171-0) auf Seite [170](#page-171-0)

<sup>395</sup> Kapitel [2.4.1](#page-174-0) auf Seite [173](#page-174-0)

<sup>396</sup> HTTP://DE.WIKIPEDIA.ORG/WIKI/OUECKSILBERVERGIFTUNG

## **Nachweis mit Ammoniak**

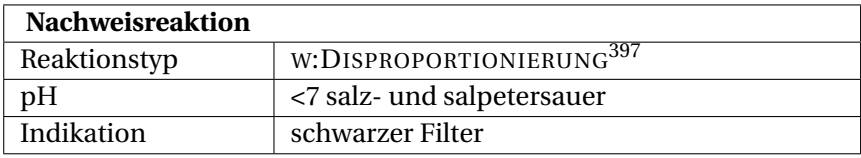

# **Durchführung**

Löst man die Analysensubstanz in  $HNO<sub>3</sub>$  und versetzt mit HCl liegt Quecksilber als W:QUECKSILBER(I)-CHLORID<sup>398</sup> (Hg<sub>2</sub>Cl<sub>2</sub>) vor (passiert im Kationentrennungsgang in der SALZSÄUREGRUP-PE399). Versetzt man nun mit halbkonzentriertem Ammoniak, so färbt sich der Filter schwarz.

# **Erklärung**

Es entsteht ein Gemisch von weißem Quecksilber(I) amidochlorid und feinverteiltem, schwarzem Quecksilber, welches den Niederschlag schwarz färbt.

 $Hg_2Cl_2 + 2 NH_3 \longrightarrow Hg + Hg(NH_2)Cl + NH_4Cl$ 

Quecksilber(I)-chlorid und Ammoniak reagiert zu elementarem Quecksilber (schwarz) und Quecksilber(I)-amidochlorid (weiß) und Ammoniumchlorid

<sup>398</sup> HTTP://DE.WIKIPEDIA.ORG/WIKI/QUECKSILBER%28I%  $29 - C H L O R T D$ 

<sup>399</sup> Kapitel [2.4](#page-171-0) auf Seite [170](#page-171-0)

# **Amalganprobe**

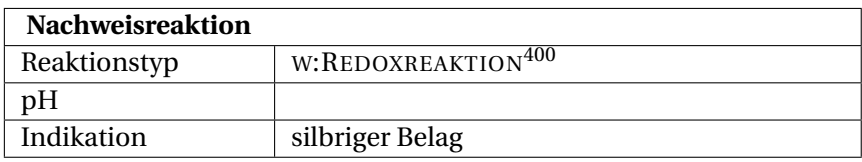

# **Durchführung**

Ein Kupferblechschnipsel wird auf einem Uhrglas unter dem Abzug mit einem kleinen Tropfen der gelösten Analysensubstanz befeuchtet. Nach einigen Minuten sitzt auf dem Kupfer-Blech ein silbriger Belag, der beim Polieren mit einem Filterbausch silberglänzend wird (Bildung von W:AMALGAM<sup>401</sup> nach Redoxreaktion). Wenn der Belag vollständig abgerieben werden kann, liegt kein Quecksilber sondern ausschließlich Silber vor.

# **Erklärung**

$$
Hg^{2+} + Cu \longrightarrow Hg + Cu^{2+}
$$

Quecksilberkationen oxidieren Kupfer zu Kupferionen und Quecksilber.

<sup>401</sup> HTTP://DE.WIKIPEDIA.ORG/WIKI/AMALGAM

## **Nachweis als Cobaltthiocyanatomercurat(II)**

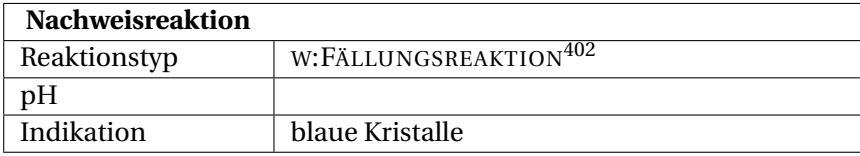

# **Durchführung**

Quecksilber(II)-Kationen können auch mit einer cobalthaltigen Thiocyanat-Lösung nachgewiesen werden. Dazu wird 1 Tropfen der Lösung auf dem Objektträger mit 1 Tropfen 14 mol/l Salpetersäure vorsichtig zur Trockne eingedampft. Der Rückstand wird mit 1 Tropfen 1 mol/l Essigsäure und danach mit einem kleinen Tropfen Reagenzlösung versetzt, wobei die Reagenzlösung aus 3,3 g Ammoniumthiocyanat und 3 g Cobaltnitrat welches zusammen in 5 ml Wasser gelöst wurde, besteht. Die Bildung blauer, keilförmiger Kristalle von Cobaltthiocyanatomercurat(II) zeigt Quecksilber(II)-Ionen an.

### **Erklärung**

$$
Hg^{2+} + Co^{2+} + 4~SCN^- \longrightarrow Co[Hg(SCN)_4] \downarrow
$$

Quecksilber-Ionen, Cobalt-Ionen und Thiocyanat-Ionen reagieren zum blauen, keilförmigen Cobaltthiocyanatomercurat(II).

# **2.3.32 Silber**

W:SILBER<sup>403</sup> Silber wird im Kationentrennungsgang in der SALZSÄUREGRUPPE<sup>404</sup> abgetrennt. Durch Ansäuern der abgetrennt. Durch Ansäuern der Diamminsilberchlorid-Lösung (z.B. mit HNO<sub>3</sub>) lässt es sich nachweisen, wobei farbloses Silberchlorid (AgCl) ausfällt.

## **Nachweis mit Chloridlösung**

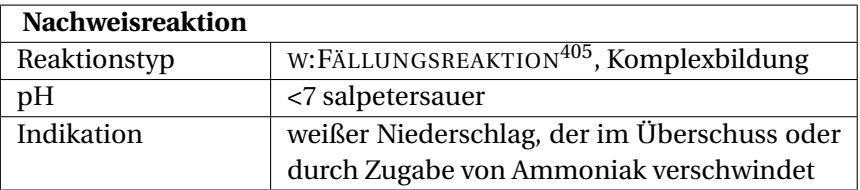

Der Nachweis erfolgt analog zu den HALOGENIDNACHWEISEN MIT SILBERSALZSLÖSUNG<sup>406</sup>

- 404 Kapitel [2.4](#page-171-0) auf Seite [170](#page-171-0)
- 406 Kapitel [2.3.14](#page-78-0) auf Seite [77](#page-78-0)

<sup>403</sup> HTTP://DE.WIKIPEDIA.ORG/WIKI/SILBER

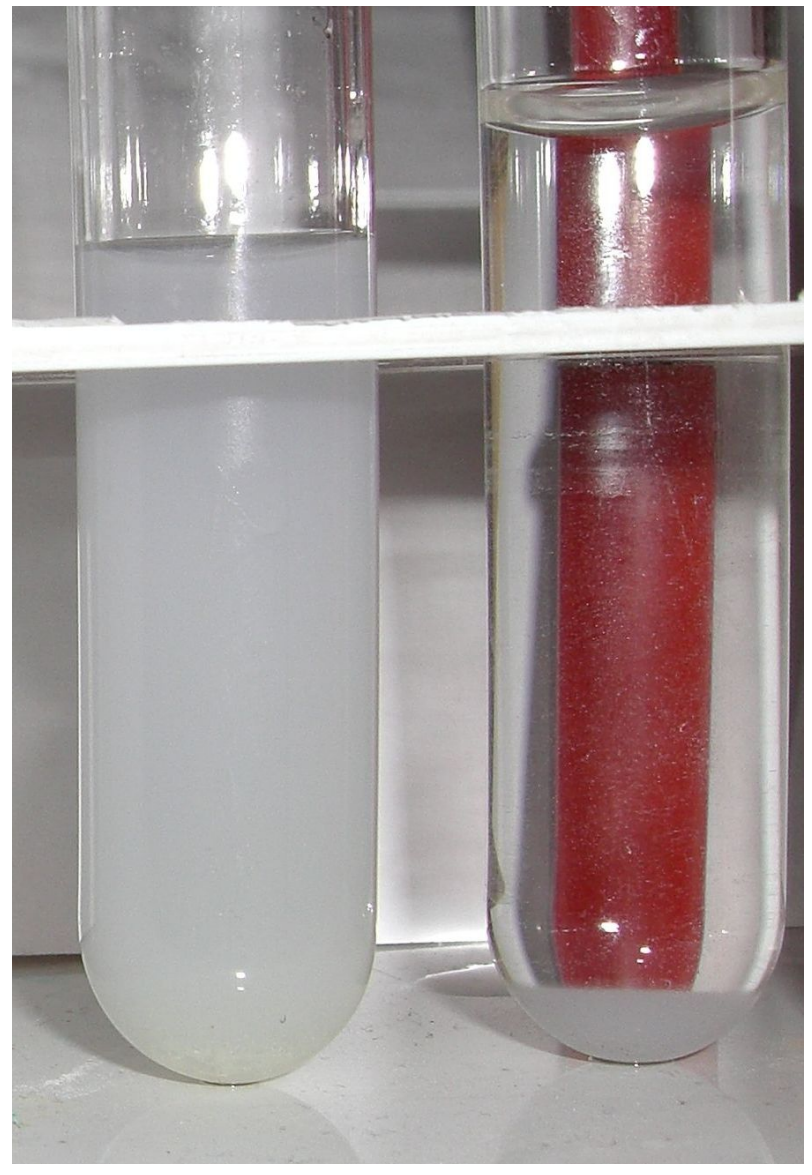

Abb. 59: AgCl als weißer NS; rechts: AgCl gelöst in Ammoniakwasser

#### **Durchführung**

Der Nachweis erfolgt durch Zugabe einer wässrigen Chloridlösung zur Stoffprobe. Chlorid-Ionen bilden mit Silber(I)-Ionen einen weißen, käsigen Niederschlag, der sehr lichtempfindlich ist und sich nach einiger Zeit infolge der Zersetzung von Silber(I) chlorid in freies Chlor und feinverteiltem, kolloidalem Silber blaugrau verfärbt. Silber(I)-chlorid löst sich jedoch im Chlorid-Überschuss unter Bildung eines Dichloroargentat-Komplexes. Auch löst sich Silber(I)-chlorid in verdünntem Ammoniakwasser unter Bildung des Amminkomplexes wieder auf.

## **Erklärung**

$$
Ag^+ + Cl^- \longrightarrow AgCl \downarrow
$$

Silber(I)-Ionen und Chlorid-Ionen reagieren in wässriger Lösung zum einem weißen Niederschlag von Silber(I)-chlorid.

 $AgCl + Cl^- \longrightarrow [AgCl_2]$ <sup>-</sup>

Silberchlorid reagiert bei Chlorid-Ionen-Überschuss zum löslichen Dichloroargentat(I)-komplexion.

$$
AgCl + 2 NH_3 \longrightarrow [Ag(NH_3)_2]^+ + Cl^-
$$

Das in Wasser unlösliche Silber(I)-chlorid reagiert nach Zugabe von Ammoniakwasser zu einem farblosen Komplex, dem Diamminsilber(I)-komplex und Chlorid-Ionen.

# **Nachweis mit Cyanid oder Thiocyanat**

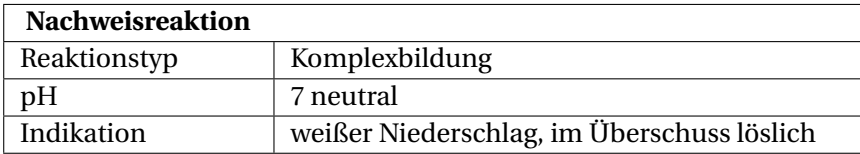

# **Gefahrstoffwarnung!** A

# **Durchführung**

Eine weitere Methode ist die Fällung mit Cyanid-Ionen bzw. Thiocyanat-Ionen in neutraler Lösung. Sie sind nicht säurelöslich, lösen sich jedoch im Fällungsmittel unter Bildung der komplexen Anionen.

# **Erklärung**

$$
Ag^{+} + 2 CN^{-} \longrightarrow AgCN \downarrow + CN^{-} \longrightarrow [Ag(CN)_{2}]^{-}
$$

Silber(I)-Ionen und Cyanid-Ionen reagieren in wässriger Lösung zum einem weißen Niederschlag von Silber(I)-cyanid, der sich mit Cyanid-Ionen im Überschuss zum komplexen Anion Dicyanidoargentat(I) löst.

$$
Ag^{+} + 2 SCN^{-} \longrightarrow AgSCN \downarrow + SCN^{-} \longrightarrow [Ag(SCN)2]
$$

Silber(I)-Ionen und Thiocyanat-Ionen reagieren in wässriger Lösung zum einem weißen Niederschlag von Silber(I)-thiocyanat, der sich mit Thiocyanat-Ionen im Überschuss zum komplexen Anion Dithiocyanatoargentat(I) löst.

## **Nachweis mit Chromat**

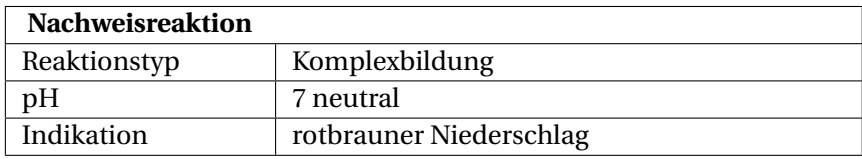

# **Gefahrstoffwarnung!** A

## **Durchführung**

Auch ist der Nachweis als W:SILBERCHROMAT<sup>407</sup> charakteristisch. Das Silber(I)-Ion fällt aus neutraler Probelösung mit Chromat-Ionen als rotbraunes Silberchromat. Es ist in verdünnter Salpetersäure sowie Ammoniak löslich.

# **Erklärung**

$$
2\,\mathrm{Ag}^+ + CrO_4^{2-} \longrightarrow Ag_2CrO_4\downarrow
$$

Silber(I)-Ionen und Chromat-Ionen reagieren in wässriger Lösung zum einem rotbraunen Niederschlag von Silber(I) chromat.

# **2.3.33 Silicium**

<sup>W</sup>:SILICIUM<sup>408</sup> Silicium kommt im anorganischen Praktikum als Silicat  $SiO<sub>3</sub><sup>2–</sup>$  vor.

<sup>407</sup> HTTP://DE.WIKIPEDIA.ORG/WIKI/SILBERCHROMAT

<sup>408</sup> H T T P://D E.[W I K I P E D I A](http://de.wikipedia.org/wiki/Silicium).O R G/W I K I/SI L I C I U M

# **Silicat**

 $\mathrm{SILLCATANIONEN}^{409}\ \mathrm{SiO_4}^4$  bilden säureschwerlösliche Salze. In Mineralien kommt sie sehr häufig vor.

#### **Bleitiegelprobe / Wassertropfenprobe**

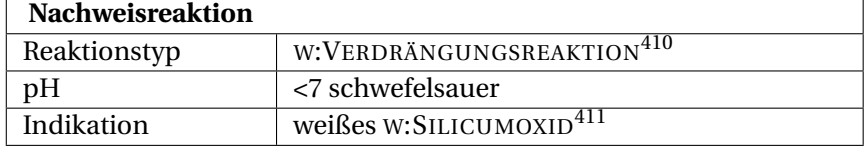

## **Durchführung Gefahrstoffwarnung!** A

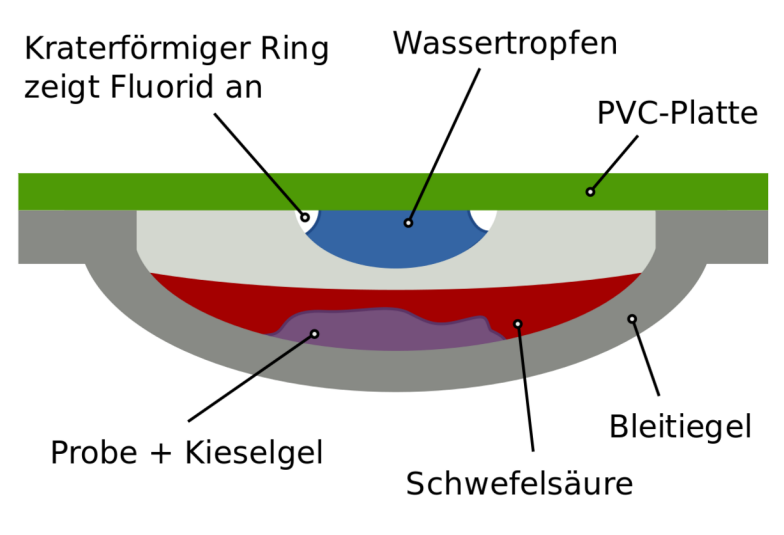

Abb. 60: Bleitiegeltest mit Wassertropfen

<sup>409</sup> HTTP://DE.WIKIPEDIA.ORG/WIKI/SILICATE
Zum Nachweis der Silikatanionen wird eine kleine Portion der Probe in einen Bleitiegel gegeben, mit gepulverter <sup>W</sup>:CALCIUMFLUORID<sup>412</sup> versetzt (Mengenverhältnis Probe : Calciumfluorid etwa 3:1) und vermischt. Anschließend überschichtet man vorsichtig mit W:SCHWEFELSÄURE<sup>413</sup>. Es bildet sich das gasförmige <sup>W</sup>:SILICIUMTETRAFLUORID<sup>414</sup> .

Man verschließt den Tiegel mit einer PVC-Platte, an deren Unterseite sich ein kleiner Wassertropfen befindet (dieser darf natürlich nicht in die Probe hängen) und lässt ihn ungefähr eine Minute stehen. Das SiF<sup>4</sup> reagiert mit dem Wasser wieder zu weißem Siliciumoxid, das sich kraterförmig im Tropfen absetzt.

Eine Alternative zur PVC-Platte mit Wassertropfen ist ein schwarzes Filterpapier, das angefeuchtet wird. Das entweichende SiF4- Gas zersetzt sich dort zu  $SiO<sub>2</sub>$ , was an einem weißen Fleck erkennbar ist.

Hinweis: Keinen Überschuss von CaF<sub>2</sub> benutzen, da sonst H<sub>2</sub>SiF<sub>6</sub> gebildet wird.

### **Erklärung**

$$
2 F^- + H_2SO_4 \longrightarrow SO_4^{2-} + 2 HF
$$

Fluoridanionen reagieren mit Schwefelsäure zu Sulfatanionen und W:FLUORWASSERSTOFF<sup>415</sup>.

<sup>412</sup> HTTP://DE.WIKIPEDIA.ORG/WIKI/CALCIUMFLUORID

<sup>413</sup> H T T P://D E.[W I K I P E D I A](http://de.wikipedia.org/wiki/Schwefels%E4ure).O R G/W I K I/SC H W E F E L S%E4U R E

<sup>414</sup> HTTP://DE.WIKIPEDIA.ORG/WIKI/SILICIUMTETRAFLUORID

<sup>415</sup> HTTP://DE.WIKIPEDIA.ORG/WIKI/FLUORWASSERSTOFF

 $SiO<sub>2</sub> + 4 HF \rightleftarrows SiF<sub>4</sub> \uparrow +2 H<sub>2</sub>O$ 

Siliciumdioxid reagiert mit Fluorwasserstoff zu Silicumtetrafluorid und Wasser.

Die Hinreaktion läuft unten im Tiegel ab, die Rückreaktion oben am Deckel.

# **2.3.34 Schwefel**

W:SCHWEFEL<sup>416</sup> Schwefel kommt im anorganischen Praktikum als Sulfat SO<sub>4</sub><sup>2–</sup>, Thiosulfat S<sub>2</sub>O<sub>3</sub><sup>2</sup>, Sulfi **t** SO<sub>3</sub><sup>2–</sup> und Sulfi **d** S<sup>2–</sup> vor.

### **Sulfid**

**Sulfid-Anionen mit Bleiacetatpapier**

| <b>Nachweisreaktion</b> |                                   |
|-------------------------|-----------------------------------|
| Reaktionstyp            | W:FÄLLUNGSREAKTION <sup>417</sup> |
| ŋΗ                      |                                   |
| Indikation              | schwarze Färbung                  |

Sulfid-Ionen (S<sup>2</sup>) lassen sich mit BLEIACETATPAPIER $^{418}$  nachweisen, wobei eine schwarze Färbung des Papiers eintritt, hervorgerufen von W:BLEISULFID<sup>419</sup>.

# **Erklärung**

<sup>416</sup> HTTP://DE.WIKIPEDIA.ORG/WIKI/SCHWEFEL

<sup>418</sup> HTTP://DE.WIKIPEDIA.ORG/WIKI/BLEIACETAT

<sup>419</sup> HTTP://DE.WIKIPEDIA.ORG/WIKI/BLEISULFID

$$
S^{2-} + Pb(CH_3COO)_2 \longrightarrow PbS + 2 CH_3COO^-
$$

Sulfid-Ionen reagieren mit Blei(II)acetat zu Blei(II)sulfid und Acetat-Ionen.

### **Stinkprobe: Nachweis als Schwefelwasserstoff**

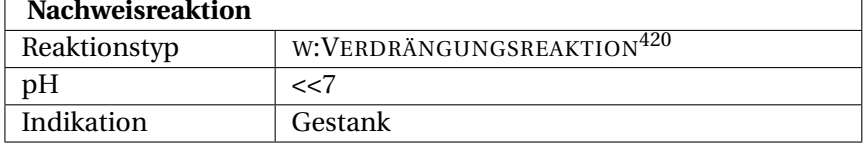

Gefahrstoffwarnung! & Eine weitere Möglichkeit ist das Ansäuern einer festen Probe mit einer starken Säure. Es entsteht ein abscheulicher, charakteristischer Geruch nach faulen Eiern, hervorgerufen durch das Gas W:SCHWEFELWASSERSTOFF<sup>421</sup>, welches mit der Säure aus dem Sulfid verdrängt werden konnte. Das H<sub>2</sub>S-Gas hat die gleiche Toxizität wie Blausäure und sollte entsprechend unter dem Abzug gehandhabt werden.

## **Erklärung**

$$
S^{2-} + 2\;H^+ \longrightarrow H_2S\uparrow
$$

Sulfid-Ionen reagieren mit Wasserstoff-Ionen zu dem Gas Schwefelwasserstoff.

<sup>421</sup> HTTP://DE.WIKIPEDIA.ORG/WIKI/SCHWEFELWASSERSTOFF

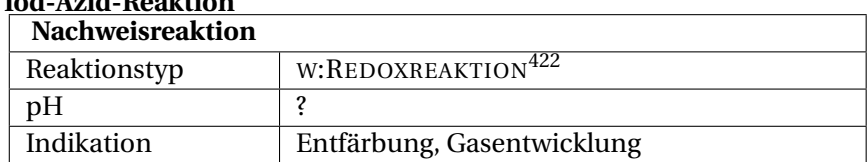

# **Iod-Azid-Reaktion**

Reine Lösungen von W:NATRIUMAZID<sup>423</sup> (NaN<sub>3</sub>) und W:IOD<sup>424</sup> (I<sub>2</sub>) sind längere Zeit nebeneinander beständig. Sie werden aber durch Einwirkung von S $^2$  (auch schwerlösliche Schwermetallsulfide) katalytisch zersetzt. SCN<sup>425</sup> reagiert analog.

# **Durchführung**

**Reagenz**: 1 g  $NaN_3$  in 75 ml Wasser bzw. 1 g  $I_2$  in 75 ml W:ETHANOL<sup>426</sup> Gefahrstoffwarnung! Auf der Tüpfelplatte wird etwas Ursubstanz oder eine kleine Menge Niederschlag mit 1 Tropfen Reagenzlösung versetzt. Die Entwicklung von freien *Gasbläschen* (durch Zersetzung von Azid-ionen) und gleichzeitige *Entfärbung* der Reaktionslösung (durch Reduktion von Iod) deuten auf Anwesenheit von  $S^2$ .

Da die eingesetzten Substanzmengen meist relativ gering sind, ist die Gasentwicklung nicht immer gut zu erkennen.

### **Erklärung**

$$
S^{2-}+I_2\longrightarrow S+2\;I^-
$$

<sup>423</sup> HTTP://DE.WIKIPEDIA.ORG/WIKI/NATRIUMAZID

<sup>424</sup> HTTP://DE.WIKIPEDIA.ORG/WIKI/IOD

<sup>425</sup> Kapitel [2.3.34](#page-154-0) auf Seite [153](#page-154-0)

<sup>426</sup> HTTP://DE.WIKIPEDIA.ORG/WIKI/ETHANOL

Sulfidanionen und Iod reagieren zu Schwefel und Iodid. (Entfärbung)

$$
S + 2 N_3^- \longrightarrow S^{2-} + 3 N_2 \uparrow
$$

Schwefel und Azidionen reagieren zu Sulfid und molekularem Stickstoff. (Gasentwicklung)

#### <span id="page-148-0"></span>**Störungen**

Gefahrstoffwarnung! & Größere Mengen an I stören die Reaktion. In diesem Fall bewirkt die Zugabe von einigen Tropfen  $\rm{H}G(NO_3)_2{}^{427}$ -Lösung die Bildung von  $\rm{[HgI_4]}^{2}.$  Letzteres hat keinen Einfluss auf die beschriebene katalytische Zersetzung von Iod/Azid.

### **Sulfit**

#### **Sulfit mit Permanganat**

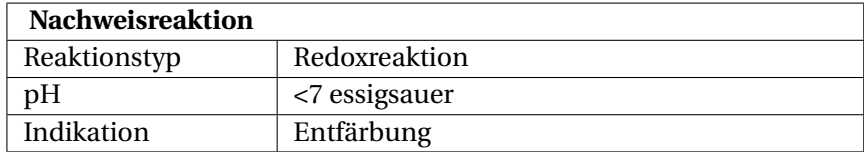

Schon die Redoxreaktion mit Kaliumpermanganat als Oxidationsmittel kann einen Hinweis auf Sulfit (SO $_3{}^{2-}$ ) geben (wie auch auf Eisen(II)-Ionen und alle anderen Reduktionsmittel). Diese Reaktion kann man sich jedoch für einen indirekten Nachweis zu Nutze machen

<sup>427</sup> HTTP://DE.WIKIPEDIA.ORG/WIKI/OUECKSILBER%28TT%  $29 - N T T R A T$ 

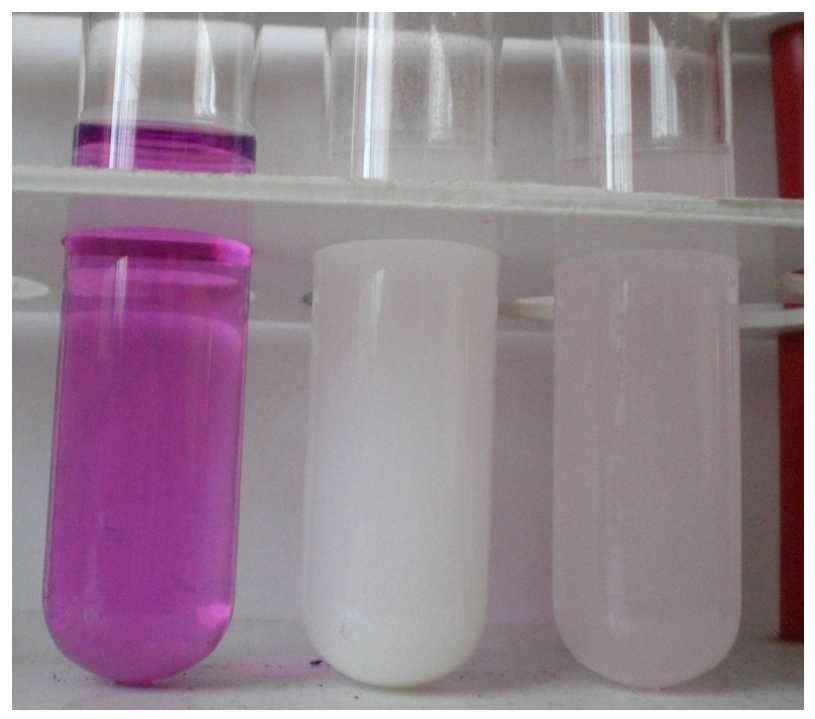

Abb. 61: links: Permanganat; mitte: Lösung entfärbt, Bariumsulfat gefällt; rechts: Reaktion zu langsam

### **Durchführung**

Man gibt zu 10 ml einer essigsauren (keinesfalls schwefelsauer!) W:KALIUMPERMANGANAT<sup>428</sup>-Lösung (schwach rosaviolett) 10 Tropfen verdünnte W:BARIUMCHLORID<sup>429</sup>lösung. (siehe Bild: linkes Reagenzglas)

<sup>428</sup> HTTP://DE.WIKIPEDIA.ORG/WIKI/KALIUMPERMANGANAT

<sup>429</sup> HTTP://DE.WIKIPEDIA.ORG/WIKI/BARIUMCHLORID

Die zu untersuchende Substanz wird nun dieser Reagenzlösung zügig zugegeben. Beim Verschwinden der rosavioletten Farbe und Ausfällen eines weißen Niederschlages, enthielt die Ursubstanz Sulfit-Ionen (siehe Bild: mittiges Reagenzglas).

Erklärung der Erscheinung: Kaliumpermanganat oxidiert wie oben beschrieben Sulfit-Ionen zu Sulfat-Ionen; das Permanganat selbst wird zu farblosem Mangan(II) reduziert; Folge: Entfärbung. Das entstandene SULFAT<sup>430</sup> kann nun mit der Nachweisreaktion #SULFAT ALS BARIUMSULFAT<sup>431</sup> bestätigt werden.

*Achtung! Es kann passieren, dass die violette Farbe anfangs immer schwächer wird, ein weißer Niederschlag auch ausfällt, jedoch eine gewisse Farblichkeit bestehen bleibt und diese trotz Zugabe weiterer Ursubstanz nicht verschwindet (siehe Bild: rechtes Reagenzglas). Dann haben sich Permanganat-Ionen im regelmäßigen Kristallgitter des Bariumsulfats eingelagert. Diese sind dort fest angeordnet und können folglich nicht reduziert werden. Dieser Sachverhalt tritt hauptsächlich ein, wenn die Ursubstanz zu langsam zugegeben wurde oder die Konzentration der Sulfit-Ionen zu schwach ist. Der Vorgang sollte dann wiederholt werden.*

### **Erklärung**

Erklärung der Erscheinung: Kaliumpermanganat oxidiert wie oben beschrieben Sulfit-Ionen zu Sulfat-Ionen; das Permanganat selbst wird zu farblosem Mangan(II) reduziert; Folge: Entfärbung.

$$
5\, {\rm SO}_3^{2-} + 2\, {\rm MnO_4^-} + 6\, {\rm H_3O}^+ \longrightarrow 2\, {\rm Mn}^{2+} + 5\, {\rm SO}_4^{2-} + 9\, {\rm H_2O}
$$

<sup>430</sup> Kapitel [2.3.34](#page-152-0) auf Seite [151](#page-152-0)

<sup>431</sup> HTTP://DE.WIKIBOOKS.ORG/WIKI/%23SULFAT%20ALS% 20 BAR TUM SULFAT

Sulfit-Ionen reagieren mit Permanganat-Ionen in saurer Umgebung zu Mangan(II)-Ionen, Sulfat-Ionen und Wasser.

# **Störung**

Um das Entstehen von Bariumcarbonat zu verhindern, muss die Reagenzlösung essigsauer sein. Bevor man den Nachweis durchführt, ist die Probelösung mit salzsaurer Bariumchloridlösung unbedingt auf Sulfat-Ionen zu prüfen. Bei Anwesenheit dieser müssen sie zuvor vollständig entfernt werden. Dies kann man wie folgt beschrieben ohne Sulfit-Verlust erreichen:

Zum Gelingen der Trennung ist zügiges Arbeiten zu verlangen. 20 mL der Probesubstanz werden mit 10 ml einer HCl/BaCl2- Lösung (c(H<sup>+</sup> )=1 mol/L) filtriert. (Zusammenführen der Lösungen erst kurz vor Filtrierung!) Im Erlenmeyerkolben werden 10 mL einer 0,5-molaren Natronlauge vorgelegt. Die Sulfat-Ionen werden gefällt und bleiben als Bariumsulfat im Rückstand. Entstehendes Bariumsulfit ist säurelöslich, sodass die Sulfit-Ionen ins Filtrat gelangen. Die vorhandene Natronlauge verhindert den Verlust der Sulfit-Ionen durch eventuelle Reaktion mit den Wasserstoff-Ionen der Säure. Ein Niederschlag im Filtrat durch entstehendes Bariumhydroxid kann in einem sauberen Filter abfiltriert werden. Jetzt kann die Lösung auf Sulfit-Ionen geprüft werden.

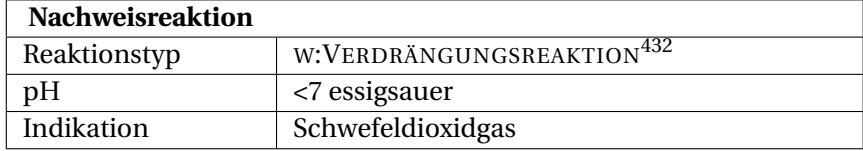

#### **Sulfit mit Schwefelsäure**

# **Gefahrstoffwarnung!** A

# **Durchführung**

Sulfit-Ionen  $(SO_3^2)$  lassen sich auch per Verdrängungsreaktion mit (konzentrierter) W:SCHWEFELSÄURE<sup>433</sup> nachweisen. Es entsteht ein stechender Geruch von W:SCHWEFELDIOXID<sup>434</sup>, der mittels feuchtem Unitest-Papier nachgewiesen werden kann:

# <span id="page-152-0"></span>**Erklärung**

$$
SO_3^{2-} + H_2SO_4 \longrightarrow SO_2 + H_2O + SO_4^{2-}
$$

Sulfit-Ionen reagieren mit Schwefelsäure zu Schwefeldioxid, Wasser und Sulfat-Ionen.

## **Sulfat**

# **Sulfat als Bariumsulfat**

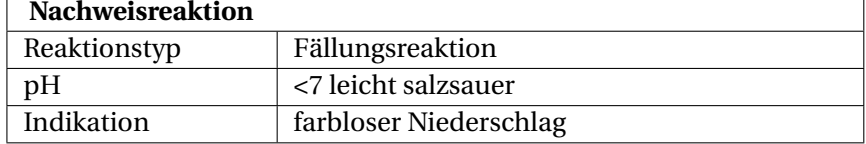

Sulfat  $(SO_4^2)$  lässt sich durch Fällung als Bariumsulfat nachweisen.

# **Durchführung**

Dazu wird die leicht mit Salzsäure (HCl) angesäuerte Probenlösung mit einigen Tropfen W:BARIUMCHLORID<sup>435</sup>lösung (BaCl<sub>2</sub>)

<sup>433</sup> HTTP://DE.WIKIPEDIA.ORG/WIKI/SCHWEFELS%E4URE

<sup>434</sup> HTTP://DE. WIKIPEDIA.ORG/WIKI/SCHWEFELDIOXID

<sup>435</sup> HTTP://DE.WIKIPEDIA.ORG/WIKI/BARIUMCHLORID

versetzt. Ist Sulfat vorhanden, so fällt unmittelbar ein farbloser, feinkristalliner Niederschlag aus.

# **Erklärung**

$$
SO_4^{2-} + Ba^{2+} \longrightarrow BaSO_4 \downarrow
$$

### **Störung**

Dieser Nachweis kann durch Vorliegen von F– -Ionen gestört werden. In diesem Fall kann sich BaF<sup>2</sup> bilden, welches ebenfalls ausfällt. Dieses geht allerdings beim Erhitzen mit Salzsäure wieder in Lösung. Falls nicht angesäuert wird können andere schwerlösliche Bariumsalze ausfallen.

### **Thiosulfat**

#### **Sonnenuntergang**

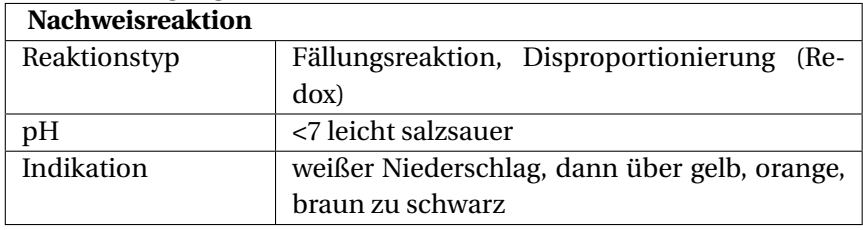

W:THIOSULFAT $^{436}\text{-}$ Anionen (S $_2\text{O}_3{}^2$ ) werden durch Zugabe von Silbernitratlösung im Überschuss bei pH um 7 nachgewiesen ("Sonnenuntergang"): Es entsteht ein weißer Niederschlag, der sich

<sup>436</sup> HTTP://DE.WIKIPEDIA.ORG/WIKI/THIOSULFAT

langsam von gelb, orange über braun bis hin zum schwarzen Silbersulfid verfärbt (Reaktion in 2 Schritten – Ausfällung mit anschließender Redoxreaktion in Form einer Disproportionierung).

## <span id="page-154-0"></span>**Erklärung**

$$
S_2O_3^{2-} + 2\,Ag^+ \longrightarrow Ag_2S_2O_3\downarrow
$$

1.Schritt: Thiosulfat wird durch Silberionen schnell ausgefällt, es entsteht sofort weißes Silberthiosulfat.

 $Ag_2S_2O_3 + H_2O \longrightarrow Ag_2S + H_2SO_4$ 

2. Schritt: Das Thiosulfat (Oxidationszahl Schwefel: +II) zerfällt langsam in Verbindungen mit günstigerer Oxidationszahl: Sulfide (II) und Sulfate|Sulfat (+VI).

### **Thiocyanat**

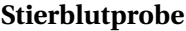

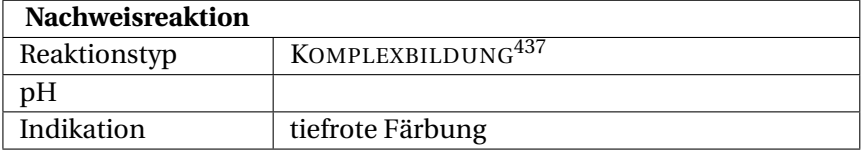

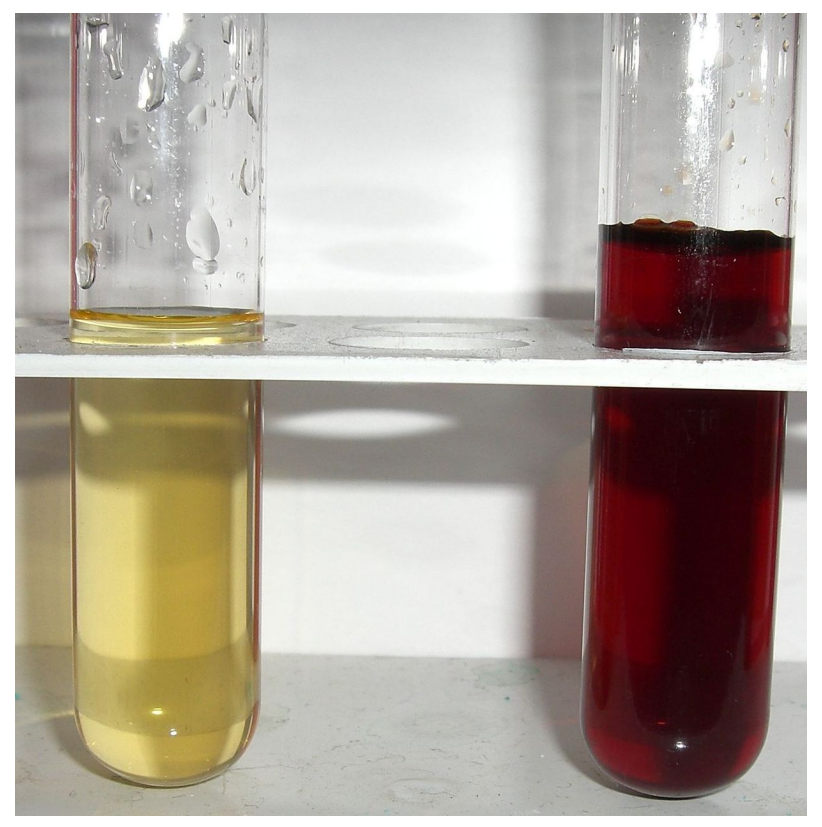

Abb. 62: Eisensalzlösung (links) und Eisen-III-thiocyanat

<sup>W</sup>:THIOCYANAT438-, oder auch Rhodanid-Ionen werden qualitativ mit der "Stierblutprobe" nachgewiesen. Diese Reaktion wird auch zum Nachweis von EISEN<sup>439</sup> mit Thiocyanatlösung eingesetzt.

<sup>438</sup> HTTP://DE.WIKIPEDIA.ORG/WIKI/THIOCYANAT

<sup>439</sup> Kapitel [2.3.12](#page-71-0) auf Seite [70](#page-71-0)

## **Durchführung**

Dabei wird der zu untersuchenden Lösung eine gesättigte W:EISEN(III)-CHLORID<sup>440</sup>-Lösung zugegeben. Erscheint eine intensiv "stierblutrote" Färbung, so waren Thiocyanat-Ionen vorhanden.

### **Erklärung**

$$
SCN^- + Fe^{3+} + 5 H_2O \longrightarrow [Fe(SCN)(H_2O)_5]_{aq}^{2+}
$$

Reaktion: Thiocyanat-Ionen und Eisen(III)-Ionen reagieren im wässrigen Milieu zum Komplex Pentaaquathiocyanatoferrat(III), welcher blutrot erscheint.

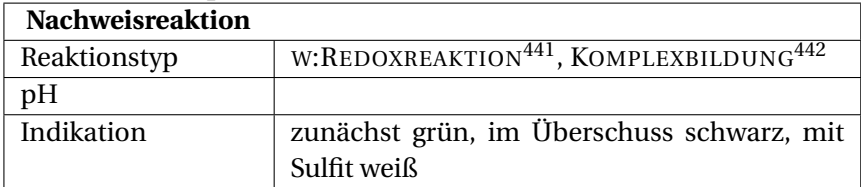

#### **Nachweis mit Kupfersulfat**

<sup>440</sup> HTTP://DE.WIKIPEDIA.ORG/WIKI/EISEN[%28III%29-](http://de.wikipedia.org/wiki/Eisen%28III%29-chlorid)CHLORID

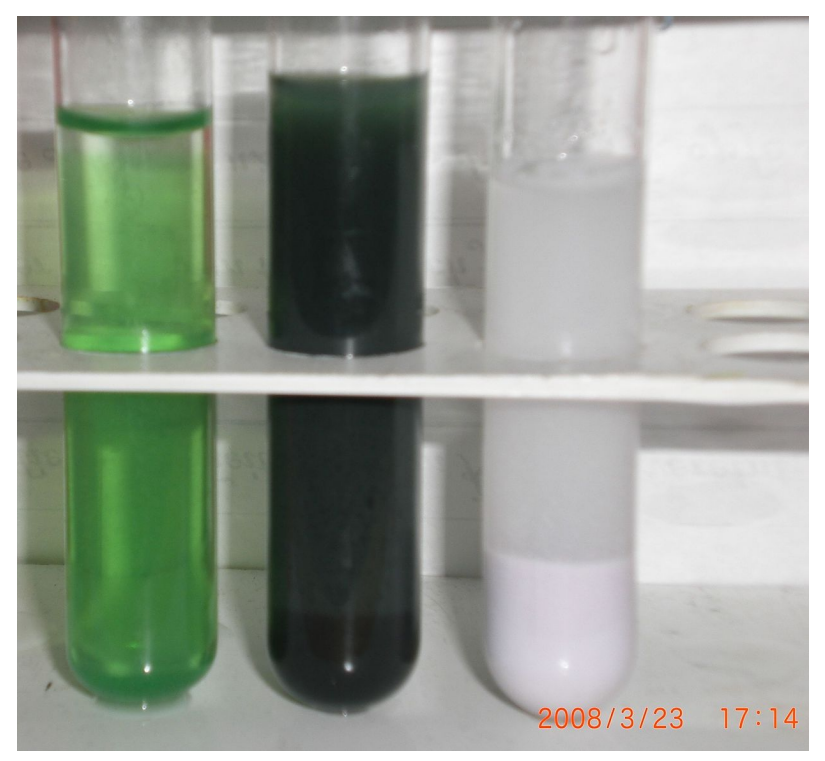

Abb. 63: zunächst grün, im Überschuss schwarz, mit Sulfit weiß

Ein weiterer spezifischer Nachweis kann mit Kupfersulfatlösung erfolgen.

# **Durchführung**

Zur in Wasser gelösten Ursubstanz wird frisch bereitete Kupfer(II)-sulfat zugegeben. Bei Reaktion von Thiocyanat-Ionen mit Kupfer(II)-Ionen beobachtet man zunächst eine grüne Färbung der Lösung (siehe Bild linkes Reagenzglas). Beim Vorhandensein von Thiocyanat-Ionen oder Kupfer(II)-Ionen im Überschuss bildet sich ein schwarzer Niederschlag. (siehe Bild mittiges Reagenzglas) Wird der Niederschlag mit SULFIT<sup>443</sup>-Ionen behandelt, so löst sich der schwarze Niederschlag und es bildet sich ein weißer NS. (Redoxreaktion, siehe Bild rechtes Reagenzglas)

### **Erklärung**

 $2 SCN^- + Cu^{2+} \longrightarrow Cu(SCN)_2 \downarrow$  Reaktion: Thiocyanat-Ionen reagieren mit Kupfer(II)-Ionen zu schwarzem, wasserunlöslichem Kupfer(II) thiocyanat.

2 Cu(SCN)<sub>2</sub> + SO<sub>3</sub><sup>2</sup> + H<sub>2</sub>O → 2 CuSCN ↓ +2 SCN<sup>-</sup> + SO<sub>4</sub><sup>2</sup> + 2 H<sup>+</sup> Reaktion: Schwarzes Kupfer(II)-thiocyanat reagiert mit Sulfit-Ionen im wässrigen Milieu zu weißem Kupfer(I)-thiocyanat, Thiocyanat-Ionen, Sulfat-Ionen und Wasserstoff-Ionen.

# **2.3.35 Vanadium**

<sup>W</sup>:VANADIUM<sup>444</sup> Eine Vorprobe liefert die PHOSPHORSALZPER-LE<sup>445</sup>, bei der Vanadium in der Reduktionsflamme charakteristisch heiß bräunlich und kalt grün erscheint. Die Oxidationsflamme ist heiß rotbraun und kalt: orange.

### **Nachweis als Sulfid**

Mit W:AMMONIUMSULFID<sup>446</sup> erfolgt aus neutraler oder basischer Lösung keine Fällung. Es bilden sich stattdessen lösliche braun bis rotviolette Thiovanadate. Beim Sättigen der Lösung mit

<sup>443</sup> Kapitel [2.3.34](#page-148-0) auf Seite [147](#page-148-0)

<sup>444</sup> HTTP://DE.WIKIPEDIA.ORG/WIKI/VANADIUM

<sup>445</sup> Kapitel [2.1.1](#page-20-0) auf Seite [20](#page-20-0)

<sup>446</sup> HTTP://DE.WIKIPEDIA.ORG/WIKI/AMMONIUMSULFID

<sup>W</sup>:SCHWEFELWASSERSTOFF<sup>447</sup> beobachtet man eine Rotviolettfärbung durch [VS $_4$ ] $^3$ -. Durch Versetzen mit Säure fällt braunes V $_2$ S $_5$ aus.

$$
4 \text{ H}_2\text{O} + \text{VO}_4^{3-} + 4 \text{ S}^{2-} \longrightarrow \text{VS}_4^{3-} + 8 \text{ OH}^-
$$

#### **Nachweis mit Wasserstoffperoxid**

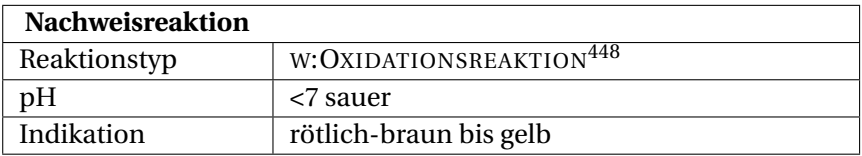

In saurer Lösung entsteht mit W:WASSERSTOFFPEROXID<sup>449</sup> zunächst das rötlich-braune  $[V(O_2)]^{3+}$ , aus dem sich bei weiterem Peroxidzusatz gelb gefärbte Peroxovanadinsäure [VO $_2$ (O $_2)_{2}]^{3\textrm{-}}$ bzw.  $H_3[VO_2(O_2)_2]$  bildet.

$$
{\rm VO}_{4}^{3-} + {\rm H}_{2}{\rm O}_{2} + 6\,{\rm H}^{+} \longrightarrow {\rm [V(O_{2})]}^{3+} + 4\,{\rm H}_{2}{\rm O}
$$

$$
VO_4^{3-} + H_2O_2 \longrightarrow [HVO_2(O_2)_2]^{2-} + OH^- + H_2O
$$

#### **Störung**

 $TITAN(IV)^{450}$  gibt eine analoge Reaktion und muss daher vorher abgetrennt werden.

<sup>447</sup> HTTP://DE.WIKIPEDIA.ORG/WIKI/SCHWEFELWASSERSTOFF

<sup>449</sup> HTTP://DE.WIKIPEDIA.ORG/WIKI/WASSERSTOFFPEROXID

<sup>450</sup> HTTP://DE.WIKIBOOKS.ORG/WIKI/..%2F TITAN

DICHROMAT<sup>451</sup> und Vanadat lassen sich nebeneinander nachweisen, da sich Dichromat mit organischen Lösungsmitteln ausschütteln lässt, während Vanadat in der wässrigen Phase verbleibt. Aufpassen: bei zu niedrigem pH zerfällt CrO5.

# **2.3.36 Zink**

**Nachweis als Zinksulfid**

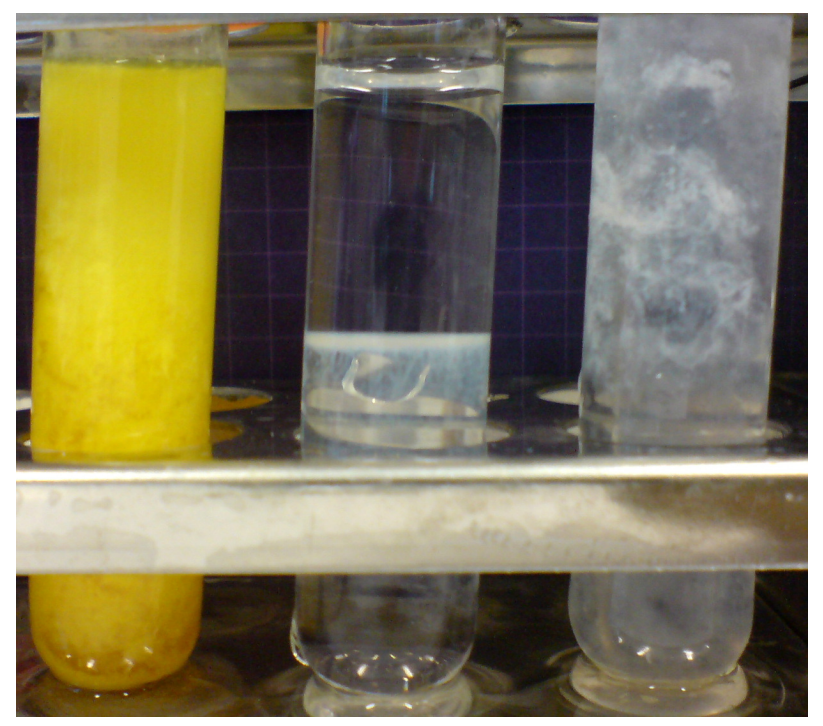

Abb. 64: weißes ZnS in gelbem  $(NH_4)_2$ S, Zn $(OH)_2$  (weißlich), Zinkcarbonate (weißlich)

451 Kapitel [2.3.10](#page-63-0) auf Seite [62](#page-63-0)

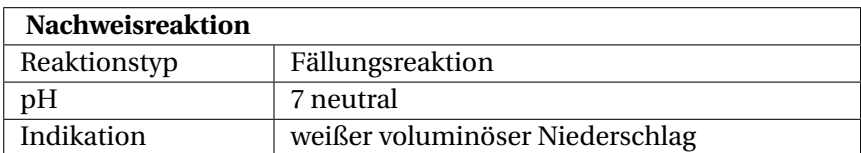

Zink-Kationen können mit einer Alkalisulfidlösung oder einer konz. Schwefelwasserstofflösung nachgewiesen werden. Eigentlich handelt es sich um eine Sulfidfällung im Kationentrennungsgang, die Reaktion ist aber spezifisch für Zink-Ionen, da Zinksulfid das einzige schwerlösliche Sulfid ist, das eine weiße Farbe hat. Er wird jedoch durch alle anderen dunkleren Sulfidniederschläge verdeckt, so dass diese vorher abgetrennt werden müssen.

## **Durchführung**

Die Fällung von Zinksulfid kann etwas kniffliger werden. Es sollte im neutralen pH-Bereich gefällt werden, da Zinksulfid schon in verdünnten Mineralsäuren löslich ist. Eine Fällung mit Ammoniumacetat gepufferter W:ESSIGSÄURE<sup>452</sup> und AMMONIUMSULFIDLÖ-SUNG<sup>453</sup> sei hier empfohlen. Falls man in der AMMONIUMSUL-FIDGRUPPE<sup>454</sup> auf Schwierigkeiten stößt, kann man auch versuchen aus dem KALIUMHYDROXIDAUSZUG<sup>455</sup> zu arbeiten.

### **Erklärung**

 $\text{Zn}^{2+} + \text{S}^{2-} \longrightarrow \text{ZnS} \downarrow$ 

<sup>452</sup> HTTP://DE.WIKIPEDIA.ORG/WIKI/ESSIGS%E4URE

<sup>453</sup> HTTP://DE.WIKIPEDIA.ORG/WIKI/AMMONIUMSULFID

<sup>454</sup> Kapitel [2.4.2](#page-183-0) auf Seite [183](#page-183-0)

<sup>455</sup> Kapitel [2.4.4](#page-198-0) auf Seite [198](#page-198-0)

Zink-Kationen reagieren mit Sulfid-Ionen zum weißen, schwerlöslichen Zinksulfid

# **Nachweis mit gelben Blutlaugensalz**

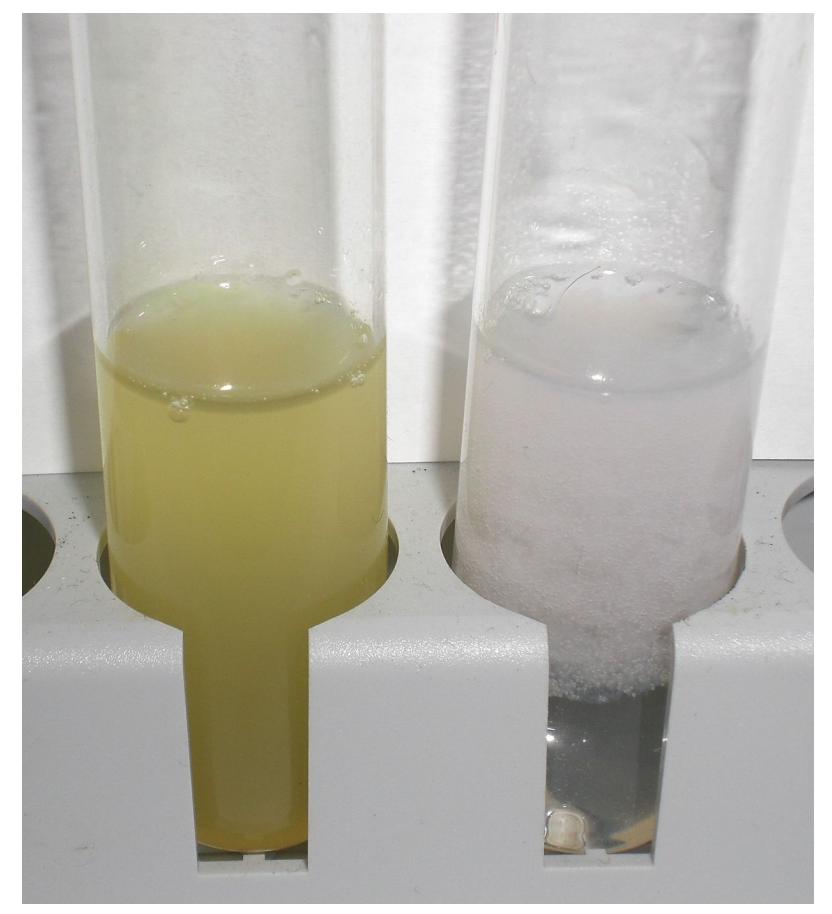

Abb. 65: links: Reaktion mit rotem Blutlaugensalz; rechts: Reaktion mit gelbem Blutlaugensalz

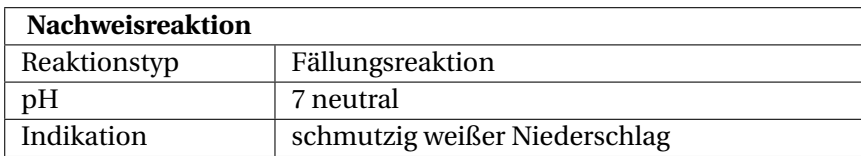

### **Durchführung**

Einige Tropfen einer salzsauren, mit Acetat gepufferten Lösung werden mit wenigen Tropfen verdünnter W:KALIUMHEXACYANIDOFERRAT(II)456-Lösung versetzt. Es entsteht ein schmutzig weißer Niederschlag, der sich in der Wärme bildet und sich in konzentrierter Salzsäure sowie verdünnter Natronlauge wieder löst. Der Niederschlag ist auf einer dunklen Tüpfelplatte am besten sichtbar.

### **Erklärung**

$$
3 \text{ Zn}^{2+} + 2 \text{ K}^+ + 2 \text{ } [\text{Fe(CN)}_6]^{4-} \longrightarrow \text{K}_2\text{Zn}_3 \text{ } [\text{Fe(CN)}_6]_2 \downarrow
$$

Zink(II) reagiert mit Kaliumhexacyanoferrat(II) zu Kaliumzinkhexacyanidoferrat(II)

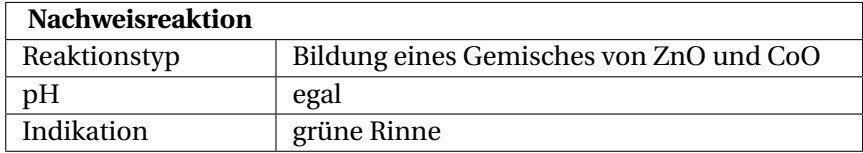

#### **Nachweis als Rinmans Grün**

<sup>456</sup> HTTP://DE.WIKIPEDIA.ORG/WIKI/KALIUMHEXACYANIDOFERRAT% [28II%29](http://de.wikipedia.org/wiki/Kaliumhexacyanidoferrat%28II%29)

Gefahrstoffwarnung! **2** Dieser Nachweis kann als Vorprobe aus der Ursubstanz oder aus dem Trennungsgang durchgeführt werden.

#### **Durchführung**

Man gibt Analysensubstanz und wenige Tropfen einer stark verdünnte <sup>W</sup>:COBALTNITRAT457-Lösung auf eine Magnesiarinne und glüht diese kurz in der oxidierenden Flamme des Bunsenbrenners. Arbeitet man mit einer Lösung aus dem Kationentrennungsgang, so stippt man die Rinne zuerst in die Cobaltnitratlösung und pipettiert dann etwas Analysenlösung darauf. Ist Zink in der Lösung so bildet sich W:RINMANS GRÜN<sup>458</sup>. Ist die Rinne schwarz gefärbt so war zu viel Cobaltnitrat im Gemisch.

### **Erklärung**

$$
Zn^{2+} + 2 Co(NO3)2 \longrightarrow ZnCo2O4 + 4NO2
$$

Zink(II) reagiert mit Cobaltnitrat zu einer grünen Zink-Cobalt-Spinellverbindung

### **2.3.37 Zinn**

Zinn fällt im Kationentrennungsgang in der ARSENGRUPPE<sup>459</sup> aus.

<sup>457</sup> HTTP://DE.WIKIPEDIA.ORG/WIKI/COBALTNITRAT

<sup>458</sup> HTTP://DE.WIKIPEDIA.ORG/WIKI/RINMANS%20GR%FCN

<sup>459</sup> Kapitel [2.4.2](#page-182-0) auf Seite [181](#page-182-0)

# **Nachweis mittels Leuchtprobe**

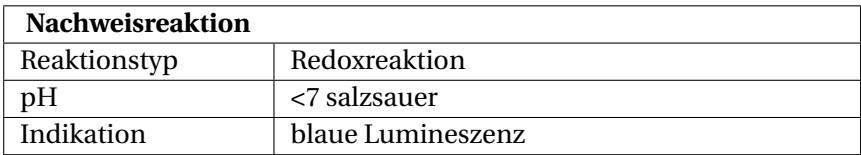

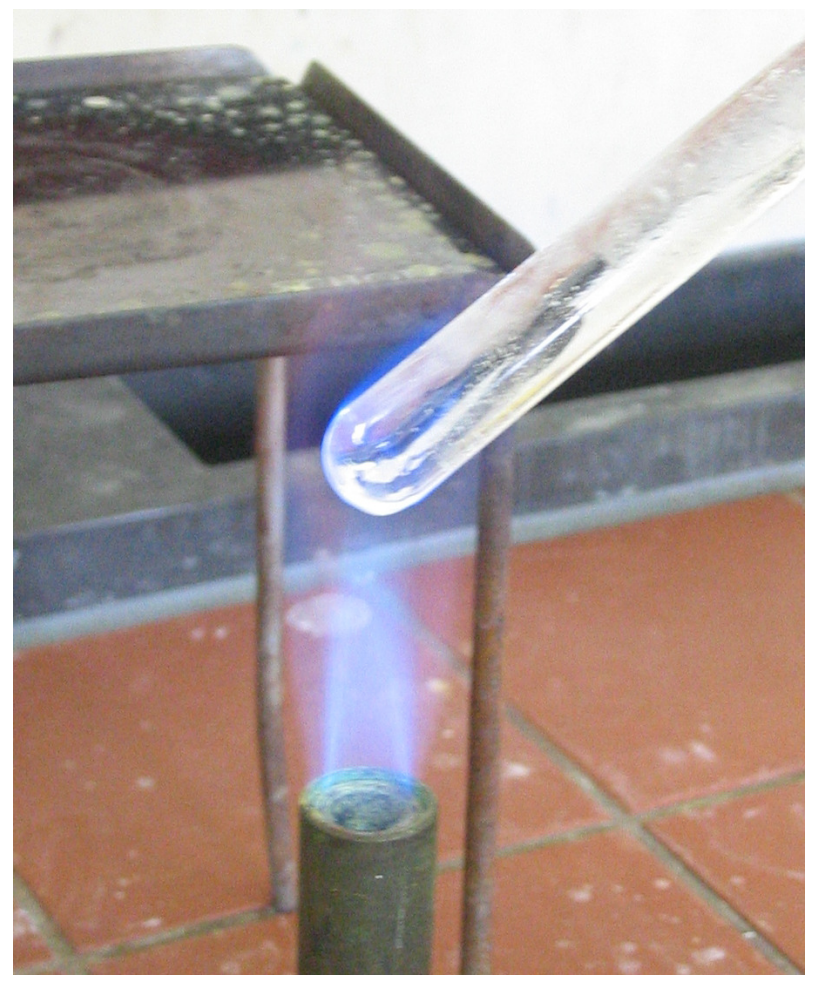

Abb. 66: blaue Lumineszenz am Reagenzglasrand

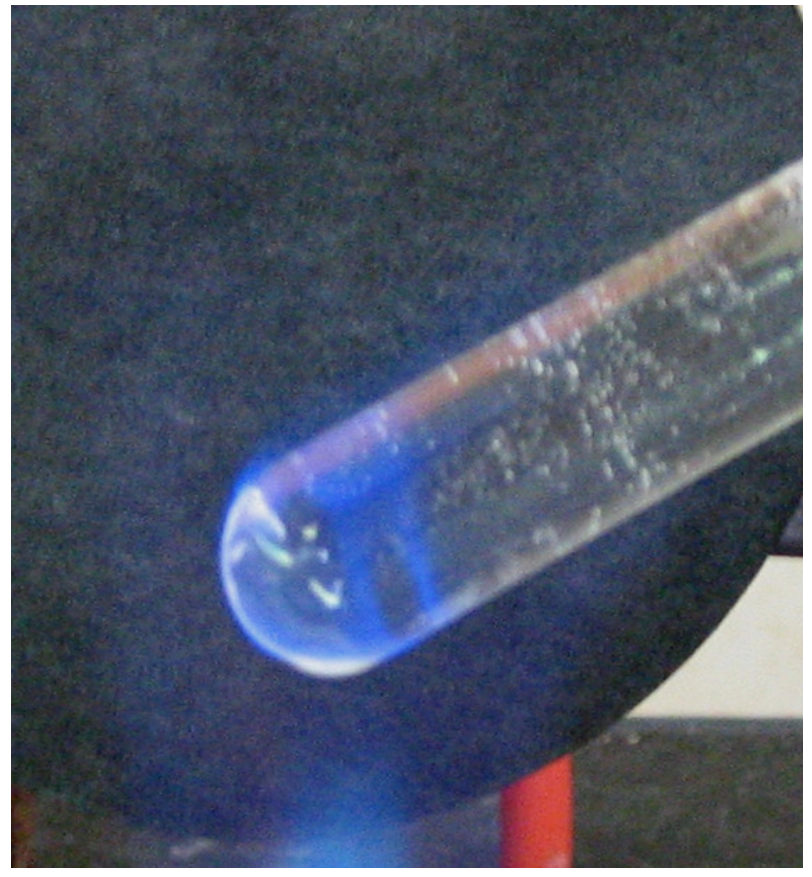

Abb. 67: Detailaufnahme

Die Leuchtprobe ist ein empfindlicher Nachweis für Zinn(II)- Ionen. Sie kann als Vorprobe oder als Nachweis im Kationentrennungsgang erfolgen.

### **Durchführung**

Die zu prüfende feste Substanz wird mit etwas festem Zink und 20-prozentiger Salzsäure vermischt. Nachdem man 15 Minuten gewartet hat, füllt man ein Reagenzglas mit kaltem Wasser oder Eis. Jetzt stippt man das Reagenzglas mit der Außenseite in die Mischung aus Zink, Salzsäure und Analysensubstanz und hält es in eine entleuchtete Bunsenbrennerflamme. Sieht man am Rand des Reagenzglases eine blaue Lumineszenz, so war Zinn in der Probe.

Die blaue Lumineszenz kann man leicht mit der blauen Bunsenbrennerflamme verwechseln, deshalb sollte man vorher eine Vergleichsprobe mit einer zinnhaltigen Substanz und eine Blindprobe ohne Zinn gemacht haben. Auf der anderen Seite kann das Leuchten auch schwer zu erkennen sein. **Tipp:** Statt Wasser, eine dunkel gefärbte KALIUMPERMANGANATLÖSUNG<sup>460</sup> in das Reagenzglas füllen, damit man einen besseren Kontrast hat. Ein abgedunkelter Abzug hilft auch die Lumineszenz besser zu erkennen.

### **Erklärung**

Hält man das Reagenzglas in die Bunsenbrennerflamme, so entsteht die blaue Lumineszenz, zu deren Ursprung es verschiedene Meinungen gibt. Es entsteht entweder durch das Gas <sup>W</sup>:STANNAN<sup>461</sup> oder Zinnchloride in verschiedenen Oxidationsstufen. $462$ 

Bei der Zugabe von Salzsäure zu Zink entsteht naszierender Wasserstoff, ein sehr gutes Reduktionsmittel.

 $Zn + 2$  HCl  $\longrightarrow$  2 H<sub>naszierend</sub> + ZnCl<sub>2</sub>

<sup>460</sup> HTTP://DE.WIKIPEDIA.ORG/WIKI/KALIUMPERMANGANAT

<sup>461</sup> HTTP://DE.WIKIPEDIA.ORG/WIKI/STANNAN

<sup>462</sup> Zum Nachweis von Zinn (II) DOI:10.1007/BF00533516<sup>463</sup>

Zink und Salzsäure reagiert zu naszierendem Wasserstoff und Zinkchlorid.

Das Gas W:STANNAN<sup>464</sup> sorgt für das Leuchten

$$
\text{Sn}^{2+} + 4 \text{ H}_{\text{naszierend}} + 2 \text{ e}^- \longrightarrow \text{SnH}_4
$$

Zinn(II)-Ionen reagieren mit naszierendem Wasserstoff zu Stannan.

Das Zink reduziert eventuell vorhandene schwerlösliche Sn(IV)- Verbindungen in Sn(II)-Verbindungen:

 $Zn + Sn^{4+} \longrightarrow Zn^{2+} + Sn^{2+}$ 

Es entsteht durch w:Zɪnn(II)-chlorid $^{465}.$ 

 $Sn^{2+} + 2 Cl^{-} \longrightarrow SnCl_2$ 

Es entsteht direkt w:ZINN(IV)-CHLORID $^{466}.$ 

$$
\text{Sn}^{4+} + 4 \text{ Cl}^- \longrightarrow \text{SnCl}_4
$$

#### **Störung**

Niob bildet ähnlich fluoreszierende Verbindungen und führt zu falsch positiven Nachweisen. Größere Mengen ARSEN<sup>467</sup> stören ebenfalls, da AsH<sub>3</sub> auch mit blauer Flamme brennt.

<sup>464</sup> HTTP://DE.WIKIPEDIA.ORG/WIKI/STANNAN

<sup>465</sup> H T T P://D E.W I K I P E D I A.O R G/W I K I/ZI N N[%28II%29-](http://de.wikipedia.org/wiki/Zinn%28II%29-chlorid)C H L O R I D

<sup>466</sup> HTTP://DE.WIKIPEDIA.ORG/WIKI/ZINN[%28IV%29-](http://de.wikipedia.org/wiki/Zinn%28IV%29-chlorid)CHLORID

<sup>467</sup> Kapitel [2.3.2](#page-39-0) auf Seite [38](#page-39-0)

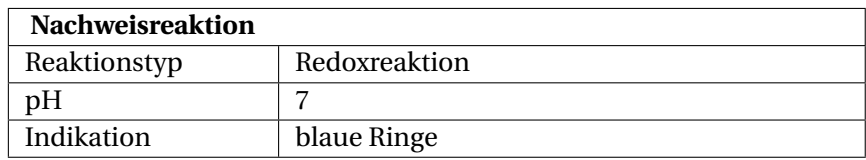

# **Nachweis als Molybdänblau**

## **Durchführung**

Zur Probe auf Zinn wird die Probelösung mit Zinkperlen versetzt um Zinn(IV) zu Zinn(II) zu reduzieren. Auf ein mit 5-prozentiger <sup>W</sup>:AMMONIUMMOLYBDAT468-Lösung getränktes Filterpapier wird die Lösung pipettiert. Es entstehen blaue Ringe (Molybdänblau, CAS 66771-43-5), die beim Trocknen des Filterpapiers deutlicher zu sehen sind und Zinn anzeigen.

# **Erklärung**

$$
2\,MoO_4^{2-} + Sn^{2+} + 2\,H_2O \longrightarrow 2\,MoO_2(OH) + SnO_2 + 2\,OH^-
$$

Molybdatlösung reagiert mit Zinn(II)-Kationen zu Molybdänblau und Zinnoxid

<sup>468</sup> HTTP://DE.WIKIPEDIA.ORG/WIKI/AMMONIUMMOLYBDAT

# <span id="page-171-0"></span>**2.4 Kationentrennungsgang**

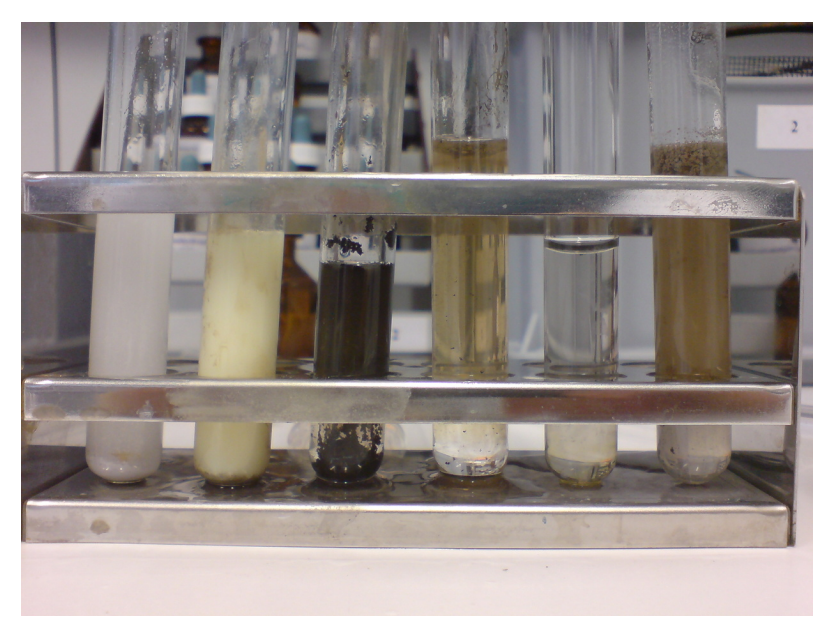

Abb. 68: AgCl (weiß), AgI (gelb), Ag2S (schwarz), Ag2O (bräunlich), [Ag(NH3)2] + (durchsichtig), Ag2CO<sup>3</sup> (bräunlich)

# **2.4.1 Salzsäuregruppe**

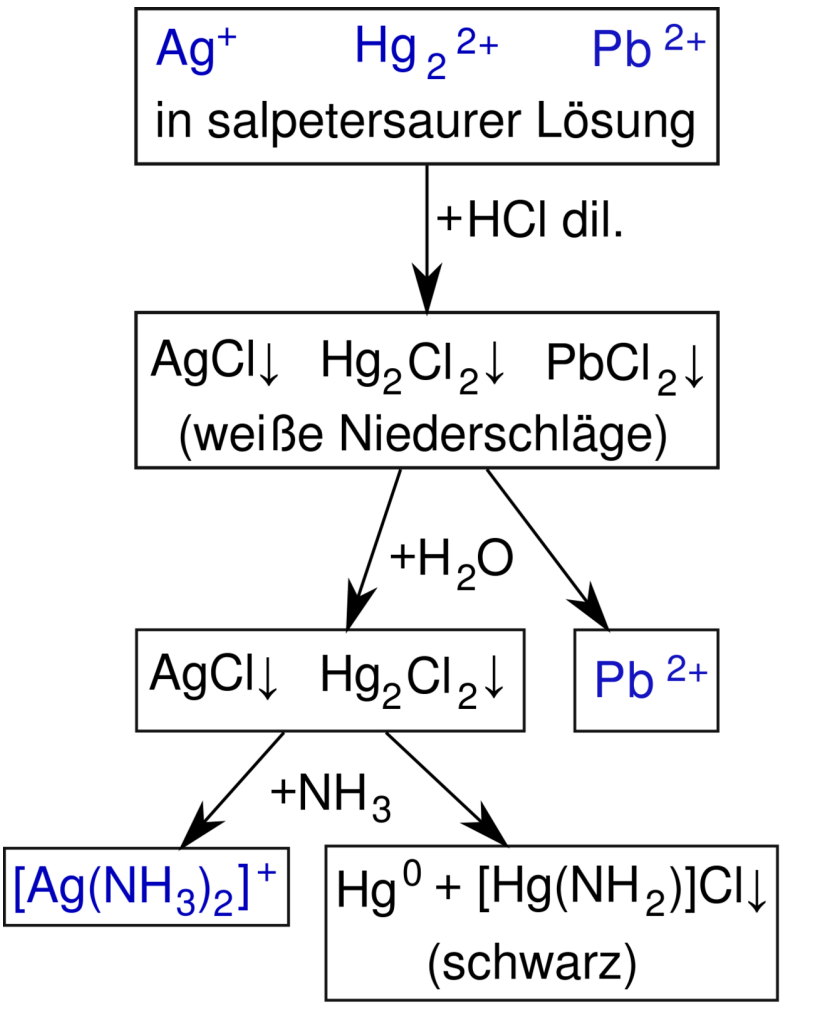

Abb. 69: Schema der Salzsäuregruppe

# **Fällung und Filtration der Salzsäuregruppe**

Bei einem pH-Wert von 0 bis 3,5 fallen in HCl-haltiger Lösung die weißen/farblosen Chloride von Ag(I), Pb(II) und Hg(I/II) aus:

- OUECKSILBER(I)-CHLORID<sup>469</sup> Hg<sub>2</sub>Cl<sub>2</sub>
- QUECKSILBER(II)-CHLORID<sup>470</sup> HgCl<sub>2</sub>
- BLEI(II)-CHLORID<sup>471</sup> PbCl<sub>2</sub> löslich in heißem Wasser
- SILBERCHLORID<sup>472</sup> AgCl als Silberdiamminkomplex löslich in konz. Ammoniakwasser. Ist die Konzentration der Salzsäure zu hoch, kann das AgCl komplexiert werden und geht dann als [AgCl<sub>2</sub>]<sup>-</sup> in Lösung. Bei Verdacht auf Silber sollte die Lösung u.U. etwas mit Wasser verdünnt werden. AgCl fällt dann aus.

# **Abtrennung des Blei(II)-chlorides**

Der Niederschlag wird unter dem Abzug mehrmals mit 1 ml Wasser und 1 Tropfen ca. 2-molarer Salzsäure aufgekocht und heiß durch einen durch kochendes Wasser oder im Trockenschrank und mit Filterpapier auf rund 100 Grad Celsius vorgewärmten Glastrichter filtriert. Das Filtrat lässt man abkühlen, um hieraus BLEI<sup>473</sup> durch Zugabe von einem Tropfen ca. 0,5-molarer Kaliumchromat- oder KALIUMDICHROMATLÖSUNG<sup>474</sup> ALS GELBES BLEI(II)-CHROMAT PBCRO<sub>4</sub> NACHZUWEISEN<sup>475</sup>.

475 Kapitel [2.3.6](#page-55-0) auf Seite [54](#page-55-0)

<sup>469</sup> HTTP://DE.WIKIPEDIA.ORG/WIKI/QUECKSILBER%28I% 29-[C H L O R I D](http://de.wikipedia.org/wiki/Quecksilber%28I%29-chlorid)

<sup>470</sup> HTTP://DE.WIKIPEDIA.ORG/WIKI/OUECKSILBER%28II% 29-[C H L O R I D](http://de.wikipedia.org/wiki/Quecksilber%28II%29-chlorid)

<sup>471</sup> H T T P://D E.W I K I P E D I A.O R G/W I K I/BL E I[%28II%29-](http://de.wikipedia.org/wiki/Blei%28II%29-chlorid)C H L O R I D

<sup>472</sup> HTTP://DE.WIKIPEDIA.ORG/WIKI/SILBERCHLORID

<sup>473</sup> Kapitel [2.3.5](#page-53-0) auf Seite [52](#page-53-0)

<sup>474</sup> HTTP://DE.WIKIPEDIA.ORG/WIKI/KALIUMDICHROMAT

Alternativ kann Natriumiodidlösung zugegeben, mit der Blei(II)- Ionen ALS GELBES BLEI(II)-IODID PBI<sub>2</sub> AUSFALLEN<sup>476</sup>. Alternativ kann man auch eine Nadel auskristallisierendes Blei(II)-chlorid nehmen und diese auf ein Kaliumiodid-Papier legen. Da sich das schwerlöslichere gelbe Bleiiodid bildet, ist nach einigen Minuten um die Nadel herum ein gelber Hof von Blei(II)-Iodid zu sehen.

# **Trennung des Quecksilber(I)-chlorides (Hg2Cl2) vom Silberchlorid**

Ein Teil des Filterrückstandes wird im Reagenzglas mit 1 ml konz. Ammoniaklösung behandelt. Das Auftreten einer Schwarzfärbung (durch Bildung u.a. von QUECKSILBER $477$ ) beweist die Gegenwart von Quecksilbersalzen. Der schwarze Niederschlag wird abfiltriert und das Filtrat mit einem Tropfen Salzsäure angesäuert. Es entsteht unter Umständen ein weißer Niederschlag von Silberchlorid, der sich bei Zugabe von verdünntem Ammoniakwasser unter Bildung des Diammin-Silber(I)-komplexes [Ag(NH<sub>3</sub>)<sub>2</sub>]<sup>+</sup> löst.

$$
Hg_2Cl_2 + NH_3 \longrightarrow Hg^0 \downarrow + [Hg(NH_2)]Cl \downarrow + HCl
$$

 $AgCl + 2 NH_3 \longrightarrow [Ag(NH_3)_2]Cl$ 

# **nachzuweisende Kationen in der Salzsäuregruppe** BLEI*<sup>a</sup>* - SILBER*<sup>b</sup>* - QUECKSILBER*<sup>c</sup>*

- *a* Kapitel [2.3.5](#page-53-0) auf Seite [52](#page-53-0)
- *b* Kapitel [2.3.31](#page-137-0) auf Seite [136](#page-137-0)
- *c* Kapitel [2.3.30](#page-134-0) auf Seite [133](#page-134-0)

<sup>476</sup> Kapitel [2.3.6](#page-53-1) auf Seite [52](#page-53-1)

<sup>477</sup> Kapitel [2.3.30](#page-134-0) auf Seite [133](#page-134-0)

# **2.4.2 Schwefelwasserstoffgruppe**

# **Die Gruppenfällung mit Schwefelwasserstoff**

Bei einem pH-Wert von 0 bis 5 fallen in H<sub>2</sub>S-haltiger Lösung die Sulfide von As(III,V), Sb(III,V), Sn(II,IV), Hg(II), Cu(II), Pb(II), Bi(III,V) und Cd aus. Die zu analysierende Lösung muss zu Beginn der Fällung schwach salzsauer bis essigsauer sein. Ist die Analyse in konzentrierten oxidierenden Säuren gelöst worden, muss dieses Oxidationsmittel komplett durch Sieden vertrieben werden, da sich sonst während der Zugabe von  $H_2S$  eventuell  $S_8$  bilden könnte. Bei gleichen Mengen der Stoffe in der Analysesubstanz fallen die Sulfide dann in folgender Reihenfolge aus:

- 1. As<sub>2</sub>S<sub>3</sub> (gelb)
- 2.  $SnS<sub>2</sub>$  (hellgelb)
- 3.  $Sb_2S_5$  (orange)
- 4. HgS (schwarz)
- 5. PbS (schwarz)
- 6. CuS (schwarz)
- 7. SnS (schwarz bis braun)
- 8. Bi $_2$ S<sub>3</sub> (schwarz bis braun)
- 9. zuletzt CdS (eigelb)

**Gefahrstoffwarnung!**  $\mathbb{R}$  Da H<sub>2</sub>S ein sehr giftiges Gas ist, wird stattdessen oft mit einem Gemisch von Na<sub>2</sub>S mit NH<sub>4</sub>Cl/HCl Puffer (alles aq) gearbeitet. Eine weitere Möglichkeit ist 5 ml Ammoniumsulfid in 80 ml verdünnte Salzsäure einzurühren. Nach einer Stunde sinkt die ˜0.15 molare Lösung auf 0.1 molar ab.

$$
(NH_4)_2S + 2 HCl \longrightarrow H_2S + 2 NH_4Cl
$$

```
W:AMMONIUMSUFILD<sup>478</sup> und W:SALZSÄURE<sup>479</sup> reagieren zu
W:SCHWEFELWASSERSTOFF<sup>480</sup> und W:AMMONIUMCHLORID<sup>481</sup>
```
**Achtung**: Auch wenn hier mit wässrigen Lösungen gearbeitet wird, bilden sich ständig giftige Schwefelwasserstoffdämpfe. Das H2S-Wasser nur unter dem Abzug und am besten in einem abgedeckelten Gefäß aufbewahren.

Zunächst werden aus relativ saurer Lösung (niedriger pH) die schwerlöslichen Sulfide gefällt. Dann wird die Lösung verdünnt und bei max. pH 3,5 die weniger schwerlöslichen, aber noch im Sauren fällbaren Sulfide gefällt. Der pH Wert ist ständig zu kontrollieren, besonders wenn der pH-Wert nicht nur durch weitere Zugabe der Na<sub>2</sub>S-Lösung (hier Na<sub>2</sub>S-Lösung=H<sub>2</sub>S Wasser) erhöht wird.

*(Hinweise: Logarithmische Skala! In der Praxis wird häufig zusätzlich* NH<sup>3</sup> *<sup>482</sup> dazu gegeben. Dies wird jedoch als unsaubereres Arbeiten betrachtet! Wird der pH-Wert nicht eingehalten fällt unter Umständen CdS nicht, bzw. die Sulfide der nachfolgenden Gruppe (NH4)2S-Gruppe fallen zu früh aus. Hier ist das* LÖSLICHKEITSPRO-DUKT*<sup>483</sup> zu beachten!)*

Man verfährt mithin z.B. folgendermaßen: Das Filtrat der SALZ-SÄUREGRUPPE<sup>484</sup> wird bis fast zur Trockene eingedampft (Befreiung von Salpetersäure), mit etwa 0,5 mL halbkonz. Salzsäure unter Erwärmen gelöst und in ein Normal-Reagenzglas überführt. Durch eine Kapillarpipette wird etwa 3 min Schwefelwasserstoff eingeleitet (oder es werden unter dem Abzug 1-2 mL

```
478 HTTP://DE.WIKIPEDIA.ORG/WIKI/AMMONIUMSUFILD
```

```
479 HTTP://DE.WIKIPEDIA.ORG/WIKI/SALZS%E4URE
```

```
480 HTTP://DE.WIKIPEDIA.ORG/WIKI/SCHWEFELWASSERSTOFF
```

```
481 HTTP://DE.WIKIPEDIA.ORG/WIKI/AMMONIUMCHLORID
```

```
482 H T T P://D E.W I K I P E D I A.O R G/W I K I/AM M O N I A K
```

```
483 HTTP://DE.WIKIPEDIA.ORG/WIKI/L%F6SLICHKEITSPRODUKT
```

```
484 Kapitel 2.4 auf Seite 170
```
Ammoniumsulfid-Lösung zugegeben, wobei der - ggf. gepufferte - pH-Wert unter 4-5 bleiben muss!).

Nach einer Minute wird die Lösung auf etwa das Fünffache verdünnt - also max. 10 mL. Danach wird erneut der pH-Wert kontrolliert, gegebenenfalls wieder angesäuert und filtriert. Der Filterrückstand wird - immer noch unter dem Abzug - mit Schwefelwasserstoff-Lösung (ca. 1 mol/L) gewaschen. In einen halben mL des mit dem Waschwasser vereinigten Filtrates wird erneut Schwefelwasserstoff-Wasser gegeben. Wenn dabei nichts mehr ausfällt (pH stets unter 7 halten!), war die Fällung quantitativ - ansonsten ist das Einleiten und Filtrieren zu wiederholen.

*(Hinweise: Zur Kontrolle kann ein kleiner Teil des Filtrats auch mit Cd-Acetat versetzt werden. Fällt sofort das typische gelbe Kadmiumsulfid CdS aus,so ist der S2- Gehalt der Analyselösung hoch genug und man kann annehmen das alle Sulfide die in der Analyse enthalten sind bereits gefallen sind. Bei Verwendung der Na2S-Lösung entsteht mitunter auch rotes HgS. As(V), Sb(V), Bi(V) und Sn(IV) oxidieren S2- zu elementarem Schwefel. Dieser schwimmt häufig oben auf der Lösung auf oder bleibt sogar nach dem Filtrieren kolloid in Lösung).*

# **Trennung der H2S Gruppe in 2 Untergruppen**

# **Zunächst muss die Arsen- von der Kupfergruppe getrennt werden:**

Der Niederschlag (Nd.) der Schwefelwasserstoff-Gruppe wird im Reagenzglas mit 2 mL gelber Ammoniumpolysulfid-Lösung bei etwa 50-60°C ausgelaugt (auslaugen = Feststoffgemisch zwecks teilweiser Auflösung desselben unter Umrühren in Flüssigkeit erwärmen), danach filtriert. Der Filterrückstand ist mit 1-2 mL Wasser auszuwaschen: Im Filtrat findet sich die As-Sn-Gruppe (lösli-

che Thiosalze:  $\text{AsS}_4^{3-}$  Sb $\text{S}_4^{3-}$  Sn $\text{S}_3^{2-}$ ), im Filterrückstand die Cu-Gruppe.

z.B.

 $As_2S_3 + 2S_2^{2-} + S^{2-} \longrightarrow 2AsS_4^{3-}$ 

Sodann wird Schwefel unter Sieden und Rühren im Ammoniumsulfidlösung gelöst. Es bildet sich gelbe **Ammoniumpolysulfidlösung**. Die Sulfide von As, Sb und Sn (Arsen-Gruppe) bilden also mit dieser Ammoniumpolysulfidlösung  $(NH_4)$ <sub>2</sub>S<sub>x</sub>- bzw. mit LiOH/KNO<sub>3</sub>- Lösung lösliche Thiometallatbzw. Oxothiometallat-Komplexe. Die Sulfide von Hg, Pb, Bi, Cu und Cd (Kupfer-Gruppe) lösen sich nicht und bleiben zurück. Die Sulfidfällung ist mit ausreichend H2S Wasser zu waschen, solange bis kein Cl<sup>–</sup> mehr im Waschwasser ist. (Nachweis: AgNO<sub>3</sub> Lösung) zum Waschwasser tropfen). Danach den Niederschlag (Nd.) mit  $(NH_4)$ <sub>2</sub>S<sub>x</sub> digerieren.

z.B.

As2S<sup>3</sup> <sup>+</sup>2 NO<sup>−</sup> <sup>3</sup> <sup>+</sup>6 OH<sup>−</sup> −→ AsO2S 3− <sup>2</sup> <sup>+</sup>AsO3<sup>S</sup> <sup>3</sup><sup>−</sup> +2 NO<sup>−</sup> <sup>2</sup> <sup>+</sup>3 H2<sup>O</sup>

#### **Kupfergruppe, Abtrennung von Quecksilberionen**

Der Nd. der Cu-Gruppe wird mit 1-2 mL warmer halbkonzentrierter HNO<sub>3</sub> (ca. 4-7 mol/L Salpetersäure) erwärmt. Es lösen sich alle Sulfide bis auf HgS.

*(Hinweise: Proben auf* QUECKSILBER*<sup>485</sup> durchführen, z.B. "Amalgamprobe" mit einem Stück Kupferblech, Zur Sicherheit HgS in wenig konz. HCL/ konz HNO3, lösen HNO<sup>3</sup> abrauchen und weitere Hg Proben durchführen. Reduktion mit SnCl<sup>2</sup> usw.)*

<sup>485</sup> Kapitel [2.3.30](#page-134-0) auf Seite [133](#page-134-0)

### **Abtrennung von Blei(II)-Ionen**

Das salzsaure Filtrat vom HgS-Rückstand wird unter Zusatz von 0,5 mL konz. Schwefelsäure im Porzellanschälchen eingedampft, bis dass weiße Nebel entstehen (Schwefeltrioxid). Nach dem Abkühlen wird vorsichtig mit verdünnter Schwefelsäure verdünnt: In Gegenwart von BLEI<sup>486</sup> bildet sich ein weißer Niederschlag (PbSO<sup>4</sup> Blei-II-Sulfat). Dieser wird abfiltriert, in Ammoniumtartratlösung gelöst (Komplexbildungsreaktion) und wie in der HCl-Gruppe nachgewiesen mit Iodid-, Natriumsulfid-, Kaliumdichromat-Lösung.

<sup>486</sup> Kapitel [2.3.5](#page-53-0) auf Seite [52](#page-53-0)
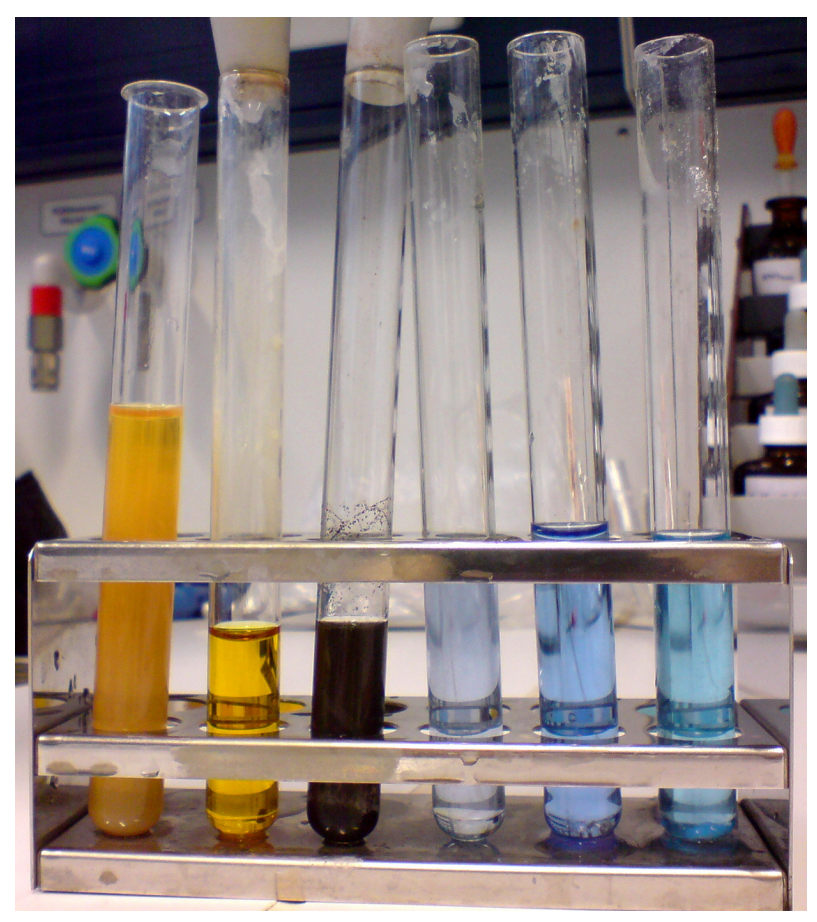

#### **Bismut sowie Kupfer neben Cadmium nachweisen**

Abb. 70: CuI (weiß),  $Cu(NO<sub>3</sub>)<sub>2</sub> + (NH<sub>4</sub>)<sub>2</sub>S$  (keine Reaktion), CuS (schwarz), Cu(OH)<sub>2</sub> (blau), [Na<sub>2</sub>Cu(OH)<sub>4</sub>] (blau), [Cu(NH<sub>3</sub>)<sub>4</sub>]<sup>2+</sup>  $(blau)$ , CuCO<sub>3</sub>  $(blau)$ 

Die Lösung ist nun ammoniakalisch zu machen. KUPFER<sup>487</sup> ist sofort an der blauen Farbe der Lösung zu erkennen:

$$
Cu^{2+} + 4 NH_3 \longrightarrow [Cu(NH_3)_4^{2+}
$$

Kupfer(II)-Kationen reagieren mit Ammoniak zu dem blauem Tetraaminkupfer(II)-Komplex.

(Achtung die Färbung kann auch sehr schwach sein!  $NH<sub>3</sub>$  im Überschuss zugeben, bei Anwesenheit von Bi fällt weißes Bi(OH)3. Dieses löst sich in HCl. Zum Nachweis Niederschlag neutralisieren und mit alkalischer S<code>TANNAT(II)</code> Lsg.<sup>488</sup> versetzten (Elementares BISMUT<sup>489</sup> fällt schwarz aus) oder mit Natriumiodidlösung (zunächst fällt schwarzes Bismut-III-iodid aus, das sich dann im Iodidüberschuss als orangefarbiger Tetraiodobismutat-Komplex löst).

Gefahrstoffwarnung! **2** Nach Zugabe von KCN<sup>490</sup> zur Hauptlösung der Kupfergruppe muss sich die Lösung entfärben (ein zusätzlicher Nachweis für Cu).

2 
$$
[Cu(NH_3)_4]^{2+}
$$
 + 10 CN<sup>-</sup>  $\longrightarrow$  2  $[Cu(CN)_4]^{3-}$  + (CN)<sub>2</sub>  $\uparrow$ 

Der blaue Kupfertetraminkomplex reagiert mit Cyanid zu einem Kupfer(I)tetracyanido-Komplex und dem giftigen Gas <sup>W</sup>:DICYAN<sup>491</sup>

487 Kapitel [2.3.18](#page-89-0) auf Seite [88](#page-89-0)

```
488 HTTP://DE.WIKIPEDIA.ORG/WIKI/STANNAT
```
<sup>489</sup> Kapitel [2.3.4](#page-50-0) auf Seite [49](#page-50-0)

<sup>490</sup> HTTP://DE.WIKIPEDIA.ORG/WIKI/KALIUMCYANID

<sup>491</sup> HTTP://DE.WIKIPEDIA.ORG/WIKI/DICYAN

**Achtung:** Ab hier die Lösung nicht mehr ansäuern, sonst entsteht hochgiftige BLAUSÄURE<sup>492</sup> (HCN-Gas)! Bei der Entsorgung beachten – mit konz. Wasserstoffperoxid entgiften!).

Wenn man bis zur vollständigen Entfärbung KCN zugegeben hat, kann man dann mit H<sub>2</sub>S-Wasser CADMIUM<sup>493</sup> als gelbes Cadmiumsulfid CdS ausfällen, ohne dass schwarzes Kupfer-II-sulfid stört (Entsteht dennoch ein dunkler Nd., so hat die Trennung innerhalb der Gruppe versagt. Falls Unsicherheiten aufgetreten sind, ist die gesamte Trennung der Kupfer-Gruppe zu wiederholen).

#### **Arsen-Zinn-Gruppe**

Im **vereinfachten** Kationentrenngang in Abwesenheit giftigen Arsens verfährt man folgendermaßen:

#### **Trennung Sb von Sn**

Die As-Sn-Gruppe (Filtrat der Cu-Gruppe, s.o.) wird unter dem Abzug mit 7M HCl kurz aufgekocht und durch mehrmaliges Filtrieren durch den gleichen Filter weitgehend von kolloidalem Schwefel befreit.

#### **Durchführung der Nachweisreaktionen für Zinn und Antimon**

Das Filtrat wird durch unedle Metalle (Mg-, Al-, Zn-, Fe-Pulver) reduziert, so dass schwarzes, elementares SB <sup>494</sup> ausfällt (zum Einzelnachweis im Filter waschen, in Königswasser lösen, abrauchen

<sup>492</sup> HTTP://DE.WIKIPEDIA.ORG/WIKI/BLAUS%E4URE

<sup>493</sup> Kapitel [2.3.8](#page-59-0) auf Seite [58](#page-59-0)

<sup>494</sup> Kapitel [2.3](#page-34-0) auf Seite [33](#page-34-0)

und mit Ammoniumsulfid-Lösung als orangefarbenen Antimon-V-sulfid-Nd. nachweisen) und das Sn(IV) zu Sn(II) reduziert wird (zum Einzelnachweis Sn per Leuchtprobe s.u.)

### **Abtrennung von Arsen und Nachweisreaktionen für Zinn und Antimon**

<span id="page-183-0"></span>Gefahrstoffwarnung! **A** Im um ARSEN<sup>495</sup> erweiterten Trennungsgang verfährt man hier anders:

Die Lösung der Thiometallat- bzw. Oxothiometallat-Komplexe von As, Sb, Sn ist zunächst mit HCl anzusäuern (Achtung: Schwefelwasserstoff entweicht!): Die Sulfide von As, Sb und Sn fallen erneut aus (die Farben erneut beobachten!). Die Sulfide sind nun abzutrennen und mit wenig konz. HCl zu erwärmen: As2Ss bleibt als gelbes Sulfid zurück, Sb und Sn gehen in Lösung. Mit  $NH<sub>3</sub>/H<sub>2</sub>O<sub>2</sub>$ lässt sich das Arsensulfid in Lösung bringen und danach getrennt nachweisen, z.B. durch die MARSHSCHE PROBE<sup>496</sup>.

Die Lösung ist danach einzuengen um **Sb** und **Sn** anschließend nebeneinander nachzuweisen (Nagelprobe: Einen Eisennagel in die Lösung legen, an ihm bildet sich elementares ANTIMON<sup>497</sup> (Sb). Diese kann erneut im Sauren gelöst und mit H2S Wasser als orangefarbenes Sulfid gefällt werden. SN<sup>498</sup> verbleibt in der Lösung. Es kann sehr gut mit der Leuchtprobe nachgewiesen werden.

498 Kapitel [2.3.36](#page-164-0) auf Seite [163](#page-164-0)

<sup>495</sup> Kapitel [2.3.2](#page-39-0) auf Seite [38](#page-39-0)

<sup>496</sup> Kapitel [2.3.3](#page-45-0) auf Seite [44](#page-45-0)

<sup>497</sup> Kapitel [2.3](#page-34-0) auf Seite [33](#page-34-0)

#### **nachzuweisende Kationen in der Schwefelwasserstoffgruppe**

ARSEN*<sup>a</sup>* - ANTIMON*<sup>b</sup>* - ZINN*<sup>c</sup>* - QUECKSILBER*<sup>d</sup>* - BLEI*<sup>e</sup>* - KUPFER*<sup>f</sup>* - BISMUT*<sup>g</sup>* - CADMIUM*<sup>h</sup>*

- *a* Kapitel [2.3.2](#page-39-0) auf Seite [38](#page-39-0)
- *b* Kapitel [2.3](#page-34-0) auf Seite [33](#page-34-0)
- *c* Kapitel [2.3.36](#page-164-0) auf Seite [163](#page-164-0)
- *d* Kapitel [2.3.30](#page-134-0) auf Seite [133](#page-134-0)
- *e* Kapitel [2.3.5](#page-53-0) auf Seite [52](#page-53-0)
- *f* Kapitel [2.3.18](#page-89-0) auf Seite [88](#page-89-0)
- *g* Kapitel [2.3.4](#page-50-0) auf Seite [49](#page-50-0)
- *h* Kapitel [2.3.8](#page-59-0) auf Seite [58](#page-59-0)

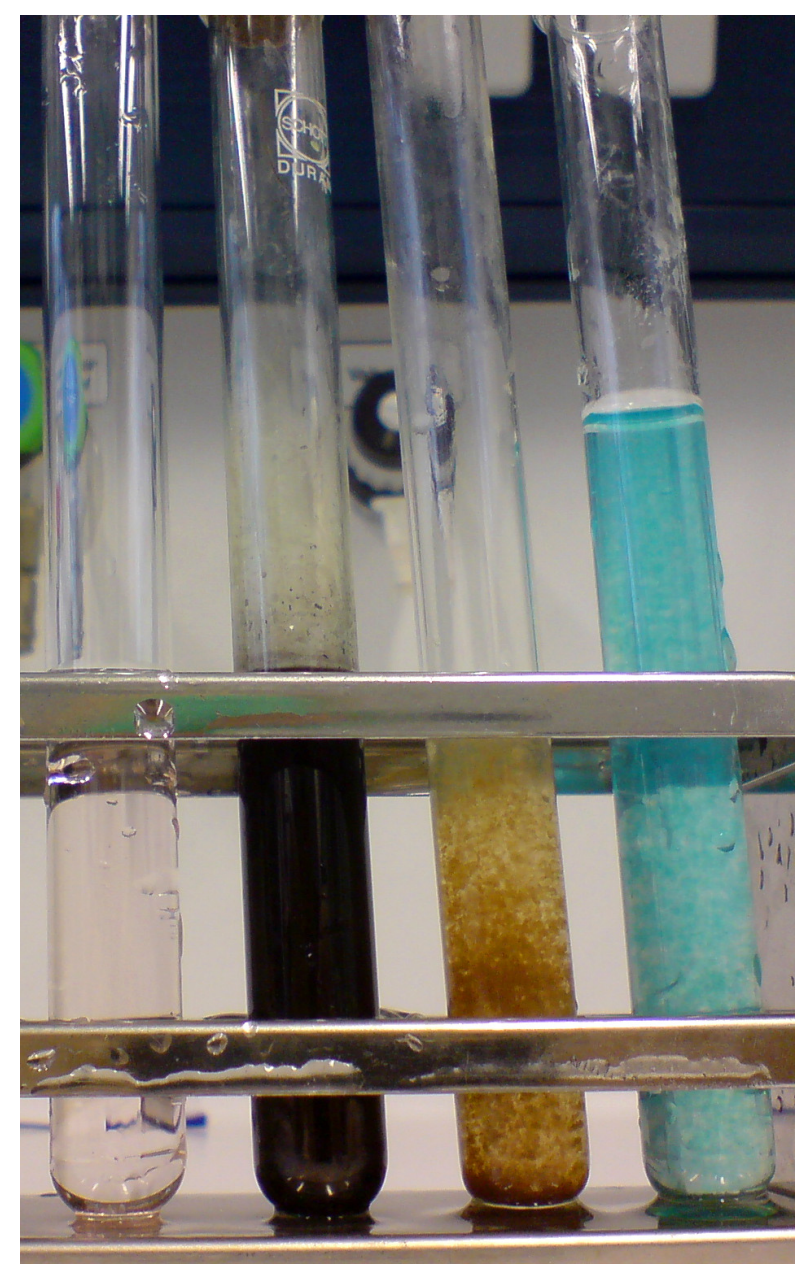

Abb. 71: CoNO<sub>3</sub> (schwach pink), CoS (schwarz), Co(OH)<sub>2</sub> (rotbraun), Cobaltcarbonate (blau)

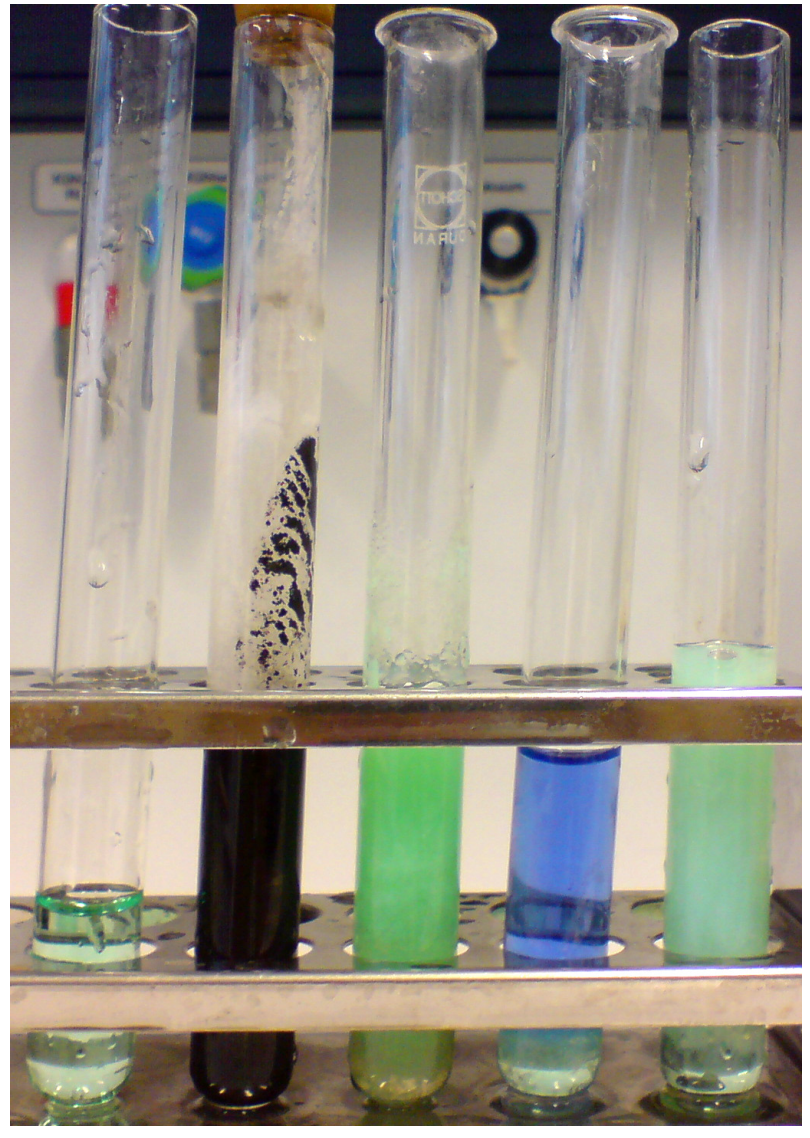

Abb. 72: NiNO<sub>3</sub> (grün), NiS (schwarz), Ni(OH)<sub>2</sub> (grün),  $[Ni(NH_3)_6]^{2+}$  (blau), Nickelcarbonate (grün)

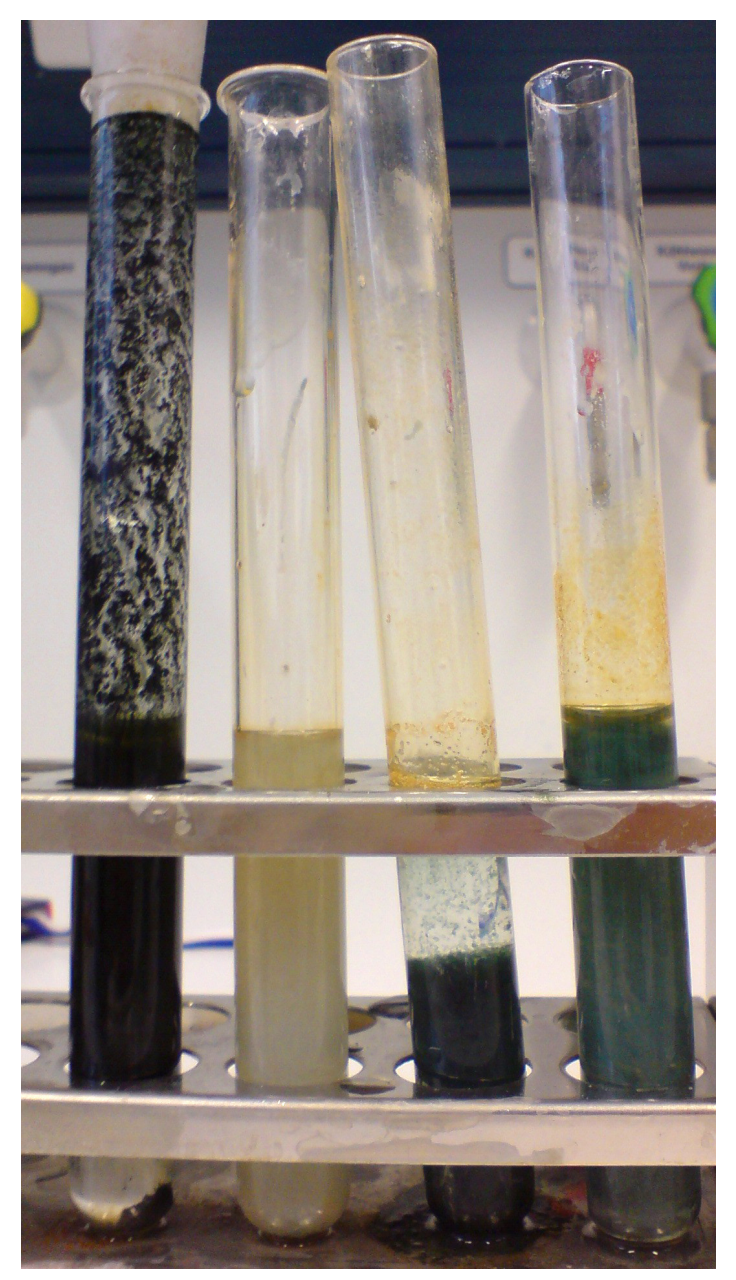

Abb. 73: FeS (schwarz), Fe(OH)<sub>2</sub> (weiß), Fe(OH)<sub>3</sub> (braun), FeCO<sub>3</sub> (eigentlich weiß)

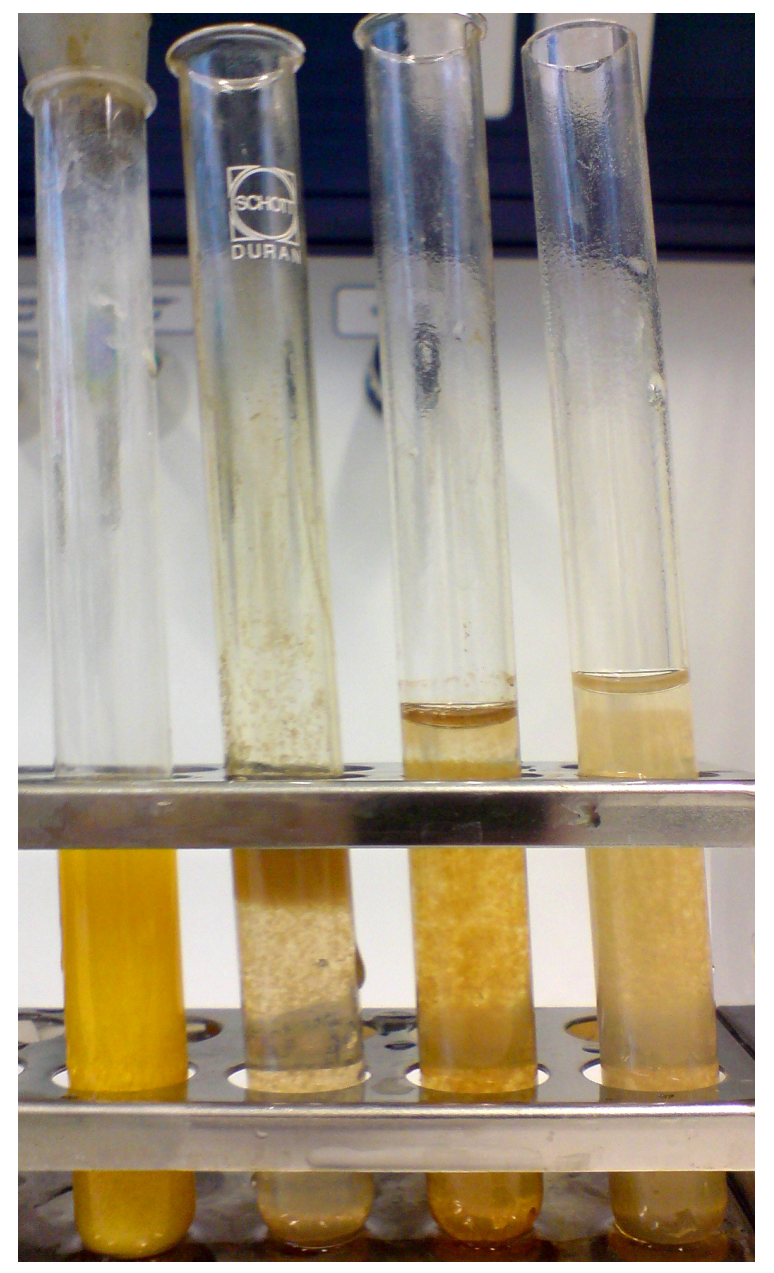

Abb. 74: MnS (orangegelb), MnO(OH) (bräunlich), MnCO<sup>3</sup> (bräunlich, natürliches Mineral rosa) 187

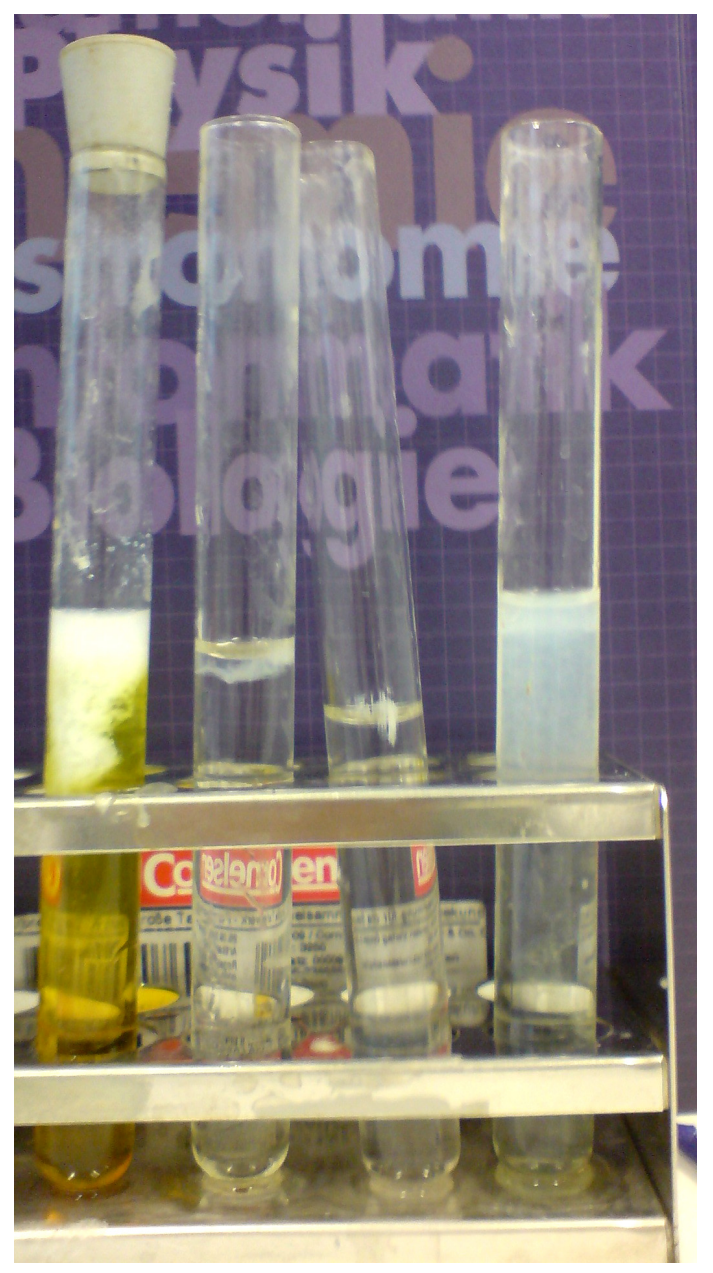

Abb. 75: links:  $Al(OH)_{3}$  (weiß), rechts:  $Al_{2}(CO_{3})_{3}$  (weiß) 188

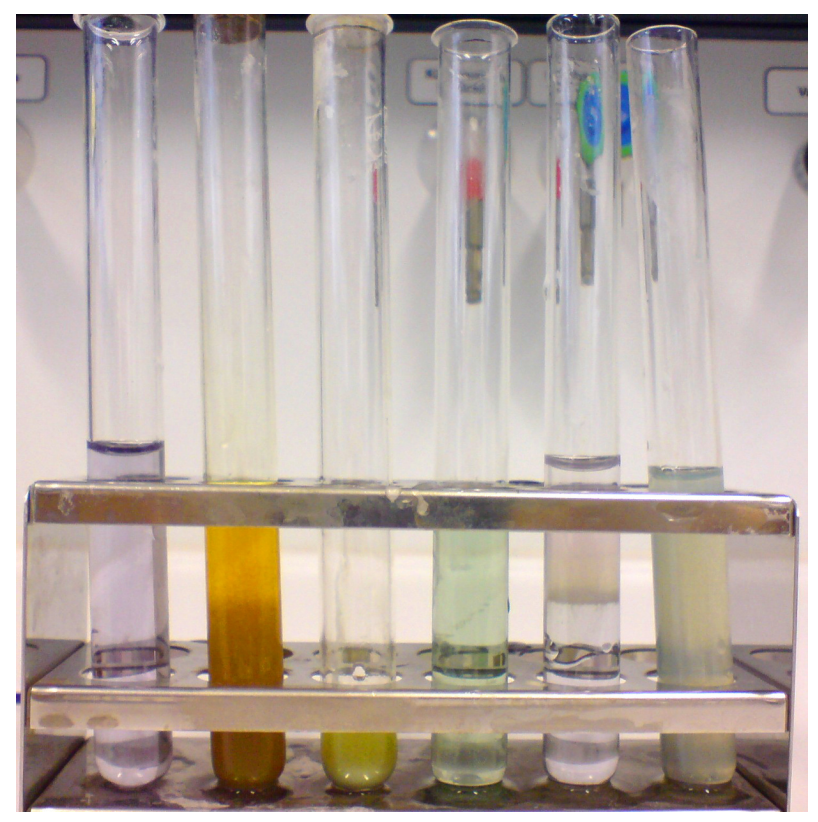

Abb. 76:  $Cr(NO<sub>3</sub>)<sub>3</sub>$  (bläulich),  $Cr(OH)<sub>3</sub>$  in gelbem  $(NH<sub>4</sub>)<sub>2</sub>S$ , Cr(OH)<sub>3</sub> (graugrün),  $[Cr(OH)_{6}]^{3}$ <sup>c</sup> (grünlich),  $[Cr(NH_3)_{6}]^{3+}$ (gelblich),  $Cr(NO<sub>3</sub>)<sub>3</sub>/Cr(OH)<sub>3</sub>$  (graugrün)

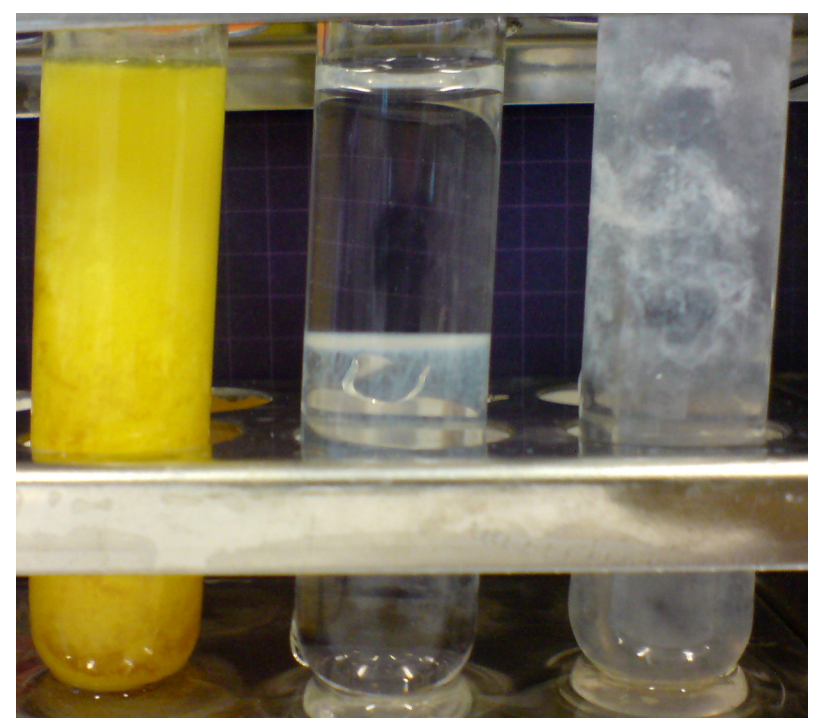

Abb. 77: weißes ZnS in gelbem  $(NH_4)_2S$ , Zn $(OH)_2$  (weißlich), Zinkcarbonate (weißlich)

# **2.4.3 Ammoniumsulfidgruppe**

#### **Die Gruppenfällung mit Ammoniumsulfidlösung**

Bei einem pH-Wert von 8 bis 9 fallen in (NH<sub>4</sub>)<sub>2</sub>S -haltiger Lösung die Sulfide von Co(II), Ni(II), Mn(II), Zn(II), Eisen(II,III) – letzteres als FeS (Redoxreaktion mit Sulfidanionen als Reduktionsmittel für Eisen-III-Kationen). Als unlösliche Hydroxide fallen Al(OH)3 und Cr(OH)3 aus.

$$
Ni^{2+} + S^{2-} \longrightarrow NiS \downarrow
$$

NICKEL<sup>499</sup> fällt als schwarzes W:NICKEL(II)-SULFID<sup>500</sup>.

 $Co^{2+} + S^{2-} \longrightarrow CoS \downarrow$ 

COBALT<sup>501</sup> fällt als schwarzes W:COBALT(II)-SULFID<sup>502</sup>.

$$
Mn^{2+} + S^{2-} \longrightarrow MnS \downarrow
$$

MANGAN<sup>503</sup> fällt als rosafarbenes W:MANGAN(II)-SULFID<sup>504</sup>.

 $\text{Zn}^{2+} + \text{S}^{2-} \longrightarrow \text{ZnS} \downarrow$ 

ZINK<sup>505</sup> fällt als weißes W:ZINK(II)-SULFID<sup>506</sup>.

$$
2 \text{ Fe}^{3+} + 3 \text{ S}^{2-} \longrightarrow 2 \text{ FeS } \downarrow + \text{ S } \downarrow
$$

EISEN(III)<sup>507</sup> wird zu hellbraunem <sup>W</sup>:EISEN(II)-SULFID<sup>508</sup> reduziert. Dabei entsteht elementarer Schwefel.

```
%28II%29-SULFID
501 Kapitel 2.3.11 auf Seite 65
```

```
%28II%29-SULFID
503 Kapitel 2.3.21 auf Seite 101
```
- 504 HTTP://DE.WIKIPEDIA.ORG/WIKI/MANGAN[%28II%29-](http://de.wikipedia.org/wiki/Mangan%28II%29-sulfid)SULFID 505 Kapitel [2.3.35](#page-159-0) auf Seite [159](#page-159-0)
- 506 HTTP://DE.WIKIPEDIA.ORG/WIKI/ZINK[%28II%29-](http://de.wikipedia.org/wiki/Zink%28II%29-sulfid)SULFID
- 507 Kapitel [2.3.12](#page-71-0) auf Seite [70](#page-71-0)
- 508 H T T P://D E.W I K I P E D I A.O R G/W I K I/EI S E N[%28II%29-](http://de.wikipedia.org/wiki/Eisen%28II%29-sulfid)S U L F I D

<sup>499</sup> Kapitel [2.3.24](#page-108-0) auf Seite [107](#page-108-0)

Bei der Ausfällung der  $(NH_4)_2S$  -Gruppe bilden sich neben diesen Sulfidniederschlägen auch Ausfällungen von Aluminium- und Chromhydroxid. Die Ursache zeigt sich beim Vergleich der Löslichkeitsprodukte zu Ammoniumsulfidgruppe.

Das Filtrat der Schwefelwasserstoffgruppe wird dazu in einer Porzellanschale oder einem kleinen Becherglas unter Zusatz von 1 Spatelspitze festem Ammoniumchlorid auf ca. 1 mL eingeengt. Bis zur deutlich alkalischen Reaktion wird konz. Ammoniak zugeträufelt, mit 1-2 mL Ammoniumsulfidlösung versetzt und der Nd. einige min. erwärmt, dann abfiltriert. 1 Tropfen Filtrat wird mit 1 Tropfen Blei-II-acetat versetzt (oder auf Bleiacetatpapier gegeben). Schwarzes PbS zeigt Vollständigkeit der Fällung an. Der Nd. wird sofort mit stark verdünnter Ammoniumsulfidlösung gewaschen.

*(Hinweis: Bei orangeroter oder violetter Farbe zuvor mit Ethanol kochen! - Filtrat prüfen: Bei gelbbrauner Trübung durch NiS-Kolloid mit Ammoniumacetat und Filterpapierschnipseln kochen und neu filtrieren. Das wird u.U. erforderlich, denn NiS und CoS bilden Kolloide; Kolloide sind große Molekülverbände, wobei die Moleküle nur durch intermolekulare Kräfte zusammengehalten werden (Dipol, Wasserstoffbrücken). Durch ihre molekulare Struktur (hydrophile und lipophile Bereiche der Seifenmoleküle) oder durch elektrische Ladungen werden diese Molekülaggregate in Lösung gehalten (kolloidale Lösung; Thyndall-Effekt). Das Erwärmen der Lösung mit Filterpapierschnitzeln führt zu einer Vergrößerung der Teilchen, die man filtrieren kann. Durch Zugabe von Ammoniumacetat kann die elektrische Ladung aufgehoben werden und die Aggregate fallen aus).*

#### **Alkalischer Sturz**

#### **Abtrennung und Nachweis von Cobalt und Nickel**

Der Sulfidniederschlag wird sofort mit 1-2 mL verdünnter Salzsäure behandelt, um anschließend den ungelösten Rest (CoS, NiS) abzufiltrieren und in je einigen mL verdünnter Essigsäure und konz. Wasserstoffperoxidlösung zu lösen. Danach ist aus der essigsaueren Co-Ni-Lösung Fe-Reste mit Ammoniak auszufällen, abzufiltrieren und vom Fe-Rest befreites Filtrat für die einzelnen Nachweisreaktionen von Co und Ni zu nutzen.

#### **Abtrennung von Eisen(III)-hydroxid und Braunstein (Mangandioxid)**

Von Ni & Co befreites Filtrat der Sulfide aufkochen, konz. Salpetersäure zugeben und eindampfen, neutralisierte Rest-Tröpfchen in alkalisches Bad geben (aus Ätznatron und konz. Wasserstoffperoxid) und erhitzen, abfiltrierten Niederschlag mit warmem Wasser waschen, in HCl lösen; in einem Teil der Lösung Fe nachweisen, den anderen Teil 2 mal mit 1 mL konz Salpetersäure abrauchen und mit konz. Salpetersäure und Blei(IV)-oxid aufkochen, filtrieren (Nachweisreaktion: Violettfärbung zeigt Permanganat an).

$$
\rm{Mn}^{2+} + 2\rm{~OH}^- + H_2O_2 \longrightarrow \rm{MnO(OH)_2} \downarrow + H_2O
$$

 $MANGAN(II)^{509}$  + Natronlauge + Wasserstoffperoxid ergibt w:Braunstein<sup>510</sup>.

$$
\text{Fe}^{3+} + 3 \text{ OH}^- \longrightarrow \text{Fe(OH)}_3 \downarrow
$$

<sup>509</sup> Kapitel [2.3.21](#page-102-0) auf Seite [101](#page-102-0)

<sup>510</sup> H T T P://D E.[W I K I P E D I A](http://de.wikipedia.org/wiki/Braunstein).O R G/W I K I/BR A U N S T E I N

EISEN(III)<sup>511</sup> fällt als braunes W:EISENHYDROXID<sup>512</sup>

#### **Abtrennung von Aluminiumhydroxid**

Stark alkalische Lösung durch Kochen von Wasserstoffperoxid befreien (Nachweisreaktion: bei Gelbfärbung Chromat!), mit HCl neutralisieren, einige Tropfen Ammoniak und 2-3 Spatelspitze Ammoniumchlorid zugeben, aufkochen, den weißen Aluminiumhydroxid-Niederschlag abfiltrieren und ALUMINIU-MEINZELNACHWEISE<sup>513</sup> durchführen.

 $Al^{3+} + 4 \text{ OH}^{-} \longrightarrow [Al(OH)_4]^{-}$ 

Aluminium fällt als Aluminiumhydroxid, dass im Überschuss als farbloser Komplex gelöst wird.

#### **Abtrennung von Chrom(at) zum Nachweis von Zink**

Filtrat vom Aluminiumhydroxid-Nd. bei Gelbfärbg. mit Bariumchlorid-Lösung behandeln (nach Pufferung mit HAc/NaAc!) und Bariumchromat abfiltrieren, gelben Filterrückstand in verdünnter Schwefelsäure lösen, mit Wasserstoffperoxid und Ether schütteln (Nachweisreaktion ähnlich wie beim alkalischen Bad: zusätzl. CHROMNACHWEIS<sup>514</sup>, kann bei eindeutiger Vorprobe und Gelbfärbung u.U. entfallen ( **Vorsicht:** Etherdämpfe können sich in Flammennähe explosionsartig entzünden!). In schwach essigsaures Filtrat vom Bariumchromat Schwefelwasserstoff-Gas einleiten, weißen ZnS-Niederschlag

<sup>511</sup> Kapitel [2.3.12](#page-71-0) auf Seite [70](#page-71-0)

<sup>512</sup> H T T P://D E.W I K I P E D I A.O R G/W I K I/E[I S E N H Y D R O X I D](http://de.wikipedia.org/wiki/Eisenhydroxid)

<sup>513</sup> Kapitel [2.3.1](#page-35-0) auf Seite [34](#page-35-0)

<sup>514</sup> Kapitel [2.3.10](#page-63-0) auf Seite [62](#page-63-0)

abfiltrieren, in HCl lösen, mit NaOH kochen und - falls nötig - störende Niederschläge abfiltrieren (im Filtrat ist Zn als Hydroxidozinkat-Komplex farblos gelöst), mit HAc/NaAc puffern und erneut ZnS zum ZINKEINZELNACHWEIS<sup>515</sup> ausfällen.

$$
2\ \mathrm{Cr^{3+}} + 10\ \mathrm{OH^{-}} + 3\ \mathrm{H_2O_2} \longrightarrow 2\ \mathrm{CrO_4^{2-}} + 8\ \mathrm{H_2O}
$$

Chrom(III) wird zu einer gelben CHROMATLÖSUNG<sup>516</sup> oxidiert.

$$
Zn^{2+} + 4 \text{ OH}^- \longrightarrow [Zn(OH)_4]^{2-}
$$

Zink geht als farbloser Hydroxidozinkat-Komplex in Lösung.

**nachzuweisende Kationen in der Ammoniumsulfidgruppe** NICKEL*<sup>a</sup>* - COBALT*<sup>b</sup>* - MANGAN*<sup>c</sup>* - ZINK*<sup>d</sup>* - EISEN*<sup>e</sup>*

- *a* Kapitel [2.3.24](#page-108-0) auf Seite [107](#page-108-0)
- *b* Kapitel [2.3.11](#page-66-0) auf Seite [65](#page-66-0)
- *c* Kapitel [2.3.21](#page-102-0) auf Seite [101](#page-102-0)
- *d* Kapitel [2.3.35](#page-159-0) auf Seite [159](#page-159-0)
- *e* Kapitel [2.3.12](#page-71-0) auf Seite [70](#page-71-0)

#### **2.4.4 Ammoniumcarbonatgruppe**

#### **Die Gruppenfällung mit Ammoniumcarbonatlösung**

Filtrat der Ammoniumsulfidgruppe mit HCl ansäuern und Schwefelwasserstoff verkochen; aus nicht allzu verdünnter Lösung (gegf.

<sup>515</sup> Kapitel [2.3.35](#page-159-0) auf Seite [159](#page-159-0)

<sup>516</sup> H T T P://D E.[W I K I P E D I A](http://de.wikipedia.org/wiki/Chromate).O R G/W I K I/CH R O M A T E

Volumen durch Sieden auf einige mL einengen) im ammoniakalischen mit einem Überschuss an konzentrierter Ammoniumcarbonatlösung ausfällen. Bei einem pH-Wert von 8 bis 9 fallen] in (NH4)2CO3-haltiger Lösung die Carbonate von **Ca(II)**, **Sr(II)** und **Ba(II)** mit Carbonat-Anionen. Filtrat auf Vollständigkeit der Fällung prüfen und den Niederschlag mit Ammoniumcarbonatlösung waschen.

#### **Abtrennung des Bariums**

Carbonatniederschläge in 1-2 mL 2molarer Essigsäure (HAc) lösen und das Kohlendioxid durch Kochen vertreiben, mit 2-3 Spatelspitzen Salmiaksalz abpuffern und tropfenweise orange Dichromatlösung Cr $_2$ O $_7{}^{2-}$  zugeben, bis das gelbe Bariumchromat ausfällt und überstehende Lösung durch Chromate gelb gefärbt ist (Aufheben!). Niederschlag abfiltrieren, mit H<sub>2</sub>O waschen und in 2-3 Tropfen verdünnter HCl lösen. Mit etwas verdünnter oder 1 Tropfen konzentrierter Schwefelsäure das Bariumsulfat fällen und im Filter waschen (zur Prüfung der FLAMMENFÄRBUNG $517$ ):

 $SO_4^{2-} + BaCl_2 \longrightarrow BaSO_4 \downarrow +2Cl^-$ 

#### **Untersuchung auf Strontium und Calcium**

Das Filtrat der Bariumchromatfällung wird mit 1 mL konzentrierter Ammoniumcarbonatlösung gekocht (ca. 1 min), filtriert und der Niederschlag wird chromatfrei gewaschen und danach in 5m HCl gelöst. Das Kohlendioxid wird verkocht und die Lösung geviertelt (1:2:1):

<sup>517</sup> Kapitel [2.1](#page-12-0) auf Seite [11](#page-12-0)

- a) ein 1. Teil wird mit Ammoniumsulfatlösung versetzt, filtriert und das Filtrat mit Ammoniumoxalatlösung auf noch vorhandene, überschüssige Calciumionen untersucht. Der Calciumoxalatniederschlag sollte eine ziegelrote Flammenfärbung ergeben.
- b) der 2. und 3. Teil werden vereinigt, mit Ammoniumoxalatlösung versetzt, um Calciumionen auszufällen (wie oben), und das Filtrat mit gesättigter Gipslösung versetzen, um das noch schwerer lösliche Strontiumsulfat auszufällen. Der Strontiumsulfatniederschlag wird mit Wasser gewaschen und auf Flammenfärbung untersucht: tiefrote Flamme (ggf. mit je einem Salzkorn Calcium- und Strontiumsalz vergleichen).
- c) der 4. Teil wird ebenfalls mit gesättigter Gipslösung versetzt, um das noch schwerer lösliche Strontiumsulfat auszufällen. Der Strontiumsulfatniederschlag wird mit Wasser gewaschen und auf FLAMMENFÄRBUNG<sup>518</sup> untersucht: tiefrote Flamme (ggf. mit dem Niederschlag aus b) und je einem Salzkorn Calcium- und Strontiumsalz vergleichen).

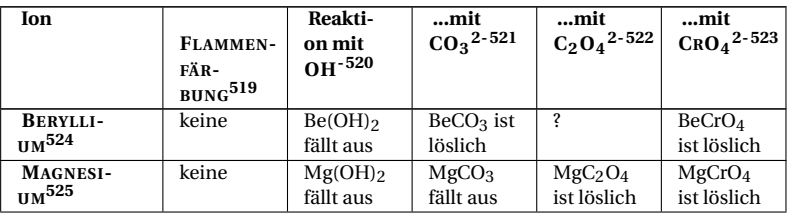

```
519 Kapitel 2.1 auf Seite 11
```
520 H T T P://D E.[W I K I P E D I A](http://de.wikipedia.org/wiki/Hydroxide).O R G/W I K I/HY D R O X I D E

- 521 HTTP://DE.WIKIPEDIA.ORG/WIKI/CARBONATE
- 522 H T T P://D E.[W I K I P E D I A](http://de.wikipedia.org/wiki/Oxalate).O R G/W I K I/OX A L A T E
- 523 H T T P://D E.[W I K I P E D I A](http://de.wikipedia.org/wiki/Chromate).O R G/W I K I/CH R O M A T E

524 HTTP://DE.WIKIBOOKS.ORG/WIKI/..%2F BERYLLIUM

525 Kapitel [2.3.20](#page-97-0) auf Seite [96](#page-97-0)

<sup>518</sup> Kapitel [2.1](#page-12-0) auf Seite [11](#page-12-0)

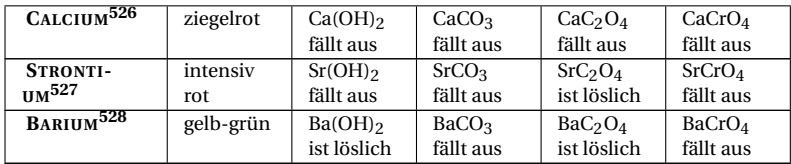

Die Kationen der **Löslichen Gruppe** bleibt im Anschluss an die Salzsäure-, Schwefelwasserstoff-, Ammoniumsulfid- und Ammoniumcarbonatgruppe im Filtrat übrig. Hierzu gehören nämlich diejenigen Elemente, die mit keinem der Trennmittel schwerlösliche Niederschläge bilden:  $NH_4$ <sup>+529</sup>, M $G^{2+530}$ , K<sup>+531</sup>, NA<sup>+532</sup>,  $\mathrm{Li}^{+533}$ . Diese können mittels spezifischer Nachweisreaktionen und FLAMMENFÄRBUNG<sup>534</sup> identifiziert werden.

#### **nachzuweisende Kationen in der löslichen Gruppe**

KALIUM*<sup>a</sup>* - MAGNESIUM*<sup>b</sup>* - AMMONIUM*<sup>c</sup>* - NATRIUM*<sup>d</sup>*

- *a* Kapitel [2.3.17](#page-88-0) auf Seite [87](#page-88-0)
- *b* Kapitel [2.3.20](#page-97-0) auf Seite [96](#page-97-0)
- *c* Kapitel [2.3.26](#page-113-0) auf Seite [112](#page-113-0)
- *d* Kapitel [2.3.23](#page-106-0) auf Seite [105](#page-106-0)

529 Kapitel [2.3.26](#page-113-0) auf Seite [112](#page-113-0)

- 532 Kapitel [2.3.23](#page-106-0) auf Seite [105](#page-106-0)
- 533 Kapitel [2.3.19](#page-96-0) auf Seite [95](#page-96-0)
- 534 Kapitel [2.1](#page-12-0) auf Seite [11](#page-12-0)

<sup>526</sup> HTTP://DE.WIKIBOOKS.ORG/WIKI/..%2F CALCIUM

<sup>527</sup> HTTP://DE.WIKIBOOKS.ORG/WIKI[/..%2F\\_S](http://de.wikibooks.org/wiki/..%2F_Strontium)TRONTIUM

<sup>528</sup> Kapitel [2.3.3](#page-48-0) auf Seite [47](#page-48-0)

<sup>530</sup> Kapitel [2.3.20](#page-97-0) auf Seite [96](#page-97-0)

<sup>531</sup> Kapitel [2.3.17](#page-88-0) auf Seite [87](#page-88-0)

#### **2.4.5 Kaliumhydroxidauszug**

Da der alkalische Sturz nach der AMMONIUMSULFIDFÄLLUNG<sup>535</sup> Anfängern häufig Schwierigkeiten bereitet, kann für schwer nachweisbare Stoffe ein Kaliumhydroxidauszug aus der Ursubstanz hergestellt werden. Hierfür wird die Ursubstanz mit 3 Kaliumhydroxid-Plätzchen und 5 ml Wasser versetzt. Es fallen Kupfer, Bismut, Nickel, Cobalt, Eisen und Mangan unter Bildung schwerlöslicher Hydroxide aus. In Lösung verbleiben. ANTI-MON<sup>536</sup>, ZINN<sup>537</sup>, ALUMINIUM<sup>538</sup>, ZINK<sup>539</sup> und CHROM<sup>540</sup>, die nun mit spezifischen Nachweisreaktionen nachgewiesen werden können.

- 536 Kapitel [2.3](#page-34-0) auf Seite [33](#page-34-0)
- 537 Kapitel [2.3.36](#page-164-0) auf Seite [163](#page-164-0)
- 538 Kapitel [2.3.1](#page-35-0) auf Seite [34](#page-35-0)
- 539 Kapitel [2.3.35](#page-159-0) auf Seite [159](#page-159-0)
- 540 Kapitel [2.3.10](#page-63-0) auf Seite [62](#page-63-0)

<sup>535</sup> Kapitel [2.4.2](#page-183-0) auf Seite [183](#page-183-0)

# **3 Quantitative Analyse**

# **3.1 Titrimetrie**

 $W:TTIRATION<sup>1</sup>$ 

<sup>1</sup> HTTP://DE.WIKIPEDIA.ORG/WIKI/TITRATION

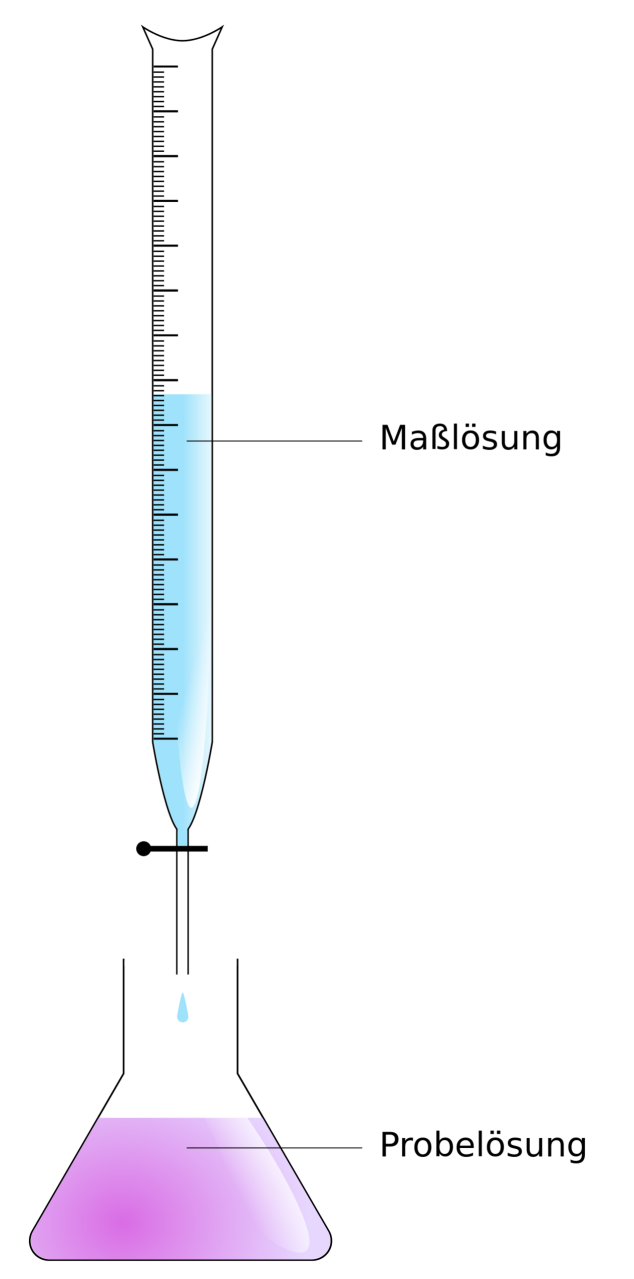

Abb. 78: Versuchsaufbau für eine Titration mit Bürette und **E02**enmeyerkolben

Die Titrimetrie (Maßanalyse, Volumetrie) ist eine vielfach gebrauchte Methode für die Gehaltsbestimmung vor allem in wässrigen Lösungen. Das Prinzip ist sehr einfach: Man gibt mit einer Bürette Maßlösung (Titrator, Titrant, Normallösung) bekannter Konzentration zu einer Probelösung (Titrand) bis der Äquivalenzpunkt erreicht ist. Durch stöchiometrische Rechnungen kann dann die Konzentration des gesuchten Stoffes in der Probelösung bestimmt werden. Als Indikator dient entweder eine chemische Verbindung, die unter den Versuchsbedingungen am Äquivalenzpunkt die Farbe ändert, eine Meßelektrode, die über ein Meßgerät den Äquivalenzpunkt anzeigt (z.B. pH-Wert, Potentiometrie) oder die Verfärbung des Niederschlages (z.B. Chloridbestimmung nach Mohr).

Die Titration läßt sich in mehrere Gebiete einteilen:

- SÄURE-BASE-TITRATIONEN<sup>2</sup> (Acidometrie, Alkalimetrie)
- FÄLLUNGSREAKTION<sup>3</sup>
- KOMPLEXOMETRIE<sup>4</sup>
- REDOX-TITRATIONEN<sup>5</sup>
- Spezielle Methoden wie die Zwei-Phasen-Titration nach Epton oder die Polyelektrolyttitration zur Bestimmung des kationischen Bedarfs

Als Methoden kommen die *direkte Titration*, bei der direkt in Probelösung titriert wird oder eine Maßlösung mit Probelösung titriert wird (inverse Titration), und die *indirekte Titration*, bei der entweder eine Umsetzung der Probelösung mit einer Reagenslösung bekannter Menge und Konzentration stattfindet und

<sup>2</sup> Kapitel [3.1.5](#page-214-0) auf Seite [214](#page-214-0)

<sup>3</sup> HTTP://DE.WIKIBOOKS.ORG/WIKI[/..%2F\\_F%](http://de.wikibooks.org/wiki/..%2F_F%E4llungsreaktion) E4LLUNGSREAKTION

<sup>4</sup> H T T P://DE. W I K I BOOKS. ORG/W I K I /.. %2F KOMP L E X OME TRIE

<sup>5</sup> HTTP://DE.WIKIBOOKS.ORG/WIKI/..%2F

RE D O X-T[I T R A T I O N E N](http://de.wikibooks.org/wiki/..%2F_Redox-Titrationen)

die Reagenslösung dann titriert wird (Rücktitration) oder der zu bestimmende Stoff nach Reangeszugabe aus dem Reagens einen Stoff freisetzt, der dann titriert wird (Substitutionstitration), in Frage.

#### **3.1.1 Meßgeräte**

Bei der Titration werden vor allem die Volumenmeßgeräte Bürette, Pipette, Messzylinder und Messkolben verwendet.

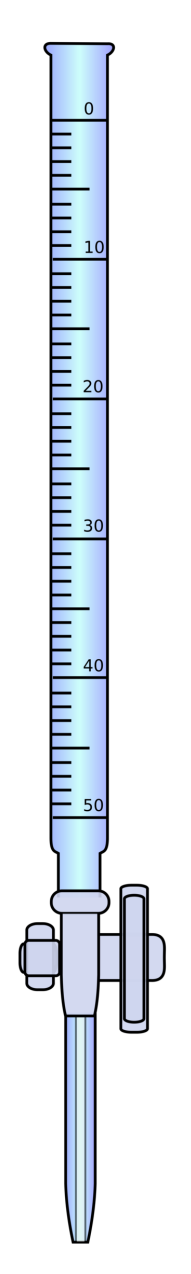

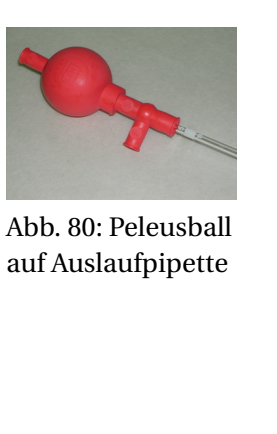

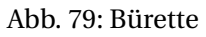

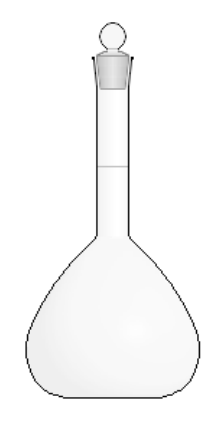

Abb. 82: Maßkolben/Messkolben

#### **3.1.2 Ablesen**

Wasser ( **A**) bildet durch hydrophile Wechselwirkungen mit dem Glas eine nach unten gewölbte Oberfläche (konkaver <sup>W</sup>:MENISKUS<sup>6</sup> ). Bei Quecksilber ( **B**) ist es übrigens anders herum: es kommt zu einer nach oben gewölbten Flüssigkeitsoberlfäche. Bei Wasser wird stets der untere Meniskus abgelesen, bei Stoffen, die einen konvexen Meniskus ausbilden, der obere. Meist wird der abzulesende Strich in der Skalierung durch die Lichtbrechung mit dem Wasser vergrößert und kann so bequem abgelesen werden.

<sup>6</sup> HTTP://DE.WIKIPEDIA.ORG/WIKI/MENISKUS

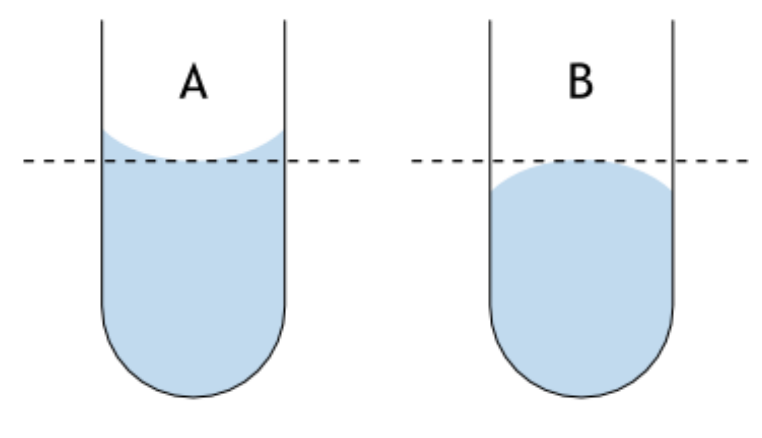

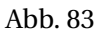

Desweiteren sollte darauf geachtet werden auf Augenhöhe abzulesen da ansonsten durch den w:PARALLAXENFEHLER<sup>7</sup> erhebliche Messfehler auftreten können.

<sup>7</sup> H T T P : //D E . W I K I P E D I A . O R G / W I K I / P [A R A L L A X E N F E H L E R](http://de.wikipedia.org/wiki/Parallaxenfehler)

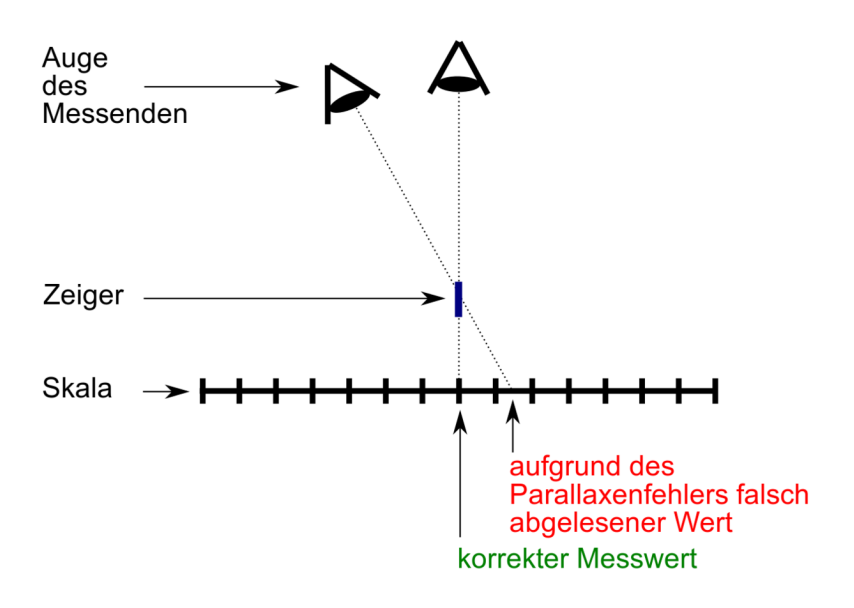

Abb. 84

#### **3.1.3 Konzentrationsangaben**

Ein wichtiger Begriff in der Maßanalyse, wie auch in der gesamten quantitativen Analyse überhaupt, ist die Konzentration. Konzentrationsangaben werden in der Maßanalyse in Form der Stoffmengenkonzentration ( *c*, Molarität, Volummolarität). Diese gibt an, wieviel Mol eines Stoffes in einem Liter Lösungsmittel gelöst sind ( $|c| = 1$  mol/l). Anstelle der Einheit "mol/l" wird sehr gerne die nicht-gesetzliche Einheit "Molar" (Einheitenzeichen: M) verwendet. Streng genommen darf sie aufgrund der gesetzlichen Bestimmungen nicht verwendet werden; "M" kann heute nur als Abkürzung von "mol/l" verstanden werden.

Besonders in der Maßanalyse spielt auch noch die Normalität eine Rolle, die angibt, wieviele entsprechende Teilchen (z.B. Protonen) übertragen werden.

## **3.1.4 Verdünnen**

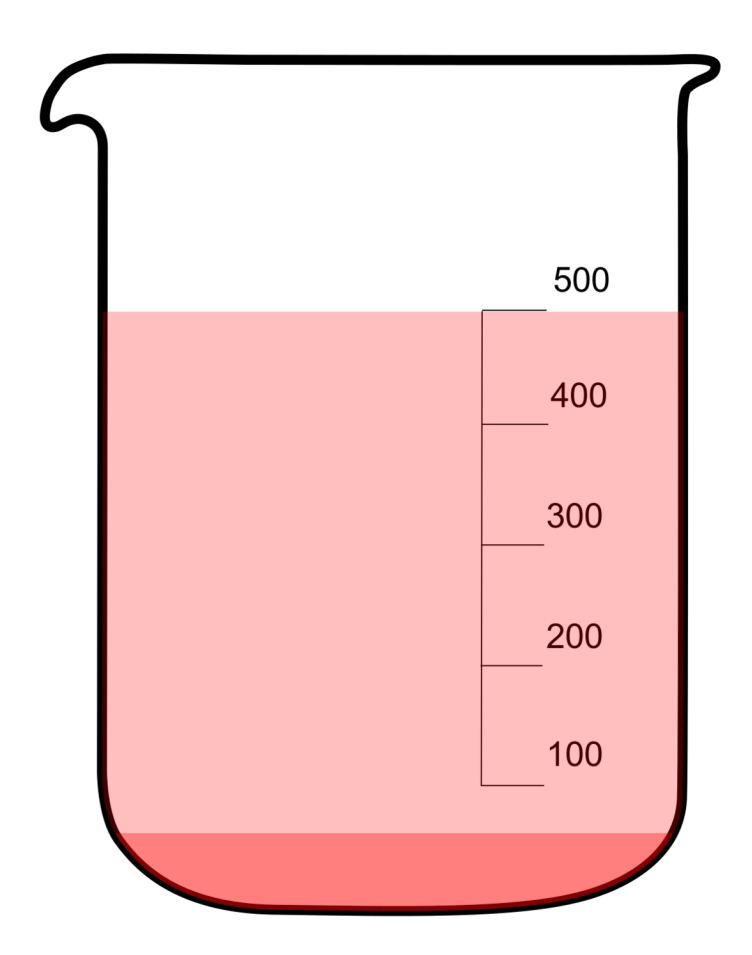

Abb. 85: 1:10 Verdünnung: 50 mL Lösung (dunkelrot) werden mit 450 mL Wasser (hellrot) auf 500 mL aufgefüllt; **Hinweis:** Die Skalierung von Bechergläsern ist viel zu ungenau für die quantitative Analyse und dient nur als anschauliches Beispiel.

Das Verdünnen von konzentrierten Lösungen ist in der Titrimetrie von Bedeutung, wenn die zu analysierende Substanz viel niedriger konzentriert ist als die Maßlösung. Es macht keinen Sinn, in fünf Tropfen bis zum Umschlagspunkt zu titrieren. Die Messungenauigkeit wird viel zu hoch. Dagegen kann ein Verdünnen der Maßlösung für die Bürette die Genauigkeit erhöhen, denn der Bürettenfehler (ist immer als ±0,X aufgedruckt) bleibt konstant. Der relative Fehler = Bürettenfehler/Titriervolumen wird kleiner:

$$
\frac{0,1mL}{1mL} = 0,1 = 10\%
$$

Man titriert 1 mL mit einem Bürettenfehler von 0,1 mL. Egal wie gut man sich anstellt, man hat im Mittel immer 10% Abweichung. Der Wert ist so ungenau, dass das Ergebnis praktisch wertlos ist.

$$
\frac{0,1mL}{10mL} = 0,01 = 1\%
$$

Titriert man dagegen 10 mL bis zum Umschlagspunkt in der gleichen Bürette, ist man gleich zehnmal so genau.

$$
\frac{0,1mL}{20mL} = 0,005 = 0,5\%
$$

Bei 20 mL ist die Ungenauigkeit gleich nochmal halbiert.

Jedoch ist zu beachten, dass beim Verdünnen ebenfalls Ablesefehler und Gerätefehler (ebenfalls auf Auslaufpipetten und Messkolben als ±0,X gedruckt) auftreten.

#### **3.1.5 Titerbestimmung**

Der Titer oder Normalfaktor f ist ein Faktor, der die Abweichung der tatsächlichen Konzentration einer Maßlösung von der Nennkonzentration der Lösung angibt.

$$
f := \frac{c_{exp.}}{c_{theor.}}
$$

Daraus ergibt sich bei der Titration mit der eingestellten Lösung

$$
n = V \cdot f \cdot c_{theor.}
$$

Der Titer ist ein für die jeweilige Maßlösung spezifischer Wert. Je nach Bestimmungsmethode kann ein leicht unterschiedlicher Titer für ein und dieselbe Maßlösung bestimmt werden. Sinnvollerweise wird die gleiche Methode für die Messung und die Titer-Bestimmung verwendet, da die Endpunkt-Bestimmung bei jeder Methode unterschiedlich ist und so Differenzen entstehen.

Einige Maßlösungen sind so instabil, dass der Titer bei jeder Verwendung der Maßlösung neu ermittelt werden muss. Dies gilt besonders für niedrig konzentrierte Lösungen von w:I0D<sup>8</sup>, Salzsäure, W:NATRONLAUGE<sup>9</sup> und W:KALIUMPERMANGANAT<sup>10</sup>; Iod und Chlorwasserstoff verdampfen aus der Lösung, Natriumhydroxid bildet mit dem Kohlendioxid der Luft Natriumcarbonat und Kaliumpermanganat zersetzt sich in einem autokatalytischen Prozess zu w:Braunstein<sup>11</sup>.

<sup>8</sup> HTTP://DE.WIKIPEDIA.ORG/WIKI/IOD

<sup>9</sup> H T T P://D E. W I K I P E D I A . O R G / W I K I / N A T R ON L A U G E

<sup>10</sup> H T T P: //D E. W T K T P E D T A . O R G / W T K T / K A L T U M P E R M A N G A N A T

<sup>11</sup> HTTP://DE.WIKIPEDIA.ORG/WIKI/BRAUNSTEIN

Einigermaßen stabil sind höherkonzentrierte Maßlösungen von Salz- und Schwefelsäure, Natriumthiosulfat, Cer(IV), Kaliumdichromat, Silbernitrat (unter Lichtausschluss) und natürlich Urtitermaßlösungen. Aber auch diese Maßlösungen müssen mindestens einmal pro Monat geprüft werden.

Zur Bestimmung des Titers werden sog. Urtitersubstanzen verwenden. Dies sind Substanzen, die sich zum einen leicht in einer definierten Zusammensetzung (wasserfrei, bestimmtes Hydrat) herstellen lassen, ein möglichst hohes Molekulargewicht haben und sich daher leicht mit geringem Fehler abwiegen lassen. Sie sind Feststoffe wie z.B. W:OXALSÄURE<sup>12</sup> und Natriumcarbonat.

#### **Bestimmung des Titers einer Salzsäurelösung**

<span id="page-214-0"></span>Als Urtitersubstanz wird W:NATRIUMCARBONAT<sup>13</sup> gewählt, das mit  $W:SALZSÄURE<sup>14</sup>$  wie folgt reagiert:

$$
2 HCl + Na2CO3 \longrightarrow H2O + CO2 \uparrow +2 NaCl
$$

Aus der Reaktionsgleichung ist ersichtlich, dass die halbe Stoffmenge Natriumcarbonat der verbrauchten Stoffmenge Salzsäure entspricht.

Es wird eine bestimmte Menge Natriumcarbonat, das aus einer gesättigten Lösung mit Kohlendioxid ausgefällt, gewaschen und bis zur Massenkonstanz getrocknet wurde, möglichst genau abgewogen, in Wasser gelöst und mit einem Indikator wie <sup>W</sup>:METHYLORANGE<sup>15</sup> versetzt. Nun wird bis zum Umschlagpunkt

<sup>12</sup> HTTP://DE.WIKIPEDIA.ORG/WIKI/OXALS%E4URE

<sup>13</sup> H T T P: //D E. W T K I P E D I A . O R G / W T K I / N [A T R I U M C A R B O N A T](http://de.wikipedia.org/wiki/Natriumcarbonat)

<sup>14</sup> H T T P: //D E. W T K T P E D T A . O R G / W T K T / S A L Z S & E 4 U R E

<sup>15</sup> H T T P : //D E. W T K T P E D T A . O R G / W T K T / M E T H Y LORANGE

titriert. Aus dem Verbrauch an Maßlösung und der eingesetzten Stoffmenge an Natriumcarbonat kann die Konzentration der Salzsäurelösung bestimmt werden.

Verbrauch an Maßlösung: 75,0 ml

Stöchiometrie:  $0.5 n(Na_2CO_3) \hat{=} n(HCl) \hat{=} n(H^+)$ 

**Vorlage:** m(Na<sub>2</sub>CO<sub>3</sub>) = 0,4000 g (~3.77 mmol); c(HCl) = ca. 0,1 **mol/l**

**Verbrauch an Maßlösung: 75,0 ml**

 $\textbf{Stöchiometrie: } 0.5 \ n(Na_2CO_3) \hat{=} n(HCl) \hat{=} n(H^+)$ 

$$
\frac{m(Na_2CO_3)}{\frac{1}{2}\cdot M(Na_2CO_3)} = c(HCl)\cdot V(HCl)
$$

(gemäß Beispiel: 2 \* 3,77 mmol = 7,5 mmol)

$$
\frac{m(Na_2CO_3)}{\frac{1}{2} \cdot M(Na_2CO_3) \cdot V(HCl)} = c(HCl)
$$
  
0,4000g  
0,5 \cdot 105,9888g/mol \cdot 0,0750l = 0,10064mol/l

Die Salzsäurelösung hat also eine tatsächliche Konzentration von 0,1006 mol/l. Um den Titer zu errechnen, teilt man nun die gemessene tatsächliche Konzentration durch die Nennkonzentration und erhält:

$$
f = \frac{c_{exp.}}{c_{theor.}} = 1,006
$$
## **3.1.6 Säure-Base-Titration**

Bei der **Säure-Base-Titration** reagieren Säuren und Basen in einer W:NEUTRALISATIONSREAKTION<sup>16</sup> miteinander. Wird eine Säure untersucht und mit einer Base titriert spricht man von **Alkalimetrie**. Wird eine basische Probelösung mit einer sauren Maßlösung titriert so spricht man von einer **Acidimetrie**.

## **Herstellung einer Maßlösung und Titerbestimmung**

Die Maßlösung wird in einem Messkolben hergestellt. Um den Fehler hier zu minimieren sollte ein möglichst großes Volumen angesetzt werden. Maßlösungen werden vorteilhafterweise entweder in "geraden" Molaritäten (1 mol/l, 0,1 mol/l usw.) oder Normalitäten (0,5 mol/l entspricht 1 normal usw. beispielsweise bei Schwefelsäure) angesetzt. Als Maßlösungen kommen meist nur starke Basen und starke Säuren zum Einsatz.

## **Fehlerquellen**

Natron- und besonders Kalilauge verändern beim Stehen an Luft ihre Konzentration etwas. Dies geschieht aufgrund der Aufnahme von Kohlendioxid aus der Luft; dabei bildet sich das entsprechende Carbonat. Auch auf festem Natrium- und Kaliumhydroxid bildet sich leicht eine Carbonatschicht. Zur Herstellung der Lauge wird daher zunächst die entsprechende Menge Hydroxid eingewogen und dieses dann durch sehr kurzes Abspülen mit Wasser vom Carbonat befreit. Der geringe Unterschied zwischen Einwaage und tatsächlicher Masse nach dem Abspülen wird durch die Bestimmung des Titers ausgeglichen. Für sehr genaue Arbeiten ist

<sup>16</sup> H T T P : //DE. W I K I P E D I A . O R G / W I K I / N E U T RAL I SAT I ON S R E A K T I O N

unter Umständen das Herstellen von carbonatfreiem Wasser nötig.

## **Wahl der Indikatoren**

Es stehen eine große Anzahl von Indikatoren mit verschiedenen Umschlagsbereichen zur Verfügung:

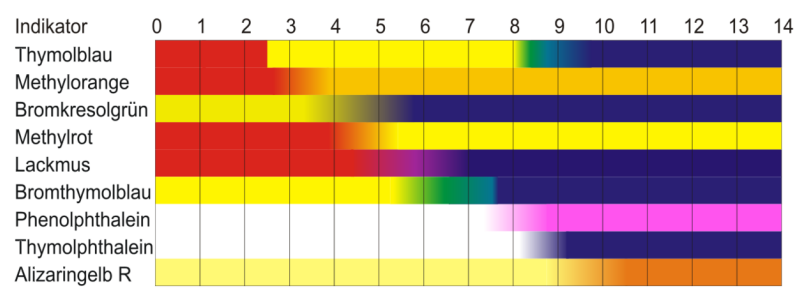

Abb. 86: pH-Indikatoren und ihre Farbskala

## Es gilt:

- Starke Säuren und starke Basen können unter Verwendung aller Indikatoren, die zwischen W:METHYLORANGE<sup>17</sup> und W:PHENOLPHTHALEIN<sup>18</sup> umschlagen, miteinander titriert werden.
- Schwache Säuren mit starken Laugen können nur mit Indikatoren, die im schwach alkalischen Gebiet umschlagen titriert werden (z.B. Phenolphthalein).

<sup>17</sup> H T T P: //D E. W T K T P E D T A . O R G / W T K T / M E T H Y LO R A N G E

<sup>18</sup> H T T P: //D E. W T K T P E D T A . O R G / W T K T / P H E N O L P H T H A L E T N

- Schwache Basen mit starken Säuren lassen sich nur mit Indikatoren, die im schwach sauren Bereich umschlagen titrieren (z.B. Methylorange, besser W:METHYLROT<sup>19</sup>)
- Titrationen schwacher Säuren mit schwachen Basen oder umgekehrt sind zu vermeiden, weil sie ungenaue Resultate bringen. Der richtige Indikator muss hier individuell mit Vergleichslösungen ermittelt werden.

## **Bestimmung der Konzentration von Salzsäure mit Natronlauge**

Zu einem bekannten Volumen an W:SALZSÄURE<sup>20</sup> mit unbekannter Konzentration wird aus einer Bürette die Maßlösung  $(W:NATRONLAUGE<sup>21</sup>$  mit bekannter Konzentration) bis zum Umschlagspunkt des Indikators hinzugetropft. Es handelt sich um eine Titration einer starken Säure mit einer starken Base, daher sind alle Indikatoren im Umschlagsbereich pH=4 bis pH=10 zulässig wenn im Konzentrationsbereich 0,1 mol/L mit 0,1% Bestimmungsfehler gearbeitet wird. Im Konzentrationsbereich 0,01 mol/L dürfen die pH-Grenzwerte 5 und 9 nicht unter- bzw. überschritten werden.

Aufgrund des Volumen der untersuchten Salzsäure und verbrauchten Menge an Natronlauge bis zum Umschlagspunkt kann unter Zuhilfenahme der Reaktionsgleichung die Konzentration der Salzsäure berechnet werden.

Die Stoffmenge n der eingesetzten Natronlauge ergibt sich aus der Stoffmengenkonzentration c und dem Volumen V

 $n(NaOH) = c(NaOH) \cdot V(NaOH)$ 

<sup>19</sup> HTTP://DE.WIKIPEDIA.ORG/WIKI/METHYLROT

<sup>20</sup> H T T P: //D E. W T K I P E D I A . O R G / W T K I / S A L Z S % E 4 U R E

<sup>21</sup> H T T P : //D E. W I K I P E D I A . O R G / W I K I / N [A T R O N L A U G E](http://de.wikipedia.org/wiki/Natronlauge)

Die Reaktionsgleichung der Neutralisation lautet:

$$
HCl + NaOH \longrightarrow NaCl + H_2O
$$

Salzsäure und Natronlauge reagieren zu Kochsalz und Wasser

Daraus folgt: Salzsäure reagiert mit Natronlauge im Stoffmengenverhältnis eins zu eins:

$$
\frac{n(NaOH)}{n(HCl)} = \frac{1}{1}
$$

Die Konzentration der Salzsäure lässt sich nun aus der bekannten Stoffmenge und dem verwendeten Volumen errechnen:

$$
c(HCl) = \frac{n(HCl)}{V(HCl)} = \frac{n(NaOH)}{V(HCl)}
$$

# **4 Autoren**

## **4.1 Text**

- BENUTZER:HOLGER $B^1$
- BENUTZER: MATTHIAS M.<sup>2</sup>
- BENUTZER: JANINAM<sup>3</sup>

## **4.1.1 Wikipedia**

Teile dieses Wikibooks stammen aus Wikipedia-Artikeln, die aufgrund des stark sachbuchhaften Anleitungscharakters dort unpassend waren. Die Autoren der jeweiligen Artikel sind unten separat aufgeführt. Die Listen wurden mit dem Programm M:USER:DUESENTRIEB/CONTRIBUTORS<sup>4</sup> von <sup>W</sup>:BENUTZER:DUESENTRIEB<sup>5</sup> auf dem Wikimedia Toolserver erstellt.

<sup>1</sup> H T T P://D E.[W I K I B O O K S](http://de.wikibooks.org/wiki/Benutzer%3AHolgerB).O R G/W I K I/BE N U T Z E R%3AHO L G E RB

<sup>2</sup> H T T P://DE. W I K I B OOKS. ORG/W I K I / B EN U T Z E R & 3AMA T T H I A S & [20M.](http://de.wikibooks.org/wiki/Benutzer%3AMatthias%20M.)

<sup>3</sup> HTTP://DE.WIKIBOOKS.ORG/WIKI/BENUTZER%3AJANINAM

<sup>4</sup> H T T P://DE. ME TA. ORG/WIKI/USER%3ADUE SENTRIEB% 2FCONTRIBUTORS

<sup>5</sup> H T T P://D E.W I K I P E D I A.O R G/W I K I/BE N U T Z E R%3AD[U E S E N T R I E B](http://de.wikipedia.org/wiki/Benutzer%3ADuesentrieb)

## **NACHWEIS (CHEMIE) 6**

bis 2006-04-02 danach #Nachweis (Снеміе, Метноремтеіl) $^7$ 

- 87 WÄCHTER<sup>8</sup> 2006-01-05 11:35 2006-03-22 17:56
- 28 82.207.144.171<sup>9</sup> (anon) 2006-01-11 12:25 2006-02-01 14:16
- 9 80.143.235.108<sup>10</sup> (anon) 2006-01-09 11:52 − 2006-01-09 12:05
- 2 Christoph  $D^{11}$  2005-03-19 16:10 2005-10-18 18:21
- 6 80.143.89.144<sup>12</sup> (anon) 2006-01-13 16:14 − 2006-01-13 16:52
- 5 193.158.3.10<sup>13</sup> (anon) 2005-09-26 08:14 − 2005-09-26 08:27
- 4 BAULTBEAR<sup>14</sup> 2005-12-04 19:16 2005-12-04 19:22
- 4 80.143.110.129<sup>15</sup> (anon) 2006-01-05 11:28 − 2006-01-05 11:45
- 3 80.137.216.237<sup>16</sup> (anon) 2005-11-22 20:28 − 2005-11-22 20:40
- 3 84.166.237.225<sup>17</sup> (anon) 2005-11-23 17:11 − 2005-11-23 17:16

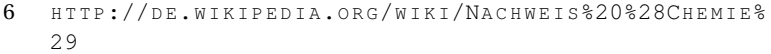

- 7 HTTP://DE.WIKIBOOKS.ORG/WIKI/%23NACHWEIS%20% 28CHEMIE%2C%20METHODENTEIL%29
- 8 HTTP://DE.WIKIPEDIA.ORG/WIKI/BENUTZER%3AW%E4CHTER
- $9$   $HTP: //$ DE.WIKIPEDIA.ORG/WIKI/BENUTZER \$3A82.207.144. [171](http://de.wikipedia.org/wiki/Benutzer%3A82.207.144.171)
- 10 HTTP://DE.WIKIPEDIA.ORG/WIKI/BENUTZER[%3A80.143.235.](http://de.wikipedia.org/wiki/Benutzer%3A80.143.235.108) [108](http://de.wikipedia.org/wiki/Benutzer%3A80.143.235.108)
- 11 HTTP://DE.WIKIPEDIA.ORG/WIKI/BENUTZER%3ACHRISTOPH D
- 12 HTTP://DE.WIKIPEDIA.ORG/WIKI/BENUTZER[%3A80.143.89.](http://de.wikipedia.org/wiki/Benutzer%3A80.143.89.144) [144](http://de.wikipedia.org/wiki/Benutzer%3A80.143.89.144)
- 13 HTTP://DE.WIKIPEDIA.ORG/WIKI/BENUTZER[%3A193.158.3.](http://de.wikipedia.org/wiki/Benutzer%3A193.158.3.10) [10](http://de.wikipedia.org/wiki/Benutzer%3A193.158.3.10)
- 14 H T T P://DE. [W I K I P E D I A](http://de.wikipedia.org/wiki/Benutzer%3ABaultbear) . O R G / W I K I / B E N U T Z E R & 3 A B A U L T B E A R
- 15 HTTP://DE.WIKIPEDIA.ORG/WIKI/BENUTZER[%3A80.143.110.](http://de.wikipedia.org/wiki/Benutzer%3A80.143.110.129) [129](http://de.wikipedia.org/wiki/Benutzer%3A80.143.110.129)
- 16 HTTP://DE.WIKIPEDIA.ORG/WIKI/BENUTZER \$3A80.137.216. [237](http://de.wikipedia.org/wiki/Benutzer%3A80.137.216.237)
- $17$  HTTP://DE.WIKIPEDIA.ORG/WIKI/BENUTZER \$3A84.166.237. [225](http://de.wikipedia.org/wiki/Benutzer%3A84.166.237.225)
- 3 80.143.73.138<sup>18</sup> (anon) 2006-01-06 13:41 − 2006-01-06 13:47
- 3 80.143.244.68<sup>19</sup> (anon) 2006-01-10 12:03 2006-01-10 12:16
- 3 80.143.77.155<sup>20</sup> (anon) 2006-02-01 16:51 − 2006-02-01 16:53
- 2 PIGSGRAME<sup>21</sup> 2006-02-01 17:37 − 2006-02-03 15:14
- 2 145.254.213.29<sup>22</sup> (anon) 2004-10-24 14:49 − 2004-10-24 14:51
- 2 128.130.142.16<sup>23</sup> (anon) 2005-10-20 11:55 − 2005-10-20 11:57
- 2 AGABUGA<sup>24</sup> 2005-11-16 19:55 − 2005-11-16 20:02
- 2 158.64.68.1<sup>25</sup> (anon) 2005-12-13 07:40 − 2005-12-13 07:44
- 2 85.75.108.22<sup>26</sup> (anon) 2005-12-22 11:47 − 2005-12-22 11:47
- 2 PROLINESERVER<sup>27</sup> 2006-03-06 20:01 − 2006-03-07 18:53
- 1 HATI<sup>28</sup> 2006-03-11 15:54 − 2006-03-11 16:41
- 2 88.73.214.237<sup>29</sup> (anon) 2006-03-19 19:42 − 2006-03-19 19:45
- 1 ТНОМАSМ<sup>30</sup> 2004-03-14 18:39 2004-03-14 18:39
- 1 HENHEI<sup>31</sup> 2004-03-14 18:51 − 2004-03-14 18:51

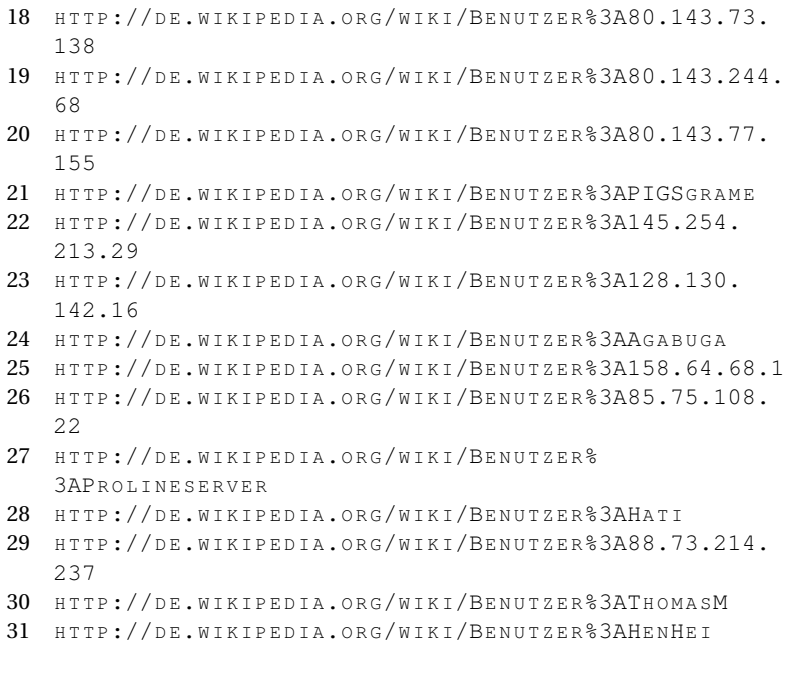

- 1 REC<sup>32</sup> 2004-03-20 12:08 − 2004-03-20 12:08
- 1 80.134.250.78<sup>33</sup> (anon) 2004-12-07 09:07 − 2004-12-07 09:07
- 1 62.226.215.189<sup>34</sup> (anon) 2005-03-02 16:36 − 2005-03-02 16:36
- 1 212.204.24.73<sup>35</sup> (anon) 2005-03-26 12:39 − 2005-03-26 12:39
- $1, 213.54.225.30^{36}$  (anon) 2005-07-23 16:35 − 2005-07-23 16:35
- 1 84.175.127.175<sup>37</sup> (anon) 2005-10-18 12:46 − 2005-10-18 12:46
- 1 84.189.120.107<sup>38</sup> (anon) 2005-11-21 22:07 − 2005-11-21 22:07
- 1 213.39.153.228<sup>39</sup> (anon) 2005-11-30 12:23 − 2005-11-30 12:23
- 1 80.143.81.126<sup>40</sup> (anon) 2006-01-05 08:01 − 2006-01-05 08:01
- 1 86.56.9.11<sup>41</sup> (anon) 2006-01-08 17:32 − 2006-01-08 17:32
- 1 85.74.61.20<sup>42</sup> (anon) 2006-01-12 21:24 − 2006-01-12 21:24
- 1 ELYA<sup>43</sup> 2006-01-12 21:38 − 2006-01-12 21:38
- 1 80.171.73.187<sup>44</sup> (anon) 2006-01-13 19:40 − 2006-01-13 19:40

- 33 HTTP://DE.WIKIPEDIA.ORG/WIKI/BENUTZER[%3A80.134.250.](http://de.wikipedia.org/wiki/Benutzer%3A80.134.250.78) [78](http://de.wikipedia.org/wiki/Benutzer%3A80.134.250.78)
- 34 HTTP://DE.WIKIPEDIA.ORG/WIKI/BENUTZER[%3A62.226.215.](http://de.wikipedia.org/wiki/Benutzer%3A62.226.215.189) [189](http://de.wikipedia.org/wiki/Benutzer%3A62.226.215.189)
- 35 HTTP://DE.WIKIPEDIA.ORG/WIKI/BENUTZER[%3A212.204.24.](http://de.wikipedia.org/wiki/Benutzer%3A212.204.24.73) [73](http://de.wikipedia.org/wiki/Benutzer%3A212.204.24.73)
- $36$  HTTP://DE.WIKIPEDIA.ORG/WIKI/BENUTZER \$3A213.54.225. [30](http://de.wikipedia.org/wiki/Benutzer%3A213.54.225.30)
- 37 HTTP://DE.WIKIPEDIA.ORG/WIKI/BENUTZER[%3A84.175.127.](http://de.wikipedia.org/wiki/Benutzer%3A84.175.127.175) [175](http://de.wikipedia.org/wiki/Benutzer%3A84.175.127.175)
- 38 HTTP://DE.WIKIPEDIA.ORG/WIKI/BENUTZER[%3A84.189.120.](http://de.wikipedia.org/wiki/Benutzer%3A84.189.120.107) [107](http://de.wikipedia.org/wiki/Benutzer%3A84.189.120.107)
- 39 HTTP://DE.WIKIPEDIA.ORG/WIKI/BENUTZER[%3A213.39.153.](http://de.wikipedia.org/wiki/Benutzer%3A213.39.153.228) [228](http://de.wikipedia.org/wiki/Benutzer%3A213.39.153.228)
- 40 H T T P://D E.W I K I P E D I A.O R G/W I K I/BE N U T Z E R[%3A80.143.81.](http://de.wikipedia.org/wiki/Benutzer%3A80.143.81.126) [126](http://de.wikipedia.org/wiki/Benutzer%3A80.143.81.126)
- 41 HTTP://DE.WIKIPEDIA.ORG/WIKI/BENUTZER[%3A86.56.9.11](http://de.wikipedia.org/wiki/Benutzer%3A86.56.9.11)
- 42 HTTP://DE.WIKIPEDIA.ORG/WIKI/BENUTZER[%3A85.74.61.20](http://de.wikipedia.org/wiki/Benutzer%3A85.74.61.20)
- 43 HTTP://DE.WIKIPEDIA.ORG/WIKI/BENUTZER%3AELYA

<sup>32</sup> HTTP://DE.WIKIPEDIA.ORG/WIKI/BENUTZER%3AREC

<sup>44</sup> HTTP://DE.WIKIPEDIA.ORG/WIKI/BENUTZER[%3A80.171.73.](http://de.wikipedia.org/wiki/Benutzer%3A80.171.73.187) [187](http://de.wikipedia.org/wiki/Benutzer%3A80.171.73.187)

- 1 80.143.75.169<sup>45</sup> (anon) 2006-01-17 17:43 − 2006-01-17 17:43
- 1 84.180.43.201<sup>46</sup> (anon) 2006-01-20 17:42 − 2006-01-20 17:42
- 1 84.139.27.1<sup>47</sup> (anon) 2006-01-25 17:40 − 2006-01-25 17:40
- 1 80.184.171.204<sup>48</sup> (anon) 2006-01-26 12:34 − 2006-01-26 12:34
- 1 62.203.4.203<sup>49</sup> (anon) 2006-01-28 09:36 − 2006-01-28 09:36
- 1 80.133.104.149<sup>50</sup> (anon) 2006-01-29 17:31 − 2006-01-29 17:31
- 1 COTTBUS<sup>51</sup> 2006-02-16 14:21 2006-02-16 14:21
- 1 MKILL<sup>52</sup> 2006-02-17 01:16 − 2006-02-17 01:16
- 1 132.195.66.162<sup>53</sup> (anon) 2006-02-23 07:45 − 2006-02-23 07:45
- 1 87.122.146.57<sup>54</sup> (anon) 2006-03-04 09:21 − 2006-03-04 09:21
- 1 83.135.218.4<sup>55</sup> (anon) 2006-03-06 18:52 − 2006-03-06 18:52
- 1 80.143.94.149<sup>56</sup> (anon) 2006-03-11 12:08 − 2006-03-11 12:08
- 1 193.171.131.240<sup>57</sup> (anon) 2006-03-18 12:54 − 2006-03-18 12:54

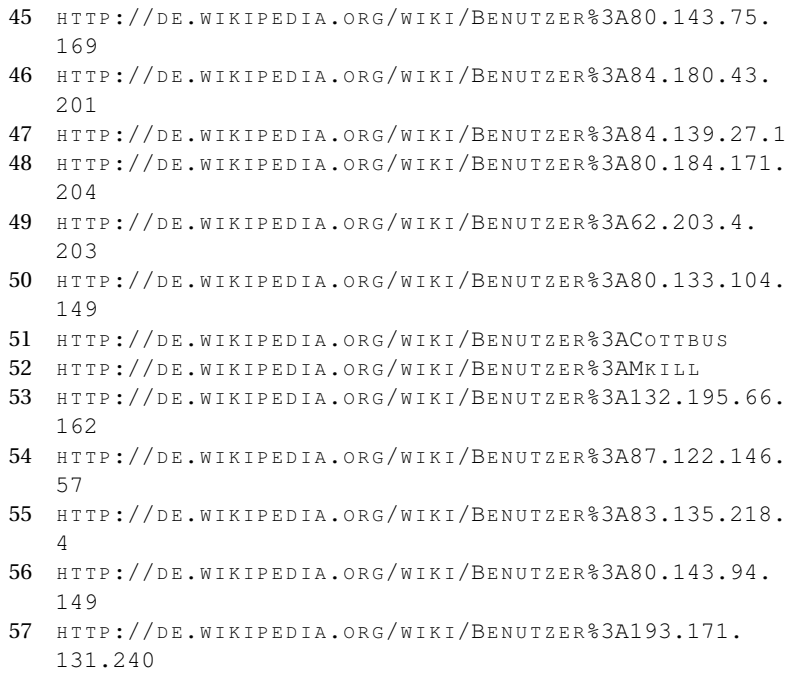

- 1 WG0867<sup>58</sup> 2006-03-25 23:48 − 2006-03-25 23:48
- 1 89.51.248.40<sup>59</sup> (anon) 2006-03-30 18:26 − 2006-03-30 18:26

## **NACHWEIS (CHEMIE, METHODENTEIL) 60**

bis 2006-11-26 danach Inhalt ausgelagert nach W:NACHWEIS (CHEMIE)<sup>61</sup>, W:NACHWEISE FÜR ANIONEN<sup>62</sup>, W:NACHWEISE für Kationen<sup>63</sup>, w:Nachweise organischer Stof-FE64; siehe <sup>W</sup>:WIKIPEDIA:REDAKTION CHEMIE/ARCHI-V/2006/DEZEMBER#KATIONENNACHWEISE<sup>65</sup>

- 8 84.151.235.36<sup>66</sup> (anon) 2006-10-09 10:28 − 2006-10-09 10:35
- 3 NEUROTIKER<sup>67</sup> 2006-09-17 20:55 − 2006-11-26 23:34
- 4 84.170.137.15<sup>68</sup> (anon) 2006-05-21 19:16 − 2006-05-21 19:20

- 60 HTTP://DE.WIKIPEDIA.ORG/WIKI/NACHWEIS%20%28CHEMIE% 2C%20M[E T H O D E N T E I L](http://de.wikipedia.org/wiki/Nachweis%20%28Chemie%2C%20Methodenteil%29)%29
- 61 H T T P://D E. [W I K I P E D I A](http://de.wikipedia.org/wiki/Nachweis%20%28Chemie%29).O R G / W I K I / N A C H W E I S \$ 2.0 \$ 2.8 C H E M I E \$  $29$
- 62 HTTP://DE.WIKIPEDIA.ORG/WIKI/NACHWEISE%20F%FCR% 20A[N I O N E N](http://de.wikipedia.org/wiki/Nachweise%20f%FCr%20Anionen)
- 63 HTTP://DE.WIKIPEDIA.ORG/WIKI/NACHWEISE%20F%FCR% 20K[A T I O N E N](http://de.wikipedia.org/wiki/Nachweise%20f%FCr%20Kationen)
- 64 HTTP://DE.WIKIPEDIA.ORG/WIKI/NACHWEISE% 20[O R G A N I S C H E R](http://de.wikipedia.org/wiki/Nachweise%20organischer%20Stoffe)%20ST O F F E
- 65 H T T P://D E.[W I K I P E D I A](http://de.wikipedia.org/wiki/Wikipedia%3ARedaktion%20Chemie%2FArchiv%2F2006%2FDezember%23Kationennachweise).O R G/W I K I/WI K I P E D I A% 3ARE D A K T I O N%20CH E M I E%2FAR C H I V[%2F2006%2FD](http://de.wikipedia.org/wiki/Wikipedia%3ARedaktion%20Chemie%2FArchiv%2F2006%2FDezember%23Kationennachweise)E Z E M B E R% 23KATIONENNACHWEISE
- 66 HTTP://DE.WIKIPEDIA.ORG/WIKI/BENUTZER[%3A84.151.235.](http://de.wikipedia.org/wiki/Benutzer%3A84.151.235.36) [36](http://de.wikipedia.org/wiki/Benutzer%3A84.151.235.36)
- 67 H T T P://D E.W I K I P E D I A.O R G/W I K I/BE N U T Z E R[%3ANEURO](http://de.wikipedia.org/wiki/Benutzer%3ANEUROtiker)T I K E R

<sup>58</sup> HTTP://DE.WIKIPEDIA.ORG/WIKI/BENUTZER%3AWG0867

<sup>59</sup> HTTP://DE.WIKIPEDIA.ORG/WIKI/BENUTZER[%3A89.51.248.](http://de.wikipedia.org/wiki/Benutzer%3A89.51.248.40) [40](http://de.wikipedia.org/wiki/Benutzer%3A89.51.248.40)

<sup>68</sup> H T T P://D E. W I K I P E D I A . O R G / W I K I / B E N U T Z E R  $\frac{23A84.170.137}{27}$ [15](http://de.wikipedia.org/wiki/Benutzer%3A84.170.137.15)

- 1 STEFAN HORN<sup>69</sup> 2006-07-27 07:43 − 2006-07-27 07:47
- 1 WG0867<sup>70</sup> 2006-04-02 21:12 − 2006-04-02 21:36
- 2 84.170.8.76<sup>71</sup> (anon) 2006-06-20 14:27 2006-06-20 14:28
- 2 W!B:<sup>72</sup> 2006-08-02 01:24 − 2006-08-06 16:47
- 2 2 1 7 2 3 0 .5 8  $\cdot$  1 0 6<sup>73</sup> (anon) 2006-10-18 14:55 − 2006-10-18 14:56
- 1 HANGY<sup>74</sup> 2006-04-26 16:27 − 2006-04-26 16:27
- 1 84.136.219.94<sup>75</sup> (anon) 2006-05-10 16:54 − 2006-05-10 16:54
- 1 84.180.147.186<sup>76</sup> (anon) 2006-06-12 17:38 − 2006-06-12 17:38
- 1 80.132.108.240<sup>77</sup> (anon) 2006-07-27 11:15 − 2006-07-27 11:15
- 1 MKILL<sup>78</sup> 2006-07-29 20:08 − 2006-07-29 20:08
- 1 84.136.206.55<sup>79</sup> (anon) 2006-07-30 15:58 − 2006-07-30 15:58
- 1 ONKEL MARKUS<sup>80</sup> 2006-08-21 15:22 − 2006-08-21 15:22
- 1 217.255.172.186<sup>81</sup> (anon) 2006-08-24 08:22 − 2006-08-24 08:22
- 1 WAH<sup>82</sup> 2006-08-24 13:38 − 2006-08-24 13:38

- 71 HTTP://DE.WIKIPEDIA.ORG/WIKI/BENUTZER[%3A84.170.8.76](http://de.wikipedia.org/wiki/Benutzer%3A84.170.8.76)
- 72 H T T P://D E.W I K I P E D I A.O R G/W I K I/BE N U T Z E R[%3AW%21B%3A](http://de.wikipedia.org/wiki/Benutzer%3AW%21B%3A)
- 73 HTTP://DE.WIKIPEDIA.ORG/WIKI/BENUTZER[%3A217.230.58.](http://de.wikipedia.org/wiki/Benutzer%3A217.230.58.106) [106](http://de.wikipedia.org/wiki/Benutzer%3A217.230.58.106)
- 74 HTTP://DE.WIKIPEDIA.ORG/WIKI/BENUTZER%3AHANGY
- 75 HTTP://DE.WIKIPEDIA.ORG/WIKI/BENUTZER[%3A84.136.219.](http://de.wikipedia.org/wiki/Benutzer%3A84.136.219.94) [94](http://de.wikipedia.org/wiki/Benutzer%3A84.136.219.94)
- 76 HTTP://DE.WIKIPEDIA.ORG/WIKI/BENUTZER[%3A84.180.147.](http://de.wikipedia.org/wiki/Benutzer%3A84.180.147.186) [186](http://de.wikipedia.org/wiki/Benutzer%3A84.180.147.186)
- 77 HTTP://DE.WIKIPEDIA.ORG/WIKI/BENUTZER[%3A80.132.108.](http://de.wikipedia.org/wiki/Benutzer%3A80.132.108.240) [240](http://de.wikipedia.org/wiki/Benutzer%3A80.132.108.240)
- 78 HTTP://DE.WIKIPEDIA.ORG/WIKI/BENUTZER%3AMKILL
- 79 HTTP://DE.WIKIPEDIA.ORG/WIKI/BENUTZER[%3A84.136.206.](http://de.wikipedia.org/wiki/Benutzer%3A84.136.206.55) [55](http://de.wikipedia.org/wiki/Benutzer%3A84.136.206.55)
- 80 HTTP://DE.WIKIPEDIA.ORG/WIKI/BENUTZER%3AONKEL M[A R K U S](http://de.wikipedia.org/wiki/Benutzer%3AOnkel_Markus)
- 81 HTTP://DE.WIKIPEDIA.ORG/WIKI/BENUTZER[%3A217.255.](http://de.wikipedia.org/wiki/Benutzer%3A217.255.172.186) [172.186](http://de.wikipedia.org/wiki/Benutzer%3A217.255.172.186)
- 82 HTTP://DE.WIKIPEDIA.ORG/WIKI/BENUTZER%3AWAH

<sup>69</sup> HTTP://DE.WIKIPEDIA.ORG/WIKI/BENUTZER%3ASTEFAN\_HORN

<sup>70</sup> HTTP://DE.WIKIPEDIA.ORG/WIKI/BENUTZER%3AWG0867

 $12:45$ 

[232](http://de.wikipedia.org/wiki/Benutzer%3A87.78.157.232)

[41](http://de.wikipedia.org/wiki/Benutzer%3A62.178.201.41)

[51](http://de.wikipedia.org/wiki/Benutzer%3A88.64.190.51)

[228](http://de.wikipedia.org/wiki/Benutzer%3A87.168.222.228)

[215.186](http://de.wikipedia.org/wiki/Benutzer%3A217.227.215.186)

20A[N I O N E N](http://de.wikipedia.org/wiki/Nachweise%20f%FCr%20Anionen)

**NACHWEISE FÜR ANIONEN<sup>88</sup>**

- $1,87.78.157.232^{83}$  (anon) 2006-09-14 14:15 − 2006-09-14 14:15
- 
- $1,62.178.201.41^{84}$  (anon) 2006-09-15 20:39 − 2006-09-15 20:39
- 1 88.64.190.51<sup>85</sup> (anon) 2006-10-25 15:23 − 2006-10-25 15:23
- 

• 1 87.168.222.228<sup>87</sup> (anon) 2006-11-22 05:05 − 2006-11-22 05:05

- 
- 
- 
- 1 217.227.215.186<sup>86</sup> (anon) 2006-11-12 12:45 − 2006-11-12
- 
- 
- 
- 
- 
- 
- 
- 
- 
- 
- 
- 
- 
- 

• 41 SIEGERT<sup>89</sup> 2007-03-04 07:16 − 2008-08-10 17:02 • 18 KUEBI<sup>90</sup> 2008-01-25 08:55 − 2008-01-25 09:02

• 4 NEUROTIKER<sup>91</sup> 2006-11-26 22:23 − 2008-04-21 17:39

•  $7 217.93.173.69^{92}$  (anon) 2006-12-14 14:24 – 2006-12-14 15:13 • 3 84.173.201.201<sup>93</sup> (anon) 2007-03-01 21:37 − 2007-03-01 21:40 • 3 90.186.37.30<sup>94</sup> (anon) 2007-04-28 15:49 − 2007-04-28 15:51

83 HTTP://DE.WIKIPEDIA.ORG/WIKI/BENUTZER[%3A87.78.157.](http://de.wikipedia.org/wiki/Benutzer%3A87.78.157.232)

84 HTTP://DE.WIKIPEDIA.ORG/WIKI/BENUTZER[%3A62.178.201.](http://de.wikipedia.org/wiki/Benutzer%3A62.178.201.41)

85 HTTP://DE.WIKIPEDIA.ORG/WIKI/BENUTZER[%3A88.64.190.](http://de.wikipedia.org/wiki/Benutzer%3A88.64.190.51)

87 HTTP://DE.WIKIPEDIA.ORG/WIKI/BENUTZER[%3A87.168.222.](http://de.wikipedia.org/wiki/Benutzer%3A87.168.222.228)

 $86$  HTTP://DE.WIKIPEDIA.ORG/WIKI/BENUTZER \$3A217.227.

89 HTTP://DE.WIKIPEDIA.ORG/WIKI/BENUTZER%3ASIEGERT 90 HTTP://DE.WIKIPEDIA.ORG/WIKI/BENUTZER%3AKUEBI 91 H T T P://DE.W I K I P E D I A . O R G /W I K I / R E N U T Z E R & 3ANEUROT I K E R

88 HTTP://DE.WIKIPEDIA.ORG/WIKI/NACHWEISE%20F%FCR%

- 92 HTTP://DE.WIKIPEDIA.ORG/WIKI/BENUTZER[%3A217.93.173.](http://de.wikipedia.org/wiki/Benutzer%3A217.93.173.69)
- [69](http://de.wikipedia.org/wiki/Benutzer%3A217.93.173.69) 93 HTTP://DE.WIKIPEDIA.ORG/WIKI/BENUTZER \$3A84.173.201. [201](http://de.wikipedia.org/wiki/Benutzer%3A84.173.201.201)
- 94 H T T P://DE. W I K I P E D I A . O R G / W I K I / BEN U T Z E R & 3A 90. 186. 37. [30](http://de.wikipedia.org/wiki/Benutzer%3A90.186.37.30)
- 3 90.186.25.28<sup>95</sup> (anon) 2007-04-30 14:42 − 2007-04-30 14:43
- 3 141,43,142,19<sup>96</sup> (anon) 2008-01-11 17:58 2008-01-11 18:25
- 3 MATTHIAS M.<sup>97</sup> 2008-02-26 23:27 2008-05-18 19:38
- 1 HYSTRIX<sup>98</sup> 2007-06-26 19:58 − 2007-10-23 12:12
- 2 JPIDTFAZ<sup>99</sup> 2008-07-23 18:32 − 2008-07-23 18:32
- 1 195.93.60.66<sup>100</sup> (anon) 2007-01-05 15:18 − 2007-01-05 15:18
- $1139.14.30.170^{101}$  (anon) 2007-01-26 13:13 2007-01-26 13:13
- 1 141.52.232.84 $^{102}$  (anon) 2007-02-02 09:06 2007-02-02 09:06
- 1 84.150.89.86<sup>103</sup> (anon) 2007-02-25 14:28 − 2007-02-25 14:28
- 1 84.185.221.242<sup>104</sup> (anon) 2007-04-11 12:40 − 2007-04-11  $12.40$
- 1 82.82.189.32<sup>105</sup> (anon) 2007-05-19 15:28 − 2007-05-19 15:28
- 1 84.178.253.236<sup>106</sup> (anon) 2007-09-08 17:54 − 2007-09-08 17:54

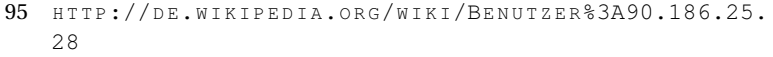

- 96 HTTP://DE.WIKIPEDIA.ORG/WIKI/BENUTZER[%3A141.43.142.](http://de.wikipedia.org/wiki/Benutzer%3A141.43.142.19) [19](http://de.wikipedia.org/wiki/Benutzer%3A141.43.142.19)
- 97 HTTP://DE.WIKIPEDIA.ORG/WIKI/BENUTZER%3AMATTHIAS M.
- 98 HTTP://DE.WIKIPEDIA.ORG/WIKI/BENUTZER%3AHYSTRIX
- 99 H T T P: //D E. [W I K I P E D I A](http://de.wikipedia.org/wiki/Benutzer%3AJpidtfaz) . O R G / W I K I / B E N U T Z E R & 3 A J P I D T F A Z
- 100 HTTP://DE.WIKIPEDIA.ORG/WIKI/BENUTZER[%3A195.93.60.](http://de.wikipedia.org/wiki/Benutzer%3A195.93.60.66) [66](http://de.wikipedia.org/wiki/Benutzer%3A195.93.60.66)
- 101 HTTP://DE.WIKIPEDIA.ORG/WIKI/BENUTZER[%3A139.14.30.](http://de.wikipedia.org/wiki/Benutzer%3A139.14.30.170) [170](http://de.wikipedia.org/wiki/Benutzer%3A139.14.30.170)
- 102 HTTP://DE.WIKIPEDIA.ORG/WIKI/BENUTZER[%3A141.52.232.](http://de.wikipedia.org/wiki/Benutzer%3A141.52.232.84) [84](http://de.wikipedia.org/wiki/Benutzer%3A141.52.232.84)
- 103 HTTP://DE.WIKIPEDIA.ORG/WIKI/BENUTZER[%3A84.150.89.](http://de.wikipedia.org/wiki/Benutzer%3A84.150.89.86) [86](http://de.wikipedia.org/wiki/Benutzer%3A84.150.89.86)
- 104 HTTP://DE.WIKIPEDIA.ORG/WIKI/BENUTZER[%3A84.185.221.](http://de.wikipedia.org/wiki/Benutzer%3A84.185.221.242) [242](http://de.wikipedia.org/wiki/Benutzer%3A84.185.221.242)
- 105 HTTP://DE.WIKIPEDIA.ORG/WIKI/BENUTZER[%3A82.82.189.](http://de.wikipedia.org/wiki/Benutzer%3A82.82.189.32) [32](http://de.wikipedia.org/wiki/Benutzer%3A82.82.189.32)
- 106 H T T P://D E.W I K I P E D I A.O R G/W I K I/BE N U T Z E R[%3A84.178.253.](http://de.wikipedia.org/wiki/Benutzer%3A84.178.253.236) [236](http://de.wikipedia.org/wiki/Benutzer%3A84.178.253.236)
- 1 89.49.225.230<sup>107</sup> (anon) 2007-10-06 14:25 − 2007-10-06 14:25
- $180.63.151.42^{108}$  (anon) 2007-10-23 09:34 2007-10-23 09:34
- 1 87.162.81.70<sup>109</sup> (anon) 2007-11-15 22:10 − 2007-11-15 22:10
- 1 84.58.36.135<sup>110</sup> (anon) 2008-02-06 22:29 2008-02-06 22:29
- $177.5.242.50<sup>111</sup>$  (anon) 2008-03-15 15:59 2008-03-15 15:59
- 1 62.47.7.104<sup>112</sup> (anon) 2008-04-04 09:45 − 2008-04-04 09:45
- 1 MUCK31<sup>113</sup> 2008-04-06 12:47 − 2008-04-06 12:47
- 1 129.217.132.31<sup>114</sup> (anon) 2008-04-21 13:55 − 2008-04-21 13:55
- 1 JOHNNY CONTROLETTI<sup>115</sup> 2008-04-21 14:20 − 2008-04-21 14:20
- 1 89.247.229.20<sup>116</sup> (anon) 2008-06-01 10:43 − 2008-06-01 10:43
- 1 79.196.247.141<sup>117</sup> (anon) 2008-09-08 13:16 − 2008-09-08 13:16
- 1 84.186.113.38<sup>118</sup> (anon) 2008-11-11 12:35 − 2008-11-11 12:35
- 107 HTTP://DE.WIKIPEDIA.ORG/WIKI/BENUTZER[%3A89.49.225.](http://de.wikipedia.org/wiki/Benutzer%3A89.49.225.230) [230](http://de.wikipedia.org/wiki/Benutzer%3A89.49.225.230)
- 108 HTTP://DE.WIKIPEDIA.ORG/WIKI/BENUTZER[%3A80.63.151.](http://de.wikipedia.org/wiki/Benutzer%3A80.63.151.42) [42](http://de.wikipedia.org/wiki/Benutzer%3A80.63.151.42)
- 109 HTTP://DE.WIKIPEDIA.ORG/WIKI/BENUTZER[%3A87.162.81.](http://de.wikipedia.org/wiki/Benutzer%3A87.162.81.70) [70](http://de.wikipedia.org/wiki/Benutzer%3A87.162.81.70)
- $110$  HTTP://DE.WIKIPEDIA.ORG/WIKI/BENUTZER \$3A84.58.36. [135](http://de.wikipedia.org/wiki/Benutzer%3A84.58.36.135)
- 111 HTTP://DE.WIKIPEDIA.ORG/WIKI/BENUTZER[%3A77.5.242.50](http://de.wikipedia.org/wiki/Benutzer%3A77.5.242.50)
- 112 HTTP://DE.WIKIPEDIA.ORG/WIKI/BENUTZER[%3A62.47.7.104](http://de.wikipedia.org/wiki/Benutzer%3A62.47.7.104)
- 113 HTTP://DE.WIKIPEDIA.ORG/WIKI/BENUTZER%3AMUCK31
- 114 HTTP://DE.WIKIPEDIA.ORG/WIKI/BENUTZER[%3A129.217.](http://de.wikipedia.org/wiki/Benutzer%3A129.217.132.31) [132.31](http://de.wikipedia.org/wiki/Benutzer%3A129.217.132.31)
- 115 HTTP://DE.WIKIPEDIA.ORG/WIKI/BENUTZER%3AJOHNNY CONTROLETTI
- 116 HTTP://DE.WIKIPEDIA.ORG/WIKI/BENUTZER[%3A89.247.229.](http://de.wikipedia.org/wiki/Benutzer%3A89.247.229.20) [20](http://de.wikipedia.org/wiki/Benutzer%3A89.247.229.20)
- 117 HTTP://DE.WIKIPEDIA.ORG/WIKI/BENUTZER[%3A79.196.247.](http://de.wikipedia.org/wiki/Benutzer%3A79.196.247.141) [141](http://de.wikipedia.org/wiki/Benutzer%3A79.196.247.141)
- 118 H T T P://D E.W I K I P E D I A.O R G/W I K I/BE N U T Z E R[%3A84.186.113.](http://de.wikipedia.org/wiki/Benutzer%3A84.186.113.38) [38](http://de.wikipedia.org/wiki/Benutzer%3A84.186.113.38)

• 1 LEYO<sup>119</sup> 2008-12-06 21:28 − 2008-12-06 21:28

### **NACHWEISE FÜR KATIONEN<sup>120</sup>**

- 71 SIEGERT<sup>121</sup> 2007-03-16 18:27 − 2008-07-06 09:35
- 1 WÄCHTER<sup>122</sup> 2006-09-08 11:47 2008-04-04 10:30
- $791.1.226.160^{123}$  (anon) 2007-06-04 17:41 2007-06-04 18:01
- 2 NEUROTIKER<sup>124</sup> 2006-11-26 22:16 − 2007-01-05 22:15
- 4 87.122.15.149<sup>125</sup> (anon) 2007-02-13 07:22 − 2007-02-13 07:23
- 2 217.235.74.111<sup>126</sup> (anon) 2007-03-12 20:36 − 2007-03-12 20:36
- 2 MATTHIAS M.<sup>127</sup> 2008-02-26 23:10 2008-05-18 19:37
- 1 88.70.118.175<sup>128</sup> (anon) 2006-11-15 22:11 2006-11-15 22:11
- 1 TANGO8 <sup>129</sup> 2006-12-12 23:02 − 2006-12-12 23:02
- 1 80.129.14.97<sup>130</sup> (anon) 2006-12-15 00:01 − 2006-12-15 00:01
- 119 HTTP://DE.WIKIPEDIA.ORG/WIKI/BENUTZER%3ALEYO
- 120 H T T P://D E.[W I K I P E D I A](http://de.wikipedia.org/wiki/Nachweise%20f%FCr%20Kationen).O R G/W I K I/NA C H W E I S E%20F%FCR% 20K[A T I O N E N](http://de.wikipedia.org/wiki/Nachweise%20f%FCr%20Kationen)
- 121 H T T P://D E.[W I K I P E D I A](http://de.wikipedia.org/wiki/Benutzer%3ASiegert).O R G/W I K I/BE N U T Z E R%3ASI E G E R T
- 122 HTTP://DE.WIKIPEDIA.ORG/WIKI/BENUTZER%3AW%E4CHTER
- 123 HTTP://DE.WIKIPEDIA.ORG/WIKI/BENUTZER[%3A91.1.226.](http://de.wikipedia.org/wiki/Benutzer%3A91.1.226.160) [160](http://de.wikipedia.org/wiki/Benutzer%3A91.1.226.160)
- 124 H T T P://D E.W I K I P E D I A.O R G/W I K I/BE N U T Z E R[%3ANEURO](http://de.wikipedia.org/wiki/Benutzer%3ANEUROtiker)T I K E R
- 125 HTTP://DE.WIKIPEDIA.ORG/WIKI/BENUTZER \$3A87.122.15. [149](http://de.wikipedia.org/wiki/Benutzer%3A87.122.15.149)
- 126 HTTP://DE.WIKIPEDIA.ORG/WIKI/BENUTZER[%3A217.235.74.](http://de.wikipedia.org/wiki/Benutzer%3A217.235.74.111) [111](http://de.wikipedia.org/wiki/Benutzer%3A217.235.74.111)
- 127 HTTP://DE.WIKIPEDIA.ORG/WIKI/BENUTZER%3AMATTHIAS M.
- 128 HTTP://DE.WIKIPEDIA.ORG/WIKI/BENUTZER[%3A88.70.118.](http://de.wikipedia.org/wiki/Benutzer%3A88.70.118.175) [175](http://de.wikipedia.org/wiki/Benutzer%3A88.70.118.175)
- 129 H T T P://D E.[W I K I P E D I A](http://de.wikipedia.org/wiki/Benutzer%3ATango8).O R G/W I K I/BE N U T Z E R%3ATA N G O8
- 130 H T T P://D E. W T K T P E D T A . O R G / W T K T / B E N U T Z E R & 3A 80.129.14. [97](http://de.wikipedia.org/wiki/Benutzer%3A80.129.14.97)
- 1 89.51.124.18<sup>131</sup> (anon) 2007-01-05 20:44 2007-01-05 20:44
- 1 139.14.30.170<sup>132</sup> (anon) 2007-01-26 13:13 − 2007-01-26 13:13
- 1 AKKARIN<sup>133</sup> 2007-02-13 07:24 2007-02-13 07:24
- 1 84.173.234.212<sup>134</sup> (anon) 2007-02-21 23:24 − 2007-02-21 23:24
- 1 BLAUFISCH<sup>135</sup> 2007-03-17 09:16 − 2007-03-17 09:16
- 1 195.93.60.100<sup>136</sup> (anon) 2007-03-22 18:05 − 2007-03-22 18:05
- $181.189.67.108^{137}$  (anon) 2007-04-10 15:10 2007-04-10 15:10
- 1 84.185.204.10<sup>138</sup> (anon) 2007-05-09 15:41 − 2007-05-09 15:41
- 1 212, 183, 65, 13<sup>139</sup> (anon) 2007-05-27 15:05 − 2007-05-27 15:05
- 1 TAFKAS<sup>140</sup> 2007-06-04 17:56 − 2007-06-04 17:56
- 1 217.228.105.26<sup>141</sup> (anon) 2007-06-08 20:06 − 2007-06-08 20:06
- 1 84.178.65.250<sup>142</sup> (anon) 2007-07-19 18:17 − 2007-07-19 18:17

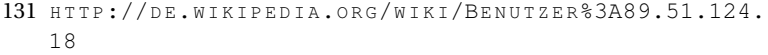

- 132 HTTP://DE.WIKIPEDIA.ORG/WIKI/BENUTZER[%3A139.14.30.](http://de.wikipedia.org/wiki/Benutzer%3A139.14.30.170) [170](http://de.wikipedia.org/wiki/Benutzer%3A139.14.30.170)
- 133 H T T P://D E.[W I K I P E D I A](http://de.wikipedia.org/wiki/Benutzer%3AAkkarin).O R G/W I K I/BE N U T Z E R%3AAK K A R I N
- 134 HTTP://DE.WIKIPEDIA.ORG/WIKI/BENUTZER[%3A84.173.234.](http://de.wikipedia.org/wiki/Benutzer%3A84.173.234.212) [212](http://de.wikipedia.org/wiki/Benutzer%3A84.173.234.212)
- 135 HTTP://DE.WIKIPEDIA.ORG/WIKI/BENUTZER%3ABLAUFISCH
- 136 HTTP://DE.WIKIPEDIA.ORG/WIKI/BENUTZER[%3A195.93.60.](http://de.wikipedia.org/wiki/Benutzer%3A195.93.60.100) [100](http://de.wikipedia.org/wiki/Benutzer%3A195.93.60.100)
- 137 HTTP://DE.WIKIPEDIA.ORG/WIKI/BENUTZER[%3A81.189.67.](http://de.wikipedia.org/wiki/Benutzer%3A81.189.67.108) [108](http://de.wikipedia.org/wiki/Benutzer%3A81.189.67.108)
- 138 HTTP://DE.WIKIPEDIA.ORG/WIKI/BENUTZER[%3A84.185.204.](http://de.wikipedia.org/wiki/Benutzer%3A84.185.204.10) [10](http://de.wikipedia.org/wiki/Benutzer%3A84.185.204.10)
- 139 HTTP://DE.WIKIPEDIA.ORG/WIKI/BENUTZER[%3A212.183.65.](http://de.wikipedia.org/wiki/Benutzer%3A212.183.65.13) [13](http://de.wikipedia.org/wiki/Benutzer%3A212.183.65.13)
- 140 HTTP://DE.WIKIPEDIA.ORG/WIKI/BENUTZER%3ATAFKAS
- 141 HTTP://DE.WIKIPEDIA.ORG/WIKI/BENUTZER[%3A217.228.](http://de.wikipedia.org/wiki/Benutzer%3A217.228.105.26) [105.26](http://de.wikipedia.org/wiki/Benutzer%3A217.228.105.26)
- 142 HTTP://DE.WIKIPEDIA.ORG/WIKI/BENUTZER[%3A84.178.65.](http://de.wikipedia.org/wiki/Benutzer%3A84.178.65.250) [250](http://de.wikipedia.org/wiki/Benutzer%3A84.178.65.250)
- $1,130,133,10,10^{143}$  (anon) 2007-08-26 14:03 2007-08-26 14:03
- 1 MUCK31<sup>144</sup> 2007-10-14 21:08 − 2007-10-14 21:08
- $188.73.38.51^{145}$  (anon) 2007-10-30 21:58 2007-10-30 21:58
- 1 82.135.87.215<sup>146</sup> (anon) 2008-01-10 19:06 − 2008-01-10 19:06
- 1 DON MAGNIFICO<sup>147</sup> 2008-01-27 11:48 2008-01-27 11:48
- 1 141.30.211.71<sup>148</sup> (anon) 2008-03-11 00:52 − 2008-03-11 00:52
- $184.179.221.32^{149}$  (anon) 2008-04-30 09:59 2008-04-30 09:59
- 1 FK1954<sup>150</sup> 2008-05-25 15:47 − 2008-05-25 15:47
- 1 79.194.62.11<sup>151</sup> (anon) 2008-11-11 07:26 − 2008-11-11 07:26
- 1 HASEE<sup>152</sup> 2009-01-23 13:00 − 2009-01-23 13:00

#### **SALZSÄUREGRUPPE<sup>153</sup>**

- 7 WÄCHTER<sup>154</sup> 2006-01-21 08:18 2008-03-03 07:35
- 2 MATTHIAS M <sup>155</sup> 2008-03-04 08:33 − 2008-03-12 16:33

<sup>143</sup> HTTP://DE.WIKIPEDIA.ORG/WIKI/BENUTZER[%3A130.133.10.](http://de.wikipedia.org/wiki/Benutzer%3A130.133.10.10) [10](http://de.wikipedia.org/wiki/Benutzer%3A130.133.10.10) 144 HTTP://DE.WIKIPEDIA.ORG/WIKI/BENUTZER%3AMUCK31 145 H T T P://D E.W I K I P E D I A.O R G/W I K I/BE N U T Z E R[%3A88.73.38.51](http://de.wikipedia.org/wiki/Benutzer%3A88.73.38.51) 146 H T T P://D E. W I K I P E D I A.O R G / W I K I / B E N U T Z E R 3A 82.135.87. [215](http://de.wikipedia.org/wiki/Benutzer%3A82.135.87.215) 147 HTTP://DE.WIKIPEDIA.ORG/WIKI/BENUTZER%3ADON\_ **MAGNIFICO** 148 HTTP://DE.WIKIPEDIA.ORG/WIKI/BENUTZER[%3A141.30.211.](http://de.wikipedia.org/wiki/Benutzer%3A141.30.211.71) [71](http://de.wikipedia.org/wiki/Benutzer%3A141.30.211.71) 149 HTTP://DE.WIKIPEDIA.ORG/WIKI/BENUTZER[%3A84.179.221.](http://de.wikipedia.org/wiki/Benutzer%3A84.179.221.32) [32](http://de.wikipedia.org/wiki/Benutzer%3A84.179.221.32) 150 H T T P://D E.W I K I P E D I A.O R G/W I K I/BE N U T Z E R[%3AFK1954](http://de.wikipedia.org/wiki/Benutzer%3AFK1954) 151 H T T P://D E.W I K I P E D I A.O R G/W I K I/BE N U T Z E R[%3A79.194.62.](http://de.wikipedia.org/wiki/Benutzer%3A79.194.62.11) [11](http://de.wikipedia.org/wiki/Benutzer%3A79.194.62.11) 152 H T T P://D E.[W I K I P E D I A](http://de.wikipedia.org/wiki/Benutzer%3AHaSee).O R G/W I K I/BE N U T Z E R%3AHASE E 153 H T T P://D E.[W I K I P E D I A](http://de.wikipedia.org/wiki/Salzs%E4uregruppe).O R G/W I K I/SA L Z S%E4U R E G R U P P E 154 HTTP://DE.WIKIPEDIA.ORG/WIKI/BENUTZER%3AW%E4CHTER 155 HTTP://DE.WIKIPEDIA.ORG/WIKI/BENUTZER%3AMATTHIAS M.

- 2 HOLGERB <sup>156</sup> 2006-01-23 17:45 − 2007-02-10 18:23
- 2 62.203.4.203<sup>157</sup> (anon) 2006-01-28 13:26 − 2006-01-28 13:28
- 1 84.168.241.111<sup>158</sup> (anon) 2006-04-17 14:51 2006-04-17 14:51
- 1 EPHRAIM33<sup>159</sup> 2006-07-29 17:48 − 2006-07-29 17:48
- 1 139.14.30.170<sup>160</sup> (anon) 2007-01-26 13:16 − 2007-01-26 13:16
- 1 62.227.119.38<sup>161</sup> (anon) 2007-05-10 22:24 2007-05-10 22:24

#### **SCHWEFELWASSERSTOFFGRUPPE<sup>162</sup>**

- 20 WÄCHTER<sup>163</sup> 2006-01-21 09:22 − 2006-03-11 14:52
- 1 FRANKOE<sup>164</sup> 2006-02-22 10:36 2006-03-02 10:04
- 2 MATTHIAS M.<sup>165</sup> 2008-02-27 12:56 2008-03-08 16:48
- 3 80.143.78.175<sup>166</sup> (anon) 2006-02-13 17:33 − 2006-02-13 17:38
- 2 213.39.176.29<sup>167</sup> (anon) 2007-04-26 11:28 − 2007-04-26 11:28

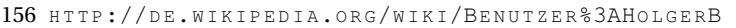

- 157 H T T P://D E.W I K I P E D I A.O R G/W I K I/BE N U T Z E R[%3A62.203.4.](http://de.wikipedia.org/wiki/Benutzer%3A62.203.4.203) [203](http://de.wikipedia.org/wiki/Benutzer%3A62.203.4.203)
- 158 H T T P://D E.W I K I P E D I A.O R G/W I K I/BE N U T Z E R[%3A84.168.241.](http://de.wikipedia.org/wiki/Benutzer%3A84.168.241.111) [111](http://de.wikipedia.org/wiki/Benutzer%3A84.168.241.111)
- 159 HTTP://DE.WIKIPEDIA.ORG/WIKI/BENUTZER%3AEPHRAIM33
- 160 HTTP://DE.WIKIPEDIA.ORG/WIKI/BENUTZER[%3A139.14.30.](http://de.wikipedia.org/wiki/Benutzer%3A139.14.30.170) [170](http://de.wikipedia.org/wiki/Benutzer%3A139.14.30.170)
- 161 HTTP://DE.WIKIPEDIA.ORG/WIKI/BENUTZER[%3A62.227.119.](http://de.wikipedia.org/wiki/Benutzer%3A62.227.119.38) [38](http://de.wikipedia.org/wiki/Benutzer%3A62.227.119.38)
- 162 HTTP://DE.WIKIPEDIA.ORG/WIKI/SCHWEFELWASSERSTOFFGRUPPE
- 163 H T T P://D E.[W I K I P E D I A](http://de.wikipedia.org/wiki/Benutzer%3AW%E4chter).O R G/W I K I/BE N U T Z E R%3AW%E4C H T E R
- 164 HTTP://DE.WIKIPEDIA.ORG/WIKI/BENUTZER%3AFRANKOE
- 165 HTTP://DE.WIKIPEDIA.ORG/WIKI/BENUTZER%3AMATTHIAS M.
- 166 HTTP://DE.WIKIPEDIA.ORG/WIKI/BENUTZER[%3A80.143.78.](http://de.wikipedia.org/wiki/Benutzer%3A80.143.78.175) [175](http://de.wikipedia.org/wiki/Benutzer%3A80.143.78.175)
- 167 HTTP://DE.WIKIPEDIA.ORG/WIKI/BENUTZER \$3A213.39.176. [29](http://de.wikipedia.org/wiki/Benutzer%3A213.39.176.29)
- 2 88.207.212.42<sup>168</sup> (anon) 2008-03-03 14:22 − 2008-03-03 14:26
- 1 84.156.207.165<sup>169</sup> (anon) 2006-05-16 16:52 − 2006-05-16 16:52
- 1 139.14.30.170<sup>170</sup> (anon) 2007-01-26 13:13 2007-01-26 13:13
- 1 84.56.232.58<sup>171</sup> (anon) 2007-01-26 15:04 − 2007-01-26 15:04
- 1 128.176.223.173<sup>172</sup> (anon) 2007-02-22 12:14 − 2007-02-22  $12:14$
- $1,62.227.119.38^{173}$  (anon) 2007-05-10 22:08 2007-05-10 22:08
- 1 87.180.7.137<sup>174</sup> (anon) 2007-05-29 16:20 − 2007-05-29 16:20
- 1 87.180.9.92<sup>175</sup> (anon) 2007-06-05 17:41 − 2007-06-05 17:41
- 1 193.171.244.138<sup>176</sup> (anon) 2008-01-08 13:38 − 2008-01-08 13:38
- 1 DON MAGNIFICO<sup>177</sup> 2008-01-10 13:16 − 2008-01-10 13:16

- 168 HTTP://DE.WIKIPEDIA.ORG/WIKI/BENUTZER[%3A88.207.212.](http://de.wikipedia.org/wiki/Benutzer%3A88.207.212.42) [42](http://de.wikipedia.org/wiki/Benutzer%3A88.207.212.42)
- 169 HTTP://DE.WIKIPEDIA.ORG/WIKI/BENUTZER[%3A84.156.207.](http://de.wikipedia.org/wiki/Benutzer%3A84.156.207.165) [165](http://de.wikipedia.org/wiki/Benutzer%3A84.156.207.165)
- $170$  HTTP: $\frac{1}{10}$ E.WIKTPEDTA.ORG/WIKT/BENUTZER \$3A139.14.30. [170](http://de.wikipedia.org/wiki/Benutzer%3A139.14.30.170)
- 171 HTTP://DE.WIKIPEDIA.ORG/WIKI/BENUTZER[%3A84.56.232.](http://de.wikipedia.org/wiki/Benutzer%3A84.56.232.58) [58](http://de.wikipedia.org/wiki/Benutzer%3A84.56.232.58)
- 172 HTTP://DE.WIKIPEDIA.ORG/WIKI/BENUTZER[%3A128.176.](http://de.wikipedia.org/wiki/Benutzer%3A128.176.223.173) [223.173](http://de.wikipedia.org/wiki/Benutzer%3A128.176.223.173)
- 173 HTTP://DE.WIKIPEDIA.ORG/WIKI/BENUTZER[%3A62.227.119.](http://de.wikipedia.org/wiki/Benutzer%3A62.227.119.38) [38](http://de.wikipedia.org/wiki/Benutzer%3A62.227.119.38)
- 174 H T T P://D E.W I K I P E D I A.O R G/W I K I/BE N U T Z E R[%3A87.180.7.](http://de.wikipedia.org/wiki/Benutzer%3A87.180.7.137) [137](http://de.wikipedia.org/wiki/Benutzer%3A87.180.7.137)
- 175 HTTP://DE.WIKIPEDIA.ORG/WIKI/BENUTZER[%3A87.180.9.92](http://de.wikipedia.org/wiki/Benutzer%3A87.180.9.92)
- 176 H T T P://D E.W I K I P E D I A.O R G/W I K I/BE N U T Z E R[%3A193.171.](http://de.wikipedia.org/wiki/Benutzer%3A193.171.244.138) [244.138](http://de.wikipedia.org/wiki/Benutzer%3A193.171.244.138)
- 177 H T T P://D E.[W I K I P E D I A](http://de.wikipedia.org/wiki/Benutzer%3ADon_Magnifico).O R G/W I K I/BE N U T Z E R%3ADO N\_ **MAGNIFICO**

#### **AMMONIUMSULFIDGRUPPE<sup>178</sup>**

- 14 WÄCHTER<sup>179</sup> 2006-01-21 15:39 2008-04-18 10:53
- 2 MATTHIAS M.<sup>180</sup> 2008-03-04 08:37 − 2008-03-08 15:37
- 1 84.190.247.89<sup>181</sup> (anon) 2006-02-05 18:07 − 2006-02-05 18:07
- 1 BENJAMINW<sup>182</sup> 2006-05-01 10:56 − 2006-05-01 10:56
- 1 84.187.21.167<sup>183</sup> (anon) 2006-05-11 09:17 − 2006-05-11 09:17
- 1 AHZ<sup>184</sup> 2006-05-26 13:06 − 2006-05-26 13:06
- 1 139.14.30.170<sup>185</sup> (anon) 2007-01-26 13:14 2007-01-26 13:14
- 1 128.176.223.172<sup>186</sup> (anon) 2007-03-22 07:38 − 2007-03-22 07:38
- 1 88.64.123.194<sup>187</sup> (anon) 2007-11-04 19:17 − 2007-11-04 19:17

#### **AMMONIUMCARBONATGRUPPE<sup>188</sup>**

- 4 WÄCHTER<sup>189</sup> 2006-01-22 13:47 2006-03-12 10:55
- 2 MATTHIAS M.<sup>190</sup> 2008-03-04 08:38 2008-03-08 16:08

<sup>178</sup> HTTP://DE.WIKIPEDIA.ORG/WIKI/AMMONIUMSULFIDGRUPPPE 179 H T T P://D E.[W I K I P E D I A](http://de.wikipedia.org/wiki/Benutzer%3AW%E4chter).O R G/W I K I/BE N U T Z E R%3AW%E4C H T E R 180 HTTP://DE.WIKIPEDIA.ORG/WIKI/BENUTZER%3AMATTHIAS M. 181 H T T P://D E.W I K I P E D I A.O R G/W I K I/BE N U T Z E R[%3A84.190.247.](http://de.wikipedia.org/wiki/Benutzer%3A84.190.247.89) [89](http://de.wikipedia.org/wiki/Benutzer%3A84.190.247.89) 182 HTTP://DE.WIKIPEDIA.ORG/WIKI/BENUTZER%3ABENJAMINW 183 HTTP://DE.WIKIPEDIA.ORG/WIKI/BENUTZER[%3A84.187.21.](http://de.wikipedia.org/wiki/Benutzer%3A84.187.21.167) [167](http://de.wikipedia.org/wiki/Benutzer%3A84.187.21.167) 184 HTTP://DE.WIKIPEDIA.ORG/WIKI/BENUTZER%3AAHZ 185 HTTP://DE.WIKIPEDIA.ORG/WIKI/BENUTZER[%3A139.14.30.](http://de.wikipedia.org/wiki/Benutzer%3A139.14.30.170) [170](http://de.wikipedia.org/wiki/Benutzer%3A139.14.30.170) 186 HTTP://DE.WIKIPEDIA.ORG/WIKI/BENUTZER[%3A128.176.](http://de.wikipedia.org/wiki/Benutzer%3A128.176.223.172) [223.172](http://de.wikipedia.org/wiki/Benutzer%3A128.176.223.172) 187 HTTP://DE.WIKIPEDIA.ORG/WIKI/BENUTZER[%3A88.64.123.](http://de.wikipedia.org/wiki/Benutzer%3A88.64.123.194) [194](http://de.wikipedia.org/wiki/Benutzer%3A88.64.123.194) 188 HTTP://DE.WIKIPEDIA.ORG/WIKI/AMMONIUMCARBONATGRUPPE 189 H T T P://D E.[W I K I P E D I A](http://de.wikipedia.org/wiki/Benutzer%3AW%E4chter).O R G/W I K I/BE N U T Z E R%3AW%E4C H T E R

<sup>190</sup> HTTP://DE.WIKIPEDIA.ORG/WIKI/BENUTZER%3AMATTHIAS M.

- 1 80.143.77.155<sup>191</sup> (anon) 2006-02-01 16:48 − 2006-02-01 16:48
- 1 84.187.224.171<sup>192</sup> (anon) 2006-04-21 16:39 − 2006-04-21 16:39
- 1 84.58.169.132<sup>193</sup> (anon) 2006-05-07 20:16 − 2006-05-07 20:16
- 1 129.13.72.33<sup>194</sup> (anon) 2006-09-25 20:12 − 2006-09-25 20:12
- 1 139.14.30.170<sup>195</sup> (anon) 2007-01-26 13:15 − 2007-01-26 13:15
- 1 193.18.239.4<sup>196</sup> (anon) 2007-05-28 09:25 − 2007-05-28 09:25

#### **LÖSLICHE GRUPPE<sup>197</sup>**

- 5 WÄCHTER<sup>198</sup> 2006-01-22 14:19 2006-03-12 10:49
- 2 MATTHIAS M.<sup>199</sup> 2008-03-04 08:43 2008-03-08 16:21
- 1 139.14.30.170<sup>200</sup> (anon) 2007-01-26 13:11 2007-01-26 13:11
- $189.245.14.251^{201}$  (anon) 2007-09-24 17:39 2007-09-24 17:39

 $191$  H T P E D I A.O R  $142.77$ 

• 1 MILKY0208<sup>202</sup> 2008-02-14 16:08 − 2008-02-14 16:08

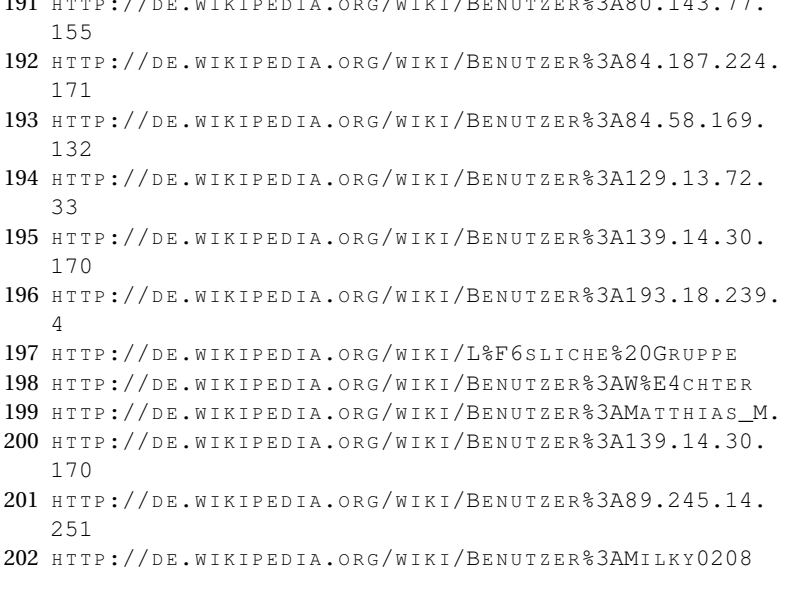

#### **SÄURE-BASE-TITRATION<sup>203</sup>**

- 6 ROLFS<sup>204</sup> 2004-04-10 17:03 2004-11-25 18:21
- 5 ROLAND.CHEM<sup>205</sup> 2007-01-21 13:36 − 2009-02-08 13:18
- 2 FLOKRU<sup>206</sup> 2004-05-10 22:30 − 2004-05-10 22:35
- 1 SOLID STATE<sup>207</sup> 2007-01-17 21:36 − 2007-06-24 18:11
- 3 WIKIAUTOR<sup>208</sup> 2006-01-14 11:10 − 2006-01-21 19:29
- 3 84.135.202.125<sup>209</sup> (anon) 2006-03-17 07:41 − 2006-03-17 07:43
- 3 82.212.52.18 $1^{210}$  (anon) 2006-12-12 16:50 2006-12-12 16:51
- 2 82.212.60.14 $1^{211}$  (anon) 2005-02-05 22:35 2005-02-05 22:47
- 2 172.182.152.116<sup>212</sup> (anon) 2006-02-01 17:44 − 2006-02-01 17:45
- 2 87.79.138.148<sup>213</sup> (anon) 2007-07-29 19:15 − 2007-07-29 19:16

- 204 HTTP://DE.WIKIBOOKS.ORG/WIKI/%3AW%3ABENUTZER% [3AR](http://de.wikibooks.org/wiki/%3Aw%3ABenutzer%3ARolfS)O L FS
- 205 HTTP://DE.WIKIBOOKS.ORG/WIKI/%3AW%3ABENUTZER% 3AR[O L A N D](http://de.wikibooks.org/wiki/%3Aw%3ABenutzer%3ARoland.chem).C H E M
- 206 HTTP://DE.WIKIBOOKS.ORG/WIKI/%3AW%3ABENUTZER% 3AF[L O K R U](http://de.wikibooks.org/wiki/%3Aw%3ABenutzer%3AFlokru)
- 207 HTTP://DE.WIKIBOOKS.ORG/WIKI/%3AW%3ABENUTZER% 3ASO L I D\_S[T A T E](http://de.wikibooks.org/wiki/%3Aw%3ABenutzer%3ASolid_State)
- 208 HTTP://DE.WIKIBOOKS.ORG/WIKI/%3AW%3ABENUTZER% 3AWI K IA[U T O R](http://de.wikibooks.org/wiki/%3Aw%3ABenutzer%3AWikiAutor)
- 209 HTTP://DE.WIKIBOOKS.ORG/WIKI/%3AW%3ABENUTZER%3A84. [135.202.125](http://de.wikibooks.org/wiki/%3Aw%3ABenutzer%3A84.135.202.125)
- 210 HTTP://DE.WIKIBOOKS.ORG/WIKI/%3AW%3ABENUTZER%3A82. [212.52.181](http://de.wikibooks.org/wiki/%3Aw%3ABenutzer%3A82.212.52.181)
- 211 H T T P://D E.[W I K I B O O K S](http://de.wikibooks.org/wiki/%3Aw%3ABenutzer%3A82.212.60.141).O R G/W I K I/%3AW%3ABE N U T Z E R%3A82. [212.60.141](http://de.wikibooks.org/wiki/%3Aw%3ABenutzer%3A82.212.60.141)
- 212 HTTP://DE.WIKIBOOKS.ORG/WIKI/%3AW%3ABENUTZER%3A172. [182.152.116](http://de.wikibooks.org/wiki/%3Aw%3ABenutzer%3A172.182.152.116)
- 213 HTTP://DE.WIKIBOOKS.ORG/WIKT/%3AW%3ABENUTZER%3A87. [79.138.148](http://de.wikibooks.org/wiki/%3Aw%3ABenutzer%3A87.79.138.148)

<sup>203</sup> HTTP://DE.WIKIPEDIA.ORG/WIKI/S%E4URE-BASE-TITRATION

- 2 84.168.90.2<sup>214</sup> (anon) 2006-03-15 18:31 − 2006-03-15 18:42
- 1 BIRGITLACHNER<sup>215</sup> 2004-04-09 20:09 − 2004-04-09 20:12
- 2 83.99.65.186<sup>216</sup> (anon) 2007-06-24 14:45 − 2007-06-24 14:46
- 2 84.156.64.212<sup>217</sup> (anon) 2005-06-06 15:02 2005-06-06 15:02
- 2 80.139.107.167<sup>218</sup> (anon) 2007-05-02 14:38 − 2007-05-02 14:39
- 1 87.122.55.30<sup>219</sup> (anon) 2005-11-28 22:27 − 2005-11-28 22:27
- 1 217.93.254.204<sup>220</sup> (anon) 2008-09-03 17:26 − 2008-09-03 17:26
- 1 84.173.162.156<sup>221</sup> (anon) 2006-05-31 14:10 − 2006-05-31  $14:10$
- 1 84.132.108.19<sup>222</sup> (anon) 2007-05-10 06:17 − 2007-05-10 06:17
- 1 213.3.249.224<sup>223</sup> (anon) 2007-01-22 21:10 − 2007-01-22 21:10

- 214 HTTP://DE.WIKIBOOKS.ORG/WIKI/%3AW%3ABENUTZER%3A84. [168.90.2](http://de.wikibooks.org/wiki/%3Aw%3ABenutzer%3A84.168.90.2)
- 215 HTTP://DE.WIKIBOOKS.ORG/WIKI/%3AW%3ABENUTZER% 3ABIRGITLACHNER
- 216 HTTP://DE.WIKIBOOKS.ORG/WIKI/%3AW%3ABENUTZER%3A83. [99.65.186](http://de.wikibooks.org/wiki/%3Aw%3ABenutzer%3A83.99.65.186)
- 217 HTTP://DE.WIKIBOOKS.ORG/WIKI/%3AW%3ABENUTZER%3A84. [156.64.212](http://de.wikibooks.org/wiki/%3Aw%3ABenutzer%3A84.156.64.212)
- 218 HTTP://DE.WIKIBOOKS.ORG/WIKI/%3AW%3ABENUTZER%3A80. [139.107.167](http://de.wikibooks.org/wiki/%3Aw%3ABenutzer%3A80.139.107.167)
- 219 HTTP://DE.WIKIBOOKS.ORG/WIKI/%3AW%3ABENUTZER%3A87. [122.55.30](http://de.wikibooks.org/wiki/%3Aw%3ABenutzer%3A87.122.55.30)
- 220 HTTP://DE.WIKIBOOKS.ORG/WIKI/%3AW%3ABENUTZER%3A217. [93.254.204](http://de.wikibooks.org/wiki/%3Aw%3ABenutzer%3A217.93.254.204)
- 221 H T T P://D E.[W I K I B O O K S](http://de.wikibooks.org/wiki/%3Aw%3ABenutzer%3A84.173.162.156).O R G/W I K I/%3AW%3ABE N U T Z E R%3A84. [173.162.156](http://de.wikibooks.org/wiki/%3Aw%3ABenutzer%3A84.173.162.156)
- 222 H T T P://D E.[W I K I B O O K S](http://de.wikibooks.org/wiki/%3Aw%3ABenutzer%3A84.132.108.19).O R G/W I K I/%3AW%3ABE N U T Z E R%3A84. [132.108.19](http://de.wikibooks.org/wiki/%3Aw%3ABenutzer%3A84.132.108.19)
- 223 HTTP://DE.WIKIBOOKS.ORG/WIKI/%3AW%3ABENUTZER%3A213. [3.249.224](http://de.wikibooks.org/wiki/%3Aw%3ABenutzer%3A213.3.249.224)
- 1 217.85.230.216<sup>224</sup> (anon) 2006-06-21 14:04 − 2006-06-21  $14:04$
- 1 217.228.156.108<sup>225</sup> (anon) 2007-02-04 15:44 − 2007-02-04 15:44
- 1 93.129.219.64<sup>226</sup> (anon) 2009-01-20 15:28 − 2009-01-20 15:28
- $184.58.108.5^{227}$  (anon) 2006-07-26 17:53 2006-07-26 17:53
- 1 145.254.239.130<sup>228</sup> (anon) 2005-02-13 14:18 − 2005-02-13 14:18
- 1 134.147.110.105<sup>229</sup> (anon) 2007-02-20 15:27 − 2007-02-20 15:27
- 1 212.152.169.204<sup>230</sup> (anon) 2009-02-10 14:38 − 2009-02-10 14:38
- 1 84.169.127.146<sup>231</sup> (anon) 2006-09-17 11:48 − 2006-09-17 11:48
- 1 91.89.9.41<sup>232</sup> (anon) 2009-03-03 13:01 − 2009-03-03 13:01

- 224 HTTP://DE.WIKIBOOKS.ORG/WIKI/%3AW%3ABENUTZER%3A217. [85.230.216](http://de.wikibooks.org/wiki/%3Aw%3ABenutzer%3A217.85.230.216)
- 225 HTTP://DE.WIKIBOOKS.ORG/WIKI/%3AW%3ABENUTZER%3A217. [228.156.108](http://de.wikibooks.org/wiki/%3Aw%3ABenutzer%3A217.228.156.108)
- 226 HTTP://DE.WIKIBOOKS.ORG/WIKI/%3AW%3ABENUTZER%3A93. [129.219.64](http://de.wikibooks.org/wiki/%3Aw%3ABenutzer%3A93.129.219.64)
- 227 HTTP://DE.WIKIBOOKS.ORG/WIKI/%3AW%3ABENUTZER%3A84. [58.108.5](http://de.wikibooks.org/wiki/%3Aw%3ABenutzer%3A84.58.108.5)
- 228 HTTP://DE.WIKIBOOKS.ORG/WIKI/%3AW%3ABENUTZER%3A145. [254.239.130](http://de.wikibooks.org/wiki/%3Aw%3ABenutzer%3A145.254.239.130)
- 229 HTTP://DE.WIKIBOOKS.ORG/WIKI/%3AW%3ABENUTZER%3A134. [147.110.105](http://de.wikibooks.org/wiki/%3Aw%3ABenutzer%3A134.147.110.105)
- 230 HTTP://DE.WIKIBOOKS.ORG/WIKI/%3AW%3ABENUTZER%3A212. [152.169.204](http://de.wikibooks.org/wiki/%3Aw%3ABenutzer%3A212.152.169.204)
- 231 HTTP://DE.WIKIBOOKS.ORG/WIKI/%3AW%3ABENUTZER%3A84. [169.127.146](http://de.wikibooks.org/wiki/%3Aw%3ABenutzer%3A84.169.127.146)
- 232 HTTP://DE.WIKIBOOKS.ORG/WIKI/%3AW%3ABENUTZER%3A91. [89.9.41](http://de.wikibooks.org/wiki/%3Aw%3ABenutzer%3A91.89.9.41)
- 1 84.135.231.107<sup>233</sup> (anon) 2005-06-13 06:59 − 2005-06-13 06:59
- 1 69.152.221.194<sup>234</sup> (anon) 2006-12-06 13:10 2006-12-06  $13:10$
- 1 TERABYTE<sup>235</sup> 2005-06-13 19:07 − 2005-06-13 19:07
- 1 89.54.72.56<sup>236</sup> (anon) 2006-03-20 13:58 − 2006-03-20 13:58
- 1 217.88.44.157<sup>237</sup> (anon) 2007-04-13 10:10 − 2007-04-13 10:10
- 1 143.107.55.161<sup>238</sup> (anon) 2006-05-13 00:16 − 2006-05-13 00:16
- 1 85.176.3.196<sup>239</sup> (anon) 2007-04-17 22:02 − 2007-04-17 22:02
- 1 217.82.176.166<sup>240</sup> (anon) 2004-06-02 15:09 − 2004-06-02 15:09
- 1 81.172.157.23<sup>241</sup> (anon) 2007-01-08 18:27 − 2007-01-08 18:27
- 1 80.134.234.98<sup>242</sup> (anon) 2006-05-30 13:04 − 2006-05-30 13:04
- 233 HTTP://DE.WIKIBOOKS.ORG/WIKI/%3AW%3ABENUTZER%3A84. [135.231.107](http://de.wikibooks.org/wiki/%3Aw%3ABenutzer%3A84.135.231.107)
- 234 HTTP://DE.WIKIBOOKS.ORG/WIKI/%3AW%3ABENUTZER%3A69. [152.221.194](http://de.wikibooks.org/wiki/%3Aw%3ABenutzer%3A69.152.221.194)
- 235 HTTP://DE.WIKIBOOKS.ORG/WIKI/%3AW%3ABENUTZER% 3AT[E R A B Y T E](http://de.wikibooks.org/wiki/%3Aw%3ABenutzer%3ATerabyte)
- 236 HTTP://DE.WIKIBOOKS.ORG/WIKI/%3AW%3ABENUTZER%3A89. [54.72.56](http://de.wikibooks.org/wiki/%3Aw%3ABenutzer%3A89.54.72.56)
- 237 HTTP://DE.WIKIBOOKS.ORG/WIKI/%3AW%3ABENUTZER%3A217. [88.44.157](http://de.wikibooks.org/wiki/%3Aw%3ABenutzer%3A217.88.44.157)
- 238 HTTP://DE.WIKIBOOKS.ORG/WIKI/%3AW%3ABENUTZER%3A143. [107.55.161](http://de.wikibooks.org/wiki/%3Aw%3ABenutzer%3A143.107.55.161)
- 239 HTTP://DE.WIKIBOOKS.ORG/WIKI/%3AW%3ABENUTZER%3A85. [176.3.196](http://de.wikibooks.org/wiki/%3Aw%3ABenutzer%3A85.176.3.196)
- 240 HTTP://DE.WIKIBOOKS.ORG/WIKI/%3AW%3ABENUTZER%3A217. [82.176.166](http://de.wikibooks.org/wiki/%3Aw%3ABenutzer%3A217.82.176.166)
- 241 HTTP://DE.WIKIBOOKS.ORG/WIKI/%3AW%3ABENUTZER%3A81. [172.157.23](http://de.wikibooks.org/wiki/%3Aw%3ABenutzer%3A81.172.157.23)
- 242 HTTP://DE.WIKIBOOKS.ORG/WIKI/%3AW%3ABENUTZER%3A80. [134.234.98](http://de.wikibooks.org/wiki/%3Aw%3ABenutzer%3A80.134.234.98)
- 1 LOUIS BAFRANCE<sup>243</sup> 2007-05-02 14:53 − 2007-05-02 14:53
- 1  $FEDI^{244}$  2004-07-13 18:31 − 2004-07-13 18:31
- 1 217.186.183.28<sup>245</sup> (anon) 2005-12-12 20:54 2005-12-12 20:54
- 1 HOFFMEIER<sup>246</sup> 2006-06-01 03:49 − 2006-06-01 03:49
- 1 217.251.104.113<sup>247</sup> (anon) 2004-12-08 18:44 − 2004-12-08 18:44
- 1 TALOS<sup>248</sup> 2006-01-19 21:15 − 2006-01-19 21:15
- 1 217.88.222.227<sup>249</sup> (anon) 2006-06-28 13:54 − 2006-06-28 13:54
- 1 SUMPFSCHNECKE<sup>250</sup> 2009-02-06 15:54 2009-02-06 15:54
- 1 131.246.90.63<sup>251</sup> (anon) 2007-02-26 13:17 2007-02-26 13:17
- $189.13.186.88^{252}$  (anon) 2006-11-15 17:58 2006-11-15 17:58
- 1 DR.CUEPPERS<sup>253</sup> 2007-11-02 15:10 − 2007-11-02 15:10
- 243 HTTP://DE.WIKIBOOKS.ORG/WIKI/%3AW%3ABENUTZER% 3ALOUIS BAFRANCE
- 244 HTTP://DE.WIKIBOOKS.ORG/WIKI/%3AW%3ABENUTZER%3AFEDI
- 245 HTTP://DE.WIKIBOOKS.ORG/WIKI/%3AW%3ABENUTZER%3A217. [186.183.28](http://de.wikibooks.org/wiki/%3Aw%3ABenutzer%3A217.186.183.28)
- 246 HTTP://DE.WIKIBOOKS.ORG/WIKI/%3AW%3ABENUTZER% 3AH[O F F M E I E R](http://de.wikibooks.org/wiki/%3Aw%3ABenutzer%3AHoffmeier)
- 247 HTTP://DE.WIKIBOOKS.ORG/WIKI/%3AW%3ABENUTZER%3A217. [251.104.113](http://de.wikibooks.org/wiki/%3Aw%3ABenutzer%3A217.251.104.113)
- 248 HTTP://DE.WIKIBOOKS.ORG/WIKI/%3AW%3ABENUTZER% 3AT[A L O S](http://de.wikibooks.org/wiki/%3Aw%3ABenutzer%3ATalos)
- 249 HTTP://DE.WIKIBOOKS.ORG/WIKT/%3AW%3ABENUTZER%3A217. [88.222.227](http://de.wikibooks.org/wiki/%3Aw%3ABenutzer%3A217.88.222.227)
- 250 HTTP://DE.WIKIBOOKS.ORG/WIKI/%3AW%3ABENUTZER% 3ASUMPESCHNECKE
- 251 H T T P://D E.[W I K I B O O K S](http://de.wikibooks.org/wiki/%3Aw%3ABenutzer%3A131.246.90.63).O R G/W I K I/%3AW%3ABE N U T Z E R%3A131. [246.90.63](http://de.wikibooks.org/wiki/%3Aw%3ABenutzer%3A131.246.90.63)
- 252 H T T P://D E.[W I K I B O O K S](http://de.wikibooks.org/wiki/%3Aw%3ABenutzer%3A89.13.186.88).O R G/W I K I/%3AW%3ABE N U T Z E R%3A89. [13.186.88](http://de.wikibooks.org/wiki/%3Aw%3ABenutzer%3A89.13.186.88)
- 253 H T T P://D E.[W I K I B O O K S](http://de.wikibooks.org/wiki/%3Aw%3ABenutzer%3ADr.cueppers).O R G/W I K I/%3AW%3ABE N U T Z E R%3ADR. [C U E P P E R S](http://de.wikibooks.org/wiki/%3Aw%3ABenutzer%3ADr.cueppers)
- 1 87.139.52.245<sup>254</sup> (anon) 2007-03-20 09:27 − 2007-03-20 09:27
- 1 88.70.112.55<sup>255</sup> (anon) 2006-11-19 22:04 2006-11-19 22:04
- 1 85.180.26.200<sup>256</sup> (anon) 2008-04-25 07:16 2008-04-25 07:16
- 1 134.99.18.167<sup>257</sup> (anon) 2005-06-13 19:05 − 2005-06-13 19:05
- 1 62.47.144.132<sup>258</sup> (anon) 2006-03-18 18:24 − 2006-03-18 18:24
- 1 132.199.38.123<sup>259</sup> (anon) 2006-04-20 13:34 − 2006-04-20 13:34
- $180.145.33.113^{260}$  (anon) 2004-05-27 13:30 2004-05-27 13:30
- 1 80.108.228.220<sup>261</sup> (anon) 2007-01-08 17:29 − 2007-01-08 17:29
- 1 84.155.222.140<sup>262</sup> (anon) 2005-10-26 20:43 − 2005-10-26 20:43

- 254 HTTP://DE.WIKIBOOKS.ORG/WIKI/%3AW%3ABENUTZER%3A87. [139.52.245](http://de.wikibooks.org/wiki/%3Aw%3ABenutzer%3A87.139.52.245)
- 255 HTTP://DE.WIKIBOOKS.ORG/WIKI/%3AW%3ABENUTZER%3A88. [70.112.55](http://de.wikibooks.org/wiki/%3Aw%3ABenutzer%3A88.70.112.55)
- 256 HTTP://DE.WIKIBOOKS.ORG/WIKI/%3AW%3ABENUTZER%3A85. [180.26.200](http://de.wikibooks.org/wiki/%3Aw%3ABenutzer%3A85.180.26.200)
- 257 HTTP://DE.WIKIBOOKS.ORG/WIKI/%3AW%3ABENUTZER%3A134. [99.18.167](http://de.wikibooks.org/wiki/%3Aw%3ABenutzer%3A134.99.18.167)
- 258 HTTP://DE.WIKIBOOKS.ORG/WIKI/%3AW%3ABENUTZER%3A62. [47.144.132](http://de.wikibooks.org/wiki/%3Aw%3ABenutzer%3A62.47.144.132)
- 259 HTTP://DE.WIKIBOOKS.ORG/WIKI/%3AW%3ABENUTZER%3A132. [199.38.123](http://de.wikibooks.org/wiki/%3Aw%3ABenutzer%3A132.199.38.123)
- 260 HTTP://DE.WIKIBOOKS.ORG/WIKI/%3AW%3ABENUTZER%3A80. [145.33.113](http://de.wikibooks.org/wiki/%3Aw%3ABenutzer%3A80.145.33.113)
- 261 HTTP://DE.WIKIBOOKS.ORG/WIKI/%3AW%3ABENUTZER%3A80. [108.228.220](http://de.wikibooks.org/wiki/%3Aw%3ABenutzer%3A80.108.228.220)
- 262 H T T P://D E.[W I K I B O O K S](http://de.wikibooks.org/wiki/%3Aw%3ABenutzer%3A84.155.222.140).O R G/W I K I/%3AW%3ABE N U T Z E R%3A84. [155.222.140](http://de.wikibooks.org/wiki/%3Aw%3ABenutzer%3A84.155.222.140)

## **4.2 Bilder**

- $\bullet$  :DATEI:BORATFLAMME.JPG<sup>263</sup> GNU FDL <sup>W</sup>:BENUTZER:ERTUA<sup>264</sup>
- $\bullet$  :Datei:Leuchtprobe1.jpg<sup>265</sup>, :Bild:Leuchtprobe2.jpg<sup>266</sup> -GNU FDL - USER:THE VIEWER<sup>267</sup> (David Mülheims)
- :DATEI:SULFIDNIEDERSCHLÄGE.JPG<sup>268</sup> GNU FDL -<sup>W</sup>:BENUTZER:WÄCHTER<sup>269</sup>
- :DATEI:READING THE MENISCUS.PNG<sup>270</sup> GNU FDL -USER:JLEEDEV<sup>271</sup>

- 264 HTTP://DE.WIKIPEDIA.ORG/WIKI/BENUTZER%3AERTUA
- 265 HTTP://DE.WIKIBOOKS.ORG/WIKI/%3ADATEI% 3ALEUCHTPROBE1.JPG
- 266 HTTP://DE.WIKIBOOKS.ORG/WIKI/%3ABILD% 3ALEUCHTPROBE2.JPG
- 267 HTTP://COMMONS.WIKIMEDIA.ORG/WIKI/USER:THEVIEWER
- 268 HTTP://DE.WIKIBOOKS.ORG/WIKI/%3ADATEI% 3ASULFIDNIEDERSCHL<sup>8</sup>E4GE.JPG
- 269 HTTP://DE.WIKIPEDIA.ORG/WIKI/BENUTZER%3AW%E4CHTER
- 270 HTTP://DE.WIKIBOOKS.ORG/WIKI/%3ADATEI%3AREADING% 20THE%20MENTSCUS.PNG
- 271 HTTP://COMMONS.WIKIMEDIA.ORG/WIKI/USER:JLEEDEV

<sup>263</sup> HTTP://DE.WIKIBOOKS.ORG/WIKI/%3ADATEI% 3AB[O R A T F L A M M E](http://de.wikibooks.org/wiki/%3ADatei%3ABoratflamme.jpg).J P G

## **5 Autoren**

#### **Edits User**

- $1$  4TILDEN<sup>1</sup>
- $1$   $AZH<sup>2</sup>$
- 1 BSPENDRIN<sup>3</sup>
- 1 COMMONSDELINKER<sup>4</sup>
- 2 DAS  $F^5$
- 7 DERIOSHI<sup>6</sup>
- 41 DIRK HUENNIGER<sup>7</sup>
	- 1 EINGANGSKONTROLLE $^{8}$
	- 2 EPHRAIM3 $3<sup>9</sup>$

- 2 H T T P://DE.[W I K I B O O K S](http://de.wikibooks.org/w/index.php?title=Benutzer:AZH).O R G /W / I N D E X. P H P ? T I T L E = B E N U T Z E R: [AZH](http://de.wikibooks.org/w/index.php?title=Benutzer:AZH)
- 3 HTTP://DE.WIKIBOOKS.ORG/W/INDEX.PHP?TITLE=BENUTZER: B[S P E N D R I N](http://de.wikibooks.org/w/index.php?title=Benutzer:Bspendrin)
- 4 HTTP://DE.WIKIBOOKS.ORG/W/INDEX.PHP?TITLE=BENUTZER: COMMONSDELINKER
- 5 HTTP://DE.WIKIBOOKS.ORG/W/INDEX.PHP?TITLE=BENUTZER: DAS F
- 6 HTTP://DE.WIKIBOOKS.ORG/W/INDEX.PHP?TITLE=BENUTZER: DE RJ[O S H I](http://de.wikibooks.org/w/index.php?title=Benutzer:DerJoshi)
- 7 HTTP://DE.WIKIBOOKS.ORG/W/INDEX.PHP?TITLE=BENUTZER: DIRK\_HUENNIGER
- 8 HTTP://DE.WIKIBOOKS.ORG/W/INDEX.PHP?TITLE=BENUTZER: EINGANGSKONTROLLE
- 9 HTTP://DE.WIKIBOOKS.ORG/W/INDEX.PHP?TITLE=BENUTZER: EPHRATM33

<sup>1</sup> HTTP://DE.WIKIBOOKS.ORG/W/INDEX.PHP?TITLE=BENUTZER: 4[T I L D E N](http://de.wikibooks.org/w/index.php?title=Benutzer:4tilden)

- 7 FK1954<sup>10</sup>
- 1  $GERBII.<sup>11</sup>$
- 15 HEULER06<sup>12</sup>
- 2 HOFFMEIER<sup>13</sup>
- 38  $HOLGERB<sup>14</sup>$
- $1 \quad \text{ICS}^{15}$
- $1$   $ID^{16}$
- $1$  JWBE<sup>17</sup>
- 6 JANINAM<sup>18</sup>
- 3 JUETHO<sup>19</sup>
- 2  $KLARTEXT^{20}$
- 21 KLAUS EIFERT<sup>21</sup>
- 10 HTTP://DE.WIKIBOOKS.ORG/W/INDEX.PHP?TITLE=BENUTZER: [FK1954](http://de.wikibooks.org/w/index.php?title=Benutzer:FK1954)
- 11 HTTP://DE.WIKIBOOKS.ORG/W/INDEX.PHP?TITLE=BENUTZER: **GERBIL**
- 12 HTTP://DE.WIKIBOOKS.ORG/W/INDEX.PHP?TITLE=BENUTZER: H[E U L E R](http://de.wikibooks.org/w/index.php?title=Benutzer:Heuler06)06
- 13 HTTP://DE.WIKIBOOKS.ORG/W/INDEX.PHP?TITLE=BENUTZER: H[O F F M E I E R](http://de.wikibooks.org/w/index.php?title=Benutzer:Hoffmeier)
- 14 HTTP://DE.WIKIBOOKS.ORG/W/INDEX.PHP?TITLE=BENUTZER: H[O L G E R](http://de.wikibooks.org/w/index.php?title=Benutzer:HolgerB)B
- 15 HTTP://DE.WIKIBOOKS.ORG/W/INDEX.PHP?TITLE=BENUTZER: [JCS](http://de.wikibooks.org/w/index.php?title=Benutzer:JCS)
- 16 HTTP://DE.WIKIBOOKS.ORG/W/INDEX.PHP?TITLE=BENUTZER: [JD](http://de.wikibooks.org/w/index.php?title=Benutzer:JD)
- 17 HTTP://DE.WIKIBOOKS.ORG/W/INDEX.PHP?TITLE=BENUTZER: [JWBE](http://de.wikibooks.org/w/index.php?title=Benutzer:JWBE)
- 18 HTTP://DE.WIKIBOOKS.ORG/W/INDEX.PHP?TITLE=BENUTZER: J[A N I N A](http://de.wikibooks.org/w/index.php?title=Benutzer:JaninaM)M
- 19 HTTP://DE.WIKIBOOKS.ORG/W/INDEX.PHP?TITLE=BENUTZER: J[U E T H O](http://de.wikibooks.org/w/index.php?title=Benutzer:Juetho)
- 20 HTTP://DE.WIKIBOOKS.ORG/W/INDEX.PHP?TITLE=BENUTZER: K[L A R T E X T](http://de.wikibooks.org/w/index.php?title=Benutzer:Klartext)
- 21 HTTP://DE.WIKIBOOKS.ORG/W/INDEX.PHP?TITLE=BENUTZER: KLAUS EIFERT
- 1 LETHARGOR<sup>22</sup>
- $1$  LEY $0^{23}$
- 1 LINKSFUSS<sup>24</sup>
- 1 MABSCHAAF<sup>25</sup>
- 364 MATTHIAS M.<sup>26</sup>
	- 2 MIRABELLENSAFT<sup>27</sup>
	- 6 MUC AQUARIUS<sup>28</sup>
	- 1 MY NAME<sup>29</sup>
	- $1$  NOWIC<sup>30</sup>
	- $1$  ORCI $31$
	- $1$  PIGSGRAME<sup>32</sup>
	- 1 RELIE86<sup>33</sup>
- 22 HTTP://DE.WIKIBOOKS.ORG/W/INDEX.PHP?TITLE=BENUTZER: L[E T H A R G O R](http://de.wikibooks.org/w/index.php?title=Benutzer:Lethargor)
- 23 HTTP://DE.WIKIBOOKS.ORG/W/INDEX.PHP?TITLE=BENUTZER:  $LERYO$
- 24 HTTP://DE.WIKIBOOKS.ORG/W/INDEX.PHP?TITLE=BENUTZER: **LINKSFUSS**
- 25 HTTP://DE.WIKIBOOKS.ORG/W/INDEX.PHP?TITLE=BENUTZER: M[A B S C H A A F](http://de.wikibooks.org/w/index.php?title=Benutzer:Mabschaaf)
- $26$  HTTP://DE.WIKIBOOKS.ORG/W/INDEX.PHP?TITLE=BENUTZER: MATTHIAS M.
- 27 HTTP://DE.WIKIBOOKS.ORG/W/INDEX.PHP?TITLE=BENUTZER: MIRABELLENSAFT
- 28 HTTP://DE.WIKIBOOKS.ORG/W/INDEX.PHP?TITLE=BENUTZER: MUC AQUARIUS
- 29 HTTP://DE.WIKIBOOKS.ORG/W/INDEX.PHP?TITLE=BENUTZER: MY NAME
- 30 HTTP://DE.WIKIBOOKS.ORG/W/INDEX.PHP?TITLE=BENUTZER: N[O W I C](http://de.wikibooks.org/w/index.php?title=Benutzer:Nowic)
- 31 HTTP://DE.WIKIBOOKS.ORG/W/INDEX.PHP?TITLE=BENUTZER: O[R C I](http://de.wikibooks.org/w/index.php?title=Benutzer:Orci)
- 32 HTTP://DE.WIKIBOOKS.ORG/W/INDEX.PHP?TITLE=BENUTZER: **PIGSGRAME**
- 33 H T T P://DE. W T K I BOOKS. OR G / W / I N D E X. P H P ? T I T L E = BE N U T Z E R: R[E L I E](http://de.wikibooks.org/w/index.php?title=Benutzer:Relie86)86
- 1 ROLAND1952<sup>34</sup>
- 1 ROLF $S^{35}$
- 2 SUNDANCE RAPHAEL<sup>36</sup>
- 1 THEPACKER<sup>37</sup>
- $1$  THOT $^{38}$
- 1 TROVIDUS<sup>39</sup>
- 2 TRÖTE $40$
- 1  $TsCHÄFER<sup>41</sup>$
- $1$   $X_{AV}$ <sup>42</sup>
- $1 ZNELOR<sup>43</sup>$

- 34 HTTP://DE.WIKIBOOKS.ORG/W/INDEX.PHP?TITLE=BENUTZER: ROLAND<sup>1952</sup>
- 35 HTTP://DE.WIKIBOOKS.ORG/W/INDEX.PHP?TITLE=BENUTZER: R[O L F](http://de.wikibooks.org/w/index.php?title=Benutzer:RolfS)S
- 36 HTTP://DE.WIKIBOOKS.ORG/W/INDEX.PHP?TITLE=BENUTZER: SUNDANCE RAPHAEL
- 37 HTTP://DE.WIKIBOOKS.ORG/W/INDEX.PHP?TITLE=BENUTZER: TH EP[A C K E R](http://de.wikibooks.org/w/index.php?title=Benutzer:ThePacker)
- 38 HTTP://DE.WIKIBOOKS.ORG/W/INDEX.PHP?TITLE=BENUTZER: T[H O T](http://de.wikibooks.org/w/index.php?title=Benutzer:Thot)
- 39 HTTP://DE.WIKIBOOKS.ORG/W/INDEX.PHP?TITLE=BENUTZER: **TROVIDUS**
- 40 HTTP://DE.WIKIBOOKS.ORG/W/INDEX.PHP?TITLE=BENUTZER: TR[%C3%B6](http://de.wikibooks.org/w/index.php?title=Benutzer:Tr%C3%B6te)T E
- 41 HTTP://DE.WIKIBOOKS.ORG/W/INDEX.PHP?TITLE=BENUTZER: TS C H[%C3%A4](http://de.wikibooks.org/w/index.php?title=Benutzer:Tsch%C3%A4fer)F E R
- 42 HTTP://DE.WIKIBOOKS.ORG/W/INDEX.PHP?TITLE=BENUTZER: X[A V](http://de.wikibooks.org/w/index.php?title=Benutzer:Xav)
- 43 H T T P://DE. W T K T B O O K S. O B G /W / I N D E X. P H P ? T T T L E = B E N U T Z E R: Z[N E L O R](http://de.wikibooks.org/w/index.php?title=Benutzer:Znelor)

# **Abbildungsverzeichnis**

- GFDL: Gnu Free Documentation License http://www.gnu.org/licenses/fdl.html
- cc-by-sa-3.0: Creative Commons Attribution ShareAlike 3.0 License. http://creativecommons.org/licenses/by-sa/3.0/
- cc-by-sa-2.5: Creative Commons Attribution ShareAlike 2.5 License. http://creativecommons.org/licenses/by-sa/2.5/
- cc-by-sa-2.0: Creative Commons Attribution ShareAlike 2.0 License. http://creativecommons.org/licenses/by-sa/2.0/
- cc-by-sa-1.0: Creative Commons Attribution ShareAlike 1.0 License. http://creativecommons.org/licenses/by-sa/1.0/
- cc-by-2.0: Creative Commons Attribution 2.0 License. http://creativecommons.org/licenses/by/2.0/
- cc-by-2.0: Creative Commons Attribution 2.0 License. http://creativecommons.org/licenses/by/2.0/deed.en
- cc-by-2.5: Creative Commons Attribution 2.5 License. http://creativecommons.org/licenses/by/2.5/deed.en
- cc-by-3.0: Creative Commons Attribution 3.0 License. http://creativecommons.org/licenses/by/3.0/deed.en
- GPL: GNU General Public License. http://www.gnu.org/licenses/gpl-2.0.txt
- PD: This image is in the public domain.
- ATTR: The copyright holder of this file allows anyone to use it for any purpose, provided that the copyright holder is properly attributed. Redistribution, derivative work, commercial use, and all other use is permitted.
- EURO: This is the common (reverse) face of a euro coin. The copyright on the design of the common face of the euro coins belongs to the European Commission. Authorised is reproduction in a format without relief (drawings, paintings, films) provided they are not detrimental to the image of the euro.
- LFK: Lizenz Freie Kunst. http://artlibre.org/licence/lal/de
- CFR: Copyright free use.
- EPL: Eclipse Public License. http://www.eclipse.org/org/documents/eplv10.php

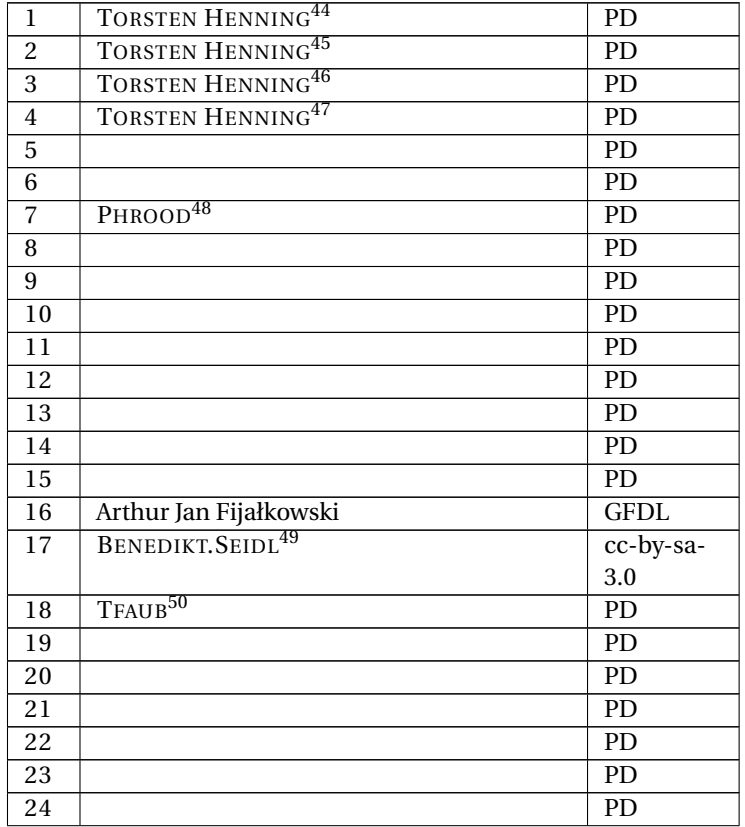

- 44 HTTP://DE.WIKIBOOKS.ORG/WIKI/USER% 3ADRTORSTENHENNING
- 45 HTTP://DE.WIKIBOOKS.ORG/WIKI/USER% 3ADRTORSTENHENNING
- 46 HTTP://DE.WIKIBOOKS.ORG/WIKI/USER% 3ADRTORSTENHENNING
- 47 HTTP://DE.WIKIBOOKS.ORG/WIKI/USER% 3ADRTORSTENHENNING
- 48 HTTP://DE.WIKIBOOKS.ORG/WIKI/USER%3APHROOD
- 49 HTTP://DE.WIKIBOOKS.ORG/WIKI/USER%3ABENEDIKT.SEIDL
- 50 HTTP://DE.WIKIBOOKS.ORG/WIKI/USER%3ATFAUB

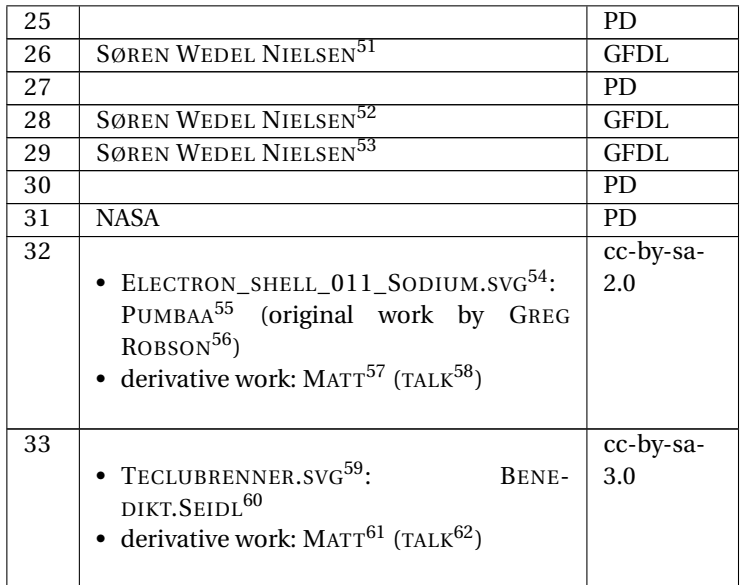

- 51 H T T P://D E.[W I K I B O O K S](http://de.wikibooks.org/wiki/User%3ASwn).O R G/W I K I/US E R%3ASW N
- 52 HTTP://DE.WIKIBOOKS.ORG/WIKI/USER%3ASWN
- 53 HTTP://DE.WIKIBOOKS.ORG/WIKI/USER%3ASWN
- 54 HTTP://DE.WIKIBOOKS.ORG/WIKI/%3AFILE%3AELECTRON\_ SHELL 011 SODIUM.SVG
- 55 HTTP://DE.WIKIBOOKS.ORG/WIKI/USER%3APUMBAA80
- 56 HTTP://DE.WIKIBOOKS.ORG/WIKI/USER%3AGREGROBSON
- 57 HTTP://DE.WIKIBOOKS.ORG/WIKI/USER%3AMATTHIAS%20M.
- 58 HTTP://DE.WIKIBOOKS.ORG/WIKI/USER%20TALK% 3AM[A T T H I A S](http://de.wikibooks.org/wiki/User%20talk%3AMatthias%20M.)%20M.
- 59 HTTP://DE.WIKIBOOKS.ORG/WIKI/%3AFILE% 3ATE CLUBRENNER.SVG
- 60 HTTP://DE.WIKIBOOKS.ORG/WIKI/USER%3ABENEDIKT.SEIDL
- 61 HTTP://DE.WIKIBOOKS.ORG/WIKI/USER%3AMATTHIAS%20M.
- 62 HTTP://DE.WIKIBOOKS.ORG/WIKI/USER%20TALK% 3AM[A T T H I A S](http://de.wikibooks.org/wiki/User%20talk%3AMatthias%20M.)%20M.
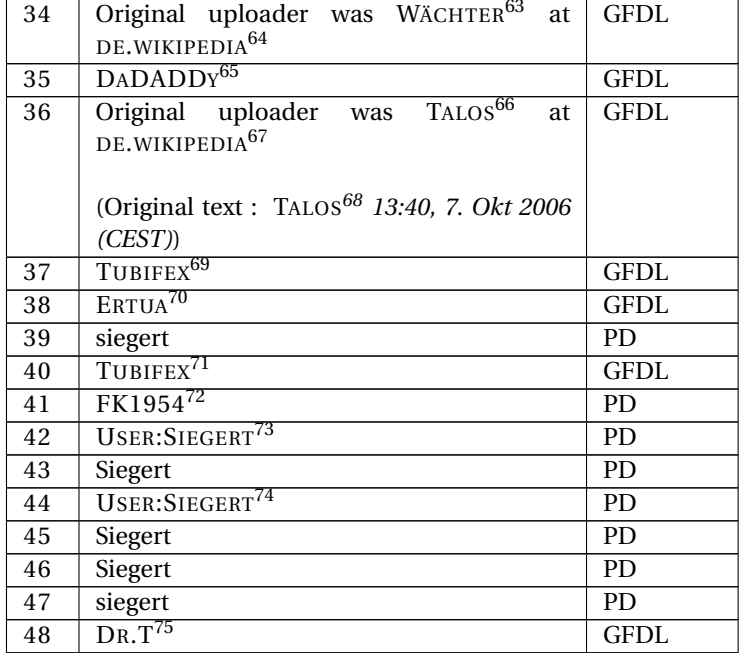

- 63 H T T P://D E.[W I K I B O O K S](http://de.wikibooks.org/wiki/%3Ade%3AUser%3AW%E4chter).O R G/W I K I/%3AD E%3AUS E R%3AW% E4[C H T E R](http://de.wikibooks.org/wiki/%3Ade%3AUser%3AW%E4chter)
- 64 HTTP://DE.WIKIPEDIA.ORG
- 65 H T T P://D E.[W I K I B O O K S](http://de.wikibooks.org/wiki/User%3ADaDADDy).O R G/W I K I/US E R%3ADADADDY
- 66 HTTP://DE.WIKIBOOKS.ORG/WIKI/%3ADE%3AUSER%3ATALOS
- 67 HTTP://DE.WIKIPEDIA.ORG
- 68 HTTP://DE.WIKIBOOKS.ORG/WIKI/%3ADE%3ABENUTZER% 3AT[A L O S](http://de.wikibooks.org/wiki/%3Ade%3ABenutzer%3ATalos)
- 69 H T T P: //DE. W I K I BOOKS. ORG/W I K I /USER \$3ATUB I F E X
- 70 HTTP://DE.WIKIBOOKS.ORG/WIKI/%3ADE%3ABENUTZER% 3AE[R T U A](http://de.wikibooks.org/wiki/%3Ade%3ABenutzer%3AErtua)
- 71 HTTP://DE.WIKIBOOKS.ORG/WIKI/USER%3ATUBIFEX
- 72 HTTP://DE.WIKIBOOKS.ORG/WIKI/USER[%3AFK1954](http://de.wikibooks.org/wiki/User%3AFK1954)
- 73 HTTP://DE.WIKIBOOKS.ORG/WIKI/USER%3ASIEGERT
- 74 HTTP://DE.WIKIBOOKS.ORG/WIKI/USER%3ASIEGERT
- 75 HTTP://DE.WIKIBOOKS.ORG/WIKI/USER%3ADR.T

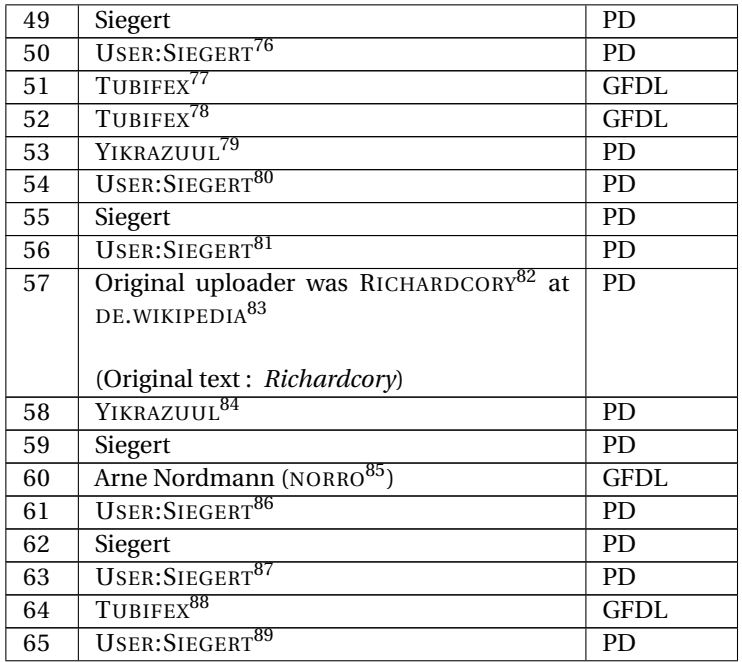

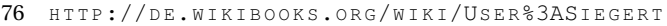

- 77 HTTP://DE.WIKIBOOKS.ORG/WIKI/USER%3ATUBIFEX
- 78 HTTP://DE.WIKIBOOKS.ORG/WIKI/USER%3ATUBIFEX
- 79 HTTP://DE.WIKIBOOKS.ORG/WIKI/USER%3AYIKRAZUUL
- 80 H T T P: //DE. W I K I BOOKS. ORG/W I K I / USER & 3ASIE GERT
- 81 HTTP://DE.WIKIBOOKS.ORG/WIKI/USER%3ASIEGERT
- 82 HTTP://DE.WIKIBOOKS.ORG/WIKI/%3ADE%3AUSER% 3ARICHARDCORY
- 83 HTTP://DE.WIKIPEDIA.ORG
- 84 HTTP://DE.WIKIBOOKS.ORG/WIKI/USER%3AYIKRAZUUL
- 85 HTTP://DE.WIKIBOOKS.ORG/WIKI/USER%3ANORRO
- 86 HTTP://DE.WIKIBOOKS.ORG/WIKI/USER%3ASIEGERT
- 87 HTTP://DE.WIKIBOOKS.ORG/WIKI/USER%3ASIEGERT
- 88 HTTP://DE.WIKIBOOKS.ORG/WIKI/USER%3ATUBIFEX
- 89 H T T P: //DE. W I K I BOOKS. ORG/W I K I / USER & 3ASIE GERT

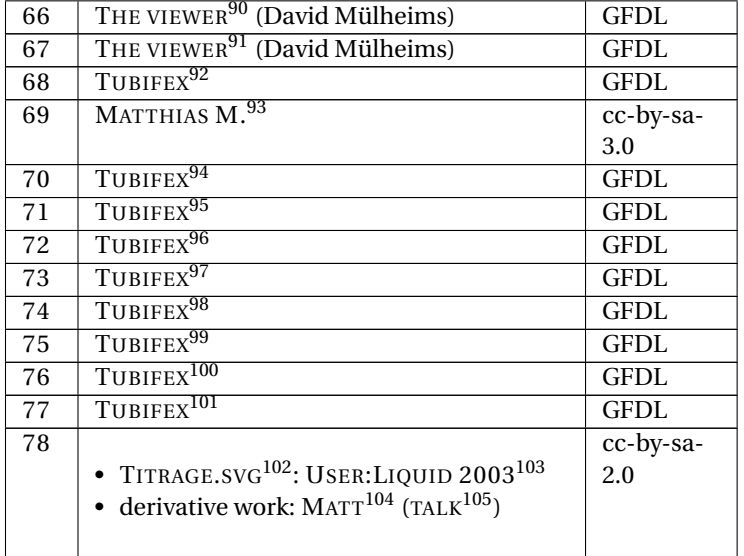

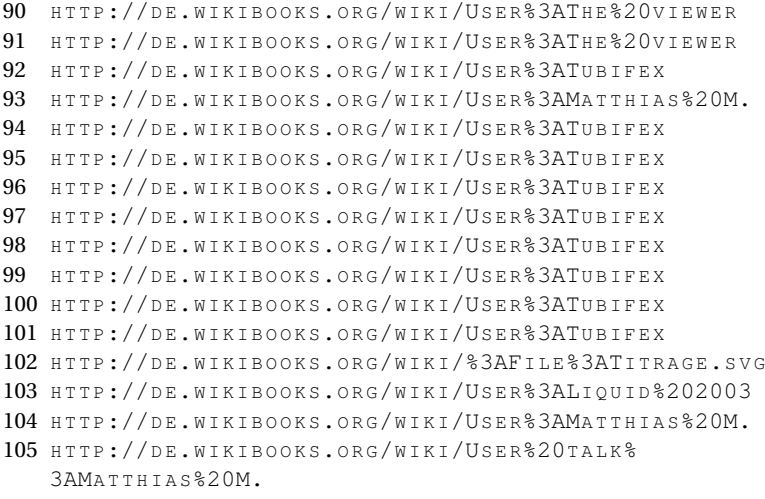

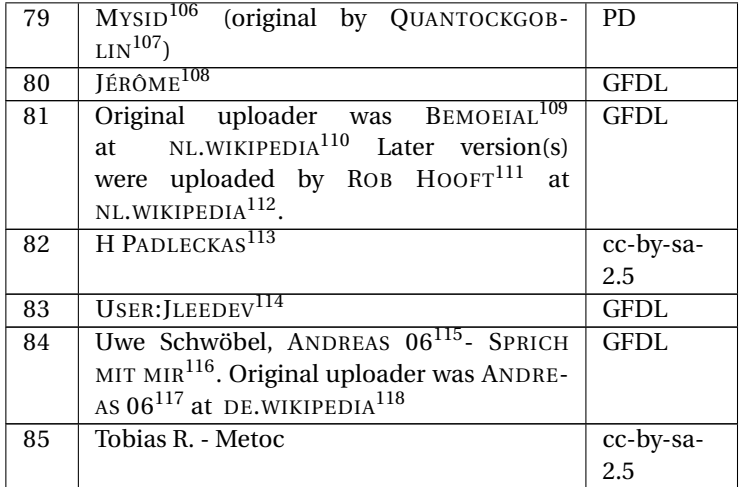

- 107 HTTP://DE.WIKIBOOKS.ORG/WIKI/USER%3AQUANTOCKGOBLIN
- 108 HTTP://DE.WIKIBOOKS.ORG/WIKI/USER%3AJBORME
- 109 HTTP://DE.WIKIBOOKS.ORG/WIKI/%3ANL%3AUSER% 3AB[E M O E I A L](http://de.wikibooks.org/wiki/%3Anl%3AUser%3ABemoeial)
- 110 HTTP://NL.WIKIPEDIA.ORG
- 111 H T T P://D E.[W I K I B O O K S](http://de.wikibooks.org/wiki/%3Anl%3AUser%3ARob%20Hooft).O R G/W I K I/%3AN L%3AUS E R%3ARO B% 20H[O O F T](http://de.wikibooks.org/wiki/%3Anl%3AUser%3ARob%20Hooft)
- 112 HTTP://NL.WIKIPEDIA.ORG
- 113 HTTP://DE.WIKIBOOKS.ORG/WIKI/USER[%3AH%20P](http://de.wikibooks.org/wiki/User%3AH%20Padleckas)ADLECKAS
- 114 HTTP://DE.WIKIBOOKS.ORG/WIKI/USER%3AJLEEDEV
- 115 HTTP://DE.WIKIBOOKS.ORG/WIKI/%3ADE%3ABENUTZER% 3AAN D R E A S[%2006](http://de.wikibooks.org/wiki/%3Ade%3ABenutzer%3AAndreas%2006)
- 116 HTTP://DE.WIKIBOOKS.ORG/WIKI/%3ADE%3ABENUTZER DISKUSSION%3AANDREAS\_06
- 117 HTTP://DE.WIKIBOOKS.ORG/WIKI/%3ADE%3AUSER% 3AAN D R E A S[%2006](http://de.wikibooks.org/wiki/%3Ade%3AUser%3AAndreas%2006)
- 118 HTTP://DE.WIKIPEDIA.ORG

<sup>106</sup> HTTP://DE.WIKIPEDIA.ORG/WIKI/USER%3AMYSID

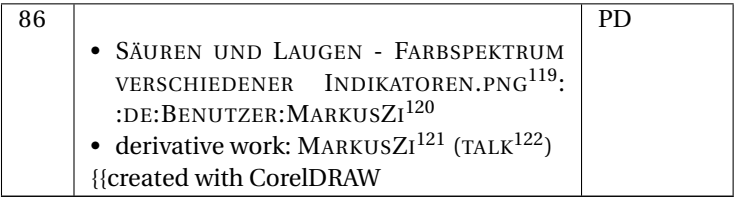

- 121 HTTP://DE.WIKIBOOKS.ORG/WIKI/USER%3AMARKUSZI
- 122 HTTP://DE.WIKIBOOKS.ORG/WIKI/USER%20TALK%3AMARKUSZI

<sup>119</sup> HTTP://DE.WIKIBOOKS.ORG/WIKI/%3AFILE%3AS%E4UREN% 20U N D%20LA U G E N%20-%20FA R B S P E K T R U M%20[V E R S C H I E D E N E R](http://de.wikibooks.org/wiki/%3AFile%3AS%E4uren%20und%20Laugen%20-%20Farbspektrum%20verschiedener%20Indikatoren.png)% 20INDIKATOREN.PNG

<sup>120</sup> HTTP://DE.WIKIBOOKS.ORG/WIKI/%3ADE%3ABENUTZER% 3AM[A R K U S](http://de.wikibooks.org/wiki/%3Ade%3ABenutzer%3AMarkusZi)ZI